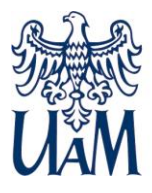

Rozprawa doktorska Doctoral thesis na temat

# **WYKORZYSTANIE WSKAŹNIKÓW SPEKTRALNYCH DO OCENY TROFICZNOŚCI SIEDLISK LEŚNYCH** THE USE OF SPECTRAL INDICES TO ASSESS THE TROPHICITY OF FOREST HABITATS

mgr inż. Adam Młynarczyk

Rozprawa doktorska napisana pod kierunkiem

prof. dr. hab. inż. Pawła Rutkowskiego, dr. hab. inż. Jana Piekarczyka, Prof. UAM

w Instytucie Geografii Fizycznej i Kształtowania Środowiska Przyrodniczego Wydziału Nauk Geograficznych i Geologicznych Uniwersytetu im. Adama Mickiewicza w Poznaniu

Poznań, 2023

ul. Bogumiła Krygowskiego 10, Collegium Geographicum, 61-680 Poznań tel. +48 61829 61 11 wngig@amu.edu.pl

**www.wngig.amu.edu.pl**

### Podziękowania

Przygotowanie przedłożonej rozprawy doktorskiej było możliwe dzięki wspaniałym osobom, które spotkałem na swojej drodze naukowej. Dziękuję Promotorom mojej pracy:

Panu profesorowi UAM dr hab. inż. Janowi Piekarczykowi za wsparcie, wiarę we mnie, ciekawe pomysły badawcze, spokój, życzliwość, poświęcony czas oraz cenne uwagi do pracy, za motywację do działania oraz ukierunkowanie badawcze.

Panu profesorowi dr hab. inż. Pawłowi Rutkowskiemu za całościową opiekę nad moim rozwojem, nieustanne motywowanie, wielogodzinne dyskusje, wysłuchanie i umiejętność odnajdywania naukowych kompromisów oraz pomoc w realizacji badań i projektów, niezawodność i cierpliwość, którą nierzadko musiał się wykazać podczas przekonywania mnie, że czasem mogę się mylić.

Dziękuję wszystkim tym, którzy pomogli mi w realizacji tej pracy, współpracowali ze mną i w jakikolwiek inny pozytywny sposób przyczynili się do jej powstania. Dziękuję wszystkim współautorom za pisanie, poprawianie, recenzowanie naszych wspólnych artykułów. Za wsparcie i przekazane mi badawczo-naukowe doświadczenie dziękuję pracownikom i doktorantom Uniwersytetu im. Adama Mickiewicza w Poznaniu.

Dziękuję Sławkowi za pierwszy projekt, który przerodził się w nową przygodę, za codzienną pomoc w doktoracie, za bezinteresowną wymianę doświadczeń i poglądów, za czytanie na Cyprze, za ogniskową i kalibrację – moja jest lepsza. Dziękuję Wojtkowi Kowalewskiemu szczególnie za słowa "dane są wysokiej jakości", bo utwierdzały mnie w tym co robię, ale również za szczegółowe analizowanie tych danych i wielokrotne wzywanie mnie do ich uzupełnienia. Monice Konatowskiej za nieocenioną pomoc we wspólnym pisaniu artykułów i pozytywne nastawienie. Dziękuję prof. Kasprzakowi za motywację, wiarę w moje umiejętności, długie rozmowy i spotkania o dziwnych porach na Wydziale, Grzegorzowi Borkowskiemu za pokazywanie ścieżek kariery naukowej, współpracę patentowowdrożeniową oraz wspólne studia wraz z Remigiuszem Trittem i Pawłem Rosołem za miłą atmosferę w pracy i po pracy. Karolinie Walczak za nieocenioną codzienną pomoc techniczną w obróbce graficznej i tekstowej o każdej porze, wyobraźnię 3D, Yaninie za to drugie oko i "coś z dyskami", Rekinowi i Evertowi za wiele cennych wskazówek naukowych i nie tylko naukowych, Leszkowi Kolendowiczowi za "atmosferę", Włodkowi za świat projektów a Samorządowi Doktorantów za współpracę.

Dziękuję Kelly, Julietta, George, Kasi i Elizabeth za przyjęcie mnie na staże naukowe, na których przekazały mi wiedzę oraz podzieliły się swoim doświadczeniem życiowym i naukowym, również pozwoliły mi spojrzeć na wiele spraw z innej, lepszej perspektywy.

Dziękuję Marcello Coradini za zaufanie, docenienie, codzienną pomoc naukową w projektach, które realizuję, ale również pomoc w międzynarodowych kontaktach oraz za uśmiech.

Dziękuję Pawłowi Rutkowskiemu, mojemu opiekunowi, mentorowi i przewodnikowi – za codzienne wieczorne spotkania i nie tylko wieczorne, bukiew na Rugii, niepowstrzymywanie mnie, profesjonalizm, ciągły uśmiech, przekazywanie pasji, za setki stron wspólnych tekstów, zaangażowanie, petronelkę, bieganie po lesie, za pożar w lesie, plany na przyszłość, zaufanie, że zawsze jest na "tak", za odwagę i życiową skuteczność, której muszę się nauczyć.

Dziękuję Rodzicom za nieograniczoną motywację okazywaną przez cały czas mojej pracy naukowej, bezustanne wspieranie mnie w pokonywaniu ograniczeń i otwieranie nowych dróg rozwoju.

Dziękuję Sylwii, za to, że cały czas jest przy mnie i popycha mnie do przodu, pomaga na każdym kroku ułatwiając mi zdobywanie nowych umiejętności i wiedzy.

### Finansowanie badań

Niniejsza rozprawa doktorska powstała w ramach projektu współfinansowanego przez Unię Europejską ze środków Europejskiego Funduszu Społecznego w ramach Programu Operacyjnego Wiedza Edukacja Rozwój "GEO-INTER-APLIKACJE" (POWR.03.02.00-00- I027/17), kierownik: dr hab. Jacek Michniewicz, prof. UAM.

Badania zostały zrealizowane także dzięki wsparciu finansowemu ze środków:

- Program operacyjny: Wiedza Edukacyjna Rozwój (PO WER) "UNIWERSYTET JUTRA – zintegrowany program rozwoju Uniwersytetu im Adama Mickiewicza w Poznaniu" (POWR.03.05.00-00-Z303/17);
- Program operacyjny: Wiedza Edukacyjna Rozwój (PO WER) "UNIWERSYTET JUTRA II - zintegrowany program rozwoju Uniwersytetu im. Adama Mickiewicza w Poznaniu" (POWR.03.05.00-00-Z303/18);
- ID-UB "Inicjatywa Doskonałości Uczelnia Badawcza" (040/08/POB1/0044);
- środki własne.

Rozprawa doktorska została zrealizowana dzięki wsparciu stypendialnemu ze środków:

- Wydziału Nauk Geograficznych i Geologicznych Uniwersytetu im. Adama Mickiewicza w Poznaniu;
- Stypendium Rektora Uniwersytetu im. Adama Mickiewicza w Poznaniu;
- Stypendium Projakościowego Uniwersytetu im. Adama Mickiewicza w Poznaniu;
- Fundacji Uniwersytetu im. Adama Mickiewicza.

# Spis treści

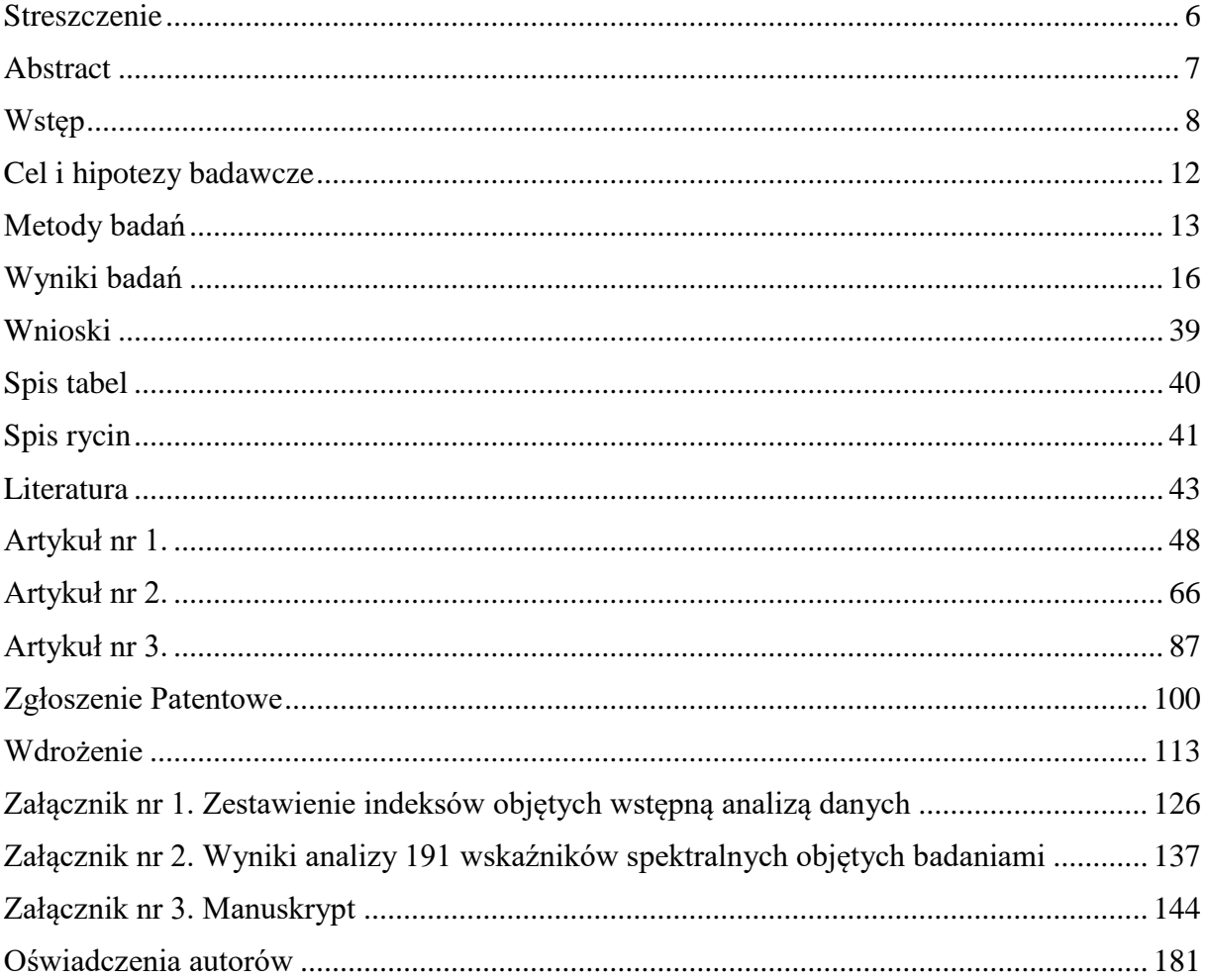

# LISTA PUBLIKACJI i OPRACOWAŃ SKŁADAJĄCYCH SIĘ NA ROZPRAWĘ DOKTORSKĄ

# **1.** [Artykuł nr 1](#page-47-0)

**Młynarczyk A.**, Konatowska M., Królewicz S., Rutkowski P., Piekarczyk J., Kowalewski W. 2022. Spectral Indices as a Tool to Assess the Moisture Status of Forest Habitats [Wskaźniki spektralne jako narzędzie do oceny stanu wilgotności siedlisk leśnych]. Remote Sensing, 14, 4267).

# **2.** [Artykuł nr 2](#page-65-0)

Konatowska M., Młynarczyk A., Rutkowski P. 2023. "NDVI as a potential tool for forecasting changes in geographical range of sycamore (Acer pseudoplatanus L.)" [NDVI jako potencjalne narzędzie do prognozowania zmian w zasięgu geograficznym jaworu (*Acer pseudoplatanus* L.)], Scientific Reports, 2023. (po pozytywnych recenzjach).

# **3.** [Artykuł nr 3](#page-86-0)

Konatowska M., **Młynarczyk A.**, Rutkowski P. 2023. Prospects for the Preservation of the Main *Pinus sylvestris* L. Ecotypes in Poland in the Context of the Habitat Conditions of their Occurrence" [Perspektywy ochrony głównych ekotypów sosny zwyczajnej (*Pinus sylvestris* L.) w Polsce w kontekście warunków siedliskowych ich występowania]. Forests, 2023. (po pozytywnych recenzjach).

**4.** [Zgłoszenie patentowe](#page-99-0) oraz sprawozdanie o [stanie techniki](#page-110-0) wykonane przez Urząd Patentowy Rzeczypospolitej Polskiej:

**Młynarczyk A**., Królewicz S., Rutkowski P., Konatowska M., Piekarczyk J. 2021. P.439801 "Wniosek o udzielenie patentu na wynalazek: Sposób wyznaczania stopni uwilgotnienia lasu na podstawie zdjęć satelitarnych".

# **5.** [Wdrożenie](#page-112-0)

w Operacie siedliskowym dla Nadleśnictwa Karnieszewice wg stanu na 01.01.2023, (BULiGL 2023), rozdział: 7.3.1.1. Rutkowski P. Specyfika siedliskowa leśnictwa Iwięcino, kompleks leśny Iwięcino. Biuro Urządzania Lasu i Geodezji Leśnej Oddział w Poznaniu. s. 351-354. Materiały niepublikowane. Wdrożona metoda opracowana przez zespół: **Młynarczyk A**., Królewicz S., Rutkowski P., Konatowska M., Piekarczyk J.

# 6. Manuskrypt [zgłoszony do opublikowania](#page-143-0)

**Młynarczyk A**., Konatowska M., Kowalewski, W. Królewicz S., Tonello K.C., Toppa R.H., Martines M.R., Piekarczyk J., Rutkowski P. NDVI as a Tool for Determining the Moisture of Habitats at the Edge of the Cerrado and Atlantic Forest Biomes (Brazil) zgłoszone do iForest - Biogeosciences and Forestry – w trakcie recenzji.

Publikacjom składającym się na rozprawę doktorską przypisano numerację, do której odnoszono się w dalszej części rozprawy doktorskiej.

#### <span id="page-5-0"></span>**Streszczenie**

Wiedzę z zakresu siedliskoznawstwa uważa się za niezbędną w badaniach ekologicznych, w badaniach poświęconych zmianom klimatycznym czy też w praktyce leśnej. W tradycyjnej klasyfikacji siedlisk leśnych spotyka się dwa systemy analizy warunków siedliskowych: jednoczynnikowy i wieloczynnikowy. Jeden i drugi jest pracochłonny i kosztowny. Metody teledetekcyjne stanowią obiektywną, szybszą i tańszą alternatywę. Celem badań było znalezienie związku pomiędzy wskaźnikami spektralnymi uzyskanymi ze zdjęć satelitarnych a wskaźnikami pozwalającymi na ocenę troficzności siedlisk leśnych. Punktem wyjścia było przyjęcie założeń, że:

a) troficzność ekosystemów leśnych zależy od dostępności wody oraz zróżnicowanej zdolności retencjonowania wody w zależności od właściwości terenu, w tym rzeźby terenu, warunków geologicznych oraz glebowych,

b) trofizm siedlisk leśnych wpływa na różnorodność szaty roślinnej,

c) różnorodność szaty roślinnej związana z troficznością siedlisk znajduje odzwierciedlenie w różnicach, które mogą być uchwytne przez różnorakie wskaźniki spektralne.

Na podstawie tych założeń postawiono hipotezę, że jeśli zróżnicowanie troficzne siedlisk leśnych wpływa poprzez szatę roślinną na zmienność jasności pikseli zobrazowań satelitarnych, to na jej podstawie można wnioskować o różnicach w troficzności siedlisk leśnych.

Wykorzystując różnorodne techniki analityczne, w tym badanie macierzy kowariancji, dwa algorytmy redukcji wymiarowości (PCA i UMAP) oraz algorytmy takie jak: (i) Liniowa analiza dyskryminacyjna (LDA), (ii) Ilościowa analiza opisowa (QDA), (iii) Regresja logistyczna, (iv) Metoda wektorów nośnych (SVM), (v) Random Forest wykazano, że:

- a) spośród 249 wziętych pod uwagę wskaźników spektralnych najlepszy okazał się NDVI (Normalized Difference Vegetation Index),
- b) istnieje wysoka korelacja pomiędzy wartościami wskaźnika NDVI a parametrami wynikającymi z troficzności siedlisk leśnych, takimi jak wysokość czy też grubość drzew, jak również pomiędzy wartościami wskaźnika NDVI a zróżnicowaniem zbiorowisk roślinnych, oddających naturalne różnicowanie się siedlisk leśnych,
- c) istnieje możliwość zbudowania modelu matematycznego, który pozwala na ocenę stanu uwilgotnienia siedlisk leśnych na podstawie wskaźnika NDVI,
- d) można wykorzystać wskaźnik NDVI do oceny zasięgu przestrzennego występowania określonych gatunków drzew leśnych.

**Słowa kluczowe:** NDVI; wilgotność; typologia leśna; wymagania siedliskowe drzew leśnych

#### <span id="page-6-0"></span>**Abstract**

Knowledge in the field of habitat science is considered essential in ecological research, climate change studies, and forestry practices. In traditional habitat classification, two systems of habitat condition analysis are encountered: single-factor and multi-factor. Both are laborintensive and costly. Remote sensing methods provide an objective, faster and more costeffective alternative. The research aimed to find a connection between spectral indices obtained from satellite images and indices allowing the assessment of the trophic status of forest habitats. The starting point was to assume that:

a) The trophic status of forest ecosystems depends on water availability and the diverse water retention capacity of the terrain, including topography, geological, and soil conditions.

b) The trophism of forest habitats affects the diversity of plant communities.

c) The diversity of plant communities related to habitat trophism is reflected in differences that can be captured by various spectral indices.

Based on these assumptions, the hypothesis was formulated that if the trophic diversity of forest habitats affects the variability in pixel brightness of satellite imagery through vegetation, then differences in the trophic status of forest habitats can be inferred from it.

Using various analytical techniques, including covariance matrix analysis, two dimensionality reduction algorithms (PCA and UMAP), and algorithms such as: (i) Linear Discriminant Analysis (LDA), (ii) Quantitative Descriptive Analysis (QDA), (iii) Logistic Regression, (iv) Support Vector Machine (SVM), (v) Random Forest, it was shown that:

- a) Among the 249 considered spectral indices, NDVI (Normalized Difference Vegetation Index) proved to be the best,
- b) There is a high correlation between NDVI values and parameters resulting from the trophic status of forest habitats, such as tree height and thickness, as well as between NDVI values and the diversity of plant communities reflecting the natural differentiation of forest habitats,
- c) It is possible to build a mathematical model that allows the assessment of the moisture condition of forest habitats based on the NDVI index,
- d) NDVI can be used to assess the spatial extent of specific tree species in forested areas.

**Keywords:** NDVI; humidity; forest typology; habitat requirements of forest trees

#### <span id="page-7-0"></span>**Wstęp**

W wielu krajach stosuje się różne podejścia do klasyfikacji troficznej siedlisk. We Włoszech wykorzystywane są metody fitosocjologiczne, bazujące na formacjach i zbiorowiskach roślinnych [\(Pignatti, 1998\)](#page-45-0), a także na hierarchicznej klasyfikacji krajobrazu (Blasi i [in., 2000\)](#page-42-1). Opracowano także wytyczne, na podstawie których zróżnicowano regionalne typy lasów, zdefiniowane jako unikalne kombinacje czynników ekologicznych obszaru, cech fizjonomicznych i florystycznych oraz cech strukturalnych (Corona i [in., 2004;](#page-43-0) [Del Favero, 2004\)](#page-43-1). Ujęcie fitosocjologiczne do szacowania produktywności lasu stosowane jest także w Finlandii [\(Cajander, 1949;](#page-42-2) [Kujala, 1976\)](#page-43-2) i w Austrii [\(Hufnagl, 1970\)](#page-43-3). W Danii, przy różnicowaniu typów lasów, wykorzystuje się ocenę struktury i dynamiki rozwoju drzewostanów (Larsen i [Nielson, 2006\)](#page-43-4). W Polsce do wyznaczania troficzności siedlisk leśnych stosowana jest metoda opisana w Instrukcji urządzania lasu, cz. 2. *Instrukcja wyróżniania i kartowania w Lasach Państwowych typów siedliskowych lasu oraz zbiorowisk roślinnych*  [\(CILP 2012\)](#page-43-5), stanowiącej modyfikację instrukcji stosowanych już od lat 70. dwudziestego wieku. Opisana w Instrukcji metoda jest czaso- i kosztochłonna, dlatego poszukiwanie nowych metod analizy danych siedliskowych stanowi wyzwanie współczesnej nauki, a wypracowane nowoczesne metody określania troficzności siedlisk leśnych mogą mieć znaczenie nie tylko naukowe, ale także praktyczne. Jednym ze sposobów poprawienia skuteczności oceny siedlisk leśnych może być zastosowanie metod zdalnych, obejmujących wykorzystanie zdjęć lotniczych i obrazów satelitarnych.

Metody teledetekcyjne umożliwiają uzyskanie w sposób stosunkowo łatwy informacji o dużej szczegółowości przestrzennej dotyczących składu, struktury i stanu zbiorowisk leśnych. Gromadzenie tego typu danych tradycyjnymi metodami w lasach, które często pokrywają duże obszary, jest uciążliwe oraz trudne logistycznie [\(Vásquez-Grandón](#page-45-1) i in., 2018; [Sanchez-Azofeifa](#page-45-2) i in., 2017). Zdjęcia lotnicze i obrazy satelitarne często wykorzystuje się do wyznaczenia w lasach obszarów o podobnej strukturze drzewostanów, składzie gatunkowym i ukształtowaniu terenu. W ten sposób tworzone są mapy w dużej skali przestrzennej, przydatne przy zarządzaniu lasami. W oparciu o średnio i nisko rozdzielcze obrazy satelitarne powstają również mapy małoskalowe wykorzystywane na poziomie regionalnym i krajowym. Jednym z pierwszych przykładów takiego wykorzystania danych teledetekcyjnych był kanadyjski program *Earth Observation for Sustainable Development of Forests*, w ramach którego, przeprowadzono klasyfikacje obrazów satelity Landsat-7, identyfikując 23 klasy zbiorowisk leśnych z dokładnością 77% i sporządzono mapy obejmujące ponad 80% powierzchni Kanady [\(Wulder](#page-46-0) i in., 2008). Na mapach małoskalowych na danym obszarze można generalizować właściwości skał macierzystych, warunki geologiczne oraz klimatyczne, które w bardzo dużym stopniu decydują o właściwościach gleb (Zhao i [in., 2013;](#page-46-1) [Zhao](#page-46-2) i in., 2021; Ding *i* [in., 2020\)](#page-43-6).

Bardzo ważnym czynnikiem kształtującym procesy glebotwórcze jest również roślinność (Ballabio i [in., 2012\)](#page-42-3). Z kolei wzrost i kondycja drzew są ściśle związane z przestrzennym rozkładem troficzności gleb leśnych (Li i [in., 2021\)](#page-44-0) i dzięki temu możliwa jest obserwacja tego rozkładu przy użyciu danych teledetekcyjnych w postaci obrazów satelitarnych i lotniczych. W obszarach, na których występują korzystne warunki troficzne, biomasa roślinna przyrasta szybciej niż na terenach, gdzie gleba jest mniej wilgotna i uboższa w składniki pokarmowe, co w rezultacie daje wyraźne zróżnicowanie jasności pikseli odpowiadających takim różnym obszarom [\(Piekarczyk](#page-45-3) i in., 2012). Dla drzew o dużej zielonej biomasie, rosnących na żyznych glebach, różnica pomiędzy współczynnikami odbicia w zakresie bliskiej podczerwieni a światła widzialnego jest wyższa, niż dla drzew rosnących na uboższych glebach. Należy jednak pamiętać, że w ekosystemach leśnych często występują zakłócenia wzrostu roślin w wyniku stresów (np. braku wody), co może mieć wpływ na zmiany charakterystyk spektralnych.

Stosowane są różne metody tworzenia map troficzności gleb, w których wykorzystywane są: interpolacja przestrzenna danych punktowych [\(Schloeder](#page-45-4) i in., 2001), regresja liniowa (Martin i [in., 2011\)](#page-44-1), metoda kokrygingu (Wu i [in., 2009\)](#page-46-3) oraz łączne zastosowanie krygingu i regresji wielokrotnej (Yigini i [in., 2016\)](#page-46-4). Zastosowanie tych metod wiąże się z koniecznością poboru wielu próbek glebowych, co jest trudne, gdy badania są prowadzone na dużych i trudnodostępnych obszarach [\(Behrens](#page-42-4) i in., 2007; [McBratney](#page-44-2) i in., 2007). Dodatkowym utrudnieniem jest brak zależności liniowej między charakterystykami glebowymi i zmiennymi środowiskowymi [\(McBratney](#page-44-2) i in., 2007). Zhao i in. [\(2008;](#page-46-5) [2020\)](#page-46-6) stwierdzili, że szczegółowe rozmieszczenie przestrzenne składu chemicznego gleby można modelować z wykorzystaniem zmiennych środowiskowych i hydrologicznych o wysokiej rozdzielczości na poziomie lokalnym, ponieważ przepływ wody w glebie wzdłuż nachylenia terenu powoduje przenoszenie składników gleby, takich jak materia organiczna, składniki odżywcze i drobne cząstki mineralne.

Dostępne już od ponad 50 lat wielospektralne obrazy satelitarne umożliwiają obserwacje zarówno przestrzennej jak i czasowej zmienności zbiorowisk leśnych. Satelitarne obrazy wielospektralne składają się z kilku, rzadziej kilkunastu zdjęć obejmujących ten sam fragment powierzchni Ziemi i zarejestrowanych w tym samym czasie w kilku stosunkowo szerokich, mających kilkadziesiąt nanometrów, zakresach widma (tzw. kanałach spektralnych). Takie dane obrazowe, o średniej rozdzielczości przestrzennej (5 – 30 m), uzyskane na przykład z czujnika ETM satelity Landsat (Baugh i [Groeneveld, 2006;](#page-42-5) [Xu, 2007\)](#page-46-7) lub czujnika HRVIR satelity SPOT [\(Soudani](#page-45-5) i in., 2006) były wykorzystywane do szacowania kondycji roślin i zmian fenologicznych lasów w skali regionalnej i lokalnej. Obecnie dodatkowym, poza amerykańskimi satelitami serii Landsat (aktualnie L7, L8 i L9), nieodpłatnym źródłem średniorozdzielczych, wielospektralnych danych obrazowych jest konstelacja Europejskiej Agencji Kosmicznej Sentinel 2 składająca się z dwóch satelitów: Sentinel 2A i Sentinel 2B.

W analizie zmienności przestrzennej gleb z zastosowaniem metod teledetekcyjnych najczęściej badane są odkryte powierzchnie glebowe (Ben-Dor i [in., 2008\)](#page-42-6), jednak w przypadku gleb leśnych o ich właściwościach można wnioskować pośrednio, poprzez charakterystyki spektralne roślinności pokrywającej glebę (Yang i [in., 2019\)](#page-46-8). Wyniki wielu badań wskazują, że interpretacja danych teledetekcyjnych w postaci wskaźników roślinności jest bardziej skuteczna i dostarcza więcej informacji o badanych powierzchniach niż zdjęcia z poszczególnych kanałów spektralnych czujnika [\(Verstraete i Pinty, 1996,](#page-45-6) [Bolyn i in. 2018,](#page-42-7) [Cross i in. 2019\)](#page-43-7). Wskaźniki roślinności są obliczane dla pojedynczych pikseli na podstawie ich jasności zarejestrowanej w pasmach widzialnych oraz bliskiej i krótkofalowej podczerwieni. Wskaźniki roślinności są oparte o względnie proste formuły matematyczne i są empirycznymi miarami opisującymi roślinność i jej kondycję (Wang i [in., 2018\)](#page-45-7). Ponieważ roślinność jest bardzo istotnym czynnikiem wpływającym na procesy glebotwórcze, to poprzez jej wpływ na procesy biofizyczne gleby stanowi dobry wskaźnik przestrzennego zróżnicowania składników odżywczych w glebie. W rezultacie poprzez ilościowe określenie zmienności odbiciowych cech roślinności uzyskujemy informacje o przestrzennym rozmieszczeniu składników odżywczych w glebie (Yang i [in., 2019\)](#page-46-8).

Do opisu zależności między danymi spektralnymi i właściwościami gleby, np. stanem uwodnienia, oprócz tradycyjnych, regresyjnych metod statystycznych, stosuje się coraz częściej uczenie maszynowe. Wyniki wielu badań wskazują, że spośród różnych metod uczenia maszynowego do predykcji wilgotności gleby najczęściej wykorzystywane są metody: sztucznych sieci neuronowych (*Artificial Neural Networks* ANN) oraz wektorów nośnych (*Support Vector Machines* SVM), ponieważ opisują one najlepiej zależności nieliniowe. jakie występują między danymi spektralnymi i zawartością wody w glebie (Ahmad i [in., 2010\)](#page-42-8). Jakkolwiek, Siroky [\(2009\)](#page-45-8) zwrócił uwagę, że przydatna może być również metoda Random Forest (RF) ze względu na wysoką wydajność i niewielką liczbę hiperparametrów do dostrojenia w porównaniu z innymi zaawansowanymi modelami uczenia maszynowego, co

ułatwia jego użycie [\(Siroky, 2009\)](#page-45-8). Oprócz zastosowań predykcyjnych uczenie maszynowe jest również wykorzystywane w klasyfikacji powierzchni leśnych, która polega na identyfikowaniu i przypisywaniu obszarów na zdjęciach satelitarnych do różnych typów siedlisk leśnych. Dodatkowe zwiększenie dokładności klasyfikacji jest możliwe przy zastosowaniu metody analizy wieloczasowej, dzięki której uchwycić można złożoną dynamikę siedlisk leśnych w sezonie jak i w wieloleciu, co jest szczególnie ważne na obszarach, na których gospodarka leśna regularnie zmienia strukturę lasu [\(Hermosilla](#page-43-8) i in., 2015).

Satelitarne zobrazowania optyczne bardzo dobrze nadają się do obserwowania zmienności pokrywy leśnej. W aspekcie przestrzennym dwuwymiarowy charakter danych obrazowych ogranicza ich przydatność do oceny wskaźników strukturalnych lasów [\(Lefsky](#page-44-3) i [in., 1999\)](#page-44-3). Informacje o trójwymiarowych charakterystykach roślinności leśnej obejmujących na przykład wysokość drzew, rozkład gałęzi lub liści w przestrzeni 3D może dostarczyć lotniczy skaning laserowy (ALS). Za pomocą tej metody uzyskuje się również wysokorozdzielcze dane przestrzenne do tworzenia cyfrowych modeli wysokościowych, opisujących ukształtowanie terenu oraz złożone wskaźniki topograficzne związane z dostępnością wody dla roślin (Murphy i [in., 2008\)](#page-44-4). Łączne wykorzystanie danych ALS z danymi optycznymi może dostarczyć szczegółowych informacji o uwilgotnieniu i troficzności siedlisk leśnych w postaci map wielkoskalowych (Nijland i in., 2015). Jednak istotną wadą takiego podejścia są wysokie koszty zastosowania ALS.

Obrazy satelitarne i lotnicze rejestrowane za pomocą czujników optycznych, radarowych i lidarowych o różnej rozdzielczości przestrzennej, spektralnej i czasowej były stosowane do oceny stopnia degradacji zbiorowisk leśnych (Mitchell i [in., 2017;](#page-44-5) [Joseph](#page-43-9) i in., [2011\)](#page-43-9). Najczęściej wykorzystywane są dane rejestrowane z pułapu satelitarnego, a szczególnie intensywne badania prowadzone są nad wykorzystaniem połączonych danych radarowych i optycznych o bardzo wysokiej rozdzielczości przestrzennej. Możliwość wykorzystania bezzałogowych statków powietrznych (BSP) otwiera nowe pola badawcze. BSP, jako platformy dla kamer RGB, umożliwiają generowanie modeli 3D o bardzo wysokiej rozdzielczości, a ich dostępność sprawia, że są często wykorzystywane przez lokalne społeczności do współudziału w nadzorowaniu i zarządzaniu lasami w ramach tzw. Community-Based Forest Monitoring [\(Fry, 2011\)](#page-43-10).

Wszystkie wymienione metody oraz narzędzia do analizy danych pozwalają na nowoczesne podejście do oceny zróżnicowania i troficzności siedlisk leśnych, która w różnych krajach jest dokonywana różnymi metodami ze zróżnicowaną dokładnością oraz ze zróżnicowanym podejściem do celu i efektów tego typu opracowań.

### <span id="page-11-0"></span>**Cel i hipotezy badawcze**

.

Punktem wyjścia do podjęcia badań było przyjęcie następujących założeń:

- a) troficzność ekosystemów leśnych zależy od dostępności wody oraz zróżnicowanej zdolności retencjonowania wody w zależności od właściwości terenu, w tym rzeźby terenu, warunków geologicznych oraz glebowych,
- b) trofizm siedlisk leśnych wpływa na różnorodność szaty roślinnej i ilość zielonej biomasy wytwarzanej przez rośliny,
- c) różnorodność szaty roślinnej związana z troficznością siedlisk znajduje odzwierciedlenie w różnicach, które mogą być uchwytne przez wskaźniki spektralne.

Na podstawie powyższych założeń postawiono hipotezę, że:

jeśli zróżnicowanie troficzne siedlisk leśnych wpływa poprzez zróżnicowaną szatę roślinną na różnice w zobrazowaniach satelitarnych, to odwrotnie, na podstawie różnic w jasności pikseli na zobrazowaniach satelitarnych można wykazać zróżnicowanie troficzne siedlisk leśnych.

Celem przeprowadzonych badań było znalezienie związku pomiędzy wskaźnikami spektralnymi uzyskanymi ze zdjęć satelitarnych a wskaźnikami pozwalającymi na ocenę troficzności siedlisk leśnych, poprzez odpowiedź na następujące pytania:

- 1. Czy powszechnie stosowane wskaźniki spektralne można wykorzystać do oceny zróżnicowania troficzności siedlisk leśnych?
- 2. Który z powszechnie stosowane wskaźników spektralnych najlepiej nadaje się do oceny troficzności siedlisk leśnych?
- 3. W jaki sposób można wykorzystać powszechnie stosowane wskaźniki spektralne w ocenie troficzności siedlisk leśnych?

#### <span id="page-12-0"></span>**Metody badań**

W pierwszym etapie badań, uznając wodę za najistotniejszy czynnik różnicujący troficzność siedlisk leśnych, postanowiono sprawdzić, który spośród wskaźników spektralnych najlepiej oddaje zróżnicowanie wilgotnościowe ekosystemów leśnych.

W badaniach zaprezentowanych w [Artykule nr 1](#page-47-0) wykorzystano obrazy uzyskane z Sentinel-2 (A, B), pobrane z portalu Europejskiej Agencji Kosmicznej (ESA), przy wykorzystaniu polskiego repozytorium danych programu Copernicus (https://www.copernicus.eu/en, dostęp 27 lipca 2022), Sat4Envi (https://sat4envi.imgw.pl/, dostęp: 27 lipca 2022 r.) zarządzanego przez Instytut Meteorologii i Gospodarki Wodnej Państwowy Instytut Badawczy (IMGW-PIB). W przypadku [Artykułu nr 2](#page-64-0) i [Artykułu nr 3](#page-86-0) do pozyskania obrazów Sentinal-2 wykorzystano środowisko chmurowe Google Earth Engine (GEE). Obrazy pobierano z kolekcji COPERNICUS/S2\_HARMONIZED. Po 2022-01-25 dla udostępnianych obrazów Sentinel-2 zmieniono kodowanie odbicia (z zakresu 0–10000, na 1000-11000). Kolekcja obrazów GEE S2\_HARMONIZED zawiera obrazy Sentinel-2 zunifikowane do sposobu kodowania odbicia stosowanego do 2022-01-25, co uprasza obliczenia i daje możliwość uzyskania porównywalnych wyników.

Charakterystykę czujnika Multispectral Instrument (MSI) na platformach S2A i S2B uzyskano poprzez dostęp ze strony internetowej ESA (https://sentinels.copernicus.eu/web/sentinel/user-guides/sentinel-2-msi). Do analizy wykorzystano dane z poziomu produktu L2A. Poziom L2A oznacza, że każdy piksel obrazu dla pasma widmowego zawiera skalibrowany współczynnik odbicia na powierzchni Ziemi. Jest to produkt, który powstał w wyniku korekcji geometrycznej z uwzględnieniem wpływu topografii na obraz oraz korekcji radiometrycznej zmian promieniowania w atmosferze [Sentinel2 - Level 2A, 2022].

Jak pokazano w tabeli 1, różnice pomiędzy parametrami czujników satelitów Sentinel 2A i 2B są nieznaczne i zostały uznane za nieistotne z punktu widzenia przeprowadzonych badań.

| Sentinel 2                  | B <sub>2</sub>             | <b>B</b> <sub>3</sub> | B <sub>4</sub>     | B <sub>8</sub>     |  |  |  |  |  |
|-----------------------------|----------------------------|-----------------------|--------------------|--------------------|--|--|--|--|--|
| kanały spektralne           |                            |                       |                    |                    |  |  |  |  |  |
| Rozdzielczość               | 10                         | 10                    | 10                 | 10                 |  |  |  |  |  |
| przestrzenna [m]            |                            |                       |                    |                    |  |  |  |  |  |
| Sentinel 2A                 |                            |                       |                    |                    |  |  |  |  |  |
| <b>Srodek</b><br>przedziału | 496,6                      | 560,0                 | 664,5              | 835,1              |  |  |  |  |  |
| długości fali [nm]          |                            |                       |                    |                    |  |  |  |  |  |
| Szerokość                   | 98                         | 45,0                  | 38,0               | 145,0              |  |  |  |  |  |
| pasma [nm]                  |                            |                       |                    |                    |  |  |  |  |  |
| Sentinel 2B                 |                            |                       |                    |                    |  |  |  |  |  |
| Srodek przedziału           | 492,1                      | 559,0                 | 665,0              | 833,0              |  |  |  |  |  |
| długości fali [nm]          |                            |                       |                    |                    |  |  |  |  |  |
| Szerokość                   | 98                         | 46,0                  | 39,0               | 133,0              |  |  |  |  |  |
| pasma [nm]                  |                            |                       |                    |                    |  |  |  |  |  |
|                             | Maksimum                   | Minimum               | Maksimum           | Maksimum           |  |  |  |  |  |
|                             | absorpcji światła          | absorbcji             | absorpcji          | odbicia od         |  |  |  |  |  |
|                             | niebieskiego               | światła               | światła            | części             |  |  |  |  |  |
|                             | <u>(Ansper i in. 2019)</u> | widzialnego           | czerwonego         | zielonych roślin   |  |  |  |  |  |
|                             |                            | zielonego             | (Yadav i in. 2019) | (Yadav i in. 2019) |  |  |  |  |  |
|                             |                            | (Ansper i in. 2019)   |                    |                    |  |  |  |  |  |

Tabela 1. Wykorzystane w analizie kanały Sentinel 2A i 2B do obliczeń [Sentinel-2, 2022].

W kolejnym etapie dla każdej daty rejestracji obrazu, na podstawie obrazów z różnych kanałów spektralnych czujnika MSI Sentinel-2A, obliczono 249 wskaźników spektralnych, otrzymując dane zestawione w [Załączniku nr 1.](#page-125-0) Po selekcji i analizie wzorów do obliczeń wybrano 191 wskaźników, których listę zestawiono w [Załączniku nr 2.](#page-136-0) Po wstępnej analizie, za najlepszy uznano wskaźnik NDVI (Normalized Difference Vegetation Index [znormalizowany różnicowy indeks wegetacyjny]), który konsekwentnie stosowano w dalszych etapach badań. Szersze omówienie tej części badań oraz uzyskanych wyników znajduje się w [Artykule nr 1.](#page-47-0)

W celu przetestowania uniwersalności metody opisanej w [Artykule nr 1,](#page-47-0) której wyniki dotyczą obszaru Parku Narodowego "Bory Tucholskie", przeprowadzono badania na terenie kompleksów leśnych Ipanema National Forest w Brazylii, w ramach stażu na Uniwersytecie Federalnym Sao Carlos. Uzyskane wyniki przedstawiono w załączonym [Ma](#page-143-1)nuskrypcie. Celem tych badań było opracowanie modelu matematycznego umożliwiającego predykcję uwilgotnienia siedlisk leśnych na podstawie wartości wskaźnika NDVI oraz dodatkowych danych określających warunki wysokościowe, geologiczne i glebowe. W badaniach tych wykorzystano: macierze kowariancji, dwa algorytmy redukcji wymiarowości (PCA i UMAP) oraz przeprowadzono próbę zbudowania klasyfikacji stanu uwilgotnienia dzieląc siedliska na nowe, bardziej uniwersalne 4 grupy: g1 – siedliska mokre, g2 – siedliska wilgotne, g3 –

siedliska świeże, g4 – siedliska suche. Zastosowano następujące algorytmy uczenia maszynowego:

a) liniowa analiza dyskryminacyjna (LDA),

b) ilościowa analiza opisowa (QDA),

c) regresja logistyczna,

d) metoda wektorów nośnych (Support Vector Machine - SVM),

e) Random Forest (RF).

Wszystkie obliczenia wykonano wykorzystując język programowania Python i biblioteki scikit-learn (https://scikit-learn.org/stable/). Zbiór danych wykorzystany do obliczeń składał się z 510 przypadków zakwalifikowanych do klas g1–g4, z uwzględnieniem 38 parametrów: 11 klas zbiorowisk roślinnych, 10 klas wysokości n.p.m., 9 klas gleb i 8 klas utworów geologicznych. Zbiory powstały poprzez podzielenie obszaru Ipanema National Forest na podobszary o wymiarach 1×1 km, w których wyznaczono klasy g1–g4. Stwierdzono, że kwadraty o wymiarach 1×1 km zawierają wystarczającą różnorodność warunków siedliskowych i typów roślinności, aby możliwe było potraktowanie każdego z nich jako osobnej próbki. Szersze omówienie tej części badań oraz uzyskanych wyników znajduje się w publikacji będącej obecnie w trakcie recenzji w czasopiśmie iForest. Ponieważ praca ta nie jest jeszcze opublikowana, w załączniku nr 3 znajduje się jej pełny tekst.

Ponieważ wyniki badań opublikowane w [Artykule nr 1](#page-47-0) wskazały na szersze możliwości wykorzystania wskaźnika NDVI, w [Artykule nr 2](#page-64-0) wykazano przydatność NDVI do prognozowania zmian w zasięgu geograficznym klonu jawor (*Acer pseudoplatanus* L.). Analizę danych podzielono w tej pracy na 2 części. Pierwsza obejmowała charakterystykę wszystkich drzewostanów jaworowych występujących w Polsce, sporządzoną przy zastosowaniu tradycyjnych metod inwentaryzacji obszarów leśnych. W drugiej części dokonano analizy drzewostanów jaworowych występujących w Polsce za pomocą NDVI. Następnie, na podstawie danych z Polski bazujących na NDVI, oszacowano potencjał siedlisk leśnych pod kątem możliwości występowania klonu jaworu w całej Europie. Z uwagi na podział pracy na dwie części, publikacja ma dwóch wiodących autorów (Monika Konatowska i Adam Młynarczyk), których udział jest równorzędny.

W podobny sposób i przy takim samym współudziale przygotowano [Artykuł nr 3,](#page-86-0) dotyczący zróżnicowania drzewostanów sosnowych reprezentujących kluczowe ekotypy *Pinus sylvestris* w Polsce, w której wykazano zależność pomiędzy NDVI a troficznością badanych siedlisk, wyrażoną zróżnicowaniem zbiorowisk roślinnych oraz cechami drzewostanu (wysokością i grubością pnia). Ponieważ do badań wybrano najcenniejsze drzewostany w

Polsce, ze względu na ich wiek, jakość i reprezentatywność dla dużych kompleksów leśnych sosnowych, liczba obszarów badawczych była ograniczona (7). Dlatego analizę statystyczną ograniczono do metody opartej na rangach przypisanych do parametrów obejmujących: współczynnik smukłości drzewa, zbiorowisko roślinne, NDVI i obliczeniu współczynników korelacji Pearsona pomiędzy badanymi parametrami.

#### <span id="page-15-0"></span>**Wyniki badań**

Pierwszy etap badań, obejmujący możliwość wykorzystania wskaźników spektralnych do oceny stanu uwilgotnienia siedlisk leśnych, przeprowadzono w oparciu o dane pozyskane z Parku Narodowego Bory Tucholskie, gdzie wyniki prac siedliskowych wykonanych tradycyjną metodą opisaną w "Instrukcji urządzania lasu" skonfrontowano z analizą spektralną 923 poletek badawczych (poligonów) reprezentujących zróżnicowany stopień uwilgotnienia siedlisk leśnych, o łącznej powierzchni 4309,59 ha (Tabela 2).

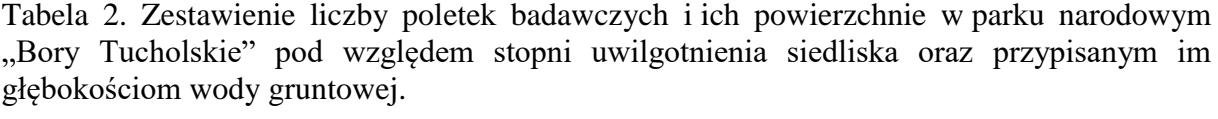

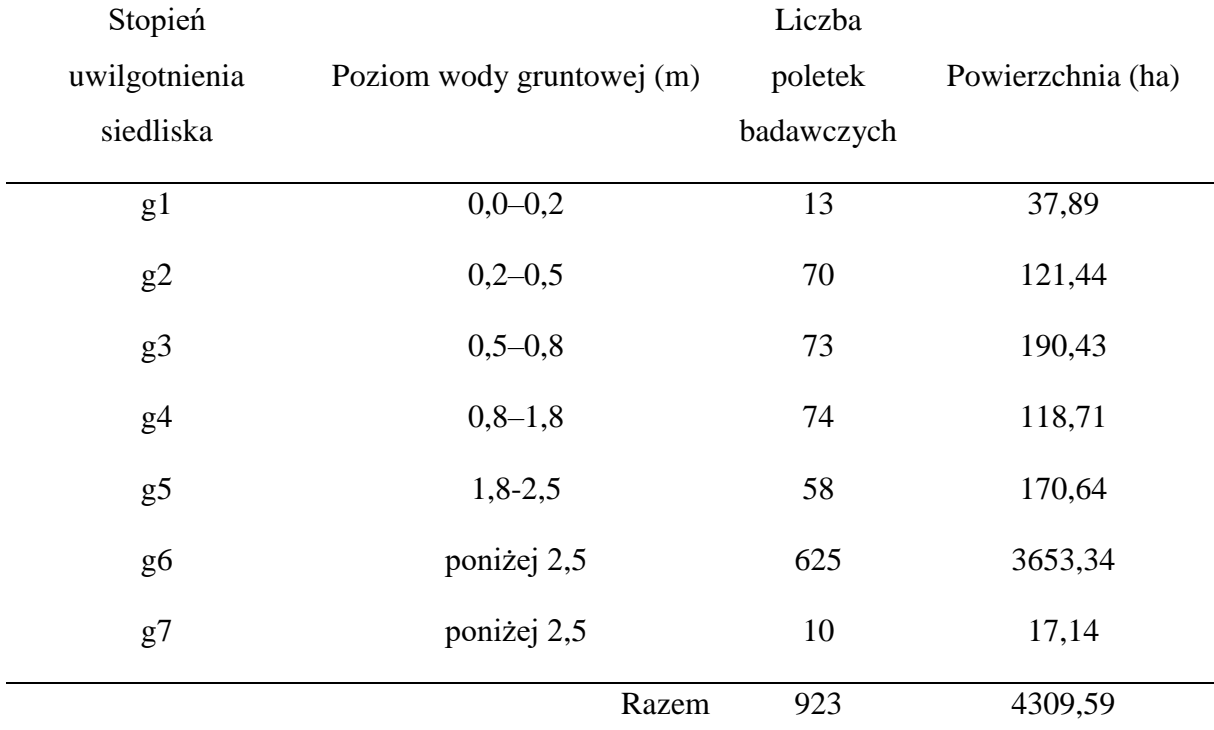

Spośród wstępnie wytypowanych 249 wskaźników wegetacyjnych (Załącznik nr 1), a następnie 191 wskaźników poddanych dalszej analizie (Załącznik nr 2), wskaźnik NDVI okazał się najsilniej skorelowanym ze stopniem uwilgotnienia siedlisk leśnych, przy czym wykazano, że wiarygodne wyniki uzyskuje się dla danych obejmujących pełnię sezonu wegetacyjnego, to jest okres od czerwca do sierpnia. W dalszej kolejności uplasowały się wskaźniki: EXG, OSAVI, DSWI-4 oraz RDVI (Tabela 3).

|              |        | Indeks $aSMinTg$ MSE_M <sub>inTgi</sub> | $E_{\text{inTg}}$ | Formuła                                             | Zródło              |
|--------------|--------|-----------------------------------------|-------------------|-----------------------------------------------------|---------------------|
| <b>NDVI</b>  | 0,2864 | 0,1320                                  | 0,2486            | $NDVI = \frac{B8 - B4}{B8 + B4}$                    | Rouse, 1973         |
| <b>EXG</b>   | 0,2822 | 0,1423                                  | 0,2421            | $EXG = 2 * B3 - B2 - B4$                            | Woebbecke, 1995     |
| <b>OSAVI</b> | 0,2787 | 0.1412                                  | 0,2394            | $OSAVI = (1 + 0.16) \frac{B8 - B4}{B8 + B4 + 0.16}$ | Rondeaux, 1996      |
| $DSWI-4$     | 0,2746 | 0,1305                                  | 0,2387            | $DSWI - 4 = \frac{B3}{B4}$                          | Apan, 2003          |
| <b>RDVI</b>  | 0,2747 | 0,1375                                  | 0,2369            | $RDVI = \frac{B8 - B4}{(B8 + B4)^{0.5}}$            | <b>Broge</b> , 2000 |

Tabela 3. Zestawienie pięciu najlepszych wskaźników objętych analizą.

Dla wszystkich poligonów należących do tej samej kategorii wilgotności, dla danej daty rejestracji obrazu, obliczono średnią wartość wskaźnika ( $\overline{M_{\text{inTgl}}}$ ). Następnie wszystkie wartości wskaźników (MinTgi) standaryzowano według wzoru:

$$
\mathrm{SM}_{\mathrm{inTgi}} = \frac{\left( \mathrm{M}_{\mathrm{inTgi}} - \overline{\mathrm{M}_{\mathrm{inTgi}}} \right)}{\delta_{\mathrm{inTgi}}}
$$

gdzie:  $SM<sub>inTei</sub>$  - standaryzowana wartość średnia,  $M<sub>inTei</sub>$  - niestandaryzowana wartość średnia, a  $\delta_{\text{inTgi}}$  - odchylenie standardowe.

Uzyskane wartości SM<sub>inTgi</sub> zostały zgrupowane i uśrednione dla wszystkich wskaźników wilgotności g1-g7. Obliczono regresję liniową na podstawie zgrupowanych wskaźników i wyznaczono współczynnik nachylenia aSM<sub>inTgi</sub>. W następnym kroku obliczono całkowity błąd średniokwadratowy dla każdego wskaźnika - MSE\_M<sub>inTgi</sub>. Ranking wskaźników najbardziej skorelowanych został obliczony na podstawie E<sub>inTg</sub>, czyli iloczynu wartości bezwzględnej nachylenia aSM<sub>inTgi</sub> i dopełnienia błędu średniokwadratowego  $(1 - MSE_M_{inTgi}).$ 

W wersji graficznej wyniki dla indeksu NDVI przedstawiono na ryc. 1.

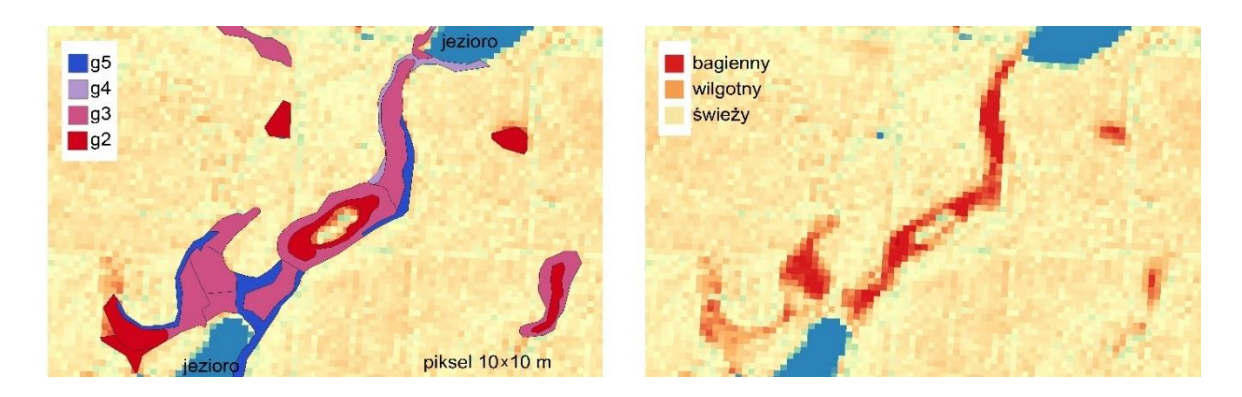

Rycina 1. Porównanie obrazu fragmentu mapy siedliskowej wykonanej metodą tradycyjnych odkrywek glebowych (po lewej) z obrazem tego samego obszaru zróżnicowanego ze względu na wartości NDVI (po prawej). Legenda obrazu po lewej stronie zawiera wyłącznie stopnie uwilgotnienia g2 - g5, gdyż stopnie g1 i g7 nie występują na prezentowanym obszarze.

Pełen zakres wyników z tego etapu prac zawiera [Artykuł nr 1.](#page-47-0)

Drugi etap badań obejmował prace przeprowadzone w Ipanema National Forest (Brazylia). Ponieważ praca jest w trakcie recenzji, zamieszczono pełną wersję wyników w manuskrypcie jako [Załączniku nr 3.](#page-143-0)

Ipanema National Forest leży w strefie zróżnicowanej klimatycznie na 2 okresy – suchy i mokry, co znajduje odzwierciedlenie w zmianach NDVI w zależności od pory roku (ryc. 2).

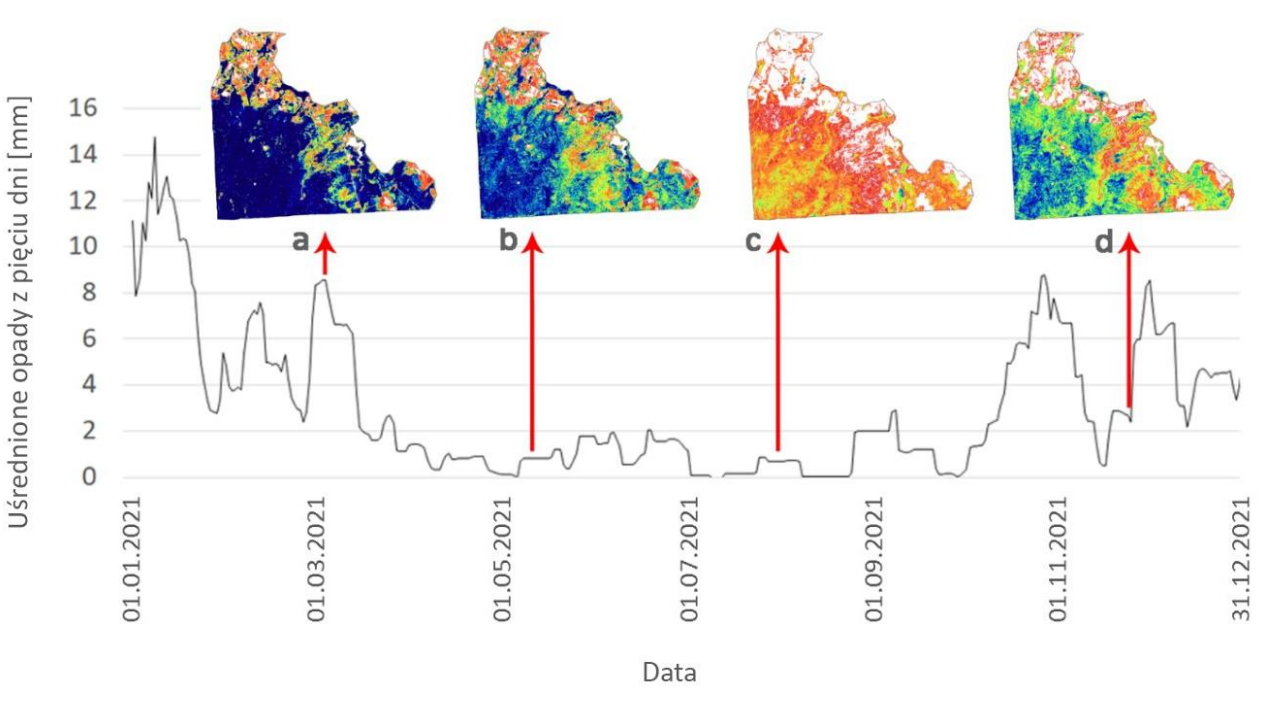

Rycina 2. Obraz NDVI Ipanema National Forest w marcu (3a), maju (3b), sierpniu (3c) i listopadzie (3d) 2021 roku. Wykres opadów z pionową czerwoną strzałką oznaczoną datą obrazu NDVI, która pokrywa się z datą pomiaru opadów.

Na podstawie modelu określania stopnia uwilgotnienia siedliska (opisanego [Artykule nr 1\)](#page-47-0) oraz analizy zmian w zobrazowaniu NDVI w zależności od opadów atmosferycznych podawanych dla Ipanema National Forest przyjęto ekspercko dla obszaru badań następujące wartości NDVI dla poszczególnych stopni uwilgotnienia:

- dla średniej rocznej wartości NDVI zawierającej się w przedziale 1,00-0,86 siedlisko uznaje się za mokre (stopień g1);
- dla średniej rocznej wartości NDVI zawierającej się w przedziale 0,85-0,81 siedlisko uznaje się za wilgotne (stopień g2);
- dla średniej rocznej wartości NDVI zawierającej się w przedziale 0,80-0,73 siedlisko uznaje się za świeże (stopień g3);
- dla średniej rocznej wartości NDVI zawierającej się w przedziale poniżej 0,73 siedlisko uznaje się za suche (stopień g4)

Na rycinach 3-6 porównano zróżnicowanie geologiczne, glebowe, typów roślinności oraz rzeźby terenu z rozkładem przestrzennym przeciętnych wartości NDVI w latach 2018-2021. W tabelach 4-11 zestawiono procentowy udział poszczególnych składowych z uwzględnieniem 4 klas stopnia uwilgotnienia (g1-g4).

Na ryc. 3 i odpowiadającej jej tab. 4 i 5 przedstawiono powiązania jednostek geologicznych (ryc. 3a) z rozkładem przestrzennym wartości NDVI (ryc. 3b), gdzie odcieniami: niebieskimi zaznaczono przyjęte wartości g1, zielonymi - g2, żółtymi - g3, czerwonymi g4, kolor biały oznacza wartości poniżej 0,58 i nie był klasyfikowany. W tab. 4 i 5 przedstawiono procentowy rozkład utworów geologicznych i kategorii wilgotności.

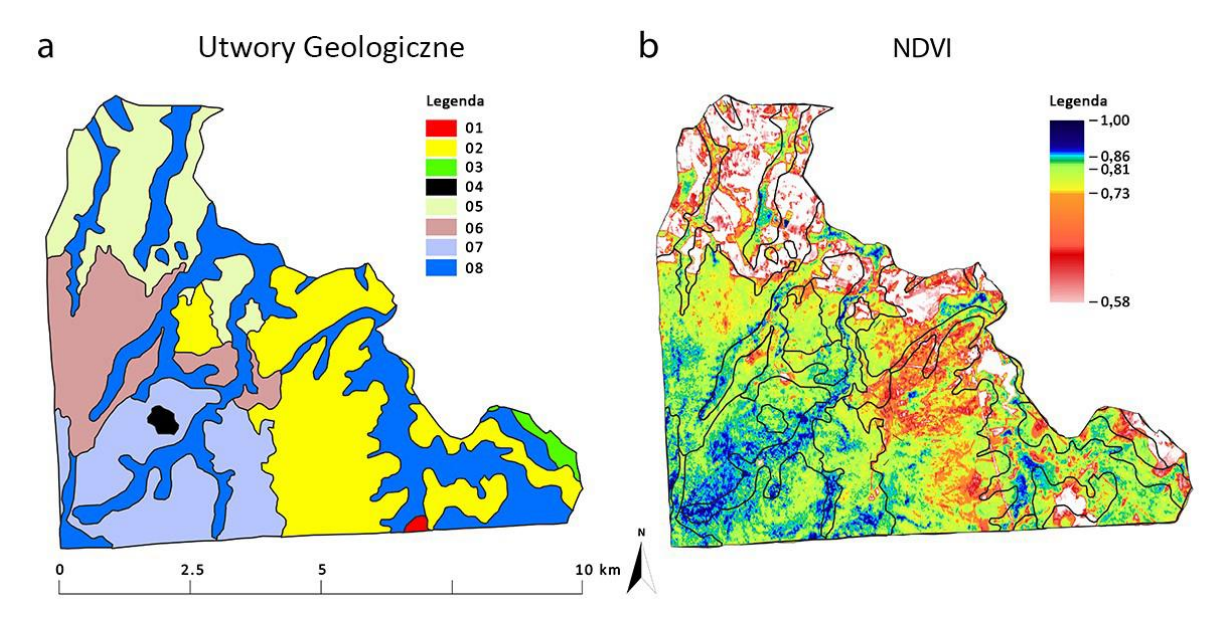

Rycina 3. Porównanie zróżnicowania geologicznego (3a) oraz średnich wartości NDVI w odniesieniu do mapy geologii Ipanema National Forest (3b). Legenda do Rys. 3b: 01 - Amfibolit [*Anfibolit*]; 02 - Piaskowiec spoiwowy [*Arenito Conclomeratico*]; 03 – Iłowce [*Argilito*]; 04 - Skała bazaltowa [*Eruptivas basicas bazalto*]; 05 - Skała warwowa, wersz [*Folhelho Varvito*]; 06 - Granit porfiroidowy [*Granito porfiroide*]; 07 - Intruzje alkaliczne: szonkinit-porfir [*Intrusivos Alcalinas Shonkinito-porfito*]; 08 - Czwartorzęd [*Quaternario*].

Tabela 4. Procentowy udział utworów geologicznych w kategoriach wilgotności (g1-g4) występujących w Ipanema National Forest, obliczony na podstawie średnich wartości NDVI dla lat 2018-2021.

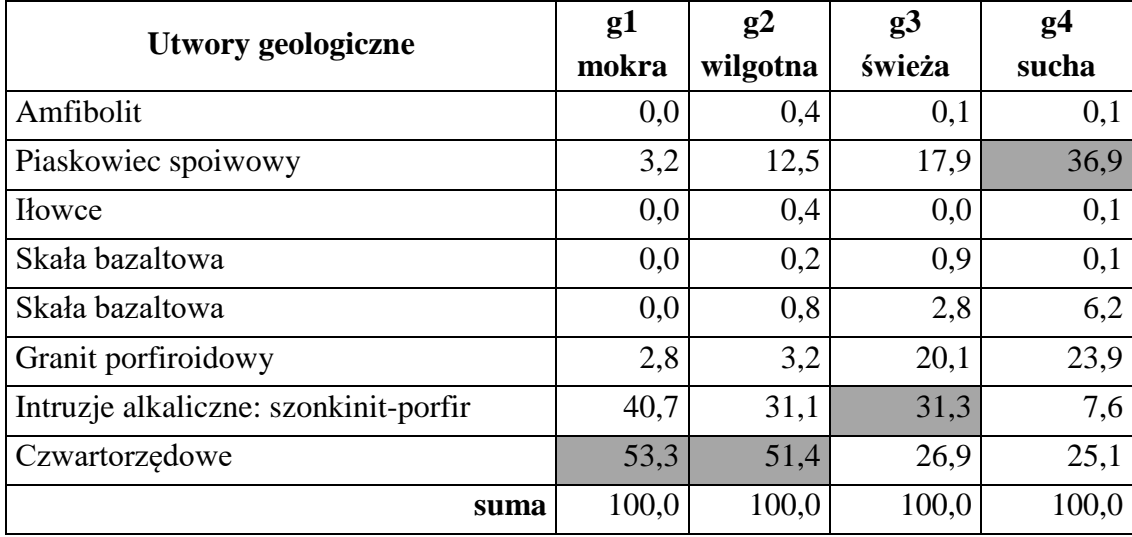

Tabela 5. Procentowy udział kategorii wilgotności (g1-g4) w utworach geologicznych, obliczony na podstawie średnich wartości NDVI dla lat 2018-2021.

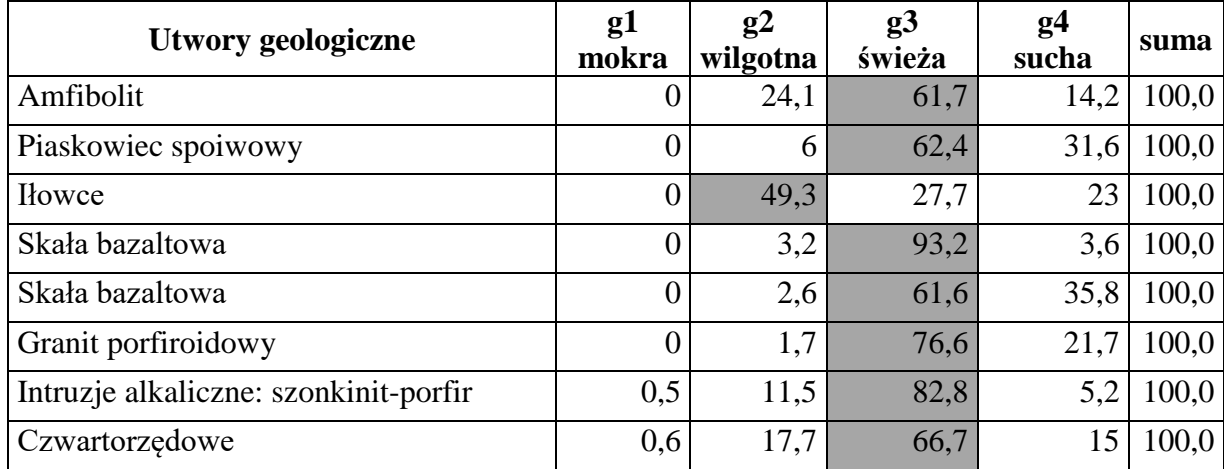

Na ryc. 4 i odpowiadającej jej tab. 6 i 7 przedstawiono powiązania typów gleb (ryc. 4a) z rozkładem przestrzennym wartości NDVI (ryc. 4b), gdzie odcieniami: niebieskimi zaznaczono przyjęte wartości g1, zielonymi - g2, żółtymi - g3, czerwonymi g4, kolor biały oznacza wartości poniżej 0,58 i nie był klasyfikowany. w tab. 6 i 7 przedstawiono procentowy rozkład typów gleb i kategorii wilgotności.

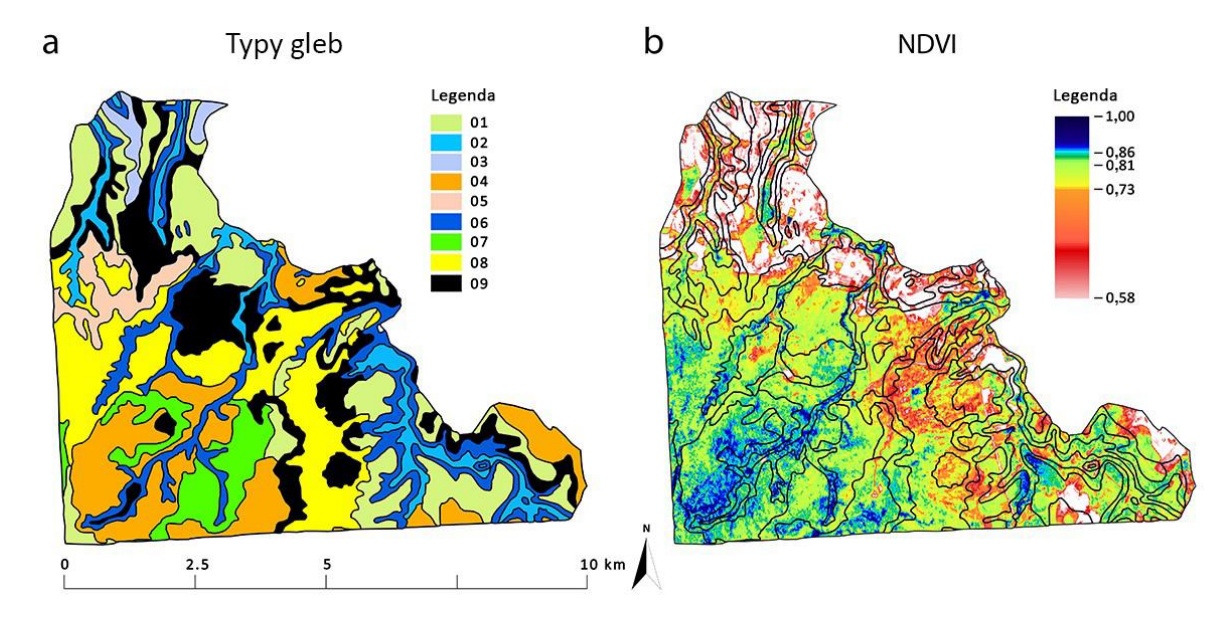

Rycina 4. Porównanie zróżnicowania gleb (4a) i średnich wartości NDVI w odniesieniu do mapy gleb Ipanema National Forest (4b). Legenda do Rys. 5: 01 – Dystroficzne czerwono-żółte acrisole [*Argissolo Vermelho Amarelo Distrófico*]; 02 – Gleby glejowe [*Gleissolo*]; 03 – Żółte lateryty *[Latossolo Amarelo]*; 04 – Dystroficzne czerwonoziemy [*Latossolo Vermelho Distrófico]* 05 – [*Neossolo Litólico Afloramento*] (brak odpowiednika w [WRB, 2015\)](https://euc-word-edit.officeapps.live.com/we/wordeditorframe.aspx?ui=pl%2DPL&rs=pl%2DPL&wopisrc=https%3A%2F%2Fuam-my.sharepoint.com%2Fpersonal%2Fadml_amu_edu_pl%2F_vti_bin%2Fwopi.ashx%2Ffiles%2Fa52d9c4ce16b446aa6fd4477205bc5d7&wdenableroaming=1&wdfr=1&mscc=0&wdodb=1&hid=25D4DAA0-5015-7000-44EF-A2D789205934&wdorigin=Sharing.ClientRedirect&jsapi=1&jsapiver=v1&newsession=1&corrid=ee1396ae-d549-4407-b32a-55e8a6f4c8f1&usid=ee1396ae-d549-4407-b32a-55e8a6f4c8f1&sftc=1&cac=1&mtf=1&sfp=1&instantedit=1&wopicomplete=1&wdredirectionreason=Unified_SingleFlush&rct=Normal&ctp=LeastProtected#WRB); 06 – Mady [*Neossolo Flúvico*]; 07 – [*Neossolo Latólico Listico*] (brak odpowiednika w [WRB 2015\)](https://euc-word-edit.officeapps.live.com/we/wordeditorframe.aspx?ui=pl%2DPL&rs=pl%2DPL&wopisrc=https%3A%2F%2Fuam-my.sharepoint.com%2Fpersonal%2Fadml_amu_edu_pl%2F_vti_bin%2Fwopi.ashx%2Ffiles%2Fa52d9c4ce16b446aa6fd4477205bc5d7&wdenableroaming=1&wdfr=1&mscc=0&wdodb=1&hid=25D4DAA0-5015-7000-44EF-A2D789205934&wdorigin=Sharing.ClientRedirect&jsapi=1&jsapiver=v1&newsession=1&corrid=ee1396ae-d549-4407-b32a-55e8a6f4c8f1&usid=ee1396ae-d549-4407-b32a-55e8a6f4c8f1&sftc=1&cac=1&mtf=1&sfp=1&instantedit=1&wopicomplete=1&wdredirectionreason=Unified_SingleFlush&rct=Normal&ctp=LeastProtected#WRB); 08 – [*Neossolo Litólico Distrófico*] (brak odpowiednika w WRB 2015); 09 – [*Neossolo Litólico Húmido*] (brak odpowiednika w [WRB, 2015\)](https://euc-word-edit.officeapps.live.com/we/wordeditorframe.aspx?ui=pl%2DPL&rs=pl%2DPL&wopisrc=https%3A%2F%2Fuam-my.sharepoint.com%2Fpersonal%2Fadml_amu_edu_pl%2F_vti_bin%2Fwopi.ashx%2Ffiles%2Fa52d9c4ce16b446aa6fd4477205bc5d7&wdenableroaming=1&wdfr=1&mscc=0&wdodb=1&hid=25D4DAA0-5015-7000-44EF-A2D789205934&wdorigin=Sharing.ClientRedirect&jsapi=1&jsapiver=v1&newsession=1&corrid=ee1396ae-d549-4407-b32a-55e8a6f4c8f1&usid=ee1396ae-d549-4407-b32a-55e8a6f4c8f1&sftc=1&cac=1&mtf=1&sfp=1&instantedit=1&wopicomplete=1&wdredirectionreason=Unified_SingleFlush&rct=Normal&ctp=LeastProtected#WRB)

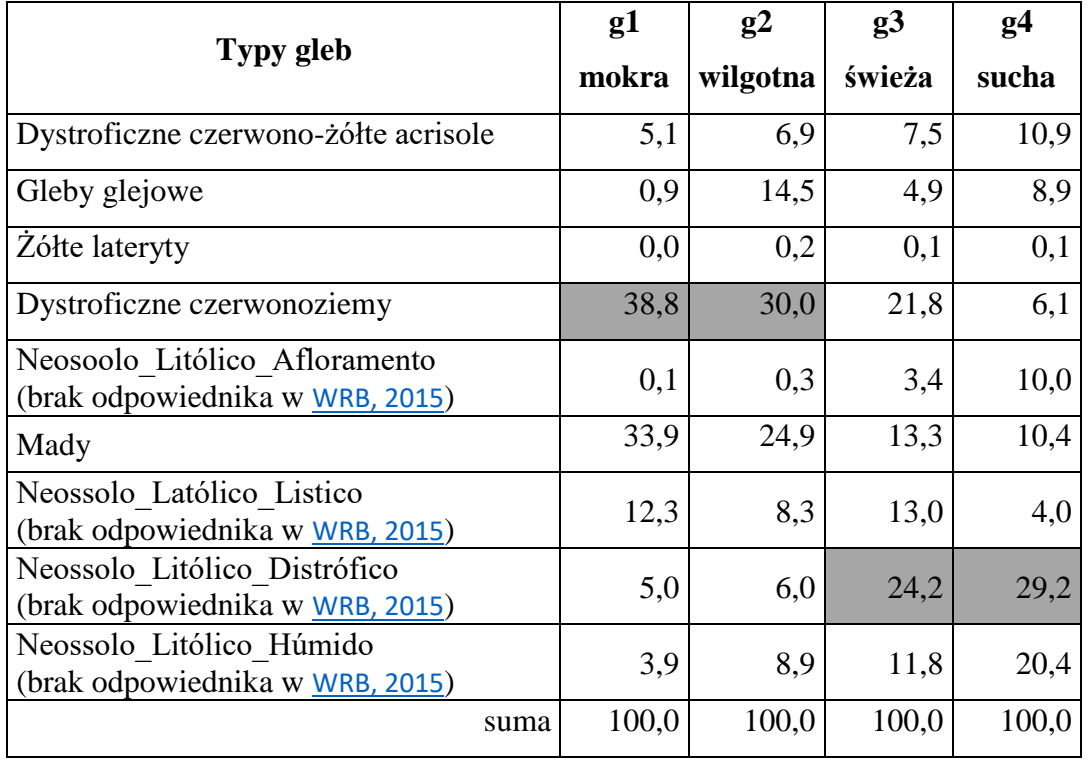

Tabela 6. Procentowy udział typów gleb w kategoriach wilgotności (g1-g4), obliczony na podstawie średnich wartości NDVI dla lat 2018-2021.

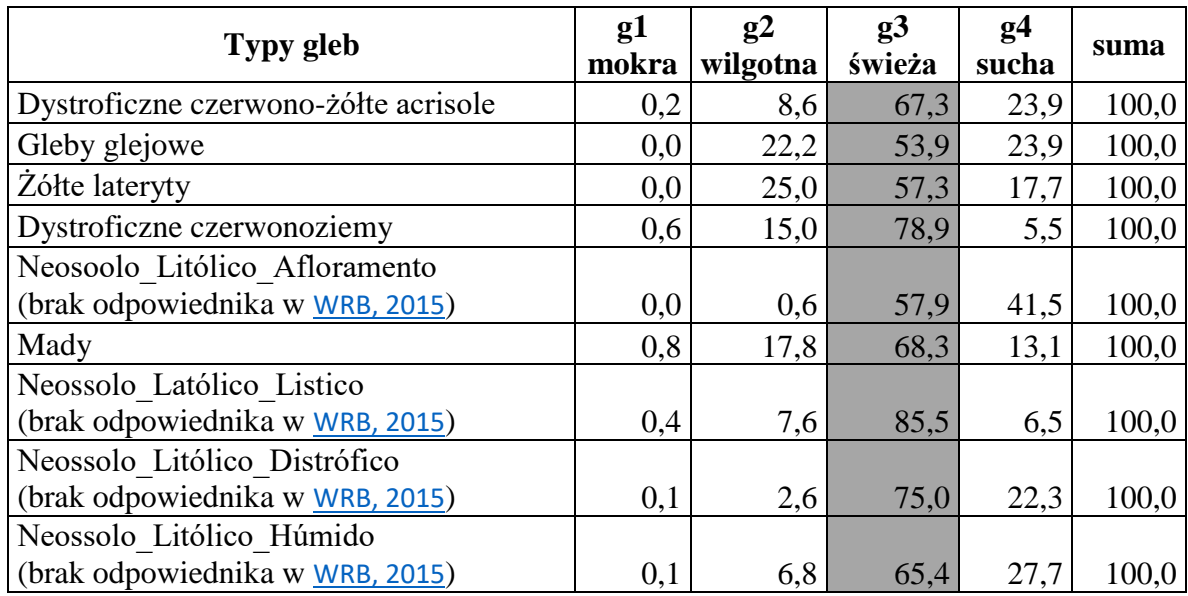

Tabela 7. Procentowy udział kategorii wilgotności (g1-g4) w typach gleb, obliczony na podstawie średnich wartości NDVI dla lat 2018-2021.

Na ryc. 5 i odpowiadającej jej tab. 8 i 9 przedstawiono powiązania roślinności (ryc. 5a) z rozkładem przestrzennym wartości NDVI (ryc. 5b), gdzie odcieniami: niebieskimi zaznaczono przyjęte wartości g1, zielonymi - g2, żółtymi - g3, czerwonymi g4, kolor biały oznacza wartości poniżej 0,58 i nie był klasyfikowany. w tab. 8 i 9 przedstawiono procentowy rozkład roślinności i kategorii wilgotności.

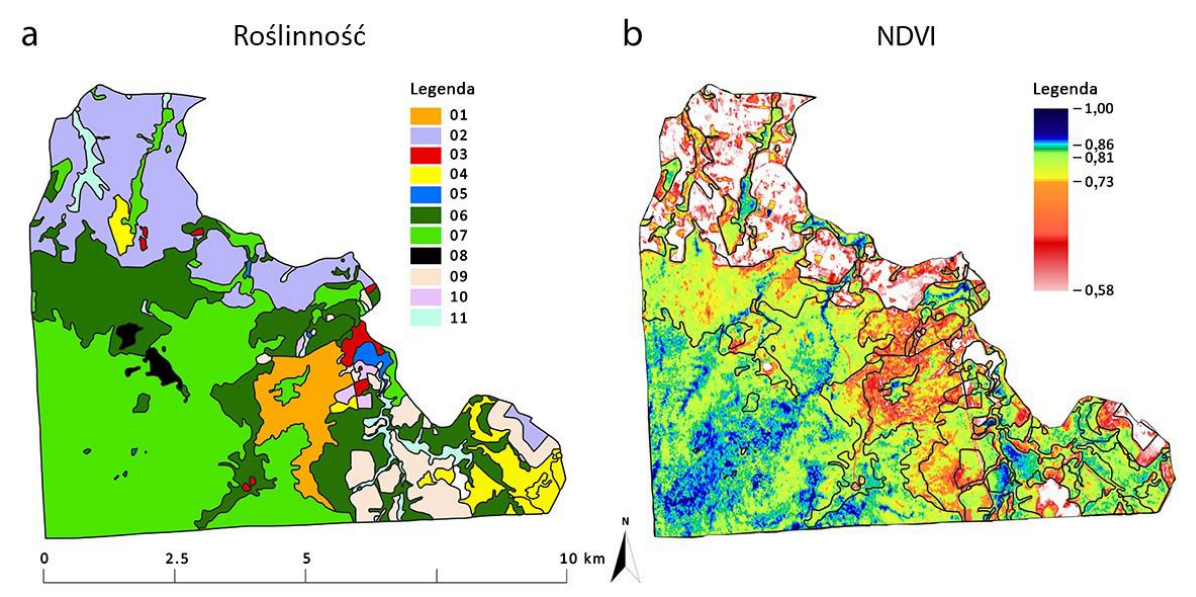

Rycina 5. Porównanie zróżnicowania roślinności (5a) i średnich wartości NDVI w odniesieniu do mapy pokrycia roślinnego Ipanema National Forest (5b). Legenda do Rys. 6: 01 – Wychodnie skalne (Trawy/Krzewy) [*Afloramento Rochos*o (*Gramineas*/*Arbustivas*)]; 02 – Uprawy rolne [*Agropecuaria (Pastagens/Cultivos*)]; 03 – Obszary miejskie [*Área Urbana* (*Edificações*/*Vilas*)]; 04 – [*Cerrado*  (*Campo Sujo*)]; 05 – Zbiorniki wodne [*Corpo d'Água* (*Reservatórios*); 06 – Naturalne odnowienie leśne [*Floresta em Regeneração];* 07 – Lasy zrzucające liście w porze suchej [*Floresta Estacional Semidecidual]*; 08 – Tereny górnicze [*Mineração* (*Cavas*/*Edificações*)]; 09 – Leśne zbiorowiska zastępcze z gatunkami obcymi *[Reflorestamento* (*Exóticas*)]; 10 – Tereny zalesione gatunkami rodzimymi [*Resflorestamento* (*Nativas*)]; 11 – Równina zalewowa [*Várzea* (*Alagados*/*Brejos*)]

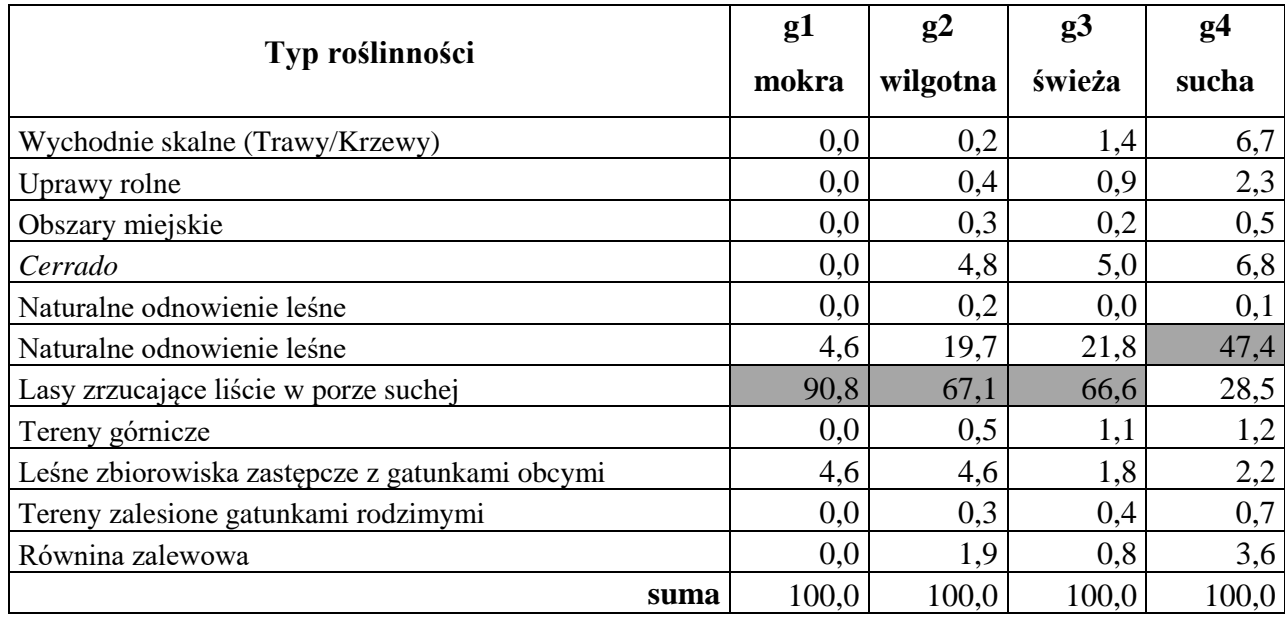

Tabela 8. Procentowy udział typów roślinności w kategoriach wilgotności (g1-g4), obliczony na podstawie średnich wartości NDVI dla lat 2018-2021.

Tabela 9. Procentowy udział kategorii wilgotności (g1-g4) w typach roślinności, obliczony na podstawie średnich wartości NDVI dla lat 2018-2021.

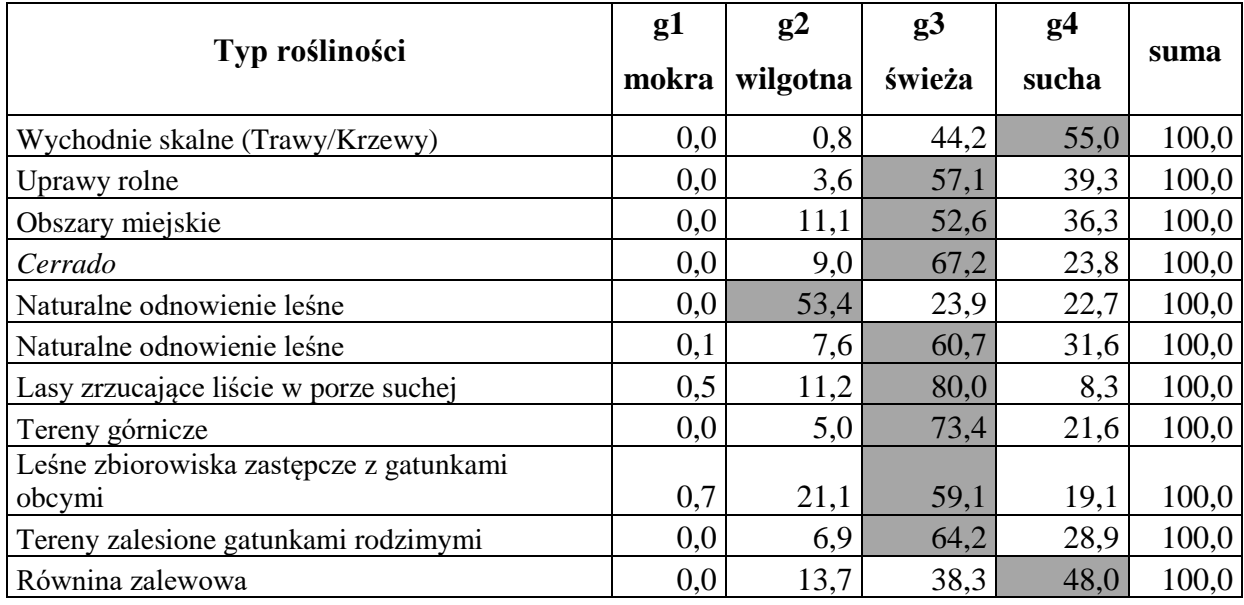

Na ryc. 6 i odpowiadającej jej tab. 10 i 11 przedstawiono powiązania grup wysokościowych [m n.p.m.] (ryc. 3a) z rozkładem przestrzennym wartości NDVI (ryc. 3b), gdzie odcieniami: niebieskimi zaznaczono przyjęte wartości g1, zielonymi - g2, żółtymi - g3, czerwonymi g4, kolor biały oznacza wartości poniżej 0,58 i nie był klasyfikowany. W tab. 10 i 11 przedstawiono procentowy rozkład grup wysokościowych i kategorii wilgotności.

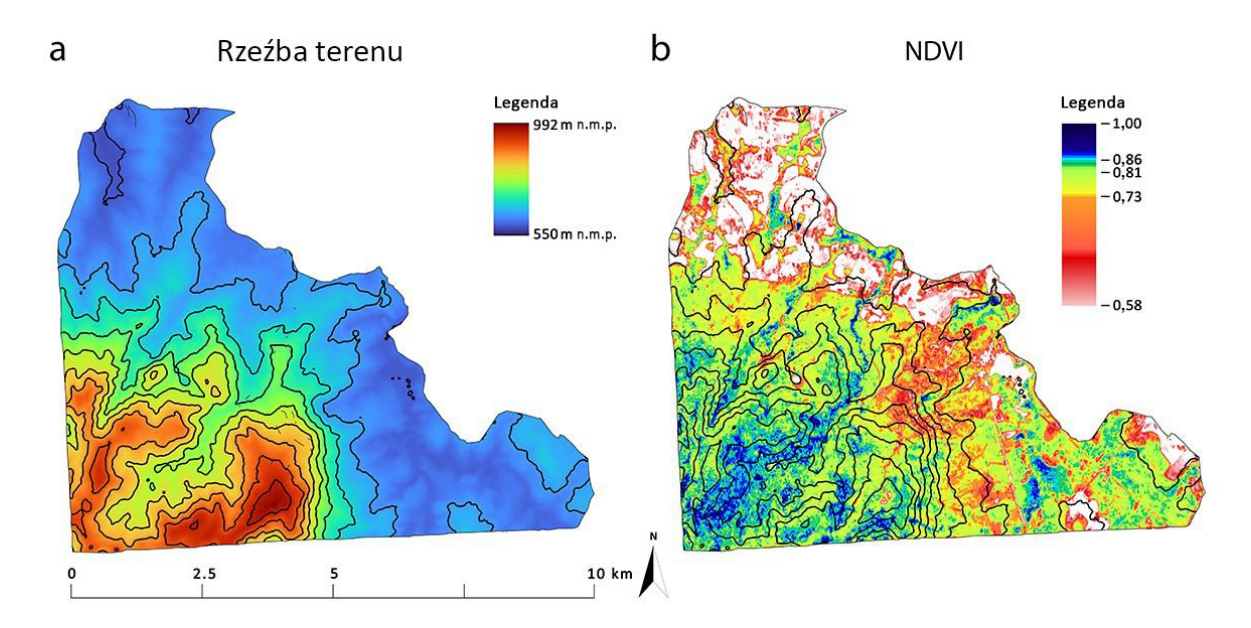

Rycina 6. Porównanie zróżnicowania rzeźby terenu (7a) i średnich wartości NDVI w odniesieniu do mapy rzeźby terenu Ipanema National Forest (7b). Cięcie warstwicowe na mapach wynosi 50 m.

| <b>Przedziały</b><br>wysokości | g1    | g2       | g3     | g <sub>4</sub><br>sucha |
|--------------------------------|-------|----------|--------|-------------------------|
| [m n.p.m]                      | mokra | wilgotna | świeża |                         |
| 527-576                        | 5,4   | 25,7     | 11,2   | 19,9                    |
| 577-626                        | 5,4   | 14,5     | 14,3   | 24,5                    |
| 627-676                        | 1,1   | 2,7      | 9,6    | 20,2                    |
| 677-726                        | 4,5   | 4,7      | 9,3    | 12,8                    |
| 727-776                        | 16,2  | 12,4     | 12,4   | 6,2                     |
| 777-826                        | 19,7  | 15,2     | 14,2   | 3,7                     |
| 827-876                        | 27,0  | 11,3     | 15,4   | 3,1                     |
| 877-926                        | 19,5  | 8,7      | 9,9    | 2,3                     |
| 927-976                        | 1,2   | 4,8      | 3,7    | 1,7                     |
| 977-992                        | 0,0   | 0,0      | 0,0    | 5,6                     |
| suma                           | 100,0 | 100,0    | 100,0  | 100,0                   |

Tabela 10. Procentowy udział przedziałów wysokości w n.p.m. w kategoriach wilgotności (g1 g4), obliczony na podstawie średnich wartości NDVI dla lat 2018-2021.

 $\overline{\phantom{0}}$ 

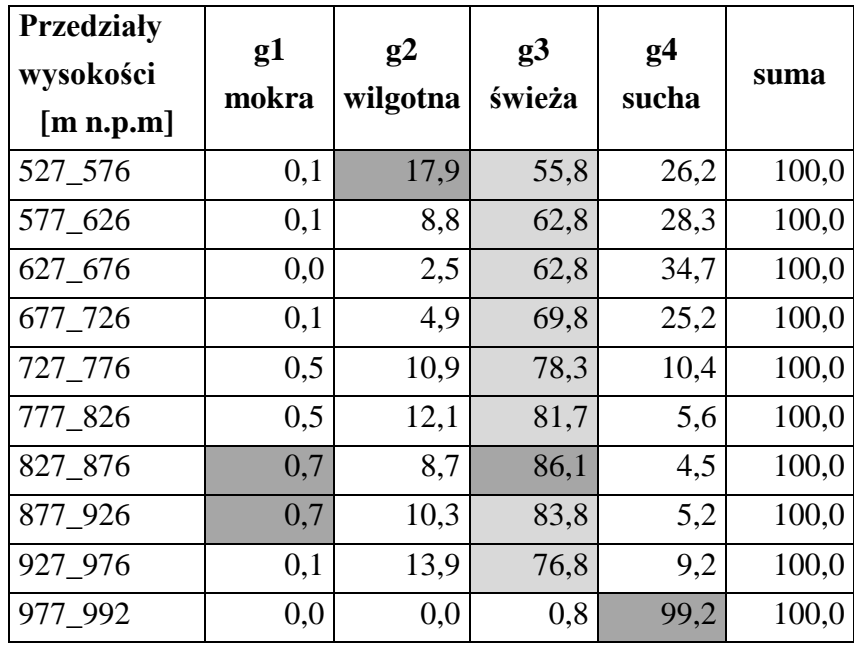

Tabela 11. Procentowy udział kategorii wilgotności (g1-g4) w klasach wysokości n.p.m., obliczony na podstawie średnich wartości NDVI dla lat 2018-2021.

Wyniki analizy statystycznej przedstawione na rycinie 7 są wykonane w oparciu o macierz kowariancji i pokazują, że:

- Blok wysokości jest słabo bądź bardzo słabo skorelowany z pozostałym blokami: maksymalne wartości korelacji i procent zer dla poszczególnych bloków wynoszą odpowiednio:
	- o 0,09 oraz 0,7 dla bloku roślinnego
	- o 0,18 oraz 0,73 dla bloku geologicznego
	- o 0,19 oraz 0,74 dla bloku glebowego
- Blok roślinny jest średnio silnie skorelowany z blokami geologicznym oraz
	- glebowym:

maksymalne wartości korelacji i procent zer dla poszczególnych bloków wynoszą odpowiednio:

- o 0,9 oraz 0,33 dla bloku geologicznego
- o 0,41 oraz 0,13 dla bloku glebowego
- Blok geologiczny jest średnio silnie skorelowany z blokiem glebowym: maksymalna wartość korelacji i procent zer wynoszą odpowiednio: 0,72 oraz 0,1

Sugeruje to ewentualne rozważenie parametryzacji klas ograniczonej do bloku wysokości oraz jednego z trzech pozostałych bloków.

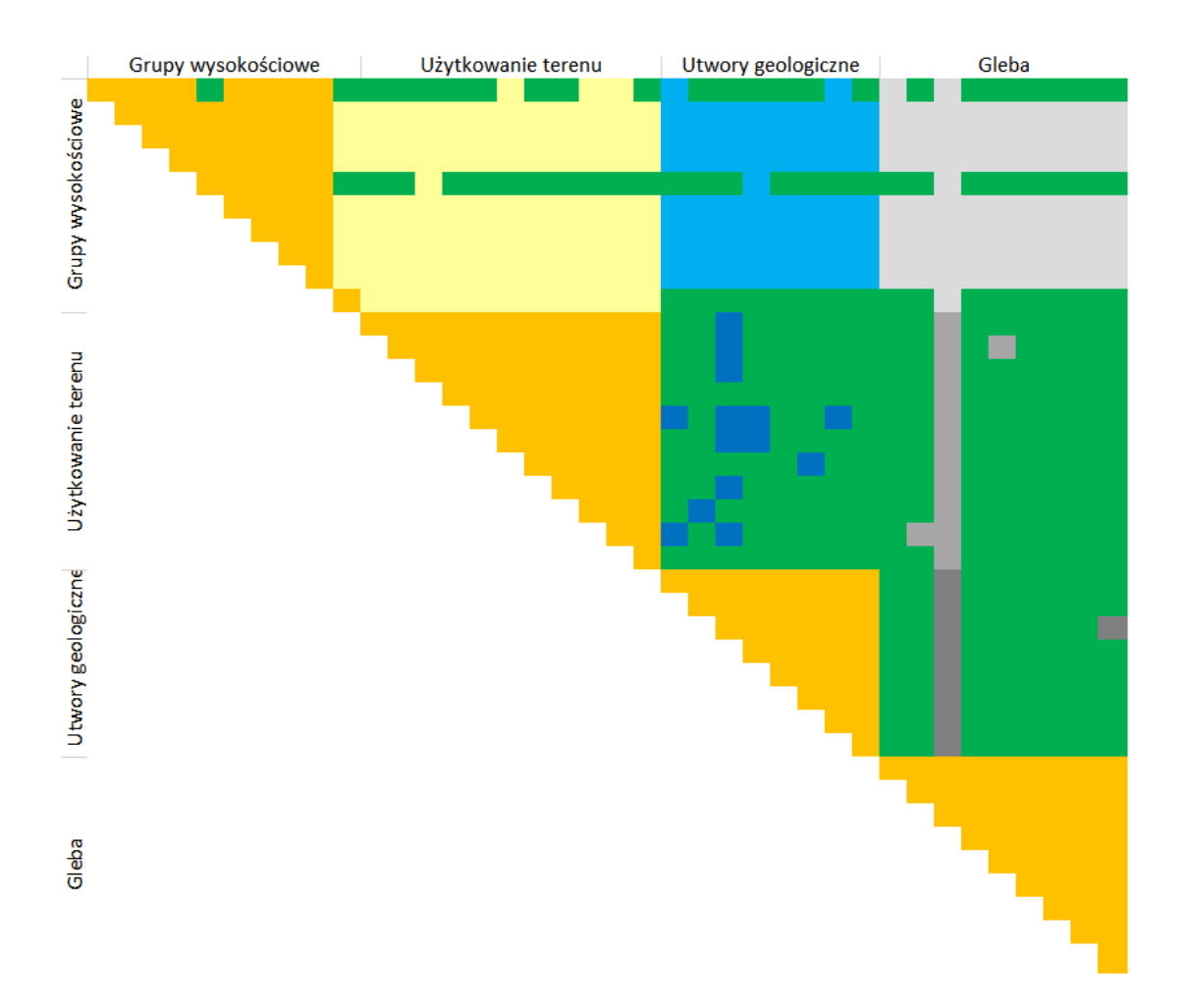

Rycina 7. Macierz kowariancji. Kolor zielony – wysoka zależność parametrów; kolor pomarańczowy oznacza przyypadki wykluczone z analizy korelacji. Kolorami piaskowym, niebieskim i szarym rozdzielono poszczególne bloki badanych parametrów.

Wyniki PCA pokazują, że próba redukcji wymiaru przestrzeni parametrów przez model liniowy jest skazana na niepowodzenie. Na ryc. 8 pokazano procentowy rozkład stopnia wyjaśniania dla wszystkich składowych głównych. Ilościowy wpływ oryginalnych parametrów na pierwsze 10 składowych głównych wizualizuje ryc. 9. Widać tu wyraźnie, że bloki: roślinny, geologiczny i glebowy jednakowo silnie wpływają na ich konstrukcję, co w pewien sposób ponownie sugeruje ich wzajemną redundantność.

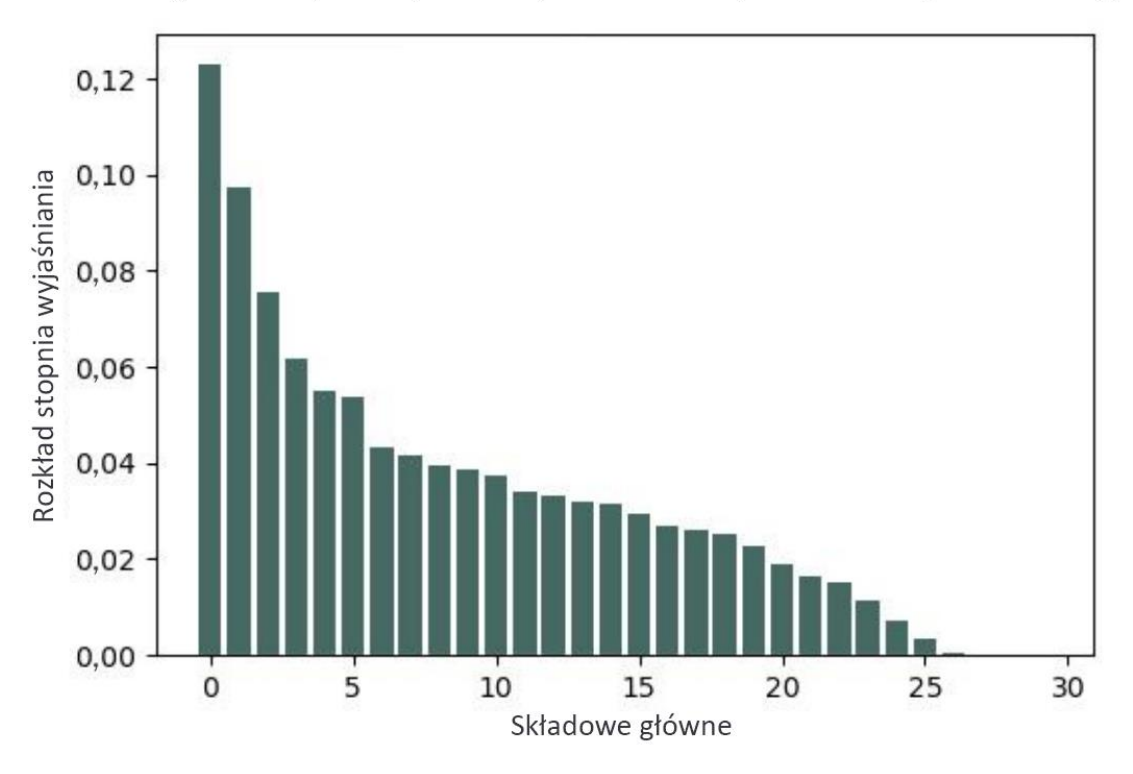

Poziom wyjaśniania zjawiska przez kolejne składowe reprezentowane przez wariancję

Rycina 8. Procentowy rozkład stopnia wyjaśniania dla wszystkich składowych głównych

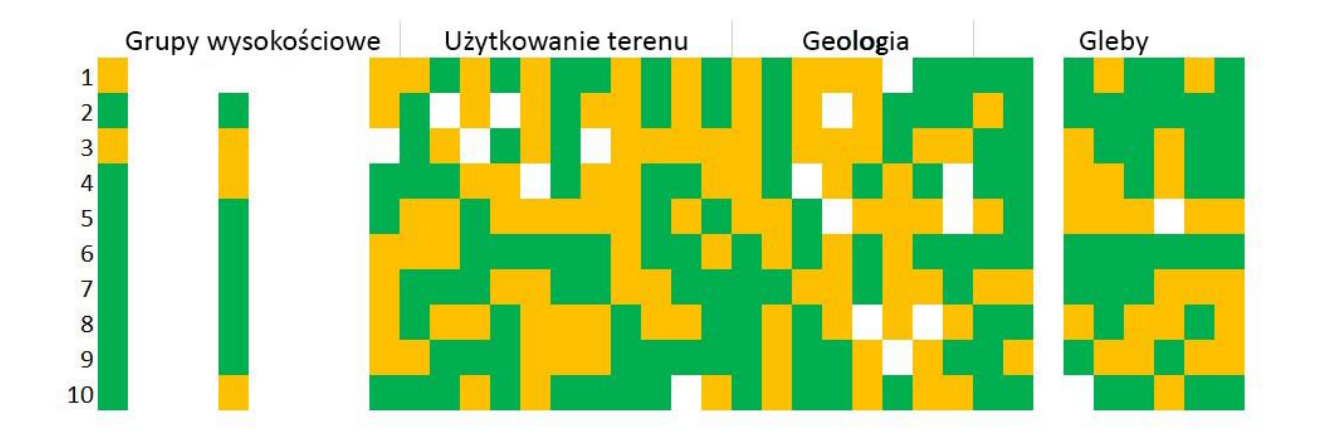

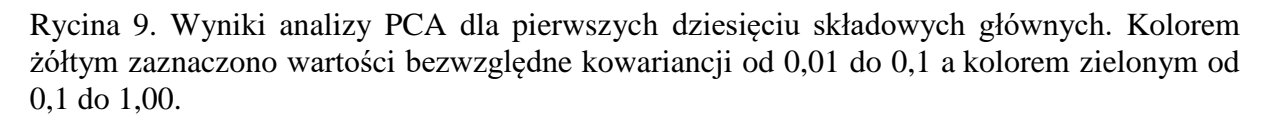

Dużo lepiej prezentuje się zastosowanie algorytmu UMAP ([https://arxiv.org/abs/1802.03426](about:blank)). UMAP szuka niskowymiarowej reprezentacji, która w możliwie dobry sposób odzwierciedla topologiczną strukturę oryginalnych (wysokowymiarowych) danych. Stanowi on alternatywę dla metody t-SNE - powszechnie używanego algorytmu nieliniowej redukcji wymiaru. UMAP produkuje podobne lub lepsze reprezentacje, jako że zachowuje więcej globalnych cech danych, a ponadto wynik działania tego algorytmu jest stabilniejszy. Ponadto UMAP, zarówno pod względem wymiarowości jak i rozmiaru danych, jest wydajniejszy od t-SNE. Ryc. 10 pokazuje wizualizację 510 badanych przypadków w rzucie na dwie pierwsze składowe UMAP. Rozdzielenie grup nie jest idealne, ale jest wystarczające do potwierdzenia zasadności wyboru kryteriów wyodrębnienia grup wilgotnościowych g1-g4. W obliczeniach wykorzystano moduł UMAP języka Python ([https://umap-learn.readthedocs.io/](about:blank)). W związku z różną ontologią 38 parametrów do mierzenia w przestrzeniach cech odległości przyjęto uniwersalną metrykę euklidesową. Ponadto przyjęto wartość 7 dla liczby sąsiadów przy aproksymacji miary podobieństwa, co sugeruje rozsądny poziom 'lokalności' obliczeń w 38-wymiarowej przestrzeni.

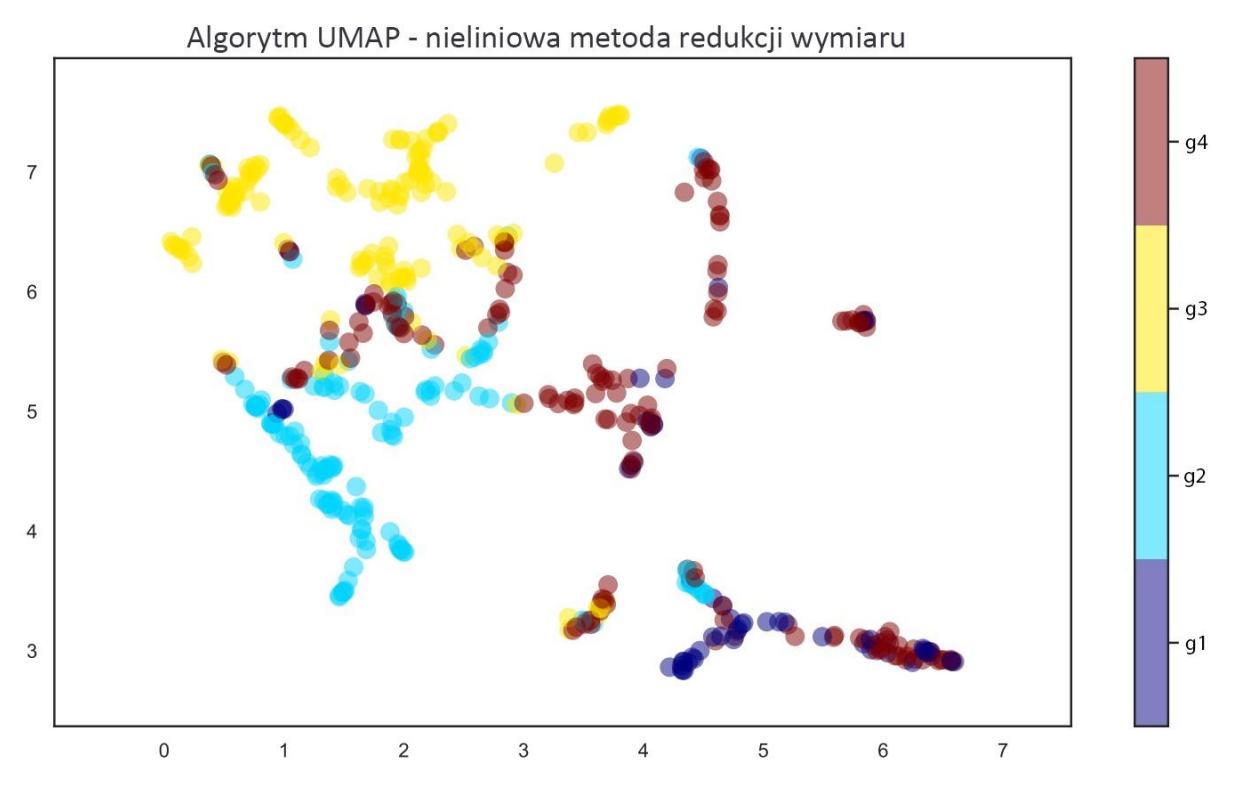

Rycina 10. Wynik analizy danych metodą UMAP.

Próba skonstruowania poprawnie działającego modelu klasyfikacji klas g1-g4, zbudowanego na przyjętych 38 parametrach, została przetestowana na 5 algorytmach klasyfikacji. W każdym przypadku wygenerowano krzywe uczenia (np. *Géron 2019),* prezentujące dokładność i błąd średniowadratowy metody badane na danych treningowych i walidacyjnych względem ilości danych treningowych. W obliczeniach krzywych wykorzystano funkcję LearningCurveDisplay.from\_estimator(), która wizualizuje błąd metody w formie wartości ujemnych – powodem tej konwencji jest uniwersalizacja poziomu oceny jakości wskaźnika – wyższa wartość powinna oznaczać wyższą jakość (zob. https://scikitlearn.org/stable/modules/model\_evaluation.html#scoring-parameter). Wartość poziomu kroswalidacji ustalono na 30. Przedstawiono wykresy dla 8 przetestowanych koncepcji (w algorytmie SVM przetestowano 3 jądra, wykorzystujące, odpowiednio, funkcje liniowe, funkcje wielomianowe [jako przykład przyjęto wielomian 5-go stopnia] oraz bazowe funkcje radialne).

Na ryc. 11 zebrano w dwóch kolumnach odpowiadające im wykresy krzywych uczenia: wykresy w lewej kolumnie pokazują dokładność metody, a w prawej poziom błędu. Wykresy prezentują uśrednione (wygładzone) krzywe dla zbioru treningowego i walidacyjnego. Jaśniejszy pas wokół krzywej pokazuje poziom wariancji obliczeń. Ogólne wnioski z tych wykresów są następujące:

- wykorzystane 510 próbek w zasadzie wystarcza na ustablizowanie się wyników krzywe się wypłaszczają;
- dwie metody (LDA i SVM-poly) uzyskały rażąco niską dokładność radykalny wzrost dokładności SVM-poly w okolicach 470 przypadków treningowych (po wcześniejszej stabilizacji) jest prawdopodobnie anomalią numeryczną;
- we wszystkich przypadkach (poza SVM-poly) wariancja zbioru treningowego maleje (lepiej lub gorzej) wraz ze wzrostem jego wielkości, co sugeruje jego w miarę dobrą jakość informacyjną.
- duża wariancja zbioru walidacyjnego, przy małej wariancji zbioru treningowego sugeruje przetrenowanie się modelu, tzn. zbyt sztywne dopasowanie do danych treningowych. Widać to w zasadzie wszędzie poza SVM-RBF i QDA, przy czym w przypadku QDA zbyt duży zbiór treningowy (powyżej ok. 200 przypadków) powoduje wzrost wariancji – dodatkowe dane generują już tylko szum (wyniki się stabilizują przed wartością 200).

Ponieważ zastosowane implementacje algorytmów stosują standardowe metody regularyzacji, więc możliwymi strategiami zmniejszenia przetrenowania, pozwalającymi na kontynuację badań, są:

- o przetestowanie szerszego spektrum wartości standardowych parametrów regularyzacyjnych;
- o rozważenie modyfikacji zbioru parametrów usunięcie niektórych i/lub dodanie nowych (trudniejsze zarówno koncepcyjnie jak i 'kosztowo).

Opisana powyżej analiza kowariancji wskazywała na sensowność redukcji bloków silniej skorelowanych.

Względnie małą wariancję zbioru walidacyjnego widać również w pewnych zakresach wielkości zbioru treningowego dla algorytmu Random Forest.

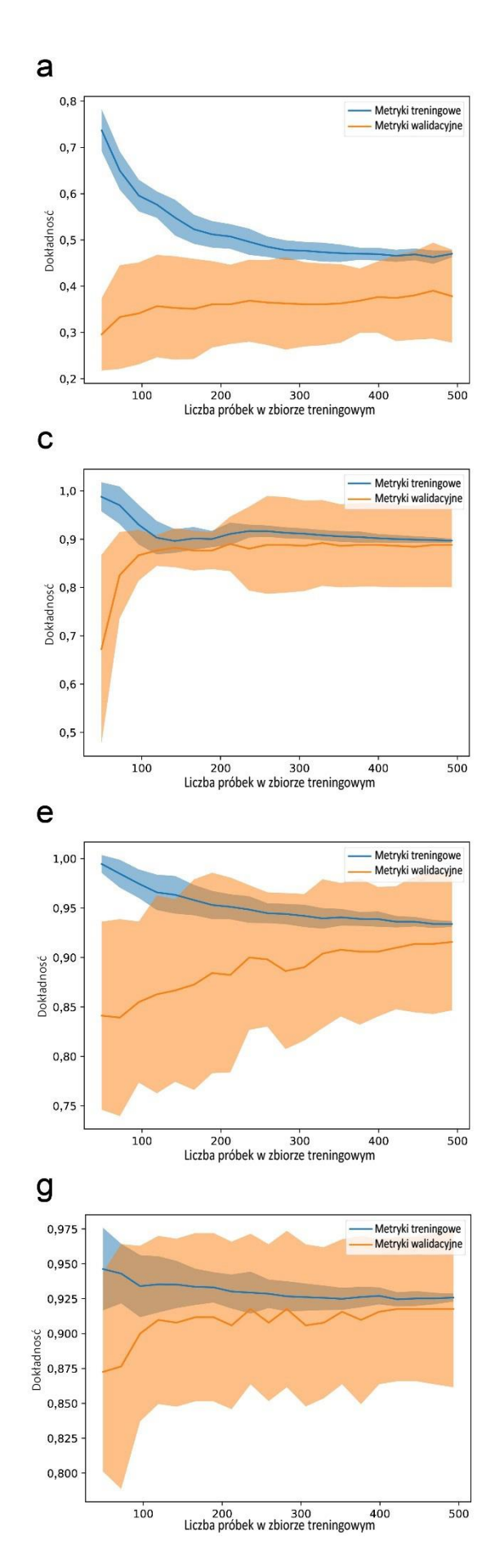

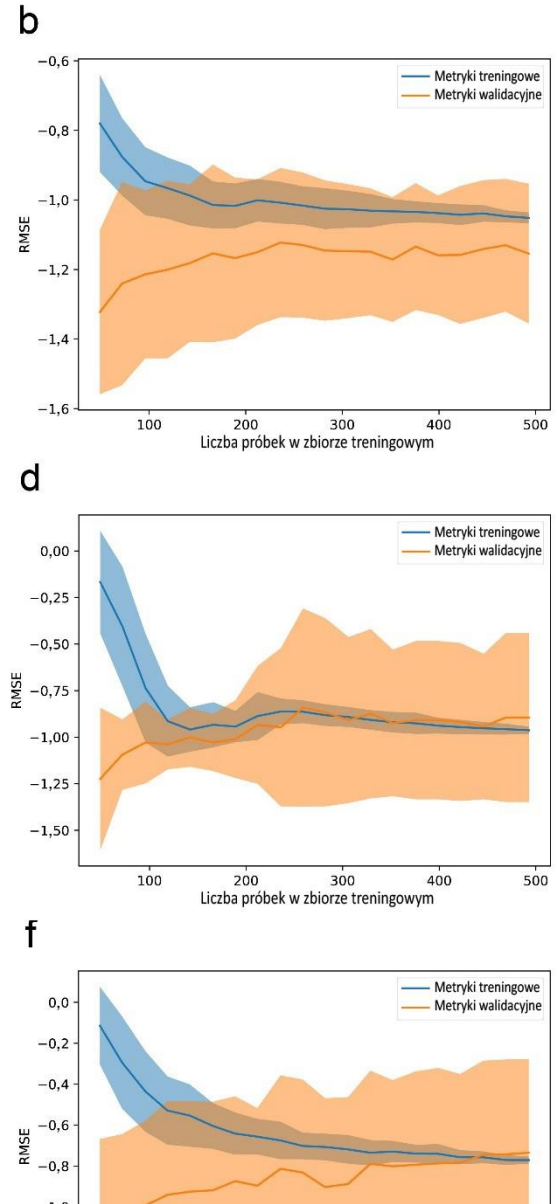

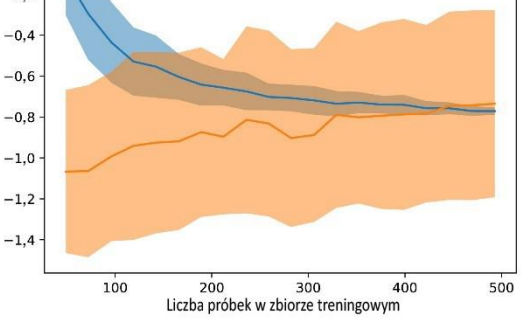

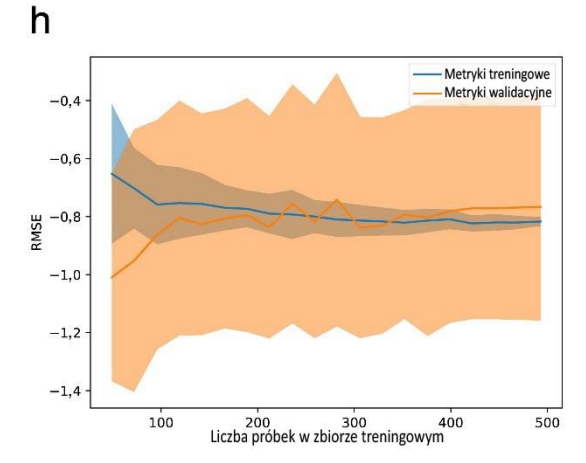

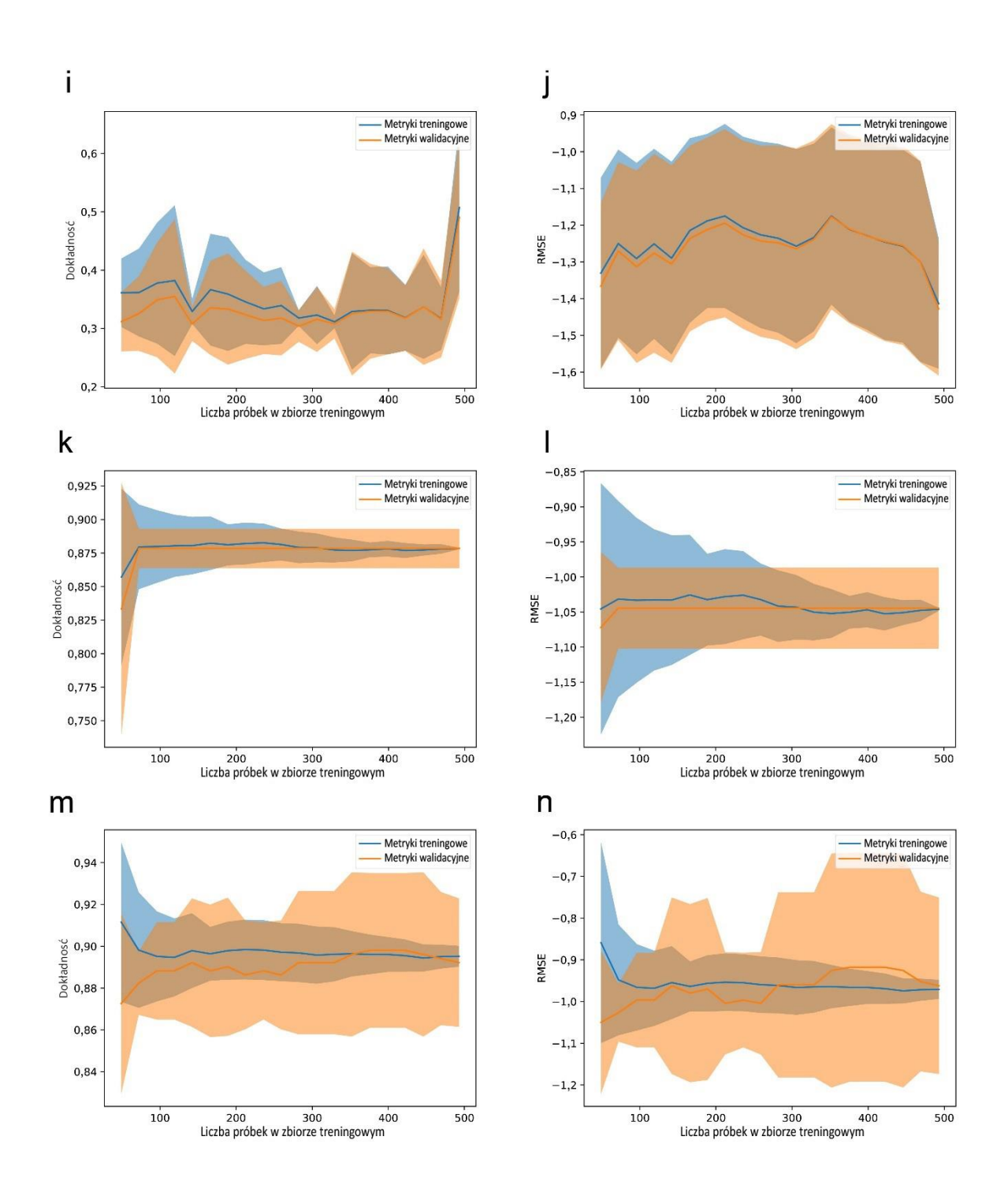

Rycina 11. Wykresy krzywych uczenia: lewa kolumna pokazuje dokładność metody, a prawa RMSE; a-b: LDA; c-d: QDA; e-f: Regresja Logistyczna; g-h: SVM-linear; i-j: SVM-poly; k-l: SVM-rbf; m-n: Random Forest.

Powyższe konkluzje skłaniają do przetestowania trzech algorytmów na zredukowanym zbiorze parametrów, składającym się z dwóch bloków: wysokościowego oraz roślinnego. W przypadku algorytmu QDA taki zbiór okazał się niestabilny numerycznie. Wykresy krzywych uczenia dla pozostałych dwóch (SVM-RBF oraz Random Forest) przypadków pokazuje ryc. 12.

W obu przypadkach widać bardzo niewielką stratę dokładności, ale (szczególnie wyraźnie w przypadku Random Forest) obserwowalna jest również redukcja wariancji zbioru walidacyjnego (ryc. 13). Pokazuje to, że algorytmiki SVM-RBF oraz Random Forest umożliwiają w miarę dobrą klasyfikację zdefiniowanych klas wilgotnościowych na podstawie przyjętego zbioru parametrów. Stanowi to kolejną przesłankę potwierdzającą adekwatność przyjętej definicji klas g1-g4.

Wypływająca z analizy korelacji sugestia, że blok wysokościowy jest istotny informacyjnie, została również potwierdzona przez próbę zbudowania klasyfikatora na podstawie jedynie parametrów z bloków: roślinnego, geologicznego oraz glebowego. Pokazuje to przykładowo wykres krzywej uczenia dla algorytmu Random Forest (ryc. 13) – widać radykalny spadek dokładności i istotny wzrost wariancji zarówno dla zbioru walidacyjnego jak i treningowego.

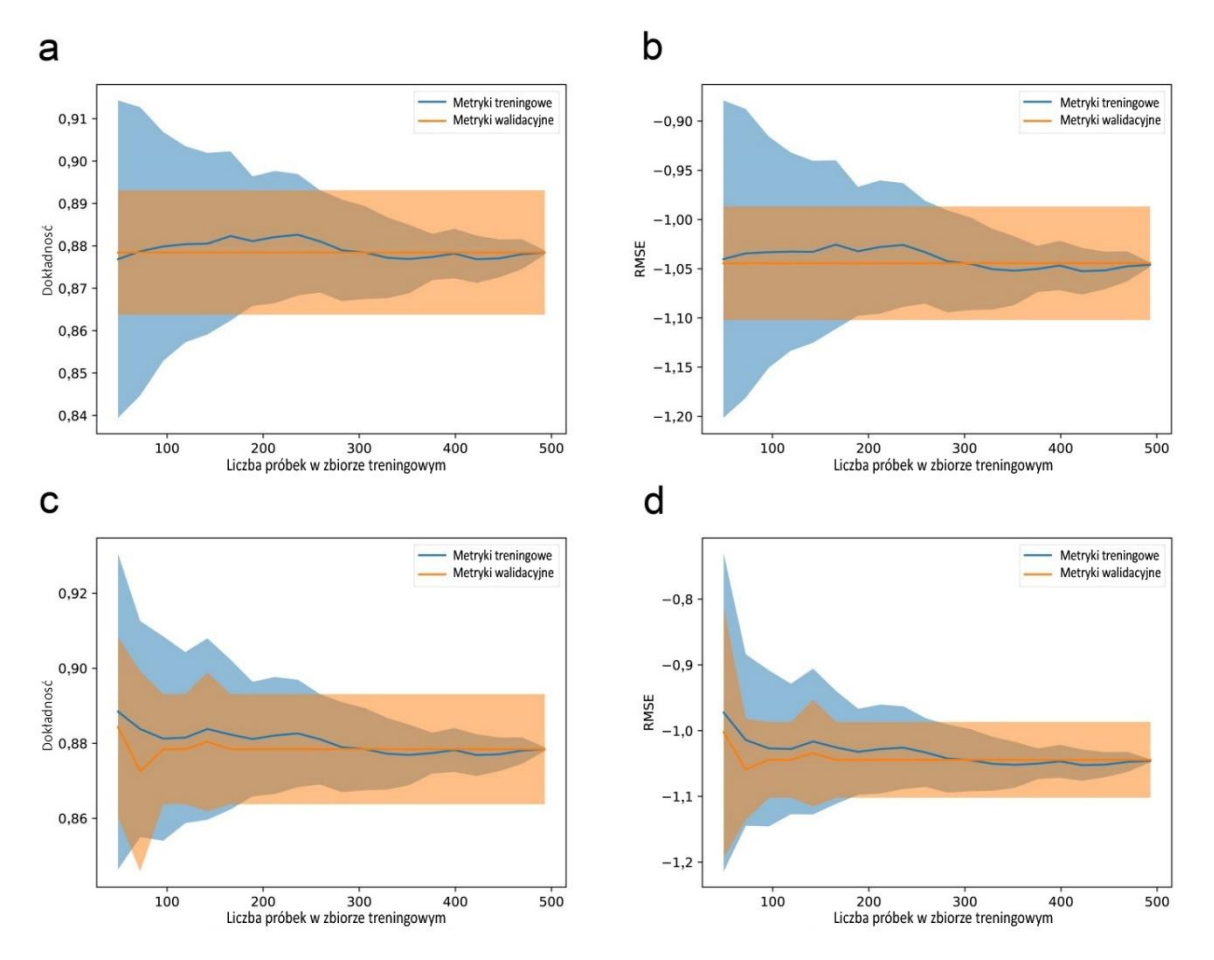

Rycina 12. Wykresy krzywych uczenia dla zredukowanych zbiorów parametrów: lewa kolumna pokazuje dokładność metody, a prawa RMSE - a-b: SVM-RBF i c-d: Random Forest.

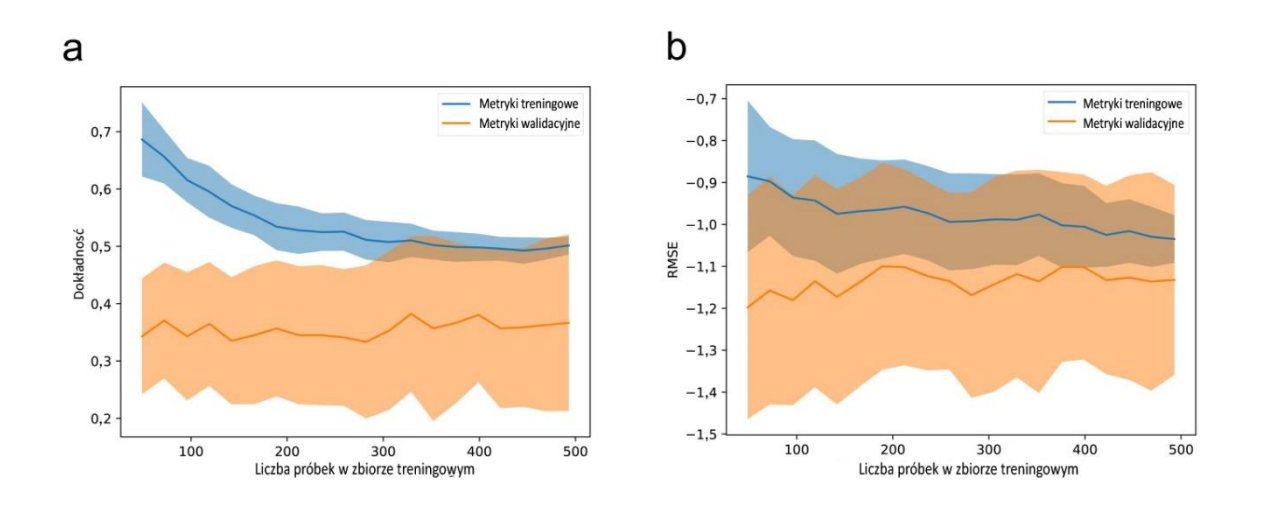

Rycina 13. Krzywa uczenia dla algorytmu Random Forest z wyłączeniem grupy parametrów związanych z wysokością bezwzględną poligonów nad poziomem morza - a) dokładność metody, b) RMSE.

Podsumowanie wyników badań w Ipanema Natioanl Forest.

Na podstawie modelu określania stopnia uwilgotnienia siedliska, opisanego [Artykule](#page-47-0) nr 1 oraz analizy zmian w zobrazowaniu NDVI w zależności od opadów atmosferycznych podawanych dla Ipanema National Forest, przyjęto dla obszaru badań następujące wartości NDVI dla poszczególnych stopni uwilgotnienia:

- dla średniej rocznej wartości NDVI zawierającej się w przedziale 1,00-0,86 siedlisko uznaje się za mokre (stopień g1);
- dla średniej rocznej wartości NDVI zawierającej się w przedziale 0,85-0,81 siedlisko uznaje się za wilgotne (stopień g2);
- dla średniej rocznej wartości NDVI zawierającej się w przedziale 0,80-0,73 siedlisko uznaje się za świeże (stopień g3);
- dla średniej rocznej wartości NDVI zawierającej się w przedziale poniżej 0,73 siedlisko uznaje się za suche (stopień g4)

Schemat oddziaływania poszczególnych parametrów na ocenę stanu uwilgotnienia siedlisk w Ipanema National Forest przedstawiono na ryc. 14.

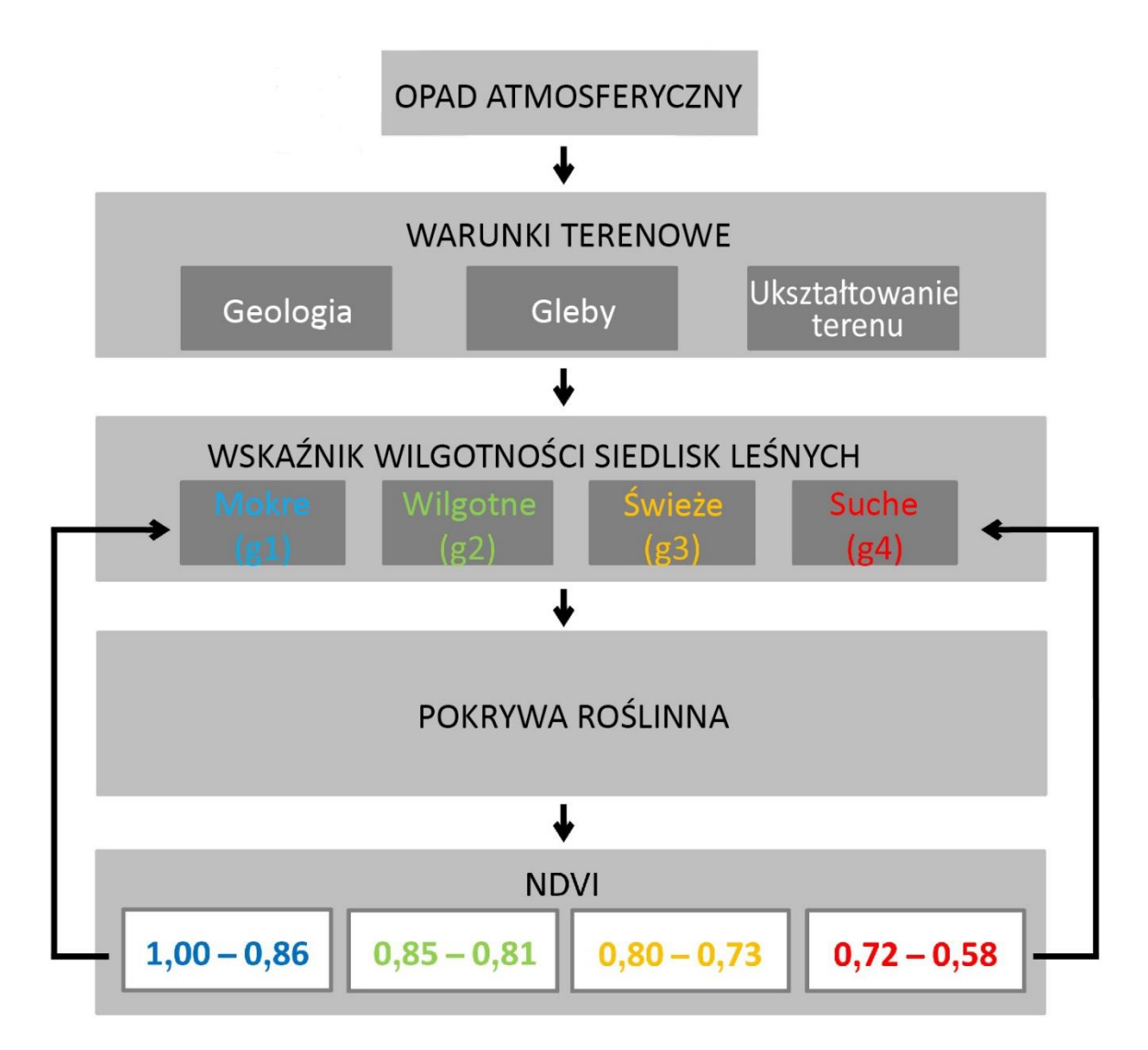

Rycina 14. Schemat oddziaływania poszczególnych parametrów na ocenę stanu uwilgotnienia siedlisk w Ipanema National Forest oraz przyjętych stopni uwilgotnienia odpowiadających określonym wartościom NDVI

W trzecim etapie badania poszerzono możliwość wykorzystania NDVI, stosując ten wskaźnik do oceny warunków siedliskowych jaworu (*Acer pseudoplatanus* L.), z których wyniki zamieszczono w [Artykule nr 2.](#page-64-0) Ocena możliwości zmiany zasięgu geograficznego roślin jest nierozerwalnie związana z prognozami dotyczącymi zmian klimatycznych. Dla jaworu prognozy te przedstawiają Mauri i in. (2020). Z prognoz wynika, że jawor powinien rozszerzyć swój zasięg w kierunku północnym, stopniowo obejmując Litwę, Łotwę, Estonię i kraje skandynawskie. Istotną zmianę obserwuje się także w północno-wschodniej Polsce, gdzie według Mauri i in. (2020) warunki są nieodpowiednie dla tego gatunku. W związku z tym obszar Polski uznano za reprezentatywny do oceny możliwości wykorzystania NDVI jako narzędzia prognozowania rozprzestrzeniania się jaworu na granicy jego naturalnego północnowschodniego zasięgu.

Na rycinie ryc. 15 przedstawiono graficzną zmienność średnich wartości NDVI obliczonych dla pierwszych dwóch tygodni sierpnia 2022 r. dla drzewostanów reprezentujących wszystkie gatunki drzew leśnych w Polsce. Na rysunku przedstawiono granice głównych jednostek podziału terytorialnego Lasów Państwowych (Regionalnych Dyrekcji Lasów Państwowych), dla których obliczono średnią wartość NDVI drzewostanów jaworowych w danym RDLP. Na rysunku przedstawiono także liczebność drzewostanów jaworowych z udziałem 80-100% oraz średni wiek drzewostanów jaworowych w danym RDLP. Wybrano sierpień ze względu na wyniki badań z [Artykułu nr 1](#page-47-0) wskazujące, że optymalnym okresem do analizy zależności pomiędzy NDVI a roślinnością w Polsce jest okres od lipca do sierpnia.

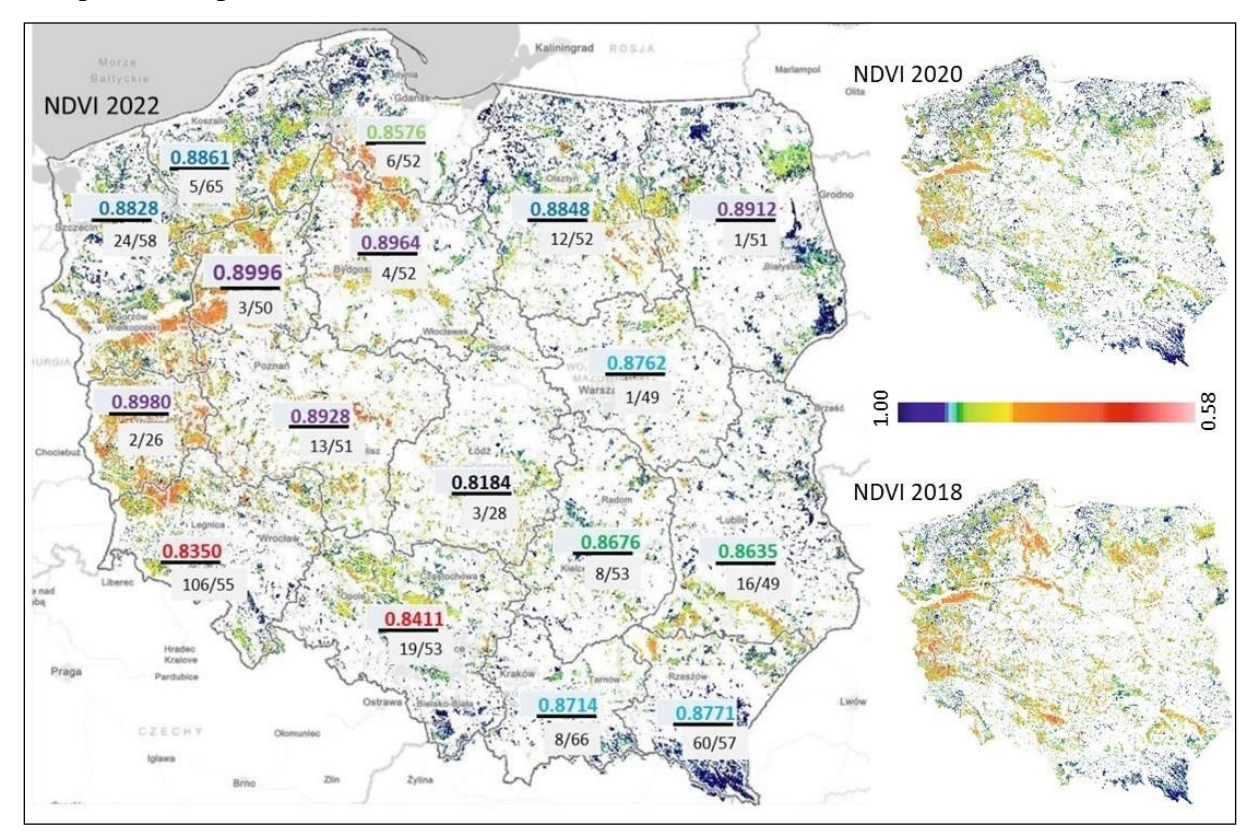

Rycina 15. Zróżnicowanie (w liczniku) średnich wartości NDVI dla jaworu pogrupowane kolorystycznie na wartości najwyższe (fioletowe), wysokie (niebieskie), średnie (zielone), niskie (czerwone) i skrajnie niskie (czarne) w poszczególnych RDLP; w mianowniku, przed ukośnikiem, liczba drzewostanów jaworowych w danym RDLP, po ukośniku przeciętny wiek w danej RDLP; w tle mapa zróżnicowania NDVI uwzględniająca wszystkie gatunki drzew leśnych w Polsce wg stanu na pierwsze 2 tygodnie sierpnia 2022, gdzie kolor ciemnoniebieski oznacza najwyższe wartości NDVI, pomarańczowy najniższe. Po prawej stronie mapy pokazujące zmiany wartości wskaźnika w latach 2018 i 2020.

Na podstawie ryc. 15 można stwierdzić, że przeciętna wartość NDVI dla drzewostanów jaworowych, nie zależy od wieku, skoro RDLP Zielona Góra (0,8980) ma jedno z najwyższych NDVI i najniższy przeciętny wiek (26 lat), a Łódź, przy podobnym przeciętnym wieku (28 lat) najniższą wartość NDVI (0,8184).

W wyniku analizy wieloczasowej obrazów satelitarnych stwierdzono okresowe zmiany wielkości wskaźnika, które zbiegały się ze zwyczajowymi zabiegami pielęgnacyjnymi wykonywanymi w lesie np. trzebieżami. Wskazuje to na wrażliwość metody na miejscowe i chwilowe zmiany w kondycji drzew, ale również na to, że po okresie stresu jakim jest np. wycinka drzew, w ciągu kilku lat wskaźnik NDVI powraca do wcześniejszych wartości i może być z powodzeniem używany do oceny troficzności siedlisk.

W celu walidacji zebranych danych przeprowadzono analizę w oparciu o pięć algorytmów (LDA, QDA, SVC, Random Forest i MLP), testując cztery warianty (a, b, c, d) zależności pomiędzy typem siedliska leśnego, NDVI, sumą opadów atmosferycznych, temperaturą powietrza i wilgotnością gleby w każdym z algorytmów, opisane poniżej:

- a) dane podzielone na 3 klasy siedlisk zróżnicowane ze względu na formę geograficzną: nizinną (L – 95 przypadków), wyżynną (U – 92) i górską (M – 104);
- b) dane podzielone na 3 klasy siedlisk zróżnicowane ze względu na troficzność: siedliska oligotroficzne (O - 6), mezotroficzne (M - 63) i eutroficzne (E - 222);
- c) dane podzielone na 4 klasy siedlisk zróżnicowane ze względu na stan uwilgotnienia: siedliska świeże (263), wilgotne (22), łęgowe (5) i bagienne (1);
- d) siedliska podzielone na 8 klas siedlisk zróżnicowanych ze względu na troficzność i formę geograficzną: typ nizinny oligotroficzny (OL - 2), nizinny mezotroficzny (ML - 21), nizinny eutroficzny (EL - 69); wyżyny mezotroficzna (MU - 18), wyżyny eutroficzny (UE - 70); górski oligotroficzny (OM - 5), górski mezotroficzny (MM - 24), górski eutroficzny (EM - 82).

Wyniki przedstawiono w tabeli 12.

Tabela 12. Wyniki walidacji danych w oparciu o pięć algorytmów testujących cztery warianty zależności pomiędzy: typem siedliska leśnego, NDVI, sumą opadów, temperaturą powietrza i wilgotnością gleby

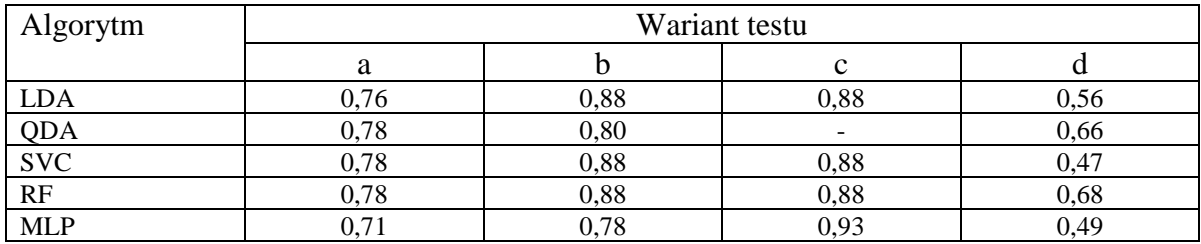
Najbardziej nieliniowym modelem jest model MLP, który wyraźnie odróżnia zróżnicowanie klasowe, podkreślając w szczególności związek pomiędzy średnią wartością NDVI, sumą opadów, średnią temperaturą powietrza i średnią wilgotnością gleby oraz typami siedlisk leśnych, w zależności od stopnia uwilgotnienia siedliska (wariant c).

Uzyskawszy pozytywny wynik walidacji wyznaczono na tle zasięgu jaworu w Europie występowanie siedlisk leśnych o średniej wartość NDVI od 0,86 wzwyż, według stanu na sierpień 2018 r. Wartość 0,86 przyjęto na podstawie średniej wartości drzewostanów jaworowych w Polsce (0,859), stwierdzając, że powyżej tej wartości warunki siedliskowe są dla jaworu korzystne.

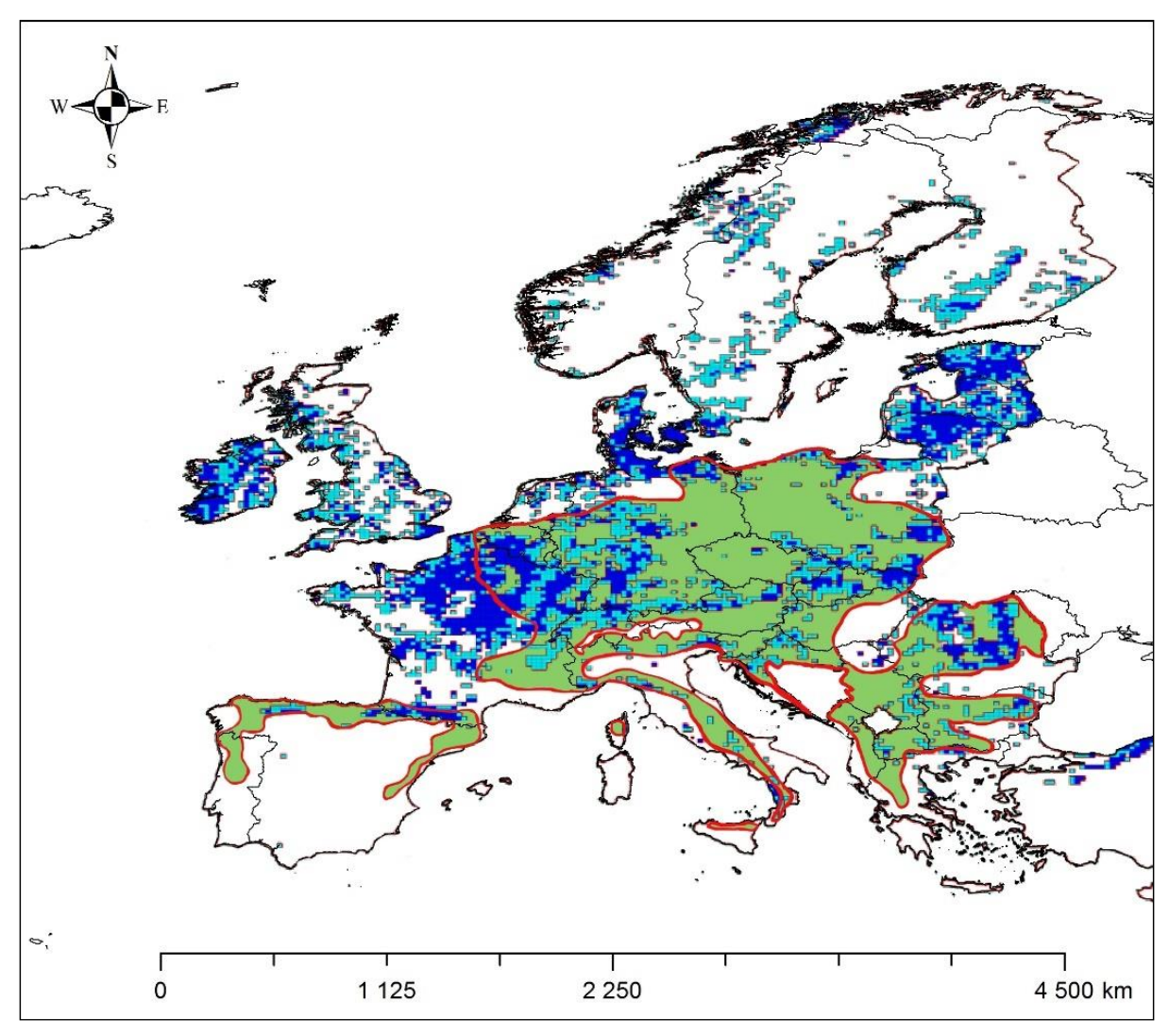

<span id="page-36-0"></span>Rycina 16. Rozmieszczenie (w układzie współrzędnych WGS 1984) obszarów leśnych o NDVI ≥0,86 odcienie niebieskie (średnia wartość NDVI dla drzewostanów jaworowych w Polsce); obszar zielony i obrys czerwony – aktualny naturalny zasięg jaworu wg EUFORGEN [\(https://www.euforgen.org/species/acer-pseudoplatanus/\)](https://www.euforgen.org/species/acer-pseudoplatanus/)

Ostatnią z cyklu publikacji związanych z realizacją celu badań jest [Artykuł nr 3](#page-86-0) poświęcony zróżnicowaniu siedliskowemu najważniejszych ekotypów sosny zwyczajnej (*Pinus sylvestris*), podstawowego gatunku lasotwórczego w Polsce.

Zestawienie wyników dla 7 testowanych ekotypów zawarto w tabeli 13.

<span id="page-37-0"></span>Tabela 13. Zestawienie wartości NDVI dla badanych ekotypów sosny od lipca do września 2020 r.

| $\bf No$       | <b>Name</b>           | Średnia |       |             |       | Mediana |       |       |       | <b>Odchylenie</b> standardowe |       |       |
|----------------|-----------------------|---------|-------|-------------|-------|---------|-------|-------|-------|-------------------------------|-------|-------|
|                |                       | Jul.    | Aug.  | Spt.        | Av.   | Jul.    | Aug.  | Spt.  | Av.   | Jul.                          | Aug.  | Spt.  |
| 1              | Sosna Taborska        | 0,794   | 0,793 | 0,793       | 0,793 | 0,885   | 0,881 | 0,880 | 0,882 | 0,262                         | 0,261 | 0,261 |
| $\overline{2}$ | Kampinoski PN-<br>01  | 0,822   | 0,832 | 0,784       | 0,812 | 0,823   | 0,828 | 0,785 | 0,812 | 0,013                         | 0,021 | 0,012 |
| 3              | Kampinoski PN-<br>02  | 0,760   | 0,787 | 0,758       | 0,768 | 0,756   | 0,785 | 0,750 | 0,764 | 0,016                         | 0,014 | 0,025 |
| 4              | Sosna Supraska        | 0,580   |       | 0,588 0,593 | 0,587 | 0,812   | 0,822 | 0,815 | 0,816 | 0,367                         | 0,372 | 0,375 |
| 5              | Sosna Rychtalska      | 0,885   | 0,853 | 0,859       | 0,866 | 0,888   | 0,851 | 0,859 | 0,866 | 0,019                         | 0,014 | 0,013 |
| 6              | PN Bory<br>Tucholskie | 0.788   | 0,808 | 0,682       | 0,759 | 0,789   | 0,808 | 0,677 | 0,758 | 0,012                         | 0,010 | 0,019 |
| 7              | Puszcza Notecka       | 0,718   | 0,737 | 0,746       | 0,734 | 0,719   | 0,742 | 0,757 | 0,740 | 0,033                         | 0,039 | 0,035 |

W tabeli 14 zestawiono wyniki analizy współczynnika korelacji Pearsona pomiędzy smukłością drzew (TSC) a zbiorowiskiem roślinnym, smukłością a NDVI, wysokością drzew (H), grubością drzew (D), zbiorowiskiem roślinnym a NDVI.

<span id="page-37-1"></span>Tabela 14. Współczynniki korelacji pomiędzy współczynnikiem smukłości drzew, zbiorowiskiem roślinnym a NDVI, obliczone na podstawie rang przyjętych w opracowaniu.

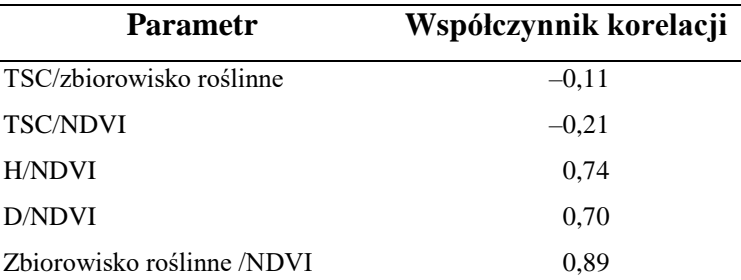

Jak wynika z tabeli 14 najwyższy współczynnik korelacji wykazuje zależność pomiędzy zbiorowiskiem roślinnym a NDVI.

Na podstawie metody przedstawionej w [Artykule nr 1](#page-47-0) został przygotowany wniosek o udzielenie patentu i złożony w Urzędzie Patentowym Rzeczypospolitej Polskiej. [Zgłoszenie](#page-99-0)  [patentowe](#page-99-0) zostało dołączone do rozprawy wraz ze [sprawozdaniem](#page-110-0) o stanie techniki**,** w którym ocenie podlega kilka czynników, w tym jednolitość, jednoznaczność zastrzeżeń, stosowalność przemysłowa i poziom wynalazczy, który został określony w stanie techniki jako "A". Jest to najwyższa z możliwych ocen, która pokazuje brak konfliktów z innymi publikacjami, w tym patentami.

Na podstawie patentu metoda została przetestowana i [wdrożona](#page-112-0) w Rozdziale 7.3.1.1. Operatu siedliskowego dla Nadleśnictwa Karnieszewice. Autorem rozdziału jest promotor prof. dr hab. Paweł Rutkowski a przygotowaniem danych i analizą oraz wizualizacją zajmował się zespół w składzie: Młynarczyk A., Królewicz S., Rutkowski P., Konatowska M., Piekarczyk J.. Dzięki zastosowanej metodzie możliwe było jednoznaczne określenie typów siedliskowych lasu oraz ich wariantów uwilgotnienia w leśnictwie Iwiencino, w którym problem diagnozowania siedlisk leśnych stanowił szczególną trudność dla wykonawców operatu.

# **Wnioski**

W następstwie przeprowadzony badań wykazano, że:

- a) wskaźniki spektralne można wykorzystać do oceny zróżnicowania troficzności siedlisk leśnych,
- b) spośród 249 wziętych pod uwagę wskaźników spektralnych najlepszy okazał się NDVI (Normalized Difference Vegetation Index),
- c) istnieje możliwość zbudowania modelu matematycznego, który pozwala na ocenę stanu uwilgotnienia siedlisk leśnych na podstawie wskaźnika NDVI,
- d) istnieje wysoka korelacja pomiędzy wartościami wskaźnika NDVI a parametrami wynikającymi z troficzności siedlisk leśnych, takimi jak wysokość czy też grubość drzew, jak również pomiędzy wartościami wskaźnika NDVI a zróżnicowaniem zbiorowisk roślinnych, oddających naturalne różnicowanie się siedlisk leśnych,
- e) bazując na troficzności siedlisk leśnych wskaźnik NDVI można wykorzystać do oceny zasięgu geograficznego drzew leśnych, co wykazano na przykładzie jaworu (*Acer pseudoplatanus* L.).

# **Spis tabel**

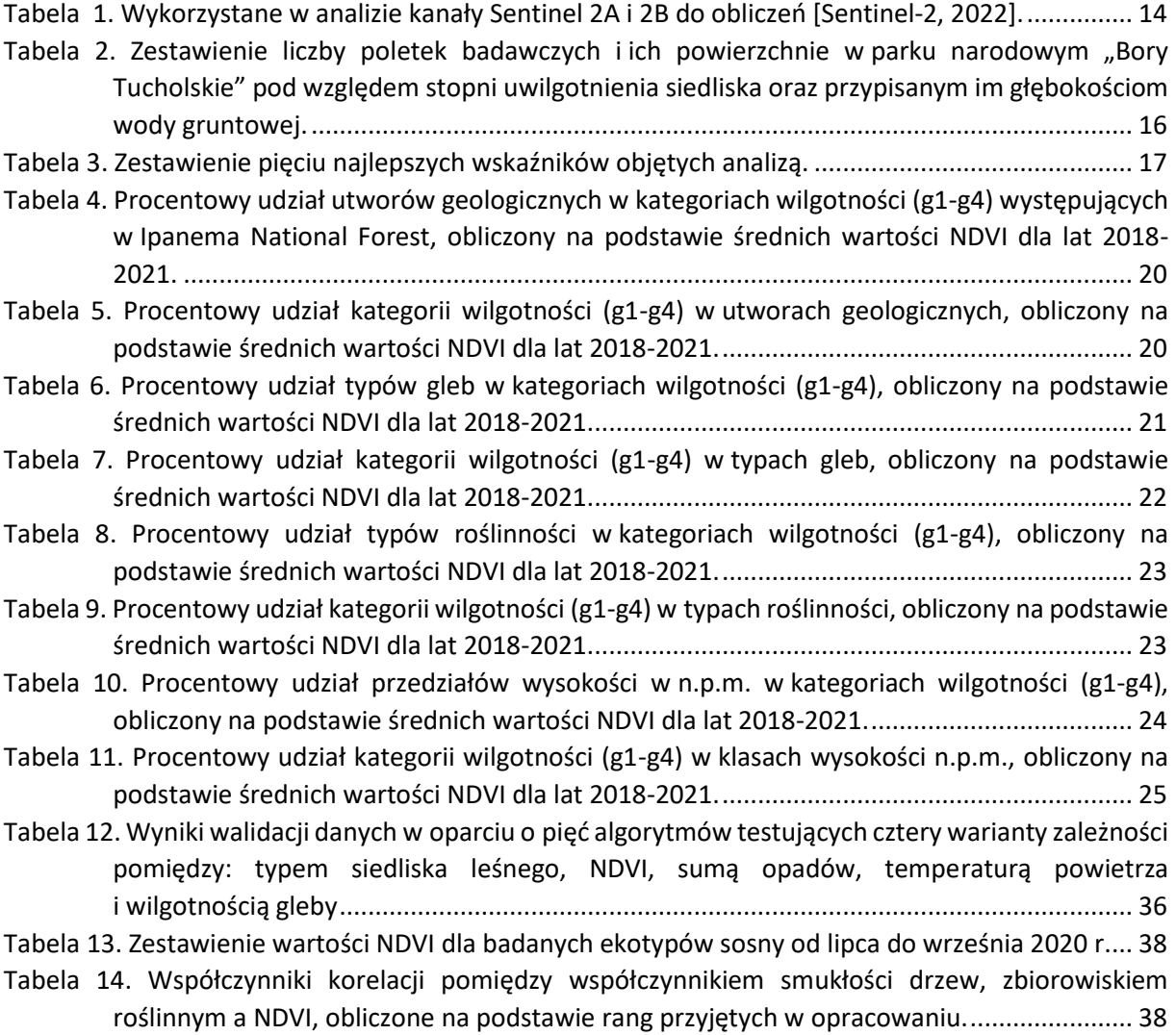

# **Spis rycin**

- [Rycina 1. Porównanie obrazu fragmentu mapy siedliskowej wykonanej metodą tradycyjnych odkrywek](#page-17-0)  glebowych (po lewej) z [obrazem tego samego obszaru zróżnicowanego ze względu na](#page-17-0)  [wartości NDVI \(po prawej\). Legenda obrazu po lewej stronie zawiera wyłącznie stopnie](#page-17-0)  uwilgotnienia g2 - g5, gdyż stopnie g1 i [g7 nie występują na prezentowanym obszarze.](#page-17-0).. 18
- [Rycina 2. Obraz NDVI Ipanema National Forest w](#page-17-1) marcu (3a), maju (3b), sierpniu (3c) i listopadzie (3d) 2021 roku. Wykres opadów z [pionową czerwoną strzałką oznaczoną datą obrazu NDVI,](#page-17-1)  która pokrywa się z datą pomiaru opadów.[........................................................................](#page-17-1) 18
- [Rycina 3. Porównanie zróżnicowania geologicznego \(3a\) oraz średnich wartości NDVI w](#page-18-0) odniesieniu do [mapy geologii Ipanema National Forest \(3b\). Legenda do Rys. 3b: 01 -](#page-18-0) Amfibolit [*Anfibolit*]; 02 - Piaskowiec spoiwowy [*[Arenito Conclomeratico](#page-18-0)*]; 03 – Iłowce [*Argilito*]; 04 - Skała bazaltowa [*[Eruptivas basicas bazalto](#page-18-0)*]; 05 - Skała warwowa, wersz [*Folhelho Varvito*]; 06 - Granit porfiroidowy [*Granito porfiroide*]; 07 - [Intruzje alkaliczne: szonkinit-porfir \[](#page-18-0)*Intrusivos [Alcalinas Shonkinito-porfito](#page-18-0)*]; 08 - Czwartorzęd [*Quaternario*]........................................... 19
- [Rycina 4. Porównanie zróżnicowania gleb \(4a\) i](#page-20-1) średnich wartości NDVI w odniesieniu do mapy gleb [Ipanema National Forest \(4b\). Legenda do Rys. 5: 01](#page-20-1) – Dystroficzne czerwono-żółte acrisole [*[Argissolo Vermelho Am](#page-20-1)arelo Distrófico*]; 02 – Gleby glejowe [*Gleissolo*]; 03 – Żółte lateryty *[Latossolo Amarelo]*; 04 – Dystroficzne czerwonoziemy [*[Latossolo Vermelho Distrófico\]](#page-20-1)* 05 – [*[Neossolo Litólico Afloramento](#page-20-1)*] (brak odpowiednika w WRB, 2015); 06 – Mady [*Neossolo Flúvico*]; 07 – [*[Neossolo Latólico Listico](#page-20-1)*] (brak odpowiednika w WRB 2015); 08 – [*Neossolo Litólico Distrófico*] (brak odpowiednika w WRB 2015); 09 – [*[Neossolo Litólico Húmido](#page-20-1)*] (brak odpowiednika w WRB, 2015) [..............................................................................................](#page-20-1) 21
- [Rycina 5. Porównanie zróżnicowania roślinności \(5a\) i](#page-21-1) średnich wartości NDVI w odniesieniu do mapy [pokrycia roślinnego Ipanema National Forest \(5b\). Legenda do Rys. 6: 01 –](#page-21-1) Wychodnie [skalne \(Trawy/Krzewy\) \[](#page-21-1)*Afloramento Rochos*o (*Gramineas*/*Arbustivas*)]; 02 – Uprawy rolne [*[Agropecuaria \(Pastagens/Cultivos](#page-21-1)*)]; 03 – Obszary miejskie [*Área Urbana* (*Edificações*/*Vilas*)]; 04 – [*Cerrado* (*Campo Sujo*)]; 05 – [Zbiorniki wodne \[](#page-21-1)*Corpo d'Água* (*Reservatórios*); 06 – [Naturalne odnowienie leśne \[](#page-21-1)*Floresta em Regeneração];* 07 – Lasy zrzucające liście w porze suchej [*[Floresta Estacional Semidecidual\]](#page-21-1)*; 08 – Tereny górnicze [*Mineração* (*Cavas*/*Edificações*)]; 09 – [Leśne zbiorowiska zastępcze z](#page-21-1) gatunkami obcymi *[Reflorestamento* (*Exóticas*)]; 10 – [Tereny zalesione gatunkami rodzimymi](#page-21-1)  [*Resflorestamento* (*Nativas*)]; 11 – [Równina zalewowa \[](#page-21-1)*Várzea* (*Alagados*/*Brejos*)]......... 22
- [Rycina 6. Porównanie zróżnicowania rzeźby terenu \(7a\) i](#page-23-1) średnich wartości NDVI w odniesieniu do [mapy rzeźby terenu Ipanema National Forest \(7b\). Cięcie warstwicowe na mapach wynosi](#page-23-1)  [50 m.....................................................................................................................................](#page-23-1) 24
- Rycina 7. Macierz kowariancji. Kolor zielony [wysoka zależność parametrów; kolor pomarańczowy](#page-25-0)  oznacza przyypadki wykluczone z [analizy korelacji. Kolorami piaskowym, niebieskim](#page-25-0)  i [szarym rozdzielono poszczególne bloki badanych parametrów.](#page-25-0) ...................................... 26
- [Rycina 8. Procentowy rozkład stopnia wyjaśniania dla wszystkich](#page-26-0) składowych głównych .................. 27
- [Rycina 9. Wyniki analizy PCA dla pierwszych dziesięciu składowych głównych. Kolorem żółtym](#page-26-1)  [zaznaczono wartości bezwzględne kowariancji od 0,01 do 0,1 a](#page-26-1) kolorem zielonym od 0,1 do [1,00......................................................................................................................................](#page-26-1) 27 Rycina 10. Wynik analizy danych metodą UMAP.[.................................................................................](#page-27-0) 28
- [Rycina 11. Wykresy krzywych uczenia: lewa kolumna pokazuje d](#page-30-0)okładność metody, a prawa RMSE; a[b: LDA; c-d: QDA; e-f: Regresja Logistyczna; g-h: SVM-linear; i-j: SVM-poly; k-l: SVM-rbf; m](#page-30-0)n: Random Forest. [...............................................................................................................](#page-30-0) 31
- Rycina 12. Wykresy krzywych uczenia dla zred[ukowanych zbiorów parametrów: lewa kolumna](#page-31-0)  [pokazuje dokładność metody, a](#page-31-0) prawa RMSE - a-b: SVM-RBF i c-d: Random Forest. ........ 32
- [Rycina 13. Krzywa uczenia dla algorytmu Random Forest z](#page-32-0) wyłączeniem grupy parametrów związanych z [wysokością bezwzględną poligonów nad poziomem morza](#page-32-0) - a) dokładność metody, b) [RMSE....................................................................................................................................](#page-32-0) 33
- [Rycina 14. Schemat oddziaływania poszczególnych parametrów na ocenę stanu](#page-33-0) uwilgotnienia siedlisk w [Ipanema National Forest oraz przyjętych stopni uwilgotnienia odpowiadających](#page-33-0)  określonym wartościom NDVI[.............................................................................................](#page-33-0) 34
- [Rycina 15. Zróżnicowanie \(w liczniku\) średnich wartości NDVI](#page-34-0) dla jaworu pogrupowane kolorystycznie [na wartości najwyższe \(fioletowe\), wysokie \(niebieskie\), średnie \(zielone\), niskie \(czerwone\)](#page-34-0)  i skrajnie niskie (czarne) w poszczególnych RDLP; w [mianowniku, przed ukośnikiem, liczba](#page-34-0)  drzewostanów jaworowych w danym RD[LP, po ukośniku przeciętny wiek w](#page-34-0) danej RDLP; w [tle mapa zróżnicowania NDVI uwzględniająca wszystkie gatunki drzew leśnych w](#page-34-0) Polsce [wg stanu na pierwsze 2 tygodnie sierpnia 2022, gdzie kolor ciemnoniebieski oznacza](#page-34-0)  [najwyższe wartości NDVI, pomarańczowy najniższe. Po prawej stronie mapy pokazujące](#page-34-0)  [zmiany wartości wskaźnika w latach 2018 i 2020.](#page-34-0) .............................................................. 35
- [Rycina 16. Rozmieszczenie \(w układzie współrzędnych WGS 1984\) obszarów leśnych o](#page-36-0) NDVI ≥0,86 odcieni[e niebieskie \(średnia wartość NDVI dla drzewostanów jaworowych w](#page-36-0) Polsce); obszar zielony i obrys czerwony – [aktualny naturalny zasięg jaworu wg EUFORGEN](#page-36-0)  [\(https://www.euforgen.org/species/acer-pseudoplatanus/\).............................................](#page-36-0) 37

# **Literatura**

- Ahmad, S.; Kalra, A.; Stephen, H. Estimating soil moisture using remote sensing data: a machine learning approach. Adv. Water Resour. 2010, 33, 69–80.
- Apan, A.; Held, A.; Phinn, S.; Markley, J. Formulation and assessment of narrow-band vegetation indices from EO-1 Hyperion imagery for discriminating sugarcane disease. In Proceedings of the Spatial Sciences Institute Biennial Conference (SSC 2003): Spatial Knowledge without Boundaries, Canberra, Australia, 22–26 September 2003.
- Ansper, A.; Alikas, K. 2019. Retrieval of Chlorophyll a from Sentinel-2 MSI Data for the European Union Water Framework Directive. *Remote Sens. 2019,11,* 64.
- Ballabio, C.; Fava, F.; Rosenmund, A. a Plant Ecology Approach to Digital Soil Mapping, Improving the Prediction of Soil Organic Carbon Content in Alpine Grasslands. Geoderma 2012, 187–188, 102–116.
- Baugh, W.M.; D.P. Groeneveld (2006). Broadband vegetation index performance evaluated for a low-cover environment. International Journal of Remote Sensing 27, (21):4715–4730.
- Behrens, T.; Scholten, T. Digital Soil Mapping in Germany—A Review. J. Plant Nutr. Soil Sci. 2007, 170, 181.
- Ben-Dor, E.; Taylor, R.G.; Hill, J.; Demattê, J.A.M.; Whiting, M.L.; Chabrillat, S.; Sommer, S. Imaging Spectrometry for Soil Applications. In Advances in Agronomy; Elsevier: Amsterdam, The Netherlands, 2008; Volume 97, pp. 321–392; ISBN 978-0-12-374352- 7.
- Blasi, C.; Carranza, M.L.; Frondoni R; Rosati, L. 2000. Ecosystem classification and mapping: a proposal for Italian landscapes. Appl Veg Sci 2:233 – 242
- Bolyn, C.; Michez A.; Gaucher, P.; Lejeune, P.; Bonnet, S. 2018. Forest mapping and species composition using supervised per pixel classification of Sentinel-2 imagery. Biotechnologie, Agronomie, Société et Environnement, 22, no. 3 (2018): 16. doi:10.25518/1780-4507.16524
- Broge, N.H.; Leblanc, E. Comparing prediction power and stability of broadband and hyperspectral vegetation indices for estimation of green leaf area index and canopy chlorophyll density. J. Remote Sens. Environ. 2000, 76, 156–172.
- Cajander, A.K. 1949. Forest types and their significance. Acta Forestalia Fennica 56:1 71
- CILP 2012. Instrukcja wyróżniania i kartowania w Lasach Państwowych typów siedliskowych lasu oraz zbiorowisk roślinnych. Centrum Informacyjne Lasów Państwowych, Warszawa.
- Corona, P.; Del Favero, R.; Marchetti, M. 2004. Stand level forest type approach in Italy: experiences from the last twenty years. In: Marchetti M, editor. Monitoring and indicators of Forest Biodiversity in Europe – From Ideas to Operationality. EFI Proceedings No 51. pp  $143 - 152$
- Cross M., Scambos T., Pacifici F., Marshall W. 2019. Determining Effective Meter-Scale Image Data and Spectral Vegetation Indices for Tropical Forest Tree Species Differentiation. IEEE Journal of Selected Topics in Applied Earth Observations and Remote Sensing, vol. 12, no. 8, pp. 2934-2943, Aug. 2019, doi: 10.1109/JSTARS.2019.2918487.
- Del Favero, R. 2004. I boschi delle regioni alpine italiane, tipologia, funzionamento, selvicoltura. Padova, Italy: CLEUP.
- Ding, X.; Zhao, Z.; Yang, Q.; Chen, L.; Tian, Q.; Li, X.; Meng, F.-R. Model Prediction of Depth-Specific Soil Texture Distributions with Artificial Neural Network: a Case Study in Yunfu, a Typical Area of Udults Zone, South China. Comput. Electron. Agric. 2020, 169, 105217.
- Fry, B.P. 2011. Community forest monitoring in REDD+: the 'M'in MRV?. Environmental Science & Policy, 14(2), 181-187.
- Hermosilla, T.; Wulder, M.; White, J.C.; Coops, N.; Hobart, G.W. 2015. An integrated Landsat time series protocol for change detection and generation of annual gap free surface reflectance composites. Remote Sens. Environ. 158, 220–234. [http://dx.doi.org/10.1016/j.rse.2014.11.005.](http://dx.doi.org/10.1016/j.rse.2014.11.005)
- Hufnagl, H. 1970. Der Waldtyp, ein Behelf fur die Waldbaudiag-nose. Ried im Innkreis, Austria: Innviertler Presseverein
- Joseph, S.; Murthy, M.S.R.; Thomas, A.P. 2011. The progress on remote sensing technology in identifying tropical forest degradation: a synthesis of the present knowledge and future perspectives. Environmental Earth Sciences, 64, 731-741.
- Kujala, V. 1979. Suomen metsatyypit. Communicationes Instituti Forestalis Fenniae 92:1 44
- Larsen JB, Nielsen AB. 2006. Nature-based forest management where are we going? Elaborating forest development types in and with practice. For. Ecol. Manage 238:107 – 117
- Lefsky; M.A.; Cohen, W.B.W.; Acker, S.A.; Parker, G.G.G.; Spies, T.A.; Harding, D. 1999. Lidar remote sensing of the canopy structure and biophysical properties of Douglas-fir western hemlock forests. Remote Sens. Environ. 70, 339–361.
- Mauri, A. *et al*. 2022. EU-Trees4F, a dataset on the future distribution of European tree species. *Scientific Data* 9, 37. https://doi.org[/10.1038/s41597-022-01128-5](https://doi.org/10.1038/s41597-022-01128-5) (2022)
- Sentinel-2 2022. Products Specification Document. Available online: [https://sentinels.copernicus.eu/web/sentinel/document-library/latest](https://sentinels.copernicus.eu/web/sentinel/document-library/latest-documents/asset_publisher/EgUy8pfXboLO/content/sentinel-2-level-1-to-level-1c-product-specifications)[documents//asset\\_publisher/EgUy8pfXboLO/content/sentinel-2-level-1-to-level-1c](https://sentinels.copernicus.eu/web/sentinel/document-library/latest-documents/asset_publisher/EgUy8pfXboLO/content/sentinel-2-level-1-to-level-1c-product-specifications)[product-specifications;](https://sentinels.copernicus.eu/web/sentinel/document-library/latest-documents/asset_publisher/EgUy8pfXboLO/content/sentinel-2-level-1-to-level-1c-product-specifications)

jsessionid=8BE6EE17FECEE9CDECD948BD1F6A8522.jvm2?redirect=https%3A%2 F%2Fsentinels.copernicus.eu%2Fweb%2Fsentinel%2Fdocument-library%2Flatestdocuments%3Bjsessionid%3D8BE6EE17FECEE9CDECD948BD1F6A8522.jvm2%3 Fp\_p\_id%3D101\_INSTANCE\_EgUy8pfXboLO%26p\_p\_lifecycle%3D0%26p\_p\_stat e%3Dnormal%26p\_p\_mode%3Dview%26p\_p\_col\_id%3Dcolumn1%26p\_p\_col\_pos %3D1%26p p\_col\_count%3D2 (accessed on 27 July 2022).

- Level-2A 2022. Algorithm Theoretical Basis Document. Available online: https://sentinels.copernicus.eu/documents/247904/446933/Sentinel-2-Level-2A-Algorithm-Theoretical-Basis-Document-ATBD.pdf/fe5bacb4-7d4c-9212-8606- 6591384390c3?t=1643102691874 (accessed on 27 July 2022).
- Li, Y.; Zhao, Z.; Wei, S.; Sun, D.; Yang, Q.; Ding, X. (2021). Prediction of regional forest soil nutrients based on Gaofen-1 remote sensing data. Forests, 12(11), 1430.
- Martin, M.P.; Wattenbach, M.; Smith, P.; Meersmans, J.; Jolivet, C.; Boulonne, L.; Arrouays, D. Spatial Distribution of Soil Organic Carbon Stocks in France. Biogeosciences 2011, 8, 1053–1065.
- McBratney, A.B.; Odeh, I.O.A.; Bishop, T.F.A.; Dunbar, M.S.; Shatar, T.M. An Overview of Pedometric Techniques for Use in Soil Survey. Geoderma 2000, 97, 293–327.
- Murphy, P.N.C.; Ogilvie, J.; Castonguay, M.; Zhang, C.F.; Meng, F.R.; Arp, P.a.; 2008. Improving forest operations planning through high-resolution flow-channel and wetareas mapping. For. Chron. 84, 568–574.
- Mitchell, A. L.; Rosenqvist, A.; Mora, B. 2017. Current remote sensing approaches to monitoring forest degradation in support of countries measurement, reporting and verification (MRV) systems for REDD+. Carbon balance and management, 12(1), 1-22.
- Nijland, W.; Coops, N. C.; Macdonald, S. E.; Nielsen, S. E.; Bater, C. W.; White, B.; Ogilvie, J.; Stadt, J. (2015). Remote sensing proxies of productivity and moisture predict forest

stand type and recovery rate following experimental harvest. Forest Ecology and Management, 357, 239-247.

- Piekarczyk, J.; Kaźmierowski, C.; & Krolewicz, S. 2012. Relationships between soil properties of the abandoned fields and spectral data derived from the advanced spaceborne thermal emission and reflection radiometer (ASTER). Advances in space research, 49(2), 280- 291.
- Pignatti S. 1998. I boschi d'Italia. Sinecologia e biodiversita`. Torino, Italy: UTET. W: Forest Inventory for Supporting Planr Biodiversity Assesment. A forest typology for monitoring sustainable forest management: The case of European Forest Types A. Barbatti, P. Corona & M. Marchetti. Plant Biosystems, Vol. 141, No. 1, March 2007, pp. 93 – 103
- Rondeaux, G.; Steven, M.; Baret, F. Optimization of soil-adjusted vegetation indices. Remote Sens. Environ. 1996, 55, 95–107.
- Rouse, J.W., Jr.; Haas, R.H.; Schell, J.A.; Deering, D.W. Monitoring the Vernal Advancement and Retrogradation (Green Wave Effect) of Natural Vegetation. 1973. Available online: https://ntrs.nasa.gov/citations/19750020419 (accessed on 27 July 2022).
- Sanchez‐Azofeifa, A., Antonio Guzmán, J., Campos, C. A., Castro, S., Garcia‐Millan, V., Nightingale, J., & Rankine, C. (2017). Twenty‐first century remote sensing technologies are revolutionizing the study of tropical forests. Biotropica, 49(5), 604-619.
- Schloeder, C.A.; Zimmerman, N.E.; Jacobs, M.J. Comparison of Methods for Interpolating Soil Properties Using Limited Data. Soil Sci. Soc. Am. J. 2001, 65, 470–479.
- Siroky, D.S. Navigating random forests and related advances in algorithmic modeling. Stat. Surv. 2009, 3, 147–163.
- Soudani, K., Francois, C., Maire, G. L., Dantec, V.L. and Dufrene, E. (2006). Comparative analysis of Ikonos, Spot, and ETM data for leaf area index estimation in temperate coniferous and deciduous forest stands. Remote Sensing of Environment, 102, 161–175.
- Vásquez-Grandón, A., Donoso, P. J., & Gerding, V. (2018). Forest degradation: when is a forest degraded?. Forests, 9(11), 726.
- Verstraete, M.; Pinty, B. 1996. Designing optimal spectral indexes for remote sensing applications. IEEE Transactions on Geoscience and Remote Sensing, vol. 34, no. 5, pp. 1254-1265, Sept. 1996, doi: 10.1109/36.536541.
- Wang, S.; Jin, X.; Adhikari, K.; Li,W.; Yu, M.; Bian, Z.;Wang, Q. Mapping Total Soil Nitrogen from a Site in Northeastern China. Catena 2018, 166, 134–146.
- Woebbecke, D.M.; Meyer, G.E.; Von Bargen, K.; Mortensen, D.A. Color indices for weed identification under various soil, residue, and lighting conditions, Trans. ASABE 1995, 38, 259–269.
- Wu, C.;Wu, J.; Luo, Y.; Zhang, L.; DeGloria, S.D. Spatial Prediction of Soil Organic Matter Content Using Cokriging with Remotely Sensed Data. Soil Sci. Soc. Am. J. 2009, 73, 1202–1208.
- Wulder, M. A., White, J. C., Cranny, M., Hall, R. J., Luther, J. E., Beaudoin, A., ... & Dechka, J. A. (2008). Monitoring Canada's forests. Part 1: Completion of the EOSD land cover project. Canadian Journal of Remote Sensing, 34(6), 549-562.
- Xu, H. (2007). Extraction of Urban Built-up Land Features from Landsat Imagery Using a Thematicoriented Index Combination Technique. Photogrammetric Engineering and Remote Sensing, 73, 12:1381–1391.
- Yadav, S.K.; Borana, S.L. 2019. Modis derived NDVI based time series analysis of vegetation in the Jodhpur area. In Proceedings of the 2009 ISPRS-GEOGLAM-ISRS Joint International Workshop on "Earth Observations for Agricultural Moni-Toring", New Delhi, India, 18-20 February 2019.
- Yang, R.-M.; Guo, W.-W.; Zheng, J.-B. Soil Prediction for Coastal Wetlands Following Spartina Alterniflora Invasion Using Sentinel-1 Imagery and Structural Equation Modeling. Catena 2019, 173, 465–470.
- Yigini, Y.; Panagos, P. Assessment of Soil Organic Carbon Stocks under Future Climate and Land Cover Changes in Europe. Sci. Total. Environ. 2016, 557–558, 838–850.
- Zhao, Z.; Chow, T.L.; Yang, Q.; Rees, H.W.; Benoy, G.; Xing, Z.; Meng, F.R. 2008. Model Prediction of Soil Drainage Classes Based on Digital Elevation Model Parameters and Soil Attributes from Coarse Resolution Soil Maps. Can. J. Soil. Sci. 2008, 88, 787–799.
- Zhao, Z.; Ashraf, M.I.; Meng, F.-R. Model Prediction of Soil Drainage Classes over a Large Area Using a Limited Number of Field Samples: a Case Study in the Province of Nova Scotia, Canada. Can. J. Soil. Sci. 2013, 93, 73–83.
- Zhao, Z.; Yang, Q.; Sun, D.; Ding, X.; Meng, F. Extended Model Prediction of High-Resolution Soil Organic Matter over a Large Area Using Limited Number of Field Samples. Comput. Electron. Agric. 2020, 169, 105172.
- Zhao, Z.; Yang, Q.; Ding, X.; Xing, Z. Impacts of Coarse-Resolution Soil Maps and High-Resolution Digital-Elevation-Model-Generated Attributes on Modelling Forest Soil Zinc and Copper. Can. J. Soil. Sci. 2021, 101, 261–276.

# <span id="page-47-0"></span>**Artykuł nr 1.**

**Młynarczyk A.**, Konatowska M., Królewicz S., Rutkowski P., Piekarczyk J., Kowalewski, W. 2022.

Spectral Indices as a Tool to Assess the Moisture Status of Forest Habitats [Wskaźniki spektralne jako narzędzie do oceny stanu wilgotności siedlisk leśnych]

Remote Sensing, 14, 4267

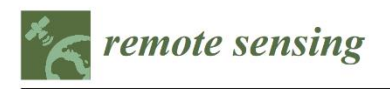

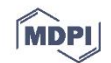

# Spectral Indices as a Tool to Assess the Moisture Status of **Forest Habitats**

Adam Młynarczyk <sup>1,∗</sup> (D), Monika Konatowska <sup>1,2</sup> (D), Sławomir Królewicz <sup>1</sup>, Paweł Rutkowski <sup>2</sup>, Jan Piekarczyk <sup>1</sup> and Wojciech Kowalewski<sup>3</sup>

- Environmental Remote Sensing and Soil Science Research Unit, Faculty of Geographic and Geological
- Sciences, Adam Mickiewicz University in Poznań, Wieniawskiego 1, 61-712 Poznań, Poland Department of Botany and Forest Habitats, Faculty of Forestry and Wood Technology, Poznań University of
- Life Sciences, Wojska Polskiego 71F, 60-625 Poznań, Poland Department of Artificial Intelligence, Faculty of Mathematics and Computer Science, Adam Mickiewicz
- University in Poznań, Wieniawskiego 1, 61-712 Poznań, Poland
- Correspondence: adam.mlynarczyk@amu.edu.pl

Abstract: Measurement of water content in forest habitats is considered essential in ecological research on forests, climate change, or forest management. In the traditional forest habitat classification. two systems of habitat conditions analysis are found: single factor and multifactor methods. Both are laborious and therefore costly. Remote sensing methods provide a low-cost alternative. The aim of the presented study was to find the relationship between the spectral indices obtained from satellite images and the forest habitats moisture indices used traditionally in the Polish forest habitats classification. The scientific hypothesis of the research is as follows: it is possible to assess the variation in the humidity of forest habitats on the basis of spectral indices. Using advanced geographic information system (GIS) technology, 923 research plots were tested, where habitat studies performed with the traditional methods were compared with the analysis of 191 spectral indices calculated for Sentinel-2 image data. The normalized difference vegetation index (NDVI) has proved to be the most useful to the assessing of moisture of forest habitats. The ranking of the most correlated indices was calculated as E<sub>intg</sub>—the product of the absolute value of the slope and the mean square error complement, and for the top five indices was as follows:  $NDVI = 0.248619$ ,  $EXG = 0.242112$ , OSAVI = 0.239412, DSWI-4 = 0.238784, and RDVI = 0.236995. The results also highlight the impact of water reservoirs on the humidity and trophicity of forest habitats, showing a decrease in the fertility of habitats with an increase in distance from the water reservoir. The results of the study can be used to preparing maps of the diversity of forest types, especially in hard-to-reach places, as well as to assess changes in the moisture status of habitats, which may be useful, for example, in the assessment of the fire risk of forest habitats. We have proved that NDVI can be used in applications for which it was not originally designed.

Keywords: NDVI; forest typology; forest humidity; forest trophicity; Sentinel-2

#### 1. Introduction

Forests play a key role in the Earth's water cycle [1,2] and therefore the measurement of water content in forest habitats is considered essential in most ecological research on forests, climate change or forest management, as well as against floods, fires, and soil erosion. In traditional forest habitat classification, two systems for the analysis of habitat conditions are found: single factor or multifactor methods [3]. Single factor methods rely on one factor to describe a forest site, such as soil or climate, whereas multifactor methods are based on interrelationships between climate, physiography, soil, and vegetation [4]. An example of the use of the multifactor factor method is the digital site classification maps used in Germany, containing information on the soil properties, as well as on climatological and topographic factors [5]. The similar multifactor method is used in Poland [6,7]. It is based

Remote Sens. 2022, 14, 4267. https://doi.org/10.3390/rs14174267

https://www.mdpi.com/journal/remotesensing

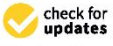

Article

Citation: Młynarczyk, A.; Konatowska, M.; Królewicz, S.; Rutkowski, P.; Piekarczyk, I.; Kowalewski, W. Spectral Indices as a Tool to Assess the Moisture Status of Forest Habitats. Remote Sens. 2022, 14, 4267. https://doi.org/10.3390/ rs14174267

Academic Editors: Yanjun Su and Waldemar Kociuba

Received: 20 June 2022 Accepted: 23 August 2022 Published: 30 August 2022

Publisher's Note: MDPI stays neutral with regard to jurisdictional claims in published maps and institutional affiliations

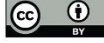

Copyright: © 2022 by the authors Licensee MDPI, Basel, Switzerland. This article is an open access article distributed under the terms and conditions of the Creative Commons Attribution (CC BY) license (https:// creativecommons.org/licenses/by/  $4.0/$ ).

on the recognition of the features of tree stands, plant communities, and soil, combining these elements into one abstract unit—the forest habitat type (FHT). In total, there are 38 FHT units in Poland, divided on the basis of their geographic location into lowland (15), highland (8), and mountain (15) units. The basic element of the assessment of forest soils is their trophic and moisture differentiation. Due to the trophic diversity of forest habitats, the following ones can be distinguished in Poland: coniferous forests, conifer-dominated mixed forests, deciduous-dominated mixed forests, and deciduous forests. With regard to humidity diversity, the FHTs are divided into dry, mesic, moist, and swampy. The combination of trophic and moisture features results in the name FHT. For example, if a forest trophically belongs to the group of conifer-dominated mixed forests and in terms of humidity to mesic types, then the forest habitat type is called a mesic conifer-dominated mixed forest.

The criteria for the differentiation of FHTs into moisture groups are based on the assessment of two basic types of water: habitats depending on precipitation and habitats depending on groundwater. The forest habitats moisture index (FHMI), based on groundwater level, is assessed depending on the depth of water in the soil. Habitats with water on the ground surface or at the depth of 0-20 cm are described as "g1", habitats with groundwater in the range of 20-50 cm as "g2", in the range of 50-80 cm as "g3", in the range of 80-180 cm as "g4" and in the range of 180-250 cm as "g5". When the water is below 250 cm, the habitat is classified as "g6", and when the habitats are additionally covered with the poorest forms of pine forests in Poland, the so called "Dry Forest", they are classified as "g7" [6,7].

Studies that analyze the FHMI in this way are carried out in Poland on all lands managed by the State Forests National Forest Holding, covering approx. A total of 23% of the country's land area and approx. 77% of the Polish total forest area [8], with an accuracy of one research plot per 4-12 ha, depending on the diversity of geology and geomorphology of the terrain. They are repeated every 30 years. This method of assessing the suitability of forest soils in terms of forest management is quite precise, but laborious and costly. Therefore, faster and cheaper methods are sought, including those based on remote sensing [9-12].

In numerous papers on the use of remote sensing methods, soil moisture is analyzed mainly in its surface layers, e.g., [13-16], while the general water supply is important for the development of the forest, including soil moisture, precipitations, and air humidity. Therefore, the main assumption of the study was to look for indirect methods in assessing the FHMI, based on plant indicators (NDVI and others), assuming that remote sensing methods can indicate such a condition of forest vegetation that reflects the diverse moisture sources of forest habitats

Remote sensing methods based on the registration of spectral reflectance have been used for several decades and, similarly to terrestrial techniques, are developed mainly for the needs of agriculture [17-22]. Remote sensing methods are also used in forestry, but mainly for assessing the health condition of the forest, as well as abiotic threats, such as fires [23] or droughts (e.g., [24]), and biotic ones, such as insect outbreaks [25].

Remote sensing vegetation studies are based on near and far infrared radiation as well as on other ranges of radiation reflected and absorbed by plants (e.g.,  $[26-29]$ ). Remote sensing uses aerial, ground, and satellite imagery. Despite the dynamic development of measurement techniques (e.g., [30-36]) in attempts to study the FHMI on the basis of remote sensing, the obstacle is the forest's key element-the plant cover [37]. So far, a barrier to the use of available remote measurement methods is also the low resolution of the image products of such studies [16,38].

Studies on the possibility of using remote sensing in estimating the moisture content of forest soils are carried out in many places around the world. Nijland et al. [39] investigated the relationship between soil moisture and site productivity of four types of Canadian forests (CD: conifer-dominated; MX: mixed conifer-deciduous; DU: deciduous-dominated with conifer understory; DD: deciduous-dominated) and NDVI maximum pre-harvest

values from Landsat images. The authors showed that the relationship between NDVI and the humidity of the habitat was negative and the relationship with the depth of groundwater was positive. Stronger correlation between productivity and moisture content was observed in coniferous and mixed stands, compared to two types of forests with a predominance of deciduous-dominated forest types. Moreover, the habitats of mixed and coniferous forests were characterized by greater diversity in both humidity and productivity than habitats with a predominance of deciduous trees.

In forests of the German Rhineland-Palatinate state, Dotzler et al. [40] conducted research on detecting tree water stress responses in deciduous forests using hyperspectral aerial images. The spectral index PRI (photochemical reflectance index) calculated on their basis showed differences between habitats caused by drought and depending on soil moisture conditions.

Coniferous species (mainly Pinus sylvestris) dominate in Polish forests {68.2% of the forest area, including pine, which covers 58% of all forest areas, 60.1% of the area of the State Forests, and 54.5% of private forests [8]. The dominant type of forest soils in Poland are rusty soils [41]. With regard to forests in Poland, the main sources of water are atmospheric precipitation and air humidity [42].

The aim of this study was to find the relationship between the spectral indices obtained from satellite images and the moisture of forest habitats, allowing for their practical use in forest management.

The scientific hypothesis is as follows: it is possible to assess the variation in the humidity of forest habitats on the basis of spectral indices.

#### 2. Materials and Methods

### 2.1. Research Area

The research area is the Bory Tucholskie National Park (BTNP), considered as a representative area for Polish forest conditions, located in northern part of Poland (Figure 1), in formerly glaciated areas with a varied topography, cut by the gutters of glacial lakes. The altitude above sea level ranges from 120 to 140 m (Figure 1C). Over 90% of BTNP is covered by sub-oceanic pine forests (Leucobryo-Pinetum plant association) [43]. The dominant type of soil are rusty soils, formed mainly of outwash sands. The extreme points of research area border are marked by geographical coordinates: west 17°30'08" E, 53°48'54" N; north 17°32'30" E, 53°51'23" N; east 17°37'06" E, 53°47'58" N; south 17°34'51" E, 53°46'15" N.

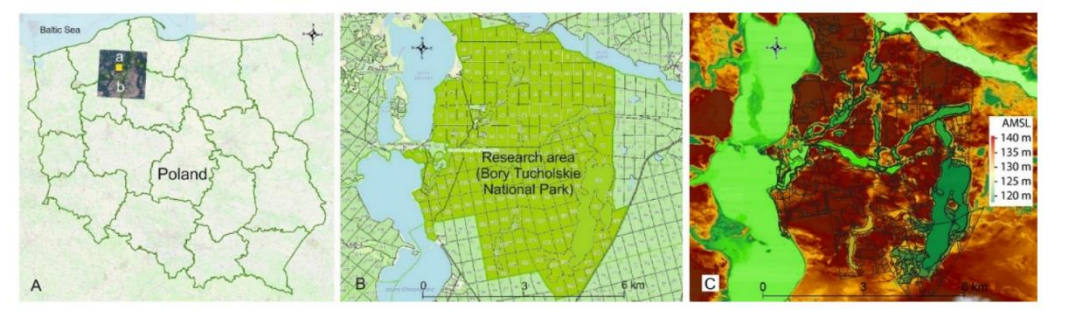

Figure 1. Location of the research area in northern Poland (yellow square, (A)-a; (A)-b: satellite image on the background of the map of Poland used in the research; (B)-the area of BTNP, (C)-elevation map of research area.

The soil cover of the Bory Tucholskie National Park shows relatively little typological variation, which results from the relatively homogeneous geological structure of the substrate. The parent materials of the soils are mainly sandy glacial sediments of the Vistula glaciation and the Holocene, most often loose sands, in total, covering 98.6% of the park's area. Under the dominance of sandy parent materials, characterized of low water

4 of 17

retention, forests are natural vegetation. In such conditions, mainly podzolic-rusty soils have developed, less often typical podzolic soils or brunic rusty soils. These three soil subtypes cover a total of 3706 ha and constitute 80% of the Park's area.

#### 2.2. Satellite Data

The search and download of Sentinel-2 (A,B) images of the European Space Agency (ESA) was accomplished using the Polish data repository of the Copernicus program (https: //www.copernicus.eu/en, accessed on 27 July 2022), Sat4Envi (https://sat4envi.imgw.pl/, accessed on 27 July 2022) managed by the Polish Institute of Meteorology and Water Management (IMGW-PIB). The characteristics of the Multispectral Instrument (MSI) sensor on S2A and S2B platforms are available on the ESA website (https://sentinels.copernicus. eu/web/sentinel/user-guides/sentinel-2-msi, accessed on 27 July 2022). Data from the level of the product Level L2A were used for the analysis. L2A means that each image pixel for spectral band contains calibrated reflectance at earth surface. It is a product that was created as a result of geometric correction, taking into account the influence of topography on the image and radiometric correction of radiation changes in the atmosphere  $[44,45]$ .

As shown in Table 1, the differences between Sentinel 2A and 2B are insignificant and were considered as insignificant from the point of view of the conducted studies.

Table 1. Most frequent Sentinel 2 channels used in the calculations [44].

| Sentinel 2 bands                          | B2                                                    | B <sub>3</sub>                                                        | <b>B4</b>                                                 | <b>B8</b>                                                                                               |  |
|-------------------------------------------|-------------------------------------------------------|-----------------------------------------------------------------------|-----------------------------------------------------------|----------------------------------------------------------------------------------------------------|--|
| <b>Spatial</b><br>resolution (m)          | 10                                                    | 10                                                                    | 10                                                        | 10                                                                                                    |  |
| Sentinel 2A<br>central<br>wavelength (nm) | 496.6                                                 | 560.0                                                                 | 664.5                                                     | 835.1                                                                                                   |  |
| Sentinel 2B<br>central<br>wavelength (nm) | 492.1                                                 | 559.0                                                                 | 665.0                                                     | 833.0                                                                                                   |  |
| Sentinel 2A<br>bandwidth (nm)             | 98                                                    | 45.0                                                                  | 38.0                                                      | 145.0                                                                                                   |  |
| Sentinel 2B<br>bandwidth (nm)             | 98                                                    | 46.0                                                                  | 39.0                                                      | 133.0                                                                                                   |  |
|                                           | pigment<br>chlorophyll<br>absorptions in<br>blue [46] | pigment<br>chlorophyll<br>minimum<br>absorption in<br>green band [46] | pigment<br>chlorophyll<br>absorptions in<br>red band [47] | responsive to<br>canopy<br>structural<br>variations,<br>canopy type and<br>architecture <sup>[47]</sup> |  |

The BTNP is located in the area of one section (Tile) (Figure 1A-b) designated T33UXV (UTM). The period of image search was limited to three years, from 1 January 2018 to 31 December 2020 and the criterion of cloud cover covering the section was less than or equal to 70%. Such a large value of the cloudiness parameter was assumed, since the park covers only 0.38% of the section area (whole park area 46.13 km<sup>2</sup>/Tile area 100  $\times$  100 km = 10,000 km<sup>2</sup>). Then, the acquired images were cropped to a regular fragment including the BTNP using a geometric object in SHP format. Cropped images were done in the TNTmips version 2022 software from Landscan (US, San Luis Obispo, CA, local license for Adam Mickiewicz University). In the next step, images with no cloud cover in the research area were selected. The initial image classification layer SCL (Scene Classification Layer) was used for this purpose. It was checked as to whether there are values on this layer corresponding to clouds and their shadows, as well as snow cover. In the SCL classification raster, such surface categories are marked with the following values: shadows-3, clouds with low probability-7, medium-8, high-9, cirrus clouds-10, snow-11. Finally, the criterion eliminating the display term defined as follows was applied: if

there were clouds of medium (8) and high probability (9) in the polygon area and if the number of such pixels was greater than 50 in the image, such an image was excluded from the analysis; if the number was lower than 50 pixels, the spatial distribution of clouds and over which polygons they are located were visually checked. In the case of high scattering of individual pixels, the term of imaging was included in the set of analyzed images

Geometric data on the ranges of forest habitat units (Figure 2), available in the SHP format, together with the database in the following formats: .prj, .sbn, .sbx, and .shx, were obtained from the website of the Bory Tucholskie National Park Geoportal (http://gis.pnbt.com.pl/, accessed on 27 July 2022). All data were recorded in the form of Attribute Tables saved in ArcGIS as ".dbf file". ArcGIS is software that enables to store, manage, and retrieve data and is used by authors according to Licence Agreement (E203 04/24/2012) between the Poznań University of Life Sciences and Environmental System Research Institute, Inc. ("ESRI"). Due to the spatial resolution of satellite images (10-60 m), units with an area smaller than 1 ha were excluded from the analysis, which also corresponds to the methodology of identifying forest habitat conditions using the traditional terrestrial method [7].

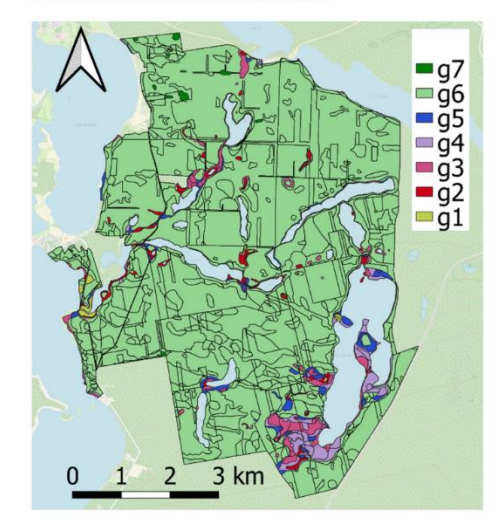

Figure 2. Map of humidity variation in Bory Tucholskie National Park, expressed in FHMIs (g1-g7) used in Poland. The explanation of g1-g7 indexes is given in the Introduction.

In the next step, for each Sentinel-2 data recording date, the average values from pixels DNs corresponding to a reflectance multiplication by 10,000, were calculated for forest habitat units (polygons)-for all spectral bands (except for band number 9, which is not present in the L2A product). Calculations were made in the TNTmips version 2022 software from Landscan (US, San Luis Obispo, CA, local license for Adam Mickiewicz University). The principle of calculating the mean of pixels values entirely located within the area of the forest unit was resorted to. Therefore, border pixels lying under the boundaries of forest habitat units were rejected from calculation.

In the next stage, for each image recording date, on the basis of the average DN values of the pixels of images from different spectral channels of the MSI Sentinel-2A sensor within the polygons of individual FHMIs, 249 vegetation indices were calculated, the formulas of which are stored and described in the "Index Database" (https://www.indexdatabase. de/, accessed on 27 July 2022) [48]. Ultimately, after the selection and analysis of the formulas, 191 indices were selected for the calculation. A list of all selected indices and their formulas (via a link to the appropriate page in the "Index Database") is included in the Supplementary Materials.

All further calculations were performed with the R Studio and visualized in Excel spreadsheet software from Microsoft. For all polygons belonging to the same humidity category, for a given image recording date, the mean value of the index  $(M_{inTei})$  were calculated. Then all index values ( $M_{inTei}$ ) were standardized according to the formula:

$$
SM_{inTgi} = = \frac{\left(M_{inTgi}-\overline{M_{inTgi}}\right)}{\delta_{inTei}}
$$

where SM<sub>inTgi</sub>—standardized mean value, M<sub>inTgi</sub>—non-standardized mean value, and  $\delta_{\rm inTgi}$ —standard deviation. The SM<sub>inTgi</sub> were grouped and averaged for all g1-g7 moisture indices. A linear regression was calculated from the grouped indices and the regression slope aSM<sub>inTgi</sub> was determined. In the next step, the total mean square error was calculated for each index-MSE\_M<sub>inTgi</sub>. The ranking of the most correlated indices was calculated on the basis of  $E_{inTg}$ , meaning the product of the absolute value of the slope aSM<sub>inTg</sub> and the mean square error complement  $(1 - MSE_{inTgi})$ .

The cross-validation method was applied to evaluate regression model for NDVI (0.017). This was done by repeating the k-fold cross validation procedure multiple times for different k and reporting the mean result across all folds from all runs.

#### 3. Results

In the vector layer of the map of the park's habitats, 923 research plots were distinguished (Table 2), covering the area of forest habitats with seven degrees of FHMIs. In order to prevent the model from overfitting, the number of samples with different groups has been equalized, primarily by "g6" group's reduction. Within the "g1" FHMI, there were only peat soils, mostly fertile peats. In the "g2" and "g3" FHMIs, raised bogs and fen peat soils predominated. To the "g4" FHMI, groundwater gleyed soils have the greatest share, to the "g5", FHMI typical podzolic soils, to the g6, FHMI rusty podzolic soils, and to the g7, FHMI arenosols.

| <b>FHMI</b>    | <b>Moisture Group</b><br>of Habitats | Groundwater<br>Table [m] | Number of<br>Plots | Area<br>[ha] |
|----------------|--------------------------------------|--------------------------|--------------------|--------------|
| g1             | Swampy                               | $0.0 - 0.2$              | 13                 | 37.89        |
| g <sub>2</sub> | Swampy                               | $0.2 - 0.5$              | 70                 | 121.44       |
| g <sub>3</sub> | Swamy/Moist                          | $0.5 - 0.8$              | 73                 | 190.43       |
| g4             | Moist                                | $0.8 - 1.8$              | 74                 | 118.71       |
| g5             | Mesic                                | Below 1.8                | 58                 | 170.64       |
| g6             | Mesic                                | Below 2.5                | 625                | 3653.34      |
| g7             | Dry                                  | Below 2.5                | 10                 | 17.14        |
|                | Total                                |                          | 923                | 4309.59      |

Table 2. Groundwater levels in the FHTs area of the Bory Tucholskie National Park.

Figure 3 shows the spectral characteristics of habitats with different indices of soil moisture obtained from the Sentinel-2 image recorded on 28 June 2021. Based on the level of the spectra (reflectance) in the near infrared range (channel 8A), three groups of habitats with different FHMI can be distinguished: (i) wet-"g1", with mainly deciduous trees, (ii) strongly moist—"g2", very moist—"g3", and moist—"g4", covered with mixed forest and (iii) moist-mesic—"g5", mesic—"g6", and dry—"g7", covered with pine forests. The driest habitats were distinguished by higher reflection in the visible range, especially in the red channel and in the range of short-wave infrared SWIR in channel 12.

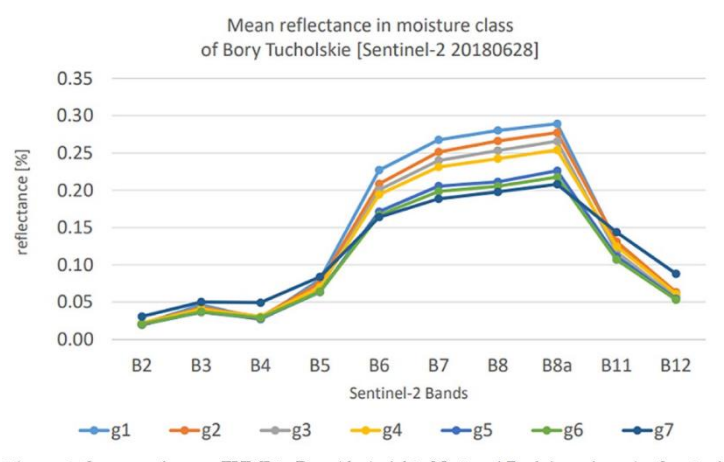

Figure 3. Spectra of seven FHMI in Bory Tucholskie National Park based on the Sentinel-2 image recorded on 28 June 2018.

Among the analyzed vegetation indices, NDVI turned out to be the most strongly correlated with FHMI, during the full growing season, which in Poland falls on the period from June to August.

Table 3 shows the top five indices along with aSM<sub>inTg</sub>, MSE\_M<sub>inTgi</sub> and their ratio  $E_{inTg}$ .

Table 3. Ranking of the top five indices.

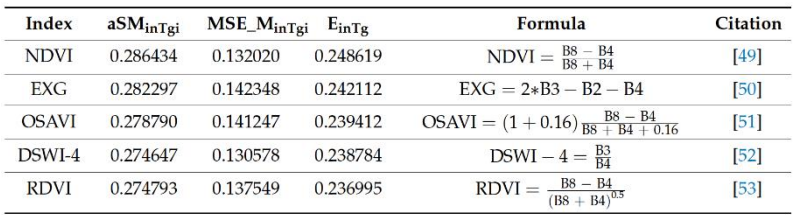

Figures 4-6 show the variation of the values of the vegetation indices, calculated for the relationship between the FHMIs and the average values of the NDVI obtained from satellite images recorded in 2018, 2019, and 2020. Analyzing the data on the graphs, it should be noted that the degrees of moisture content correlated with the NDVI do not represent a specific depth of groundwater, but the ranges in which the groundwater level fluctuates during the growing season. It should also be mentioned that the boundaries of the groundwater level depth ranges are tangent for the adjacent FHMIs. The NDVI values are also in such a sequence, showing similar values for the neighboring moisture indices and clearly differentiating between the groups of moisture in forest habitats: swampy (g1-g3), moist (g3-g4), mesic (g5-g6), and dry (g7), as shown in Figure 4a, also distinguishing indexes g6 and g7, assuming the lowest NDVI values and representing soils with no groundwater at a depth of up to 250 cm.

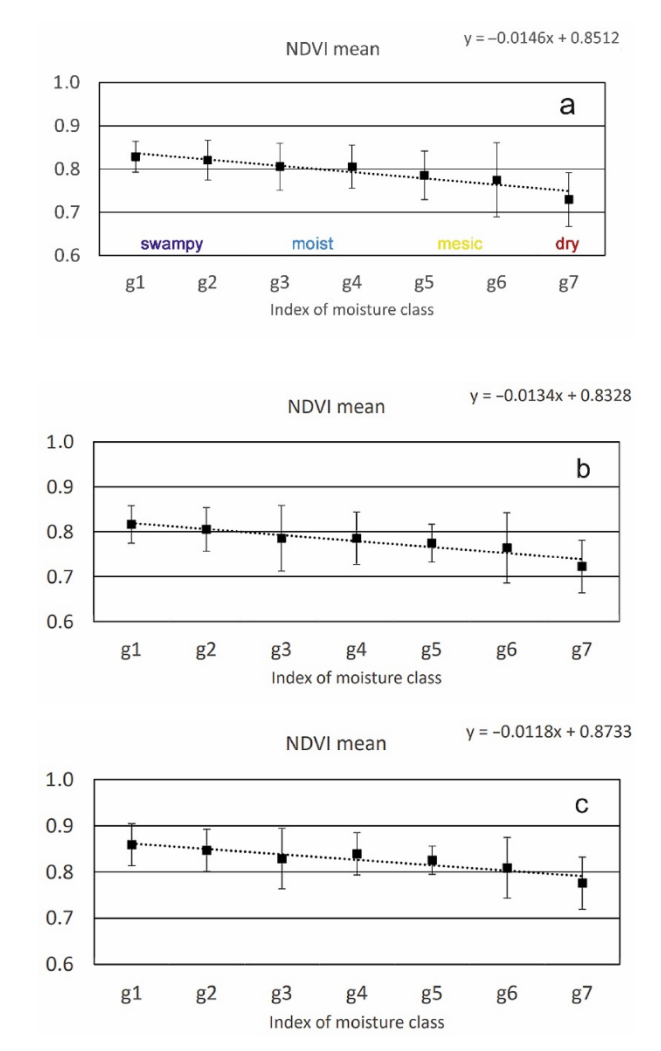

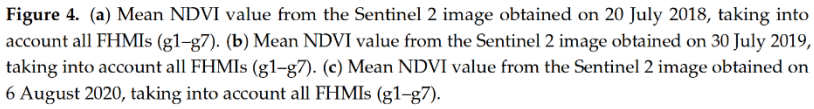

When selecting the dates for the data analysis in the years 2018-2020, with the aim of preparing the charts presented in Figures  $4-6$ , an attempt was made to select the most similar dates in the individual years. In 2018 and 2019, for the presented examples, it was July 20. In 2020, due to weather conditions, good-quality satellite images were not obtained until August 8. Hence the discrepancy in the dates.

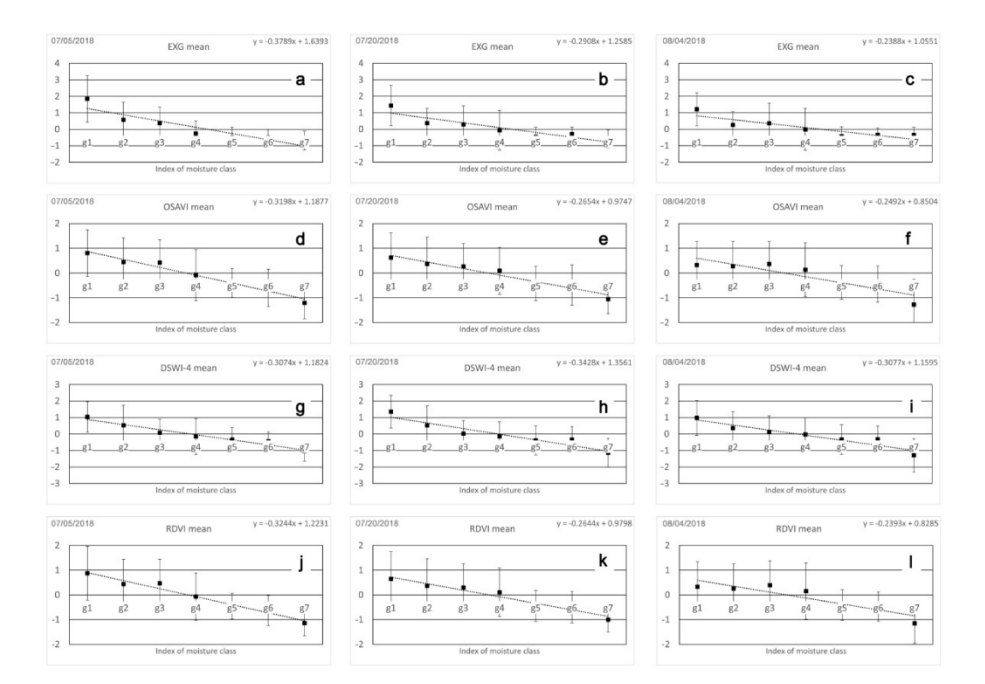

Figure 5. Average value of top indies in seven FHMIs: (a) EXG on 5 July 2018; (b) EXG on 20 July 2018; (c) EXG on 4 August 2018; (d) OSAVI on 5 July 2018; (e) OSAVI on 20 July 2018; (f) OSAVI on 4 August 2018; (g) DSWI-4 on 5 July 2018; (h) DSWI-4 on 20 July 2018; (i) DSWI-4 on 4 August 2018; (j) RDVI on 5 July 2018; (k) RDVI on 20 July 2018; (l) RDVI on 4 August 2018.

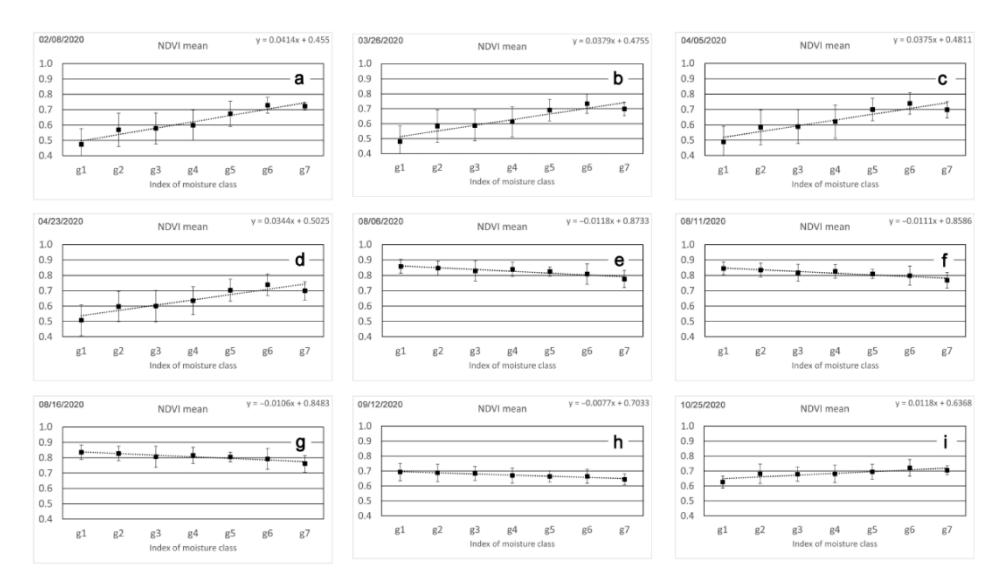

Figure 6. Average NDVI value of the index over year 2020: (a) on 8 February; (b) on 26 March; (c) on 5 April; (d) on 23 April; (e) on 6 August; (f) on 11 August; (g) on 16 August; (h) on 12 September; (i) on 25 October.

Figure 5 shows example dates with the highest indices positions in the ranking (Table 3). A ranking of all indices, listed from the best to the worst correlated with the FHMIs, can be found in the Supplementary Materials.

Figure 6 shows changes in the relationship between NDVI and FHMI at different dates in the same year (2020). This analysis illustratively shows the relationship between NDVI, the FHMIs, and the seasons of the year. Lack of data for g1-g3 FHMIs and low NDVI value for g4 FHMI results from the trophic nature of wet habitats, which, as generally more fertile, have a greater share of deciduous species. In winter and early spring there are no leaves on these trees in Poland, while habitats g5 and g6 are mostly and the g7 habitats fully associated with pine, which maintains the assimilation apparatus throughout the year. Based on the graphs shown in Figure 6, it can be assumed that in spring and autumn the trend line is ascending (no leaves on deciduous trees, presence of pine needles), in summer the trend line is descending (deciduous trees have more chlorophyll, with full foliage). In winter, when the plants are dormant, the NDVI values are relatively low (below 0.6) for obvious reasons.

As has been shown and as mentioned earlier, the NDVI correlates with the FHMIs in the summer and this period should be taken into account in Central Europe when determining the degree of moisture in forest habitats on the basis of NDVI.

In order to illustrate the relationship between NDVI and FHMIs, the images of site maps made with the traditional method of soil pits were also compared with the image of the same area differentiated according to the NDVI values (Figure 7), grouping swampy (g1-g3 FHMIs), moist (g4), moist-mesic (g5), and mesic habitats (g6).

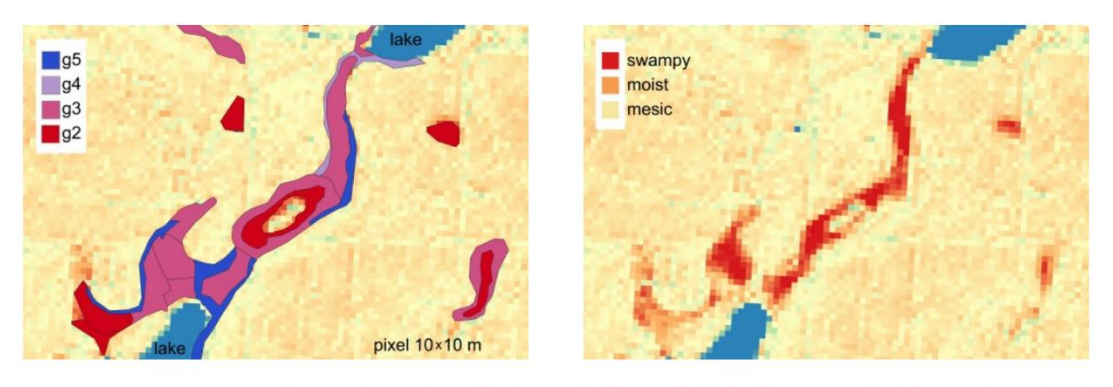

Figure 7. Comparison of the image of a fragment of the habitat map made with the traditional method of soil pits on the background of NDVI map (left) with the image of the same area differentiated due to the NDVI values (right). Only g2-g5 FHMIs are included in the image legend on the left. The main background of the picture shows the g6 FHMI. The g1 and g7 FHMIs do not exist in the presented part of area.

It should be noted, however, that apart from NDVI, also EVI, SAVI, SR520/670 and OSAVI indexes had relatively high compliance with the humidity of forest habitats, but these indicators also reflect on areas with little vegetation cover, such as forest roads or stands up to 15 years old (Figure 8).

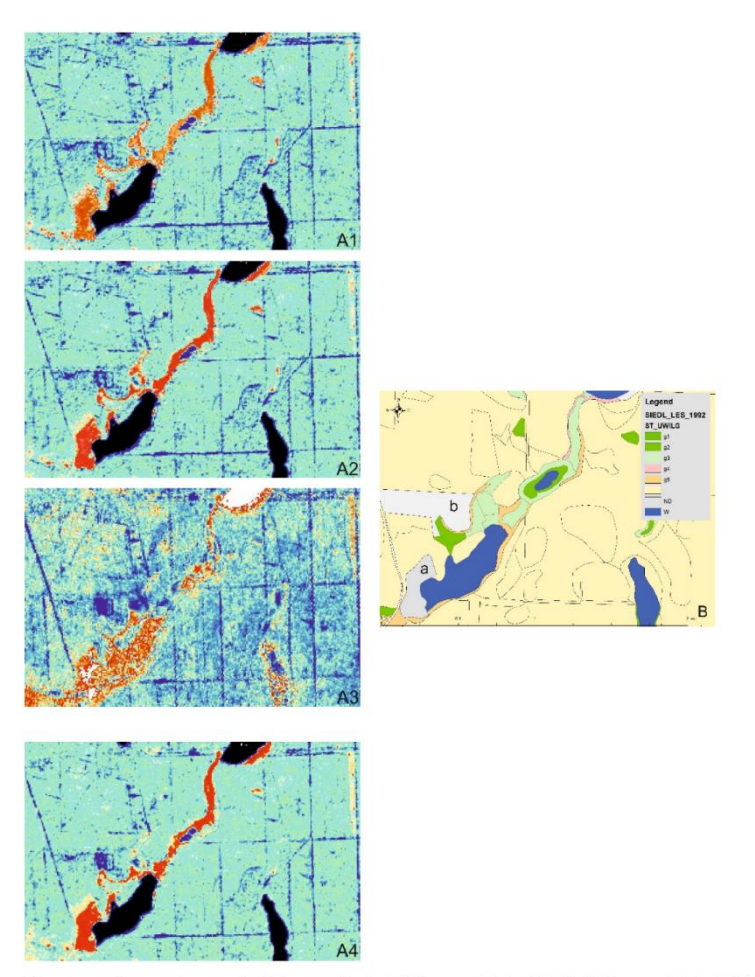

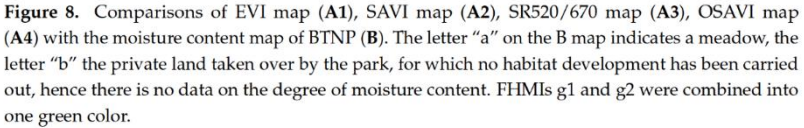

Finally, the trophic system of forest habitats of the BTNP fragment was compared with the image obtained on the basis of the NDVI. Figure 9B clearly shows the zone of more fertile habitats (red), concentrated on the edges of the lakes and the declining fertility of the habitats to the east from the largest lake visible in the figure. It should be added that westerly winds prevail in Poland, which means that humid air masses from the lake move mainly to the east, and this is also the habitat fertility gradient shown in Figure 9A,B. Although there is also a wide zone of more fertile habitats to the west of the lake, it is associated with the rivers that flow into the lake in these places. In contrast, to the east of the lake, the habitat fertility gradient can be attributed to air humidity, which decreases with distance from the lake. It should also be added that, as indicated in Figure 9A,B, the habitat fertility gradient change zone is associated with the same type of soil (rusty soils),

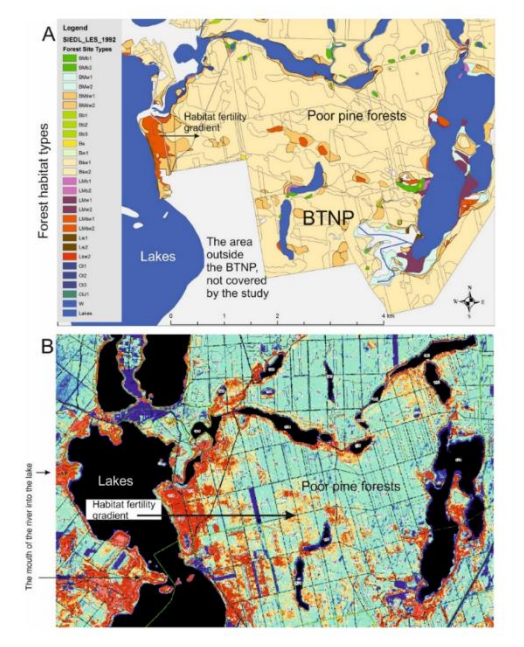

which, depending on the vegetation cover, can be differentiated into podzolic rusty (RDb), typical rusty (RDw) and brunic rusty (RDbr) soils-Figure 10.

Figure 9. Variation of the trophic nature of forest habitats according to the map of forest habitats prepared using the traditional method (A) and on the basis of the NDVI (B). Red color in (B) correlates to zone of more fertile habitats presented in (A) (LMśw-deciduous-coniferous mixed forests; BMśw-coniferousdeciduous mixed forests).

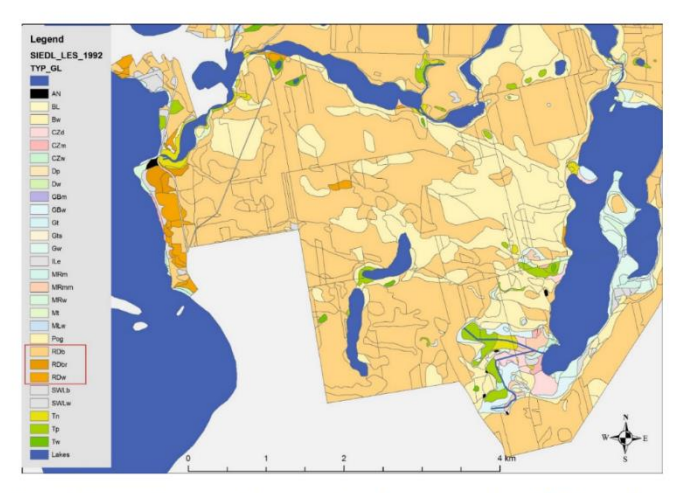

Figure 10. Classification of the soils of the selected area of the BTNP (according to http://gis.pnbt. com.pl/, accessed on 27 July 2022) on the basis of traditional soil pits. In the legend, rusty soils are marked with a red rectangle, differentiating into three subtypes: rusty podzolic (RDb), typical rusty (RDw), and brunic rusty (RDbr). Podzolic soils (BL and Bw) also have a significant share on the map.

#### 4. Discussion

The presented data indicate a relationship between NDVI and the Forest Habitat Moisture Indexes, which is broader than the relationship between NDVI and soil moisture presented by Huete [54] in the results of his work as early as 1988. However, the author considered this relationship between NDVI and soil condition as a kind of obstacle in the NDVI analysis and paid attention to dynamic changes in the condition of soils related to their moisture content. The conducted research indicates that it is rather an advantage in understanding the spectral properties of soils and their interaction with vegetation and hydrological conditions.

Based on the conducted research, it is considered that the correct way to use NDVI to assess FHMIs should be to combine the degree of moisture into the following humidity groups: swampy, moist, mesic, and dry (Figure 4a). Such a connection may eliminate some discrepancies between the data obtained from the traditional identification of habitat conditions and the data obtained from satellite images. In the traditional method used in Poland [7], FHMIs are determined according to the current water level in the ground on the date of the research. The remote sensing method allows for the capture of differences in the moisture status of habitats in a long-term perspective. It should also be noted that the traditional method is based on the results of measuring groundwater at the test point, which is a soil pit representing an area of one to more hectares. Within the distinguished habitat contour, however, there may be differences in the moisture conditions, which is illustrated by satellite images with a resolution of  $10 \times 10$  m. The obtained results from the analysis of remote sensing data may also reflect not only the influence of groundwater, but also the effect of other water sources, to which plants react, e.g., related to differences in air humidity. For the area where the research was conducted, which was abundant in lakes, this may be of significance, as pointed out by Rutkowski [42] when analyzing the diversity of humidity conditions in forest habitats for the area of Wielkopolska Region (the centralwestern part of Poland). On this basis, it can be concluded that climatic conditions are the key factor in the habitat of terrestrial ecosystems, which is also confirmed by the results of Rutkowski's [55] research. In this context, satellite images, reflecting the comprehensive impact of waters of various origins on forest ecosystems, may be a much more sensitive tool for assessing the moisture diversity of forest habitats than traditional methods based mainly on the description and assessment of soil diversity.

It should be noted that the concept of the "forest habitat moisture index" used in Poland does not only mean the presence of groundwater at a specific depth. Furthermore, in some regions of the world this information is unavailable. So, looking for the possibility of mapping groundwater-depended ecosystems other methods are used as a surrogate hydrological indicator [56-58]. One of them is FHMI. The concept of FHMIs reflects the total impact of water available from various sources of the forest ecosystem, with traditional, terrestrial measurement methods, which are often difficult to measure. With the dominance of sandy deposits in forest soils in Poland, where groundwater is generally below the root zone of trees, precipitation and water contained in moist air masses can be considered the main source of water. The impact of atmospheric precipitation on the forest is reflected in many papers (e.g., [59-61]), while the impact of air humidity related to water reservoirs on the development of forest ecosystems is poorly described, although the data collected in this study suggest that it is important. This is reflected, inter alia, in Figure 9.

#### 5. Conclusions

The normalized difference vegetation index (NDVI) is the index widely used in remote sensing observations of live plants but it can be used in applications for which it was not originally designed. After analyzing 190 other indicators used in remote sensing, it was found that NDVI is very useful to assess the degree of forest habitats moisture, but the data must be obtained during the full growing season, which in the conditions of Central Europe (and the tested area) falls from June to August. The use of NDVI made it possible to distinguish and visualize on the map of the studied area four humidity groups of habitats (swampy, moist, mesic and dry), coinciding with the results obtained using traditional, ground-based measurements.

The obtained results also indicate the possibility of using NDVI to assess the fertility gradient of forest habitats. Within the studied area it has been shown that the fertility of habitats decreases with increase in distance from the water reservoir.

The presented results of the study could be implemented in forestry practice, which should significantly reduce the costs of identifying the diversity of forest habitats. The usefulness of the obtained results may, for example, refer to the determination of the boundaries of habitat units, which, based on the NDVI, are clearly visible, and their accuracy, related to the resolution of satellite images on which the study was conducted  $(10 \times 10 \text{ m})$ , is entirely sufficient for the needs of forestry practice.

The results of the research can also be used to monitor the forest with regard to possible changes in the trophicity of habitats, which should help to protect forest ecosystems in the conditions of changing water resources, as a result of the impact of natural and anthropogenic factors.

#### 6. Patents

The article was created on the basis of the patent application PL P.439801 entitled "The method of determining the degree of forest moisture on the basis of remote sensing", the authors of which are: AM, MK, SK, PR, JP.

Supplementary Materials: The following supporting information can be downloaded at https: //www.mdpi.com/article/10.3390/rs14174267/s1, Full: Ranking of indices, Index database used from https://www.indexdatabase.de/) [48].

Author Contributions: A.M., J.P., M.K. and P.R.: conceptualization and methodology; A.M.: investigation; A.M., S.K. and W.K.: formal analysis; A.M. and M.K.: visualization; A.M., M.K., S.K., P.R., J.P. and W.K.: writing original draft, review, and editing. A.M. and J.P.: funding acquisition; validation. All authors have read and agreed to the published version of the manuscript.

Funding: The research was financed from the authors' private funds.

Data Availability Statement: Restrictions apply to the availability of these data. Data was obtained from Bory Tucholskie National Park [BTNP] and are available from the authors with the permission of BTNP

Acknowledgments: The authors thank Karolina Walczak for help in graphic processing and technical assistance.

Conflicts of Interest: The authors declare no conflict of interest.

#### References

- 1. Ellison, D. Forests and Water. Background Analytical Study, 2; United Nations Forum on Forests: New York, NY, USA, 2018.
- Ellison, D.; Morris, C.E.; Locatelli, B.; Sheil, D.; Cohen, J.; Murdiyarso, D.; Gutierrez, V.; Van Noordwijk, M.; Creed, I.F.; Pokorny,  $\overline{2}$ J.; et al. Trees, forests and water: Cool insights for a hot world. Glob. Environ. Chang. 2017, 43, 51-61. [CrossRef]
- 3 Savill, P.S. Land classifcation for plantation forestry. Ir. For. 1983, 40, 78-91.
- Farrelly, N.; Fealy, R.M.; Radford, T. The use of site factors and site classification methods for the assessment of site quality and  $\overline{4}$ forest productivity in Ireland. Ir. For. 2009, 66, 21-38.
- Gauer, J.; Feger, K.-H.; Schwärzel, K. Erfassung und Bewertung des Wasserhaushalts von Waldstandorten in der forstlichen 5 Standortskartierung: Gegenwärtiger Stand und künftige Anforderungen. Wald. Landsch. Nat. 2011, 12, 7-16.
- Zielony, R.; Bańkowski, J.; Cieśla, A.; Czerepko, J.; Czepińska-Kamińska, D.; Kliczkowska, A.; Kowalkowski, A.; Krzyżanowski, 6. A.; Makosa, K.; Sikorska, E. Siedliskowe Podstawy Hodowli Lasu. Załącznik do Zasad Hodowli Lasu. (Habitat Basics of Silviculture. Annex to the Principles of Silviculture); CILP: Warszawa, Poland, 2004; pp. 1-264. (In Polish)
- 7. Święcicki, Z. (Ed.) Instrukcja Urządzania Lasu, Część 2: Instrukcja Wyróżniania i Kartowania w Lasach Państwowych Typów Siedliskowych Lasu oraz Zbiorowisk Roślinnych. (Instruction of Forest Management, Part 2: Instruction for Distinguishing and Mapping Forest Habitat Types and Plant Communities in the State Forests); CILP: Warszawa, Poland, 2012. (In Polish)
- 8 Zajączkowski, G.; Jabłoński, M.; Jabłoński, T.; Szmidla, H.; Kowalska, A.; Małachowska, J.; Piwnicki, J. Raport o Stanie Lasów w Polsce (Report on the State of Forests in Poland); CILP: Warszawa, Poland, 2020. (In Polish)
- Albergel, C.; De Rosnay, P.; Gruhier, C.; Munoz-Sabater, J.; Hasenauer, S.; Isaksen, L.; Kerr, Y.; Wagner, W. Evaluation of remotely sensed and modelled soil moisture products using global ground-based in situ observations. Remote Sens. Environ. 2012, 118.215-226. [CrossRef]
- $10<sub>1</sub>$ Kedzior, M.; Zawadzki, J. Comparative study of soil moisture estimations from SMOS satellite mission, GLDAS database, and cosmic-ray neutrons measurements at COSMOS station in eastern Poland. Geoderma 2016, 283, 21-31. [CrossRef]
- Babaeian, E.; Sadeghi, M.; Jones, S.B.; Montzka, C.; Vereecken, H.; Tuller, M. Ground, proximal, and satellite remote sensing of soil moisture. Rev. Geophys. 2019, 57, 530-616. [CrossRef]
- Sabaghy, S.; Walker, J.P.; Renzullo, L.J.; Akbar, R.; Chan, S.; Chaubell, J.; Das, N.; Dunbar, R.S.; Entekhabi, D.; Gevaert, A. 12. Comprehensive analysis of alternative downscaled soil moisture products. Remote Sens. Environ. 2020, 239, 111586. [CrossRef]
- Polcher, J.; Piles, M.; Gelati, E.; Barella-Ortiz, A.; Tello, M. Comparing surface-soil moisture from the SMOS mission and the 13. ORCHIDEE land-surface model over the Iberian Peninsula. Remote Sens. Environ. 2016, 174, 69-81. [CrossRef]
- 14. Pinnington, E.; Amezcua, J.; Cooper, E.; Dadson, S.; Ellis, R.; Peng, J.; Robinson, E.; Quaife, T. Improving soil moisture prediction of a high-resolution land surface model by parameterising pedotransfer functions through assimilation of SMAP satellite data. Hydrol. Earth Syst. Sci. 2021, 25, 1617-1641. [CrossRef]
- Shellito, P.J.; Kumar, S.V.; Santanello, J.A.; Lawston-Parker, P.; Bolten, J.D.; Cosh, M.H.; Bosch, D.D.; Collins, C.D.H.; Livingston, 15. S.; Prueger, J. Assessing the impact of soil layer depth specification on the observability of modeled soil moisture and brightness temperature. J. Hydrometeor. 2020, 21, 2041-2060. [CrossRef]
- Peng, J.; Tanguy, M.; Robinson, E.L.; Pinnington, E.; Evans, J.; Ellis, R.; Cooper, E.; Hannaford, J.; Blyth, E.; Dadson, S. Estimation  $16$ and evaluation of high-resolution soil moisture from merged model and Earth observation data in the Great Britain. Remote Sens. Environ. 2021, 264, 112610. [CrossRef]
- Leamer, R.W.; Noriega, J.R.; Wiegand, C.L. Seasonal changes in reflectance of two wheat cultivars. Agron. J. 1978, 70, 113-118. 17. **ICrossRefl**
- O'Neill, P.E.; Jackson, T.J.; Blanchard, B.J.; Wang, J.R.; Gould, W.I. Effects of corn stalk orientation and water content on passive 18 microwave sensing of soil moisture. Remote Sens. Environ. 1984, 16, 55-67. [CrossRef]
- Ridao, E.; Conde, J.R.; Minguez, M.I. Estimating fAPAR from nine vegetation indices for irrigated and nonirrigated faba bean and 19. semileafless pea canopies. Remote Sens. Environ. 1988, 66, 87-100. [CrossRef]
- 20 Vaesen, K.; Gilliams, S.; Nackaerts, K.; Coppin, P. Ground-measured spectral signatures as indicators of ground cover and leaf area index: The case of paddy rice, *Field Crops Res.* 2001, 69, 13-25. [CrossRef]
- 21. Piekarczyk, J. Temporal variation of the winter rape crop spectral characteristics. Int. Agrophys. 2001, 15, 101-107.
- Piekarczyk, J.; Wójtowicz, M.; Wójtowicz, A. Wpływ nawożenia azotowego i odmian na charakterystyki spektralne łanu rzepaku  $22.$ ozimego (Influence of nitrogen fertilisation and varieties on spectral characteristic of oilseed rape crop). Rosliny Oleiste 2004, XXV.281-291.
- Gibson, R.; Danaher, T.; Hehir, W.; Collins, L. A remote sensing approach to mapping fire severity in south-eastern Australia 23 using sentinel 2 and random forest. Remote Sens. Environ. 2020, 240, 111702. [CrossRef]
- Asner, G.P.; Alencar, A. Drought impacts on the Amazon Forest: The remote sensing perspective. New Phytol. 2010, 187, 569-578. 24 **[CrossRef]**
- Fraser, R.H.; Latifovic, R. Mapping insect-induced tree defoliation and mortality using coarse spatial resolution satellite imagery. 25 Int. J. Remote Sens. 2005, 26, 193-200. [CrossRef]
- 26. Jones, H.G.; Vaughan, R.A. Remote Sensing of Vegetation: Principles, Techniques, and Applications; Oxford University Press: Oxford, UK. 2010
- $27.$ Campbell, J.B.; Wynne, R.H. Introduction to Remote Sensing, 5th ed.; Guilford Press: New York, NY, USA, 2011.
- 28. Wiśniewska, E. Wprowadzenie do analiz teledetekcyjnych obszarów leśnych. (Introduction to remote sensing analyzes of forest areas). In Geomatyka W Lasach Państwowych. Cz. 2. Poradnik Praktyczny (Geomatics in the State Forests. Part 2. A Practical Guidebook); Okła, K., Ed.; CILP: Warszawa, Poland, 2013; pp. 152-167. (In Polish)
- Czyż, P.; Kowalik, A.; Rutkowski, P. Application of Landsat satellite images for research on changes of vegetation conditions in 29 the "Bagno Chlebowo" Natura 2000 site. Acta Sci. Pol. Silv. Colendar. Ratio Ind. Lignar. 2016, 15, 145-160. [CrossRef]
- Dorigo, W.A.; Gruber, A.; Jeu, R.D.; Wagner, W.; Stacke, T.; Loew, A.; Albergel, C.; Brocca, L.; Chung, D.; Parinussa, R.; et al. 30. Evaluation of the ESA CCI soil moisture product using ground-based observations. Remote Sens. Environ. 2015, 162, 380-395. [CrossRef]
- Montzka, C.; Bogena, H.R.; Zreda, M.; Monerris, A.; Morrison, R.; Muddu, S.; Vereecken, H. Validation of spaceborne and 31. modelled surface soil moisture products with cosmic-ray neutron probes. Remote Sens. 2017, 9, 103. [CrossRef]
- 32. El Hajj, M.; Baghdadi, N.; Zribi, M.; Rodríguez-Fernández, N.; Wigneron, J.P.; Al-Yaari, A.; Al Bitar, A.; Albergel, C.; Calvet, J.-C. Evaluation of SMOS, SMAP, ASCAT and Sentinel-1 soil moisture products at sites in Southwestern France. Remote Sens. 2018, 10, 569. [CrossRef]
- Al-Yaari, A.; Wigneron, J.P.; Dorigo, W.; Colliander, A.; Pellarin, T.; Hahn, S.; Mialon, A.; Richaume, P.; Fernandez-Moran, R.; Fan, L.; et al. Assessment and inter-comparison of recently developed/reprocessed microwave satellite soil moisture products using ISMN ground-based measurements. Remote Sens. Environ. 2019, 224, 289-303. [CrossRef]
- 34. Tian, J.; Song, S. Application of cosmic-ray neutron sensing to monitor soil water content in agroecosystem in North China Plain. In Proceedings of the 2019 IEEE International Geoscience and Remote Sensing Symposium, IGARSS 2019, Yokohama, Japan, 28 July-2 August 2019; pp. 7053-7056.
- Gruber, A.; De Lannoy, G.; Albergel, C.; Al-Yaari, A.; Brocca, L.; Calvet, J.-C.; Colliander, A.; Cosh, M.; Crow, W.; Dorigo, W.A.; 35. et al. Validation practices for satellite soil moisture retrievals: What are (the) errors? Remote Sens. Environ. 2020, 244, 111806.  $ICrossRef$
- Carranza, C.; Nolet, C.; Pezij, M.; van der Ploeg, M. Root zone soil moisture estimation with Random Forest. J. Hydrol. 2021, 36. 593, 125840. [CrossRef]
- Beale, J.; Waine, T.; Evans, J.; Corstanje, R. A Method to Assess the Performance of SAR-Derived Surface Soil Moisture Products. 37 IEEE J. Sel. Top. Appl. Earth Obs. Remote Sens. 2021, 14, 4504-4516. [CrossRef]
- Qu, Y.; Zhu, Z.; Montzka, C.; Chai, L.; Liu, S.; Ge, Y.; Liu, J.; Lu, Z.; He, X.; Zheng, J.; et al. Inter-comparison of several soil 38 moisture downscaling methods over the Qinghai-Tibet Plateau, China. J. Hydrol. 2021, 592, 125616. [CrossRef]
- Nijland, W.; Coops, N.C.; Macdonald, S.E.; Nielsen, S.E.; Bater, C.W.; White, B.; Ogilvie, J.; Stadt, J. Remote sensing proxies of productivity and moisture predict forest stand type and recovery rate following experimental harvest. For. Ecol. Manag. 2015, 357, 239-247. [CrossRef]
- Dotzler, S.; Hill, J.; Buddenbaum, H.; Stoffels, J. The potential of EnMAP and Sentinel-2 data for detecting drought stress  $40.$ phenomena in deciduous forest communities. Remote Sens. 2015, 7, 14227-14258. [CrossRef]
- 41. Rutkowski, P.; Konatowska, M.; Ilek, A.; Turczański, K.; Nowiński, M.; Löffler, J. Występowanie gleb rdzawych na terenach leśnych zarządzanych przez PGL Lasy Państwowe w świetle danych z Banku Danych o Lasach. (Occurrence of rusty soils in forest areas managed by the State Forests National Forest Holding in the light of data from the Forest Data Bank). Soil Sci. Annu. 2021, 72, 143893. (In Polish) [CrossRef]
- Rutkowski, P. Woda w ekosystemach leśnych Wielkopolski. (Water in forest ecosystems in Wielkopolska region). In Studia I  $42<sup>°</sup>$ Materiały Centrum Edukacji Przyrodniczo-Leśnej; 2008; R. 10. Zeszyt 2 (18)/2008. (In Polish)
- Dziennik Ustaw. Rozporządzenie Ministra Środowiska z Dnia 15 Grudnia 2008 r. w Sprawie Ustanowienia Planu Ochrony dla Parku Narodowego "Bory Tucholskie" [Regulation of the Minister of the Environment Dated December 15, 2008 on Establishing a Protection Plan for the "Bory Tucholskie" National Park (Journal of Laws, 2008, item 1545)]. Available online: https://isap.sejm. gov.pl/isap.nsf/DocDetails.xsp?id=WDU20082301545 (accessed on 27 August 2022).
- 44. Sentinel-2 Products Specification Document. Available online: https://sentinels.copernicus.eu/web/sentinel/documentlibrary/latest-documents/-/asset\_publisher/EgUy8pfXboLO/content/sentinel-2-level-1-to-level-1c-product-specifications; jsessionid=8BE6EE17FECEE9CDECD948BD1F6A8522.jvm2?redirect=https%3A%2F%2Fsentinels.copernicus.eu%2Fweb% 2Fsentinel%2Fdocument-library%2Flatest-documents%3Bjsessionid%3D8BE6EE17FECEE9CDECD948BD1F6A8522.jvm2%3 Fp\_p\_id%3D101\_INSTANCE\_EgUy8pfXboLO%26p\_p\_lifecycle%3D0%26p\_p\_state%3Dnormal%26p\_p\_mode%3Dview%26p\_ \_col\_id%3Dcolumn-1%26p\_p\_col\_pos%3D1%26p\_p\_col\_count%3D2 (accessed on 27 July 2022).
- Level-2A Algorithm Theoretical Basis Document. Available online: https://sentinels.copernicus.eu/documents/247904/446933/ 45. entinel-2-Level-2A-Algorithm-Theoretical-Basis-Document-ATBD.pdf/fe5bacb4-7d4c-9212-8606-6591384390c3?t=16431026 91874 (accessed on 27 July 2022).
- Ansper, A.; Alikas, K. Retrieval of Chlorophyll a from Sentinel-2 MSI Data for the European Union Water Framework Directive. 46. Remote Sens. 2019, 11, 64. [CrossRef]
- Yadav, S.K.; Borana, S.L. Modis derived NDVI based time series analysis of vegetation in the Jodhpur area. In Proceedings of the 47. 2009 ISPRS-GEOGLAM-ISRS Joint International Workshop on "Earth Observations for Agricultural Moni-Toring", New Delhi, India, 18-20 February 2019.
- 48. Henrich, V.; Jung, A.; Götze, C.; Sandow, C.; Thürkow, D.; Gläßer, C. Development of an online indices database: Motivation, concept and implementation. In Proceedings of the 6th EARSeL Im-aging Spectroscopy SIG Workshop Innovative Tool for Scientific and Commercial Environment Applications, Tel Aviv, Israel, 16-18 March 2009.
- Rouse, J.W., Jr.; Haas, R.H.; Schell, J.A.; Deering, D.W. Monitoring the Vernal Advancement and Retrogradation (Green Wave 49. Effect) of Natural Vegetation. 1973. Available online: https://ntrs.nasa.gov/citations/19750020419 (accessed on 27 July 2022).
- Woebbecke, D.M.; Meyer, G.E.; Von Bargen, K.; Mortensen, D.A. Color indices for weed identification under various soil, residue, 50. and lighting conditions, Trans. ASABE 1995, 38, 259-269. [CrossRef]
- 51. Rondeaux, G.; Steven, M.; Baret, F. Optimization of soil-adjusted vegetation indices. Remote Sens. Environ. 1996, 55, 95-107. **[CrossRef]**
- 52. Apan, A.; Held, A.; Phinn, S.; Markley, J. Formulation and assessment of narrow-band vegetation indices from EO-1 Hyperion imagery for discriminating sugarcane disease. In Proceedings of the Spatial Sciences Institute Biennial Conference (SSC 2003): Spatial Knowledge without Boundaries, Canberra, Australia, 22-26 September 2003.
- 53. Broge, N.H.; Leblanc, E. Comparing prediction power and stability of broadband and hyperspectral vegetation indices for estimation of green leaf area index and canopy chlorophyll density. J. Remote Sens. Environ. 2000, 76, 156-172. [CrossRef]
- Huete, A.R. A soil-adjusted vegetation index (SAVI). Remote Sens. Environ. 1988, 25, 295-309. [CrossRef] 54.
- 55. Rutkowski, P. Stan i perspektywy rozwoju typologii leśnej w Polsce. (State and perspectives of forest typology in Poland). Wyd. Uniw. Przyr. Poznaniu. Rozpr. Nauk. Nr 2012, 436, 248. (In Polish)
- 56. Barron, O.V.; Emelyanova, I.; Van Niel, V.G.; Pollock, D.; Hodgson, G. Mapping groundwater-dependent ecosystems using remote sensing measurements of vegetation and moisture dynamics. Hydrol. Process. 2014, 28, 372-385. [CrossRef]
- Gou, S.; Gonzales, S.; Miller, G.R. Mapping potential groundwater-dependent ecosystems for sustainable management. 57. Groundwater 2015, 53, 99–110. [CrossRef] [PubMed]
- Páscoa, P.; Gouveia, C.M.; Kurz-Besson, C. A Simple Method to Identify Potential Groundwater-Dependent Vegetation Using 58. NDVI MODIS. Forests 2020, 11, 147. [CrossRef]
- Lim, H.; Oren, R.; Palmroth, S.; Torngern, P.; Mörling, T.; Näsholm, T.; Lundmark, T.; Helmisaari, H.-S.; Leppälammi-Kujansuu, 59. J.; Linder, S. Inter-annual variability of precipitation constrains the production response of boreal Pinus sylvestris to nitrogen fertilization. For. Ecol. Manag. 2015, 348, 31-45. [CrossRef]
- Yuan, Z.Y.; Chen, H.Y. Fine root biomass, production, turnover rates, and nutrient contents in boreal forest ecosystems in relation 60. to species, climate, fertility, and stand age: Literature review and meta-analyses. Crit. Rev. Plant Sci. 2010, 29, 204-221. [CrossRef]
- 61. Li, H.; Wang, C.; Zhang, L.; Li, X.; Zang, S. Satellite monitoring of boreal forest phenology and its climatic responses in Eurasia. Int. J. Remote Sens. 2017, 38, 5446-5463. [CrossRef]

# **Artykuł nr 2.**

Konatowska M., **Młynarczyk A.**, Rutkowski P. 2023.

NDVI as a potential tool for forecasting changes in geographical range of sycamore (Acer pseudoplatanus L.) [NDVI jako potencjalne narzędzie do prognozowania zmian w zasięgu geograficznym jaworu (*Acer pseudoplatanus* L.)]

Po pozytywnych recenzjach przyjęty w Scientific Reports, 2023

# NDVI as a potential tool for forecasting changes in geographical range of sycamore (Acer *pseudoplatanus* L.)

Monika Konatowska<sup>1⊠</sup>, Adam Młynarczyk<sup>2</sup>, Wojciech Kowalewski<sup>3</sup> & Paweł Rutkowski<sup>1</sup> <sup>1</sup>Faculty of Forestry and Wood Technology, Department of Botany and Forest Habitats, Poznań University of Life Sciences, Wojska Polskiego 71F, 60-625, Poznań, Poland

<sup>2</sup>Faculty of Geographic and Geological Sciences, Environmental Remote Sensing and Soil Science Research Unit, Adam Mickiewicz University in Poznań, Wieniawskiego 1, 61-712 Poznań, Poland

<sup>3</sup>Faculty of Mathematics and Computer Science, Department of Artificial Intelligence, Adam Mickiewicz University in Poznań, Wieniawskiego 1, 61-712 Poznań, Poland

 $\cong$ email: monika.konatowska@up.poznan.pl

### **ABSTRACT**

Determining the natural range of Acer pseudoplatanus and the future directions of its spread is not clear. Modern technological achievements, including tools related to remote sensing, provide new opportunities to assess the degree of spread and adaptation of species to a changing climate. The aim of the work was to demonstrate the possibility of using NDVI to assess the habitat conditions of sycamore in Poland and the possibility of its natural expansion. The data analysis was divided into 2 parts. The first covered the characteristics of all sycamore stands occurring in Poland. In the second part, the analysis of sycamore stands using NDVI was made. The results of the study show that the highest average NDVI values are found in sycamore stands in the northern part of Poland, which has so far been considered less favorable for sycamore. This may suggest the potential for an increase in the share of sycamore towards the north. The results also confirm the forecasts given in the literature regarding the spread of sycamore towards Lithuania, Latvia. and Estonia. The results also point to Denmark and the western part of the British Isles as potentially favorable habitats for sycamore.

### **Introduction**

Progressing climate change affects, among others, plant ranges  $\frac{1}{2}$  and animal migrations  $\frac{3.4}{2}$ ). One of the important native tree species in the flora of Europe is sycamore (Acer pseudoplatanus L.). According to Pasta et al.<sup>5</sup>, the natural distribution range of sycamore includes Central and Eastern Europe, the mountains of Southern Europe, the Caucasus, and northern Minor Asia. Thanks to its economic importance, as well as the natural function it fulfills in the environment, it has spread beyond its natural range, e.g. to United Kingdom and Scandinavia, and to others continents, including North and South America, Australia and Asia. Currently, outside of its natural range, it is often considered an invasive species  $\frac{6-8}{5}$ . However, determining the natural range of sycamore and the future directions of its spread is not clear. Tillisch<sup>2</sup> suggests that it could have been a native species in Denmark, but due to human activity it has been exterminated in a large part of the country. Maps provided by Tillisch, dating from before 1965, also suggest that the range of sycamore's occurrence may have included the southern part of Great Britain. In effect range of Acer

 $\mathbf{1}$ 

pseudoplatanus is controversial and climate changes add further uncertainty to decision of management of sycamore stands. Therefore, it is considered necessary to determine the natural conditions of sycamore occurrence and the impact of climate change on its spread. Modern technological achievements, including tools related to remote sensing, also provide new opportunities to assess the degree of spread and adaptation of species to a changing climate. The aim of the work was to demonstrate the possibility of using NDVI to assess the habitat conditions of sycamore in Poland and the possibility of its natural expansion.

The normalized difference vegetation index (NDVI) is commonly used in research, for which the number of publications counts 17.775<sup>10</sup>. NDVI uses land-cover mapping<sup>11-13</sup>, wildfire monitoring<sup>14</sup>, and others. All these papers show that the relationship between NDVI patterns and the state of vegetation is very complex and depends on many factors, including meteorological factors, soil moisture, and type of vegetation cover<sup>13,15-17</sup>, but basically there are no papers related to NDVI and sycamore. Therefore, taking up this topic is considered necessary, especially that the research methods and results can also be applied to other forest trees, not only in Europe.

Many studies<sup>16,18,19</sup> show that NDVI depends on climatic factors (mainly precipitation and temperature). It can therefore be assumed that changes in NDVI of individual plant species in a given area can be used to monitor the impact of climate change on various plant species or their communities. However, the spread of species is determined not only by climatic conditions, but also by other limiting factors, including forest policy or the impact of herbivores. Therefore, in order to manage the forest environment, it is necessary to take into account all these factors. Undoubtedly, however, the climatic factor is the overriding factor limiting the occurrence of the species in a given area. Therefore, the assessment of the possibility of changing the geographic range of plants is inextricably linked to the prediction of climate change. For sycamore, these forecasts are shown by Mauri et al.<sup>20</sup>). The forecast shows that sycamore should expand its range northwards, gradually covering Lithuania, Latvia, Estonia, and the Scandinavian countries. A significant change is also observed in north-eastern Poland, where, according to the Mauri et al. the conditions are unsuitable for this species. Therefore, the area of Poland was considered representative for assessing the possibility of using NDVI as a tool for forecasting the spread of sycamore at the border of its natural north-eastern range.

According to Boratyński<sup>21,22</sup>, the boundary of the natural occurrence of sycamore in Poland has been very much blurred as a result of frequent and ancient cultivation and easy wilderness and encroachment into natural forest communities. Therefore, the data on sycamore's range given in the Polish literature may, on the one hand, prove its expansion towards the north-east (Fig. 1), but may also result from differences in the approach to determining the naturalness of its sites.

 $\overline{2}$ 

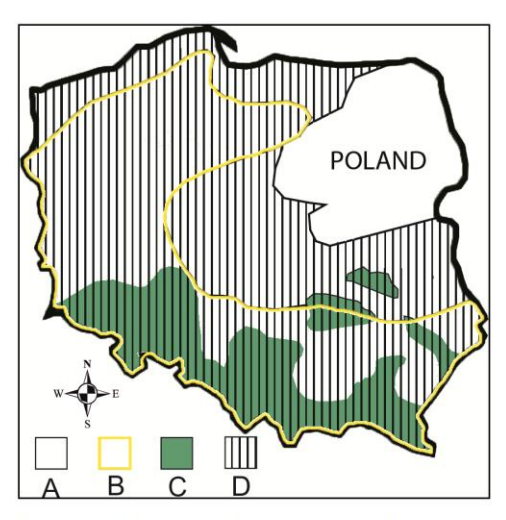

Figure 1. Range of sycamore in Poland according to Szafer<sup>23</sup> and Boratyński<sup>24</sup>; A – area out of range; B -range according to Szafer<sup>23</sup>; C & D - range according to Boratyński<sup>24</sup> (C - frequent occurrence; D - diffuse occurrence)

However, regardless of the views on the natural range of sycamore in Poland and other European countries, it can be considered undisputed that the occurrence of the species in a given region is determined by favorable habitat conditions, of which climatic conditions seem to be the key. Therefore, research on climate change and its impact on the dispersal of species is recognized as the basis for managing the forest environment.

### **Methods**

All methods were carried out in accordance with relevant guidelines.

The study did not require the collection of plant material, and all data on sycamore were obtained from a database and analyzed on the basis of satellite data.

The data analysis was divided into 2 parts. The first covered the characteristics of all sycamore stands occurring in Poland. It was prepared using traditional methods of inventory of forest areas. In the second part, the analysis of sycamore stands occurring in Poland using NDVI was made, and then, based on data from Poland, the potential of forest habitats was estimated in terms of the possibility of sycamore occurrence throughout Europe.

All tree stands in Poland belonging to the State Forests (over 7 million ha, i.e. 75% of the total forest area in Poland) are subject to a detailed inventory conducted every 10 years. All information obtained during the stocktaking goes to a common database called Forest Data Bank (FDB) $^{25}$  which is at the disposal of the Directorate General of State Forests – the unit managing forests in Poland.

The database used in the study was obtained from the FDB according to 2022. From the database, stands were selected in which the share of sycamore accounted for at least 80% of the share in the upper layer of the stand (a total of 291 units). The criterion of at least 80% was adopted in terms of NDVI used in the work so as to minimize the impact of admixtures of other species on the test results.

The analysis based on data from the forest inventory covered:

- 1. the share of sycamore in forest habitat types, which are the result of habitat conditions (soil, location, climate), supplemented with a description of vegetation, influencing the selection of species composition as well as the growth and development of trees. Forest habitat types were divided into 3 categories related to geographical location (mountain, upland, and lowland habitats), 5 moisture categories (alluvial, swampy, wet, mesic, dry) and 4 trophic groups (eutrophic, mesotrophic, oligotrophic, poor);
- 2. age of sycamore stands.

In addition, NDVI was calculated for stands of all main species and compared with the position of sycamore in the species ranking and the distribution of sycamore against the distribution of NDVI in Poland. The decision to take NDVI as an indicator helpful in assessing the moisture status of forest habitats was adopted on the basis of the results of research published by Młynarczyk et al.<sup>13</sup>. Image data from the Sentinel-2 (A, B) satellites of the European Space Agency (ESA) were used for the calculations. Image data were downloaded from Google Earth Engine (GEE) and calculated. The calculations were made using the zonal statistics plug-in, where the boundary layer and the NDVI map were selected in accordance with the methodology from the article by Młynarczyk et al. $\frac{13}{2}$ .

Data on forest stands in Europe, which was used for the analysis of Figure 5, was taken from Corine Land Cover from  $2018^{26}$  for tree ranges in Europe. On their basis, the calculated NDVI image was cropped to areas covered with trees. A 25×25 km grid was created in which the median of data from the excised NDVI layer was placed, which allowed visualization of the data in comparison with the occurrence of sycamore in Europe<sup>27</sup> and forecasting the potential of sycamore habitats in Poland and Europe.

In order to analyze the collected data, a validation test was conducted using five algorithmic approaches:

- 1. Linear discriminant analysis (LDA)
- 2. Quantitative descriptive analysis (QDA)
- 3. Support vector classifier (SVC)
- 4. Random Forest

## 5. Multilayer Perceptron (MLP)

All calculations were performed using Python and the scikit-learn library (cf. https://scikitlearn.org/stable/). The dataset used in the calculations consists of 291 cases, tested in four variants concerning the relation between forest habitat types, the average NDVI value calculated from August 1 to August 14, 2022, the total precipitation from January 1 to August 14, 2022, the average air temperature from January 1 to August 14, 2022, and the average soil moisture from August 1 to August 14, 2022.

The data was split into a training set and a validation set in an 8:2 ratio. The soil moisture, temperature, and precipitation data were retrieved from Google Earth Engine using the dataset "ECMWF/ERA5 LAND/HOURLY." "ERA5-Land is a reanalysis dataset providing a consistent view of the evolution of land variables over several decades at an enhanced resolution compared to ERA5."<sup>28</sup>. Soil moisture was retrieved at 3 levels (volumetric soil water layer): 0-7 cm, 7-28 cm, 28-100 cm. Temperature (temperature 2m) was averaged, and precipitation (total precipitation) was summed

The period for which the data was retrieved was chosen based on the assumption that NDVI during the summer period reflects the condition of forest stands, influenced not only by current weather conditions but also by the state of habitat moisture related to water accumulation in the soil from winter to summer.

The downloaded data was imported into OGIS 3.28. Using the zonal statistics and raster layers tools, the data was clipped based on vector data obtained from the Forest Data Bank. The entire dataset was saved in CSV format for further statistical computations.

### **Used software**

Figures 1 and 2 and were prepared using Microsoft Excel, part of Microsoft Office software used by author according to legal license (Office Home and Student 2021, No: 001SE099381X100798, 79G-05418).

Figure 3 is a fully original figure made by the authors. The image of the distribution of stands with a given NDVI value was developed in the QGIS 3.28.3 "Firenze" free available program (https://download.qgis.org/downloads/OGIS-OSGeo4W-3.28.3-1.msi). The values for the Regional Directorates of the State Forests have been overlaid in PowerPoint (part of Microsoft Office software) on this image.

Figure 4 is made by the authors in the QGIS 3.28.3 "Firenze" program using NDVI results of our study, overlaid on the natural range of sycamore according to cited source of data:

EUFORGEN (https://www.euforgen.org/species/acer-pseudoplatanus/)

Figures 5a and 5c are fully original figure made by the authors in the QGIS 3.28.3 "Firenze" program. Figures 5b and 5d are made by the authors in the QGIS program on the basis of cited source of data [de Rigo, D., Caudullo, G., Houston Durrant, T. & San-Miguel-Ayanz, J., The European Atlas of Forest Tree Species: modelling, data and information on forest tree species. In: San- Miguel-Ayanz, J., de Rigo, D., Caudullo, G., Houston Durrant, T. & Mauri, A. (Eds.), European Atlas of Forest Tree Species. published Off. EU, Luxembourg, pp. e01aa69+. https://w3id.org/mtv/FISE-Comm/v01/e01aa69 (2016)]

### **Results**

In total, 291 stands were found in Poland, in which the share of sycamore is at least 80%. Their total area is  $668.31$  ha (Table 1). The largest share of sycamore was noted in eutrophic mesic habitats, both in mountain, upland and lowland forests. The second group in terms of area share are mesotrophic mesic habitats, also representing groups of mountain, upland, and lowland forests. The third place is occupied by a group of eutrophic moist forests, also in 3 altitude varieties (mountain, upland, and lowland). Apart from these three main groups, the presence of sycamore forests along watercourses (alluvial forests), both in the mountains, uplands and lowlands, and occasionally also in habitats considered swampy or oligotrophic.

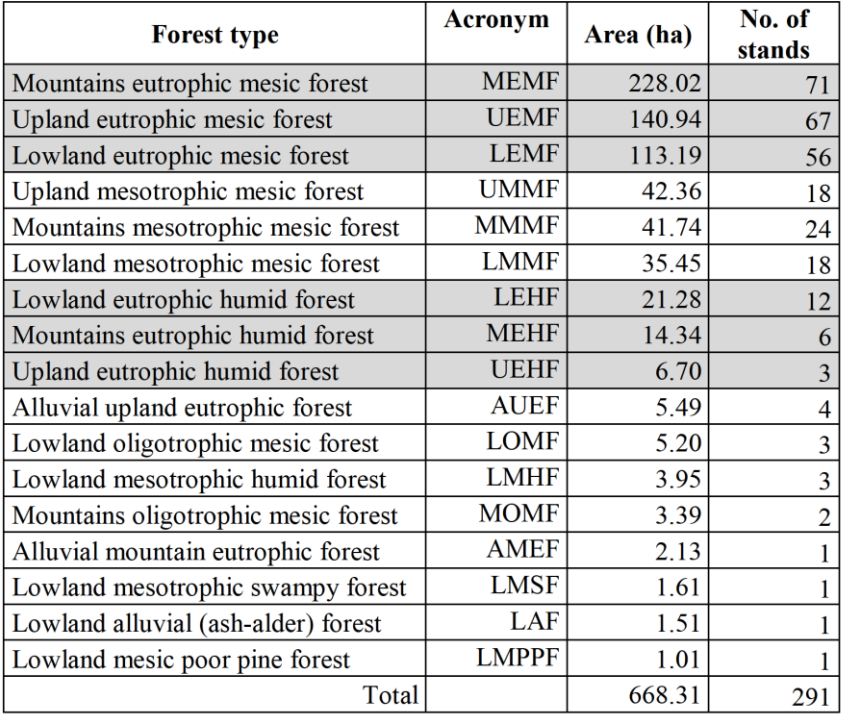

Table 1. Share of sycamore in forest habitat site types
The calculated average NDVI value for sycamore forests was 0.859, which places this species in  $14<sup>th</sup>$  place among all (45) species forming forest stands in Poland (Table 2) and  $7<sup>th</sup>$  among native species in Poland. It is worth noting that the top 5 places on the list are occupied by species alien to the flora of Poland. This can be explained by the fact that these species are usually planted in more fertile habitats, which is reflected in higher NDVI values. This may be supported by the comparison of average NDVI values for sycamore in forest site types (Table 3), where out of seven sites with an NDVI value above the average, five are eutrophic mesic or moist forests. At the same time, the last three places are occupied by the poorest habitat types, with the last one (lowland mesic poor pine forest) being generally considered unsuitable for deciduous tree species in Poland. It can therefore be assumed that reflects well the trophic conditions of sycamore (and not only sycamore) habitats.

|                  |                                         | Average     |     |                               | Average     |
|------------------|-----------------------------------------|-------------|-----|-------------------------------|-------------|
| #                | Species                                 | <b>NDVI</b> | #   | Species                       | <b>NDVI</b> |
|                  |                                         | value       |     |                               | value       |
| 1.               | Abies grandis (Douglas ex               | 0.908       | 24. |                               | 0.840       |
|                  | D.Don) Lindl.                           |             |     | Betula pendula Roth           |             |
| 2.               | Acer negundo L.                         | 0.885       | 25. | Populus alba L.               | 0.840       |
| $\overline{3}$ . |                                         | 0.883       | 26. | Quercus petraea (Matt.)       | 0.839       |
|                  | Juglans nigra L.                        |             |     | Liebl.                        |             |
| 4.               | Thuja plicata Donn ex D.Don,            | 0.881       | 27. | Larix decidua Mill.           | 0.837       |
| 5.               | Ouercus rubra L.                        | 0.875       | 28. | Prunus spinosa L.             | 0.835       |
| 6.               | Alnus glutinosa (L.) Gaertn.            | 0.874       | 29. | Salix alba L.                 | 0.829       |
| 7.               | Fraxinus americana L.                   | 0.874       | 30. | Tilia cordata Mill.           | 0.823       |
| 8.               | Carpinus betulus L.                     | $0.869$ 31. |     | Picea abies (L.) H.Karst      | 0.800       |
| 9.               | Alnus incana (L.) Moench                | $0.868$ 32. |     | Picea pungens Engelm.         | 0.791       |
| 10.              | Fagus sylvatica L.                      | 0.867       | 33. | Aesculus hippocastanum L.     | 0.787       |
| 11.              | Quercus cerris L.                       | $0.865$ 34. |     | Pinus sylvestris L.           | 0.787       |
| 12.              | Fraxinus excelsior L.                   | 0.861       | 35. | Ulmus glabra Huds.            | 0.787       |
| 13.              | Acer platanoides L.                     | $0.860$ 36. |     | Pinus nigra Arn.              | 0.785       |
| 14.              | Acer pseudoplatanus L.                  | 0.860       | 37. | Pinus strobus L.              | 0.779       |
| 15.              | Robinia pseudoacacia L.                 | 0.855       | 38. | Pinus banksiana Lamb.         | 0.735       |
| 16.              | Populus tremula L.                      | 0.853       | 39. | Pinus rigida Mill.            | 0.726       |
| 17.              | Quercus sp. L.                          | 0.850       | 40. | Pinus mugo Turra              | 0.714       |
| 18.              | Betula pubescens Ehrh.                  | 0.848       | 41. | Padus avium Mill.             | 0.667       |
| 19.              | Abies alba Mill.                        | 0.845       | 42. | Sorbus aucuparia L.           | 0.581       |
| 20.              | <b>Ulmus minor Mill.</b>                | 0.845       | 43. | Sorbus torminalis (L.) Crantz | 0.574       |
| 21.              | Pinus cembra L.                         | 0.843       | 44. | Prunus avium L.               | 0.566       |
| 22.              | Quercus robur L.                        | 0.843       | 45. | Prunus domestica L.           | 0.427       |
| 23.              | Pseudotsuga menziesii (Mirb.)<br>Franco | 0.840       |     |                               |             |

Table 2. Average NDVI values for the main species in forests in Poland. Geographically alien

species are marked with a gray background

Taking into account the data from Table 2, sycamore could be placed in the trophic-humidity series, among the species native to Poland, after Alnus glutionosa-Carpinus betulus-Alnus incana-Fagus sylvatica-Fraxinus excelsior-Acer platanoides, with sycamore almost equal to NDVI values of common maple.

| #                | TSL                                 | NDVI average |
|------------------|-------------------------------------|--------------|
| <u>1.</u>        | Lowland eutrophic mesic forest      | 0.886        |
| $\overline{2}$ . | Lowland mesotrophic humid forest    | 0.885        |
| $\overline{3}$ . | Lowland eutrophic humid forest      | 0.884        |
| 4.               | mountains eutrophic humid forest    | 0.883        |
| $\overline{5}$ . | Lowland mesotrophic mesic forest    | 0.875        |
| 6.               | Upland eutrophic humid forest       | 0.867        |
| 7.               | Upland eutrophic mesic forest       | 0.864        |
| 8.               | Lowland alluvial (ash-alder) forest | 0.857        |
| 9.               | Upland mesotrophic mesic forest     | 0.853        |
| 10.              | Alluvial upland eutrophic forest    | 0.849        |
| 11.              | Mountains mesotrophic mesic forest  | 0.839        |
| 12.              | Lowland mesotrophic swampy forest   | 0.838        |
| 13.              | Mountains eutrophic mesic forest    | 0.838        |
| 14.              | Alluvial mountain eutrophic forest  | 0.835        |
| 15.              | Mountains oligotrophic mesic forest | 0.815        |
| 16.              | Lowland oligotrophic mesic forest   | 0.792        |
| 17.              | Lowland mesic poor pine forest      | 0.769        |
|                  | Mean                                | 0.8596       |

Table 3. Average NDVI value for sycamore stands in forest site types. Forest site types with value above the average for all sycamore stands are marked in gray

Sycamore forests in the age range of 50-70 years have the largest area share (Fig. 2a) and this is the range that includes the average age of all forest stands in Poland (60 years) $2^9$ 

The NDVI value was also compared with the age of sycamore stands in Poland (Fig.  $2b$ ). It cannot be said on its basis that the NDVI value changes with age, although the graph shows more visible decreases at the age of 14, 26, 44, 55, 65, and finally at the age of 100.

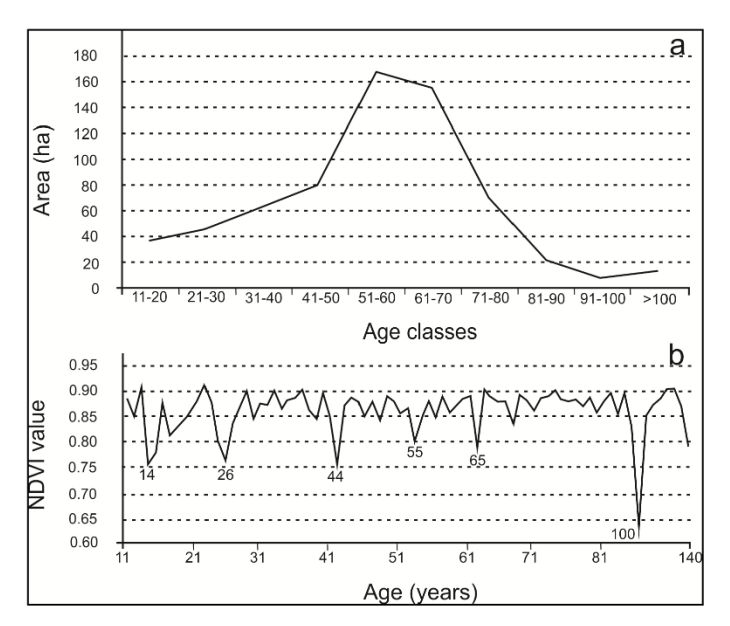

Figure 2. Area distribution of sycamore stands in age classes (a) and differentiation of NDVI depending on the age (b) of sycamore stands in Poland

Figure 3 shows a graphical variation of the average NDVI values calculated for the first two weeks of August 2022 for stands representing all species in Poland. The figure shows the boundaries of the main units of the territorial division of the State Forests (Regional Directorates of the State Forests), for which the average NDVI value for sycamore stands in a given RDSF was calculated. The figure also shows the number of sycamore stands with a share of 80-100%, as well as the average age of sycamore stands in a given RDSF. August was chosen due to the results of the study by Młynarczyk et al.<sup>13</sup> indicating that the optimal period for analyzing the relationship between NDVI and vegetation in Poland is July-August.

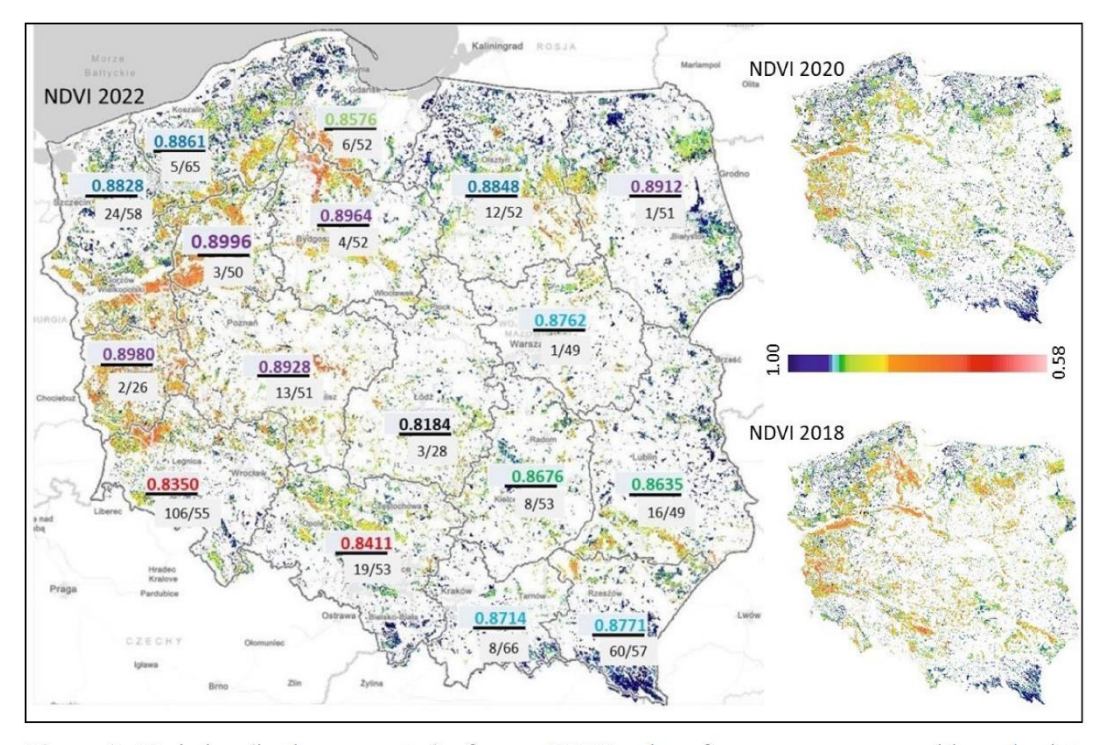

Figure 3. Variation (in the numerator) of mean NDVI values for sycamore, grouped by color into the highest (purple), high (blue), medium (green), low (red), and extremely low (black) values in individual Regional Directorates of the State Forests; in the denominator, before the slash, the number of sycamore stands in a given RDSF, after the slash, the average age in a given RDSF; in the background, an NDVI diversity map covering all stands in Poland as of the first 2 weeks of August 2022, 2020 and 2018, where dark blue represents the highest NDVI values, red the lowest

Based on Fig. 3, it can be concluded that the average NDVI value for sycamore stands, similarly to the commentary to Fig. 2, does not depend on age, since RDSF Zielona Góra (0.8980) has one of the highest NDVI and the lowest average age (26 years), and Łódź, with a similar average age (28 years) the lowest NDVI (0.8184). In addition, NDVI images for all forest stands in Poland for 2018, 2020 and 2022 show clear differences in the condition of forest stands between the northern, central and southern parts of the country, depending on the distribution of precipitation (higher sum in the north and south compared to the central part).

In order to validate the collected data, an analysis was carried out based on five algorithms (LDA, QDA, SVC, Random Forest and MLP), testing four variants (a, b, c, d) of the relationship between forest habitat type, NDVI, sum of rainfalls, air temperature and soil moisture in each of the algorithms, described below:

• a - classified into 3 habitat classes varied on: lowland (L - 95 cases), upland (U - 92) and mountain  $(M - 104)$ ;

 $\bullet$  b – classified into 3 habitat classes varied on: oligotrophic (O - 6), mesotrophic (M - 63) and eutrophic  $(E - 222)$ ;

• c - classified into 4 habitat classes varied on: mesic (263), moisty (22), alluvial (5) and swampy  $(1);$ 

· d - classified into 8 habitat classes varied on: oligotrophic lowland (OL - 2), mesotrophic lowland (ML - 21), eutrophic lowland (EL - 69); mesotrophic upland (MU - 18), eutrophic upland (EU - 70); oligotrophic mountain (OM - 5), mesotrophic mountain (MM - 24), eutrophic mountain (EM - 82). The results are presented in Table 4.

|            | Test variant |      |              |      |
|------------|--------------|------|--------------|------|
| Algorithm  | $\rm{a}$     | b    | $\mathbf{c}$ | d    |
| <b>LDA</b> | 0.76         | 0.88 | 0.88         | 0.56 |
| QDA        | 0.78         | 0.80 |              | 0.66 |
| <b>SVC</b> | 0.78         | 0.88 | 0.88         | 0.47 |
| RF         | 0.78         | 0.88 | 0.88         | 0.68 |
| <b>MLP</b> | 0.71         | 0.78 | 0.93         | 0.49 |

Table 4. Data validation results based on five algorithms testing four variants of the relationship between: forest habitat type, NDVI, sum of rainfalls, air temperature and soil moisture

The most non-linear model is the MLP model, which clearly distinguishes class differentiation, emphasizing in particular the relationship between the average NDVI value, the sum of precipitation, the average air temperature and the average soil moisture and forest habitat types, depending on the degree of habitat moisture (variant c).

Obtaining a positive validation result, the average NDVI value given in Table  $2. (0.860)$  referred to the European range of sycamore. Fig. 4 shows the NDVI values from 0.86 upwards for stands throughout Europe as of August 2018. The value of 0.86 was taken on the basis of the average value for sycamore stands in Poland (0.859), stating that what is above this value is a measure of more favorable habitats for sycamore.

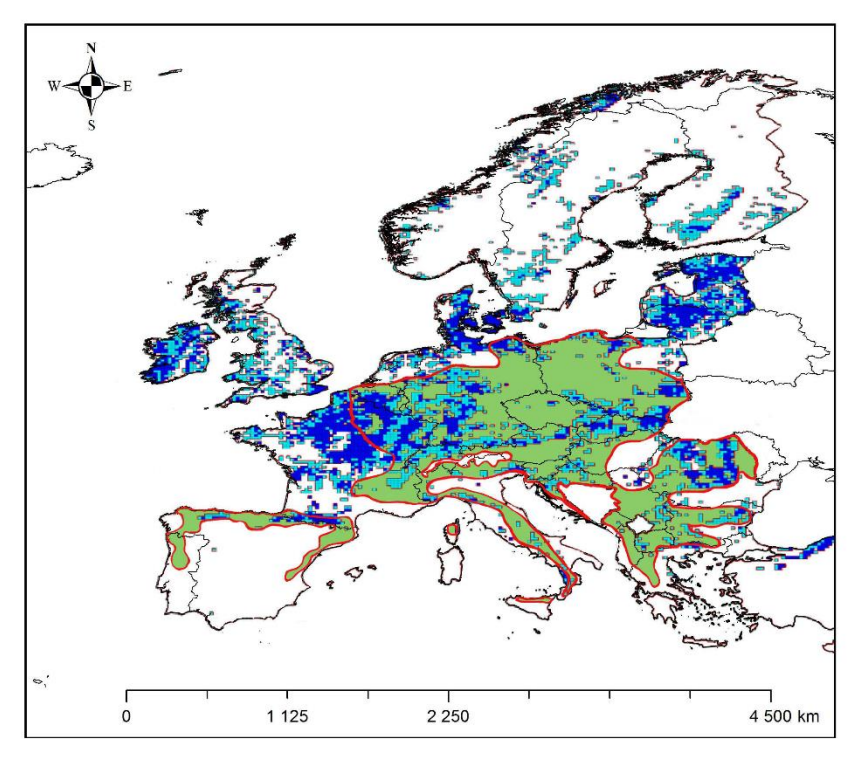

Figure 4. Distribution (in the WGS 1984 coordinate system) of forest areas with NDVI in August 2018 with NDVI ≥0.86 (average NDVI value for sycamore stands in Poland); green area and red  $\overline{a}$ according **EUFORGEN** outline current natural range of sycamore to (https://www.euforgen.org/species/acer-pseudoplatanus/)

## **Discussion**

The results indicating tree stands with NDVI in Europe with a value exceeding the average NDVI value for sycamore in Poland show convergence with maps of the relative probability of presence of Acer pseudoplatanus and the maximum habitat suitability for this species.<sup>27</sup> This can be seen, for example, both in Romania and in the belt from southern Germany and Switzerland to southern Poland (Fig.  $\overline{5}$ ).

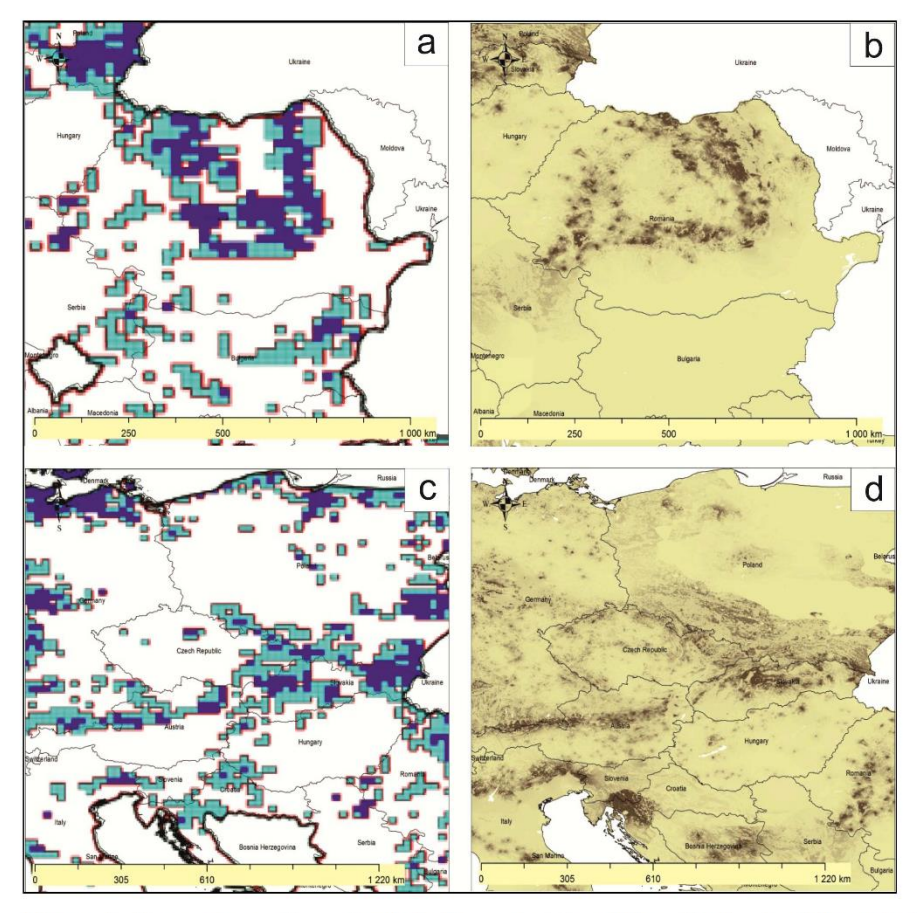

Figure 5. Comparison of tree stands in Romania (a) and from Switzerland through Austria to Slovakia and Poland (c) with NDVI  $\geq$ 0.86 and estimating the relative probability of presence of *Acer pseudoplatanus* according to de Rigo et al.<sup>27</sup> (b, d)

NDVI ≥0.86 in the British Isles, Denmark, Lithuania, Latvia, and Estonia, suggesting suitable conditions for sycamore in these parts of Europe, is considered particularly important. This would be consistent with information about the invasive role of sycamore in Great Britain<sup>6</sup> or Lithuania<sup>30</sup>. It can be assumed that the species becomes invasive if the habitat conditions are favorable. The mere predisposition to invasiveness is not enough to spread the species. It should also be related to the paper of Tillisch<sup>9</sup>, who suggested that the natural range of sycamore could include Denmark, as well as part of Great Britain, which may be confirmed by the presented research results indicating suitable habitat conditions expressed as NDVI. Tillisch also drew attention to the important issue of human impact on the occurrence of sycamore. This thread is particularly well visible in Poland, although poorly documented in scientific literature. The natural share of sycamore in Poland is

limited to mountain forest plant communities, although the natural occurrence of sycamore in mountainous regions of the country may result not only from favorable climatic conditions there, but also from places more difficult to management by humans, which allowed a more natural composition of forest communities to be preserved. However, two-thirds of Poland's area consist of easily accessible lowland areas, where forests have been left mainly in less fertile areas, and fertile soils have been taken over by agriculture. On the other hand, in the forests of lowland areas, forests are managed and the key species are pine, oak, and beech. However, sycamore is not mentioned in any of the documents regulating forest management in the lowland part of Poland as the main species. As a result, the lack of a formal base for planting sycamore stands means that sycamore was not only not cultivated, but was often eliminated as a species threatening the main species. On the other hand, sycamore was gladly planted as a roadside tree, creating alleys, some of which continue to have a high natural and cultural importance. In many cases, such sycamore alleys, growing along roads running near forest areas, gave rise to the young generation of sycamore trees, which entered under the canopy of the dominant pine in Poland, currently creating two-layered stands, with pine in the upper layer and sycamore in the lower one. Once the pine is removed, sycamore becomes the main species. This would be consistent with the distribution of sycamore stand areas by age class shown in Fig. 2a. The impact of forest management on sycamore stands would also be evident in the data shown in Fig. 2b, where roughly a 10-year cycle between 14 and 65 years of age may be related with periodically performed in Polish forestry treatments of tree stand thinning, with the achievement of a minimum at the age considered to be the age of felling (100 years). Therefore, in assessing the range of sycamore – not only in Poland, but also in other countries – the impact of human activity should be considered significant. Moreover, this impact may be related to both the promotion of sycamore and its elimination. It can be promoted due to its valuable wood, strong root system, resistance to winds, resistance to environmental pollution, low costs of renewal, since it regenerates naturally, and it can be eliminated by, among others, due to the criteria applicable in the assessment of natural habitats in the European network of protected areas called Natura 2000, where in Poland, apart from one type of natural habitat (9180), it is not considered as a desirable species. Hence the opinion about its invasiveness, if it enters uncontrolled forest plant communities forming natural habitats, a situation that mainly concerns oak-hornbeam forests in Poland. On the other hand, in managed forests, the increasing acceptance of sycamore by foresters is observed. Therefore, in assessing changes in the area of this species, it is difficult to separate the impact of climate change due to human activity. Additionally, many European tree species still have unfilled niches because they did not complete their migration after the ice sheet had receded. Sycamore maple is well adapted to the current climatic conditions of central Europe

(Straigyte and Baliuckas<sup>8</sup>) but Svenning and Skov<sup>31</sup> suggest that most of European tree species fill less than 50% of their potential climatic range. Thus, it cannot be ruled out that the expansion in the Baltic States is filling niches that were already colonizable before climate change. Our research confirms earlier predictions that climate changes forecasted for Central Europe in the coming decades may prove beneficial for Acer pseudoplatanus. Unlike many other native species, this species will be gaining potential climatic niches<sup>32</sup>. However, a more precise assessment of the extent of range changes, as indicated by recent studies, requires a broader sampling of climate data from entire geographical ranges and consideration of the latest climate change scenarios<sup>33,34</sup>.

Based on the results of the presented research and comparing it with the coverage maps provided by Szafer<sup>23</sup> and Boratyński<sup>24</sup> (Fig. 1), it can be confirmed that in central Poland sycamore finds unfavorable conditions. Contrary to the research results of these authors, it can be assumed that at least currently sycamore finds potentially better conditions in northern Poland than in south-western Poland. This may be partly due to climate change. This could also confirm the predictions of Mauri et al. $20$  indicating the spread of sycamore towards the north of Europe. The presented research results would especially confirm the forecast of Mauri et al.<sup>20</sup> on the spread of sycamore towards Lithuania, Latvia, and Estonia (Fig. 4). They also do not contradict the lack of Mauri et al.<sup>20</sup> of sycamore in the British Isles and the results of Morecroft et al.<sup>6</sup> who suggest that sycamore may decline under climate change if summer droughts, since Morecroft et al. $\frac{6}{5}$  investigated sycamore sites in central part of England (Wytham Woods), and the results of our research suggest that sycamore finds more suitable conditions in the western part of the British Isles, in particular in Ireland. According to our research in the central part of England, NDVI is less favorable for sycamore.

A side effect of our research is drawing attention to the ranking of average NDVI values for all species forming forest stands in Poland, in which the first 5 places are occupied by species alien to the flora of Poland. It can be assumed that this is due to the introduction of these species to more fertile habitats, which may result in higher biomass and better condition. In this ranking, the first place among Polish natural species is occupied by *Almus glutinosa*, a species of fertile, moist habitats, which could confirm the results of Młynarczyk et al.<sup>13</sup> that NDVI also reflects variations in moisture conditions. This seems logical considering that water plays a key role in plant development. In this ranking, sycamore is on the  $7<sup>th</sup>$  place among species native to the flora of Poland, with the top 7 species being of fertile deciduous forests, mainly oak-hornbeam forests (Table  $2$  – Carpinus betulus) and beech forests (Table  $2$  – Fagus sylvatica), as well as fertile riverside lowland forests (Table  $2$  – Fraximus excelsior) or mountain forests (Table  $2$  – Almus *incana*). It can therefore be assumed that NDVI is also a reflection of the trophicity of forest

communities, which was already suggested by the results of Młynarczyk et al. $13$ . This thesis is also confirmed by the research results listed in Table 3, where forest habitats classified in Poland as the poorest, more typical for pine than deciduous species, occupy the last 3 places in the table presenting the average NDVI values for sycamore stands in the system of forest site types.

The result of the study that should be discussed is the practically constant average NDVI value with changing age, excepting anomalies which may be related to periodic thinning operations carried out in managed forests (Fig. 2b). For many years NDVI has been used for biomass studies  $35.37$ , especially in cereal research<sup>38</sup>, but measuring of fields with of single-species, annual plants is much simpler than estimating the biomass of a multi-species forest with a complex structure. It is assumed that stand biomass increases with  $age^{39}$ , but aboveground biomass of some European tree species is poorly characterized<sup>40-41</sup>. Sycamore is also one of these species. As was mentioned in Introduction section, the relationship between NDVI and vegetation is very complex. This is illustrated by nonlinear biomass of tested sycamore stands at different ages. As reported by Repo et al. $42$  biomass changes in forests of different ages by site and soil types, which also applies to the studied stands. Referring to the methodological assumption, according to which stands with a share of sycamore at least 80% were selected for the study, the relatively even NDVI of the examined stands can be explained by the fact that the share of sycamore that was methodically assumed takes place where habitats are more fertile. In other words, when selecting potential sycamore habitats, one should look for places with higher NDVI values, as shown in Fig. 4.

## **Conclusions**

The results of the research allow the following conclusions to be drawn:

- 1. Among the analyzed types of forest habitats (eutrophic, mesotrophic, oligotrophic), differentiated into mountain, upland, and lowland forms, sycamore stands achieve the highest NDVI value in lowland eutrophic mesic forest (0.886).
- 2. The average NDVI values of sycamore stands are among the highest among all stands in Poland (0.8596) and are almost equal to the values for *Acer platanoides*.
- 3. Among the stands where the share of sycamore is at least 80%, sycamore stands aged 50-70 vears predominate in Poland and this is the range that includes the average age of all forest stands in Poland (60 years). These sycamore stands show a cyclical decrease in NDVI values and a return to average values, which may be related to periodic thinning operations carried out in managed forests.
- 4. Apart from the southern, mountainous part of Poland, where the share of sycamore stands is the largest, the highest average NDVI values measured for all tree species stands are found

in the northern part of Poland, which has so far been considered less favorable for sycamore. This may suggest the potential for an increase in the share of sycamore towards the north.

- 5. The results of the study may confirm the forecasts given in the literature regarding the spread of sycamore towards Lithuania, Latvia. and Estonia.
- 6. The results also suggest Denmark and the western part of the British Isles as potentially favorable habitats for sycamore.

## Data availability statement

The datasets used and/or analyzed during the current study available from the corresponding author on reasonable request.

## **References**

- 1. Antão, L. H. et al. Climate change reshuffles northern species within their niches. Nat. Clim. Chang. 12, 587-592 https://doi.org/10.1038/s41558-022-01381-x (2022).
- 2. Erfanian, M. B. et al. Predicting range shifts of three endangered endemic plants of the Khorassan-Kopet Dagh floristic province under global change. Sci. Rep. 11, 9159 https://doi.org/10.1038/s41598-021-88577-x (2021).
- 3. Ramirez-Romero, E. et al. Atmospheric-ocean coupling drives prevailing and synchronic dispersal patterns of marine species with long pelagic durations. Sci. Rep. 13, 2366 https://doi.org/10.1038/s41598-023-29543-7 (2023).
- 4. Roberts, C. P. et al. Shifting avian spatial regimes in a changing climate. Nat. Clim. Chang. 9, 562-566 https://doi.org/10.1038/s41558-019-0517-6 (2019).
- 5. Pasta, S., de Rigo, D. & Caudullo, G. Acer pseudoplatanus in Europe: distribution, habitat, usage and threats. In: San-Miguel Ayanz, J., de Rigo, D., Caudullo, G., Houston Durrant, T. & Mauri, A. (Eds.). European Atlas of Forest Tree Species. Published Off. EU, Luxembourg, pp. e01665a+, https://w3id.org/mtv/FISE-Comm/v01/e019159 (2016).
- 6. Morecroft, M. D., Stokes, V. J., Taylor, M. E. & Morison, J. I. L. Effects of climate and management history on the distribution and growth of sycamore (*Acer pseudoplatanus* L.) in a southern British woodland in comparison to native competitors. Forestry 81 https://doi.org/10.1093/forestry/cpm045 (2008).
- 7. Felton, A., Boberg, J., Björkman, C., & Widenfalk, O. Identifying and managing the ecological risks of using introduced tree species in Sweden's production forestry. Forest Ecology and Management 307, 165-177 (2013).

- 8. Straigyte, L. & Baliuckas, V. Spread intensity and invasiveness of sycamore maple (Acer *pseudoplatanus* L.) in Lithuanian forests. *iForest-Biogeosciences and Forestry* 710 (2015).
- 9. Tillisch, E. Æren trænger sig frem. Danske Skovbrugs Tidsskrift 86 (1), 96 (2001).
- 10. Xu, Y., Yang, Y., Chen, X. & Liu, Y. Bibliometric Analysis of Global NDVI Research Trends from 1985 to 2021. Remote Sens., 14, 3967. https://doi.org/10.3390/rs14163967 (2022).
- 11. Xie, S. et al. Automatic Land-Cover Mapping Using Landsat Time-Series Data Based on Google Earth Engine. Remote Sens., 11, 3023. 134 (2019).
- 12. Aghababaei, M. et al. Vegetation Types Mapping Using Multi-Temporal Landsat Images in the Google Earth Engine Platform. Remote Sens., 13, 4683 (2021).
- 13. Młynarczyk, A. et al. Spectral Indices as a Tool to Assess the Moisture Status of Forest Habitats. Remote Sens., 14, 4267. https://doi.org/10.3390/rs14174267 (2022).
- 14. Giuseppi, A. et al. UAV Patrolling for Wildfire Monitoring by a Dynamic Voronoi Tessellation on Satellite Data. Drones, 5, 130 (2021).
- 15. Chen, T. et al. Using satellite based soil moisture to quantify the water driven variability in NDVI: A case study over mainland Australia. Remote Sensing of Environment 140, 330-338  $(2014).$
- 16. Zhang, Y. et al. NDVI dynamics under changing meteorological factors in a shallow lake in future metropolitan, semiarid area in North China. Sc. and Rep.  $\mathbf{8}$ 15971 https://doi.org/10.1038/s41598-018-33968-w (2018).
- 17. Piedallu, C. et al. Soil and climate differently impact NDVI patterns according to the season and the The stand type. Science  $\frac{\partial f}{\partial x}$ Total Environment. https://doi.org/10.1016/j.scitotenv.2018.10.052 (2018).
- 18. Ghebrezgabher, M. G, Yang, T., Yang X. & Sereke T. E. Assessment of NDVI variations in responses to climate change in the Horn of Africa. The Egyptian Journal of Remote Sensing and Space Sciences 23, 249-261 (2020).
- 19. Sharma, M., Bangotra P., Gautam, A. S. & Gautam, S. Sensitivity of normalized difference vegetation index (NDVI) to land surface temperature, soil moisture and precipitation over district Gautam Buddh Nagar, UP, India. Stoch Environ Res Risk Assess. 36 (6):1779-1789. https://doi.org/10.1007/s00477-021-02066-1 (2022).
- 20. Mauri, A. et al. EU-Trees4F, a dataset on the future distribution of European tree species. Scientific Data 9, 37. https://doi.org/10.1038/s41597-022-01128-5 (2022).
- 21. Boratyński, A. Distribution and variability of sycamore (Acer pseudoplatanus L.) in Poland. Doctoral thesis typescript (In Polish: Rozmieszczenie i zmienność jaworu (Acer

pseudoplatanus L.) w Polsce. Maszynopis pracy doktorskiej), Instytut Dendrologii Kórnik. 171 ss. (1978).

- 22. Boratyński, A. Occurrence of sycamore (Acer psudoplatanus L.) in Poland (In Polish: Występowanie jaworu (Acer psudoplatanus L.) w Polsce. Arboretum Kórnickie 24, 19-68.  $(1979).$
- 23. Szafer, W. Geographic ranges of trees and more important shrubs in Poland (In Polish: Zasięgi geograficzne drzew oraz ważniejszych krzewów i krzewinek w Polsce). In: Szafer, W. Szata roślinna Polski 2, wyd. 1. Warszawa (1959).
- 24. Boratyński, A. Systematics and geographical distribution. In: Bugala W. (Ed.). Maple trees. Our forest trees, Popular scientific monographs 18, PAN Institute of Dendrology, Poznań-Kórnik  $(1999)$ .
- 25. Forest Data Bank, https://www.bdl.lasy.gov.pl/portal/mapy (2022).
- 26. Corine Land Cover (CLC) https://www.eea.europa.eu/data-and-maps/data/copernicus-landmonitoring-service-corine (2018).
- 27. de Rigo, D., Caudullo, G., Houston Durrant, T. & San-Miguel-Ayanz, J., The European Atlas of Forest Tree Species: modelling, data and information on forest tree species. In: San-Miguel-Ayanz, J., de Rigo, D., Caudullo, G., Houston Durrant, T. & Mauri, A. (Eds.), European Atlas of Forest Tree Species. published Off. EU, Luxembourg, pp. e01aa69+. https://w3id.org/mtv/FISE-Comm/v01/e01aa69 (2016).
- 28. Muñoz-Sabater, J. ERA5-Land monthly averaged data from 1981 to present. Copernicus Climate Change Service (C3S) Climate Data Store (CDS). https://doi.org/10.24381/cds.68d2bb30 (2019).
- 29. Zajączkowski, G. et al. Raport o stanie lasów w Polsce 2021. CILP, Warszawa (2022).
- 30. Ambrazevičius V. Natural regeneration of Sycamore maple in southern Sweden and Lithuania. Swedish University of Agricultural Sciences Master Thesis 252 (2016).
- 31. Svenning, J.C. & Skov, F. Limited filling of the potential range in European tree species, *Ecol.* Lett. 7, 565-573 https://doi.org/10.1111/j.1461-0248.2004.00614.x (2004).
- 32. Dyderski, M., Paź, S., Frelich, L. E., & Jagodziński, A. M. How much does climate change threaten European forest tree species distributions?, Glob. Chang. Biol. 24, 1150-1163, https://doi.org/10.1111/gcb.13925 (2018).
- 33. Puchałka, R. et al. Black locust (Robinia pseudoacacia L.) range contraction and expansion in Glob. Chang. Biol.  $27(8)$ , 1587-1600. Europe under changing climate. https://doi.org/10.1111/gcb.15486 (2021).

- 34. Puchałka, R., et al. Predicted range shifts of alien tree species in Europe. Agric. For. Meteorol. 341, 109650. https://doi.org/10.1016/j.agrformet.2023.109650 (2023).
- 35. Boelman, N. T. et al. Response of NDVI, biomass, and ecosystem gas exchange to long-term warming and fertilization in wet sedge tundra. Oecologia 135,  $414 - 421$ , https://doi.org/10.1007/s00442-003-1198-3 (2003).
- 36. Gould, W. A., Raynolds, M., & Walker, D. A. Vegetation, plant biomass, and net primary productivity patterns in the Canadian Arctic. Journal of Geophysical Research (Atmospheres) 108, 8167 https://doi.org/10.1029/2001JD000948 (2003).
- 37. Myeong, S., Nowak, D. J. & Duggin, M. J. A temporal analysis of urban forest carbon storage using remote sensing. Remote Sensing of Environment 101, 277- 282 (2006).
- 38. Cabrera-Bosquet, L. et al. NDVI as a Potential Tool for Predicting Biomass, Plant Nitrogen Content and Growth in Wheat Genotypes Subjected to Different Water and Nitrogen Conditions. Cereal Research **Communications**  $39(1),$  $147 - 159$ https://doi.org/10.1556/CRC.39.2011.1.15 (2011).
- 39. Ouyang, S. et al. Effects of stand age, richness and density on productivity in subtropical forests in China. Journal of Ecology 107, 2266-2277 https://doi.org/10.1111/1365-2745.13194 (2019).
- 40. Jagodziński A. M., Dyderski, M. K., Gęsikiewicz, K. & Horodecki, P. Tree- and Stand-Level Biomass Estimation in a Larix decidua Mill. Chronosequence. Forests 9, 587 https://doi.org/ 10.3390/f9100587 (2018).
- 41. Jagodziński A. M., Dyderski, M. K., Gęsikiewicz, K. & Horodecki, P. Tree and stand level estimations of Abies alba Mill. aboveground biomass. Annals of Forest Science 76, 56 https://doi.org/10.1007/s13595-019-0842-y (2019).
- 42. Repo, A., et al. Age-dependence of stand biomass in managed boreal forests based on the Finnish National Forest Inventory data. Forest Ecology and Management 498,119507 https://doi.org/10.1016/j.foreco.2021.119507 (2021).

## **Author contributions**

All authors participated in the writing of the manuscript. M.K. and A.M. conceived of the research idea and designed the study. M.K. was responsible for habitat data analysis and interpretation, A.M. was responsible for NDVI analysis and interpretation, W.K. conducted a statistical analysis, P.R. supervised all manuscript

## **Artykuł nr 3.**

Konatowska M., **Młynarczyk A.**, Rutkowski P. 2023.

Prospects for the Preservation of the Main *Pinus sylvestris* L. Ecotypes in Poland in the Context of the Habitat Conditions of their Occurrence [Perspektywy ochrony głównych ekotypów sosny zwyczajnej (*Pinus sylvestris* L.) w Polsce w kontekście warunków siedliskowych ich występowania]

Po pozytywnych recenzjach przyjęty w Forests, 2023.

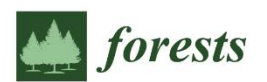

Article

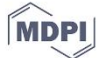

 $\overline{2}$ 

5

 $10$ 

# Prospects for the Preservation of the Main Pinus sylvestris L. Ecotypes in Poland in the Context of the Habitat Conditions of their Occurrence

Monika Konatowska<sup>1</sup><sup>\*</sup>, Adam Młynarczyk<sup>2</sup> and Paweł Rutkowski<sup>1</sup>

czyk@amu.edu.pl

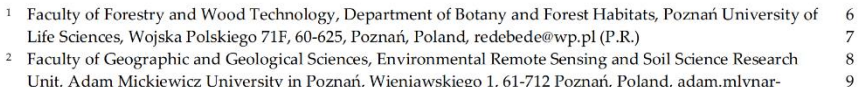

Correspondence: monika.konatowska@up.poznan.pl  $11$ Abstract: This study investigates the prospects for preserving the main Pinus sylvestris L. (Scots  $12$ pine) ecotypes in Poland, considering the habitat conditions of their occurrence. Scots pine is known  $13$ for its wide distribution and natural adaptability to various habitats. However, there is an increasing  $14$ vulnerability of pine forests to damage from biotic factors and a decrease in natural regeneration, 15 particularly in areas under legal protection. Additionally, projected climate change has raised con-16 cerns about the future of Pinus sylvestris, placing it in the "losing" group of tree species. The aim of 17 the study was to analyze the habitat conditions of the main seven selected Pinus sylvestris L. ecotypes 18 to assess the sustainability of pine stands in their natural habitat conditions. Out of the seven pop-19 ulations of studied pine ecotypes, only one grows under conditions representing a typical form of 20 pine forest (Leucobryo-Pinetum plant association). Two populations grow under conditions corre- $21$ sponding to potential deciduous forests (Galio sylvatici-Carpinetum and Calamagrostio arundinaceae-22 Quercetum petraeae). The remaining populations represent potentially mixed oak-pine forests. Such  $23$ a distribution of plant communities, except for Leucobryo-Pinetum, does not guarantee the continuity 24 of the studied pine stands as a result of their natural regeneration. Therefore, it is necessary to pre- $25$ serve the offspring of the studied populations outside their occurrence sites, but the studied pine 26 stands should be preserved until their natural death in their natural habitats. 27 In the conducted research, the NDVI turned out to be very useful, showing a high correlation with 28 the trophicity of the habitat expressed in the diversity of plant communities, as well as with the 29 height and diameter of the studied stands. 30

Keywords: mast pines, soils, plant association, NDVI

31  $32$ 

33

1. Introduction

Pinus sylvestris L. (Scots pine) is the most widely distributed pine species in the world 34 [1]. Due to its natural plasticity, it colonizes a wide range of habitats [2]. However, an 35 increasing susceptibility of pine to damage caused by biotic factors, such as mistletoe [2], 36 and a decrease in the natural regeneration of pine forests in areas under legal protection 37 has been observed [4]. Dyderski et al. [5], considering the effects of climate changes, clas-38 sified Pinus sylvestris as a "loser" among other studied tree species. Not only today, but 39 also in the past, Scots pine has been a very important species in several European coun-40 tries due to its valuable wood. During the 18th and 19th centuries, the best mast wood 41 was imported from Riga (present-day Latvia), and the desirable "Riga pine" wood  $42$ reached very high prices. The term "Riga pine" referred more to a pine that met certain 43 technical criteria than to a pine growing in the vicinity of Riga or imported through that  $44$ port [6]. One of the ecotypes of pine growing in Poland, where the share of pine in the 45 country's forest area is 58.2% [2], met the criteria for "Riga pine" and was called "Supraska  $46$ 

Forests 2023, 14, x. https://doi.org/10.3390/xxxxx

Citation: To be added by editorial staff during production

Academic Editor: Firstname Last-

name Received: date

Revised: date

Accepted: date

Published: date

 $\ddot{\mathbf{r}}$  $\left(\mathrm{cc}\right)$ 

Copyright: © 2023 by the authors.

Submitted for possible open access

publication under the terms and con-

ditions of the Creative Commons At-

tribution (CC BY) license (https://cre-

ativecommons.org/licenses/by/4.0/).

www.mdpi.com/journal/forests

pine" or "Mast pine" in the past [7]. In the work of Daszkiewicz and Oleksyn] [6], it is 47 worth emphasizing the words cited from Duhamel in 1767 regarding "Riga pine", which 48 drew attention to the significant influence of tree age, the quality of the habitat where it 49 grew, and the climate on the quality of mast. Therefore, one could ask whether "Riga 50 pine" was an exceptional ecotype or whether the exceptional conditions were the habitat 51 conditions in which this pine grew. Nowadays, the question of habitat conditions is pri- $52$ marily important for the future of the most valuable pine ecotypes. Temperature, humid-53 ity, light, and the interactions between these factors [8-9] are among the most important  $54$ factors influencing the natural regeneration of pine trees, but competition from other 55 plants is equally important [10]. Therefore, the aim of our study was to analyze the habitat 56 conditions of selected Pinus sylvestris L. ecotypes in terms of the possibility of ensuring 57 the sustainability of pine stands in their natural conditions. The following research hy-58 pothesis was put forward: the current habitat conditions and directions of vegetation de-59 velopment do not guarantee the preservation of valuable *Pinus sulvestris* ecotypes in 60 places of their natural occurrence. We adopted the term "ecotype" following the literature 61 on the studied stands [6, 7, 11, 12], corresponding to the aim of the study and also to the 62 classic definition of ecotype given by Krebs [13]. According to Krebs, an ecotype is "a 63 group of populations of one species that are adapted to specific climatic and habitat con-64 ditions." As the climate is an element of the habitat, separating both terms in the above 65 definition may be considered an error; however, the essence of the definition corresponds 66 to the concept of our studies. 67

Additionally, to assess the health status of the studied pine ecotypes, the Normalized 68 Difference Vegetation Index (NDVI) was taken into account as a parameter of their current 69 condition. NDVI, as an indicator of Pinus sylvestris health, can be influenced by several 70 factors, including climate, habitat conditions, and biotic interactions. Therefore, we also 71 assumed that the use of NDVI could be treated as a result of habitat conditions affecting  $72$ the future of the studied Scots pine ecotypes. 73

## 2. Materials and Methods

## 2.1. Research Area

Seven study plots were selected for the study. Their location and basic data are pre-76 sented in Fig. 1 and Table 1. "Taborska" (Table 1, number 1) and "Supraska" (4) pine eco-77 types were selected based on the results of Jelonek et al. [7] and Barzdain [14]. The ecotype 78 from Kampinoski National Park (2 and 3) was selected based on the results of Przybylski 79 et al. [2]. The National Park Bory Tucholskie (6) was chosen due to the results of Młynar- $80$ czyk et al. [15]. The "Rychtalska pine" ecotype (5) was chosen due to the results of Wójkie-81 wicz et al. [16] and Barzdajn [14]. The ecotype from Notecka Forest (7) was chosen as the 82 oldest pine stand in one of the biggest pine complexes in Poland. 83

74

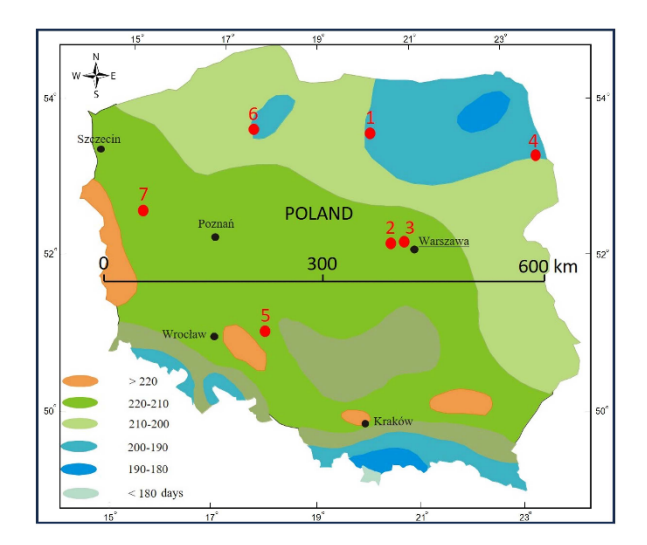

84

88

Figure 1. Location of studied pine ecotypes (red points) on the basis of a map depicting the length 85 of the vegetation period in Poland: 1-Taborska Pine; 2-Kampinoski NP-01; 3-Kampinoski NP-86 02; 4-Supraska Pine; 5-Rychtalska Pine; 6-Bory Tucholskie NP; 7-Notecka Pine. 87

|  |  | Table 1. Description of studied pine stands |  |  |
|--|--|---------------------------------------------|--|--|
|--|--|---------------------------------------------|--|--|

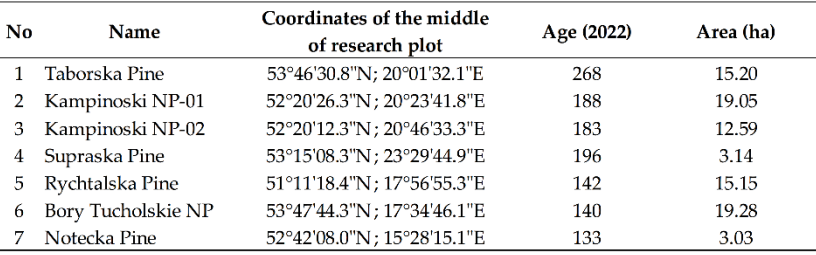

Geometric data of research plots, available in the SHP format, together with the database 89 in the following formats: .prj, .sbn, .sbx, and .shx. They were obtained from the Forest Data 90 Bank-a database where the results of habitat research conducted on State Forests' lands 91 by specialized expert teams are collected (https://www.bdl.lasy.gov.pl/portal/; accessed 92 on December 11, 2022). The database is publicly available in two language versions-93 Polish as the primary language and English. 94

From the same data repository, the description of research plots was obtained, including 95 the age of pine stands, type of soil, and potential plant community classified according to 96 Matuszkiewicz [17]. 97

Descriptions of the research areas were supplemented with a summary of atmospheric 98 precipitation according to Muñoz Sabater [18]. 99

## 2.2. Calculation of the NDVI

100

Młynarczyk et al. [15], after testing 249 vegetation indices calculated according to the 101 formulas stored and described in the "Index Database" (https://www.indexdatabase.de/, 102 accessed on December 28, 2022), demonstrated that the NDVI can be used as an 103

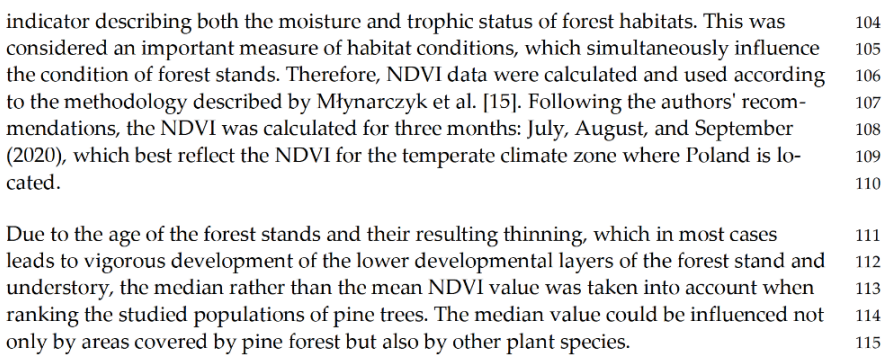

## 2.3. Statistical Analysis

116

Since the most valuable forest stands in Poland were selected for the study, based on their 117 age, quality, and representativeness for large pine forest complexes, the number of re-118 search areas is limited (7). Therefore, the statistical analysis was restricted to a method 119 based on ranks assigned to the data parameters (tree slenderness coefficient, plant com-120 munity, NDVI) and the calculation of Pearson's correlation coefficients between parame-121 ters. 122

### 3. Results

123

Soil descriptions, potential vegetation types for individual research areas, as well as the 124 average diameter and height of forest stands in the research areas are shown in Table 2. 125 In Table 3 mean, median and maximum NDVI values are presented. 126

Table 2. Soil type, potential plant community of research plots, average height (Av. H), average diameter at breast 127 height of stands (Av. DBH) and Tree Slenderness Coefficient (H/D) of tested stands 128

| <b>No</b>     | Name               | Soil<br>type | Av. H<br>Potential plant community                                                      |           | Av. DBH<br>(c <sub>m</sub> ) | (H/D)<br>$\times 100$ |
|---------------|--------------------|--------------|-----------------------------------------------------------------------------------------|-----------|------------------------------|-----------------------|
|               | Taborska Pine      | PRS*         | Eutrophic oak-hornbeam forest (Galio sylvatici-Carpinetum plant com-<br>munity)         | (m)<br>33 | 66                           | 50                    |
| $\mathcal{P}$ | Kampinoski NP-01   | <b>PS</b>    | Oligotrophic Quercus robur-Pinus sylvestris forest (Querco roboris-Pine-<br>tum)        | 25        | 45                           | 56                    |
| 3             | Kampinoski NP-02   | PS           | Oligotrophic Quercus robur-Pinus sylvestris forest (Querco roboris-Pine-<br>tum)        | 24        | 46                           | 52                    |
|               | Supraska Pine      | TRS          | Mesotrophic Quercus robur-Pinus sylvestris forest (Seratulo-Pinetum)                    | 34        | 49                           | 69                    |
| 5             | Rychtalska Pine    | <b>BRS</b>   | Mesotrophic Quercus petraea forest (Calamagrostio Arundinaceae–Querce-<br>tum petraeae) | 30        | 41                           | 73                    |
| 6             | Bory Tucholskie NP | <b>PS</b>    | Oligotrophic pine forest (Leucobryo-Pinetum)                                            | 22        | 33                           | 67                    |
| 7             | Notecka Pine       | <b>PRS</b>   | Oligotrophic Quercus robur-Pinus sylvestris forest (Querco roboris-Pine-<br>tum)        | 26        | 37                           | 70                    |

\* PRS-podzolic rusty soil; BRS-brown rusty soil; TRS-typical rusty soil; PS-podzolic 129 soil 130

All the soils in which the studied stands grow are sandy. Table 2 adopts the Polish no-131 menclature for the names of soil types and subtypes, used in the Polish Forest Soil Classi-132 fication [19], which does not always fully correspond to the international soil classification 133 system for naming soils [20]. According to the WRB characteristics, rusty soils are similar 134

to Arenosols, although in the Polish forest soil classification, Arenosols are a separate type 135 of soil. A common feature of the soils in which the studied stands grow is their acidic 136 reaction. Despite similar characteristics, the potential of the soils listed in Table 1 is differ-137 ent, which is expressed in the diversity of potential plant communities listed in the table, 138 determined on the basis of a specific combination of forest undergrowth species. Of these, 139 the Leucobryo-Pinetum association is considered to be the poorest, typically pine forest in 140 Poland. The richest association is considered to be Galio sylvatici-Carpinetum. Taking into 141 account the remaining mentioned plant communities, it can be assumed that the habitats 142 of the studied pine stands represent a full cross-section of trophic mesic habitat types, 143 from typical pine forests to potential broadleaf forests, including hornbeam and oak. 144

### Table 3. NDVI value in 2020

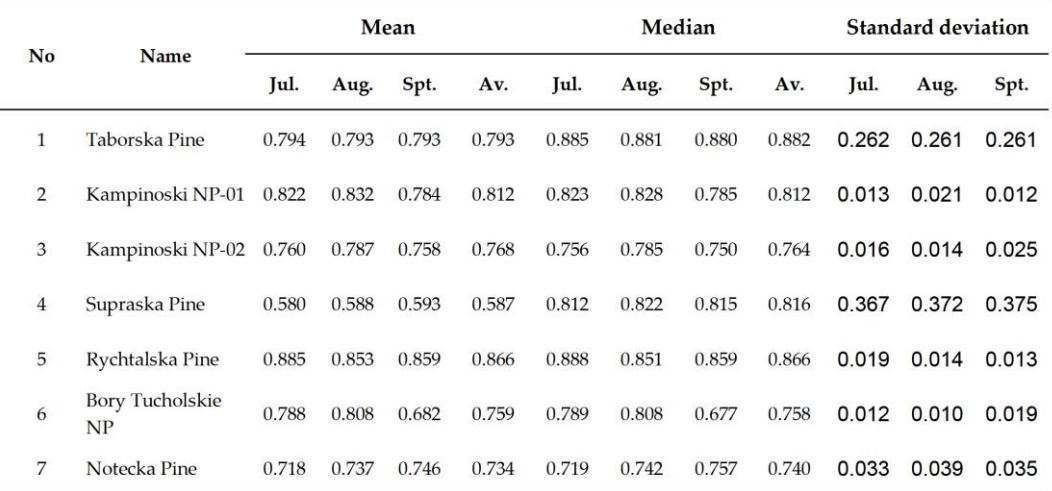

Table 3 presents data from three months representing the full growing season (July–Sep-146 tember), thus avoiding differences in NDVI values resulting from changes in the season. 147 Taking into account the data from Table 2 indicating the similar nature of the soils (sandy, 148 acidic soils), it can be assumed that the differences between the studied ecotypes, as well 149 as within a given ecotype in individual months, may result from weather differences af-150 fecting the condition of the studied tree stands. The studied stands are located in various 151 regions of Poland, with variable climatic conditions (Fig. 1), which affects both the length 152 of the growing season and other weather indicators. The studied tree stands grow on 153 sandy soils with deep groundwater levels; thus, the distribution of atmospheric precipi-154 tation is an important factor influencing the condition of the trees. The periodic lack of 155 rainfall in a given location may affect differences in the condition of tree stands in indi-156 vidual months, which could explain the NDVI values for the Bory Tucholskie ecotype 157 between July and August (0.788 and 0.808, respectively) and September (0.682). However, 158 the interpretation of the data may be difficult due to the fact that the local rainfall distri-159 bution may differ from the source data, and also because tree stands may react with var-160 ying delays to rainfall or a lack thereof. Table 4 lists the monthly rainfall totals from June 161 2020 to September 2020. Table 3 shows the NDVI values from July to September, which is 162 one month shorter. However, it was assumed that rainfall in June may affect the condition 163 of tree stands in July; hence, June was added to Table 4. 164

Table 4. Precipitation (mm) from June 2020 to September 2020 compared to the average median value for NDVI for 165 the studied pine stands 166

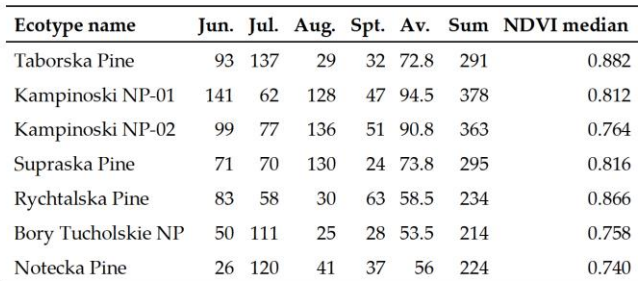

The rainfall sums given in Table 4 correspond to some extent to the NDVI values given in 167 Table 3, indicating the lowest NDVI values for pine stands in the areas with the lowest 168 rainfall totals (Bory Tucholskie and Notecka Pine); however, the Pearson correlation coef-169 ficient calculated for the data from the columns "sum" and "NDVI median" is only 0.10. 170

In order to determine the prospects for maintaining the natural continuity of the studied 171 pine forest stands, the tree slenderness coefficient, plant community, and the NDVI were 172 ranked and assigned appropriate ranks: 173

· Tree Slenderness Coefficient (TSC): 1-lowest slenderness coefficient, 7-highest slen-174 derness coefficient; the lower the TSC, the greater the resistance to wind damage. 175

· Plant community: 1-Leucobryo-Pinetum, 2-Querco roboris-Pinetum, 3-Seratulo-Pine-176 tum, 4-Calamagrostio arundinaceae-Quercetum petraeae, 5-Galio sylvatici-Carpinetum; the 177 lower the index, the higher the likelihood of natural pine regeneration. 178

. NDVI: 1-lowest median value for the NDVI, 7-highest median value for the NDVI; 179 the higher the NDVI value, the better the habitat conditions and, therefore, the lower the 180 chance of natural pine regeneration due to competition from deciduous tree species. 181

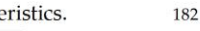

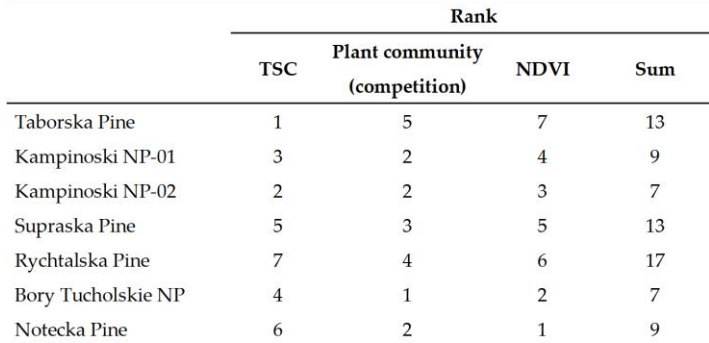

Table 4. Ranking of studied pine forest stands based on analyzed charact

Between the individual ranking categories shown in Table 4, correlation coefficients 183 were calculated, resulting in the values presented in Table 5. Additionally, the Pearson 184 correlation coefficient between the average height and average diameter at breast height 185 of stands representing a given pine ecotype and NDVI is calculated and presented in 186 Table 5. 187

Table 5. Correlation coefficients between tree slenderness coefficient, plant community, 188 and the NDVI, calculated on the basis of ranks adopted in Table 4. 189

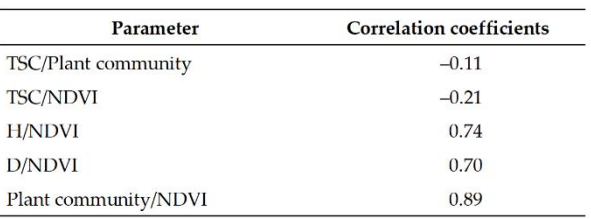

The high correlation coefficient between the NDVI and plant community and also NDVI 190 and height and average diameter at breast height of stands representing a given pine eco-191 type confirms the role of the NDVI as a synthetic indicator of habitat trophicity. 192

A summary of the average height of the studied pine stands, potential plant communi-193 ties in their locations, soil characteristics of the habitat for each ecotype, and the NDVI is 194 presented in Figure 2. 195

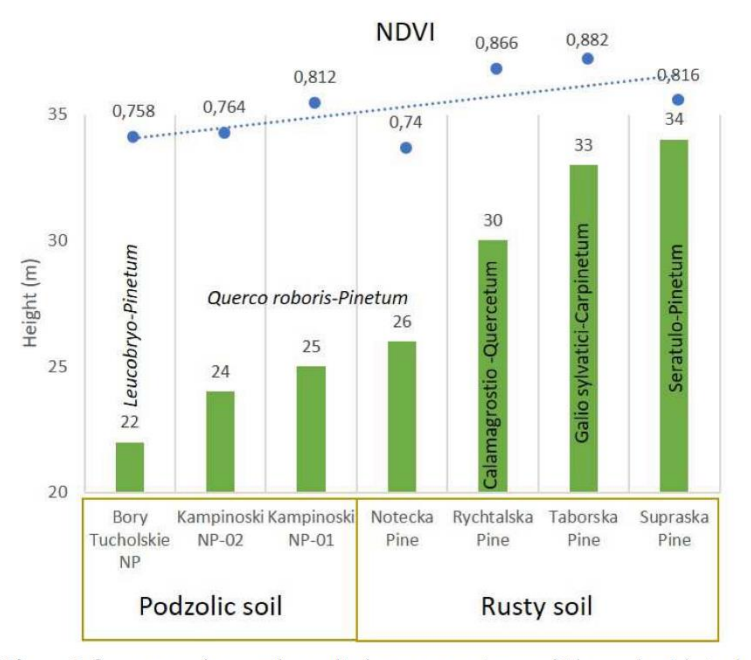

Figure 2. Summary of research results for seven ecotypes of Pinus sylvestris, including 197 soil type, plant community, NDVI (median), and average tree stand height 198

As shown by the collected data (Fig. 2), the assessment of each population varies depend-199 ing on the adopted criterion. The ranking of all features presented in Table 4, which re-200 flects the perspective of maintaining the natural continuity of the studied pine stands, 201 allows the following order for the tested populations: Bory Tucholskie NP and Kampi-202 noski NP-02 (highest probability of stand continuity; lowest sum of ranks = 7)  $\rightarrow$  Kampi-203 noski NP-01 and Notecka Forest (sum of ranks =  $9) \rightarrow$  Taborska Pine and Supraska Pine 204 (sum of ranks =  $13$ )  $\rightarrow$  Rychtalska Pine. 205

4. Discussion

206

Maintaining forest continuity is a fundamental obligation in forestry management. 207 However, it is important to distinguish between maintaining forest continuity in any form 208 and with a specific species composition. As demonstrated by Przybylski et al. [2], in the 209 case of Scots pine, the dominant tree species in Poland, the ease of establishing pine stands 210 through artificial regeneration leads to less attention being paid to factors limiting its nat-211 ural regeneration. At the same time, a deteriorating condition of pine stands established  $212$ through artificial regeneration is observed [2]. Therefore, the protection of key pine eco-213 types in their natural habitats is considered an important aspect in the discussion on for-214 estry management and the conservation of valuable natural resources represented by pine 215 stands. In the presented research results, the study focused on the soil conditions of the 216 examined stands, the potential plant communities, NDVI, as well as the diameter and 217 height of trees, which are correlated with the tree slenderness coefficient. All these factors 218 are interconnected with the response of plants (trees) to habitat conditions, but they are 219 also influenced by forestry practices. As shown in Table 2, all the studied stands are lo-220 cated on podzolic or rusty soils, which are considered to be some of the poorest soil types 221 in Poland due to their sandy granulometric composition. As a result, these soils were af-222 forested with pine, which is considered a pioneer species [1]. Since rusty soils cover half 223 of Poland's forest soils, taking into account the share of podzolic soils, the dominant role 224 of Scots pine is highlighted, and a share of 60% in Poland is obtained [2].  $225$ 

As indicated in Table 2, the potential plant community of the studied pine stands 226 includes not only poor pine forest communities but also potential deciduous forest plant 227 associations. Among the studied stands, the only pine-specific plant community is Leuco-228 bryo-Pinetum [17], although, in Germany, some of the stands sampled as representative of 229 the Leucobryo-Pinetum association were probably located on sites formerly occupied by 230 pine-oak or birch-oak forests [21]. The other plant communities listed in Table 2 poten-231 tially have a smaller or larger proportion of deciduous species, with the oak-hornbeam  $232$ forest (Galio sylvatici-Carpinetum) and mesotrophic sessile oak forest (Calamagrostio arun-233 dinaceae-Quercetum petraeae) representing deciduous forest stands.  $234$ 

It should be noted that the age of the studied stands exceeds 180 years in most cases 235 (up to a maximum of 268), which means that these stands were established 200 years ago 236 under cool climatic conditions, which favored coniferous species. Currently, the warming 237 climate favors deciduous species [5]. Consequently, it is not excluded that the develop-238 ment of vegetation in the studied pine stands reflects the consequences of climate change, 239 resulting in the transformation of former pine forest habitats into deciduous forests. As a 240 consequence, competition from deciduous species hinders natural pine regeneration by 241 shading the forest floor. It is worth noting that the observation of these changes is possible 242 due to the exclusion of the studied stands from forest management and the attainment of 243 advanced age by the pine trees. Under typical forestry management in Poland, pine would 244 be harvested after reaching the age of 100-110 years, and pine would generally be reintro-245 duced on sandy soils, as described by Konatowska and Rutkowski [22]. The situation de-246 scribed by both authors is illustrated in Fig. 3. 247

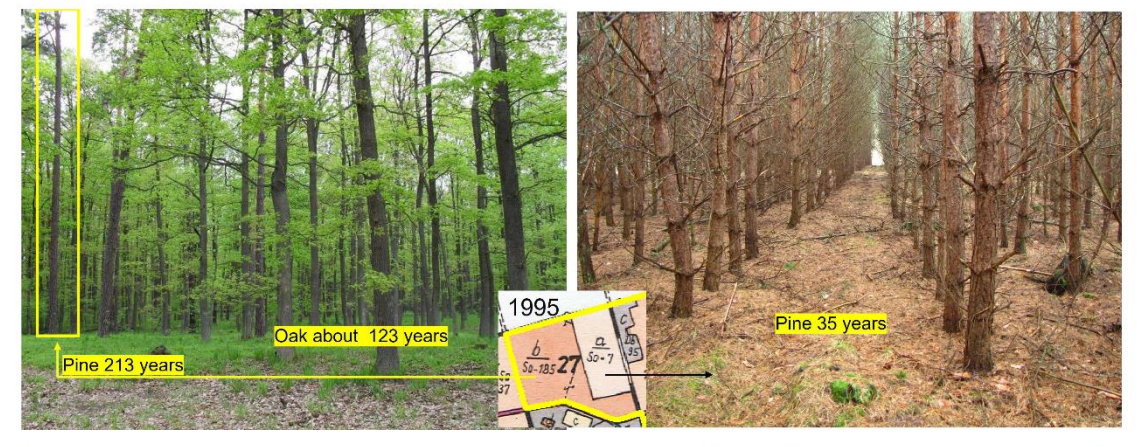

Figure 3. Comparison of a 213-year-old pine stand with a developed oak stand underneath (left) and a pine monoculture planted in 249 place of a cut oak stand (right); in the middle, a map of the stands from 1995, showing two forest compartments: "a" - with 7-year-250 old pine (So) monoculture (actually 35) and "b" - with 185-year-old pine (So) (actually with single specimens of pine 213 and 251 domination of oak about 123 years old) 252

As shown in Figure 3, leaving the pine stand to natural decay allows for successive 253 changes leading from pine forests to deciduous forest communities. However, in such 254 cases, the longevity of valuable pine ecotypes ends with the death of the oldest pine spec-255 imens. This does not necessarily mean the irreversible loss of a particular ecotype if ge-256 netic material was previously collected, but planting offspring of valuable pine specimens 257 in different habitat conditions does not guarantee similar growth parameters, as noted by 258 Daszkiewicz and Oleksyn [6] when discussing the Riga pine and posing the question of 259 whether it was an exceptional ecotype or the habitat conditions in which the pine grew 260 were exceptional. Barzdajn's research results [14] indicate that the Taborska, Supraska, 261 and Rychtalska pines stand out in terms of average diameter at breast height and height 262 compared to other European populations, but the results may have been influenced by 263 habitat conditions less favorable for populations from the southern part of Europe, as 264 pointed out by the author himself (the research was conducted within the range of the 265 Supraska ecotype). On the other hand, research by Szeligowski et al. [23] showed that out 266 of the 16 tested Polish populations, Rychtalska, Taborska, and Supraska pines ranked 7<sup>th</sup>, 267 12<sup>th</sup>, and 14<sup>th</sup>, respectively, in terms of average diameter at breast height, and Rychtalska 268 pine ranked 3<sup>rd</sup>, Taborska pine ranked 8<sup>th</sup>, and Supraska pine ranked 14<sup>th</sup> in terms of 269 height. Among the three mentioned pines, Rychtalska pine performed best in both param-270 eters, followed by Taborska pine and Supraska pine. In the described studies, the Bolewice 271 ecotype performed the best in terms of diameter at breast height and tree height. Con-272 versely, in research by Remlein et al. [24], Bolewice pines were characterized by the lowest 273 average values of the described morphological characteristics. Regardless of the divergent 274 results, the populations of studied pine stands in this research deserve protection due to 275 their age. It can be assumed that their tree slenderness coefficient contributes to the lon-276 gevity of the studied populations. According to the classification presented by Ige and 277 Komolafe [21], trees with a TSC > 99 exhibit a high slenderness coefficient (prone to wind 278 throw), those with a TSC of 70-99 show a moderate slenderness coefficient (able to with-279 stand wind throw), and those with TSC < 70 have a low slenderness coefficient (also able 280 to withstand wind throw). Our studied pines show TSC values between 52 and 73 (Table 281 2), indicating their relative resistance to wind activity, which may contribute to their age. 282 The wind resistance of the 268-year-old Taborska pine stand or the nearly 200-year-old 283 Supraska pine stand may also confirm their classification as Mast pines in the past. 284

10 of 12

The validity of adopting TSC as a measure of the durability of a pine stand may also 285 be confirmed by the results of research by Jarmuł and Kaczmarski [25], who showed that 286 the slenderness increases with deterioration of the biosocial position of the tree. Therefore, 287 although the differences in levels between the tree slenderness coefficient and plant com-288 munity rankings may not be equivalent, it seems that the ranking adopted for the slen-289 derness coefficient (Tab. 4) was arranged correctly. However, the fact that the correlation 290 between NDVI and TSC shown in Table 5 is statistically insignificant may be because most 291 of the studied stands show similar TSC values, falling into one group distinguished by Ige 292 and Komolafe [26]. As a side effect of the research, a correlation between the NDVI and 293 site trophism expressed by plant communities (Table 5) has been demonstrated. The Nor-294 malized Difference Vegetation Index (NDVI), a widely used method for estimating vege-295 tation greenness, and other spectral indices are commonly used to assess the forest envi-296 ronment [27-30], but studies on this index show the complex relationship between NDVI 297 and ecological factors such as meteorological data, soil moisture, and vegetation cover 298 type. Creating a trophic grid of forest habitats based on NDVI could be a subject of sepa-299 rate research. In the context of the conducted research, the Supraska Pine population de-300 serves particular attention, as it achieves the highest average height but is associated with 301 the Seratulo-Pinetum plant community, described as a subboreal mixed forest [14]. In 302 Polish forest nomenclature, mixed forests mainly consist of conifers and are considered to 303 be trophically less rich than oak or oak-hornbeam forests. The analysis of the NDVI index 304 presented in Table 3 and Figure 2 would confirm this opinion. However, as Matuszkie-305 wicz states [17], in terms of habitat, the Seratulo-Pinetum refers to thermophilous oak for-306 ests, considered the floristically richest forest community in Poland. Matuszkiewicz also 307 adds that it seems that in the northeastern part of Poland, outside the natural range of 308 thermophilous oak forests, the Seratulo-Pinetum community replaces them in analogous 309 habitats. The harsh climate of this part of the country (Figure 1) can be considered the 310 reason for the natural replacement of fertile oak forests by pine forests. In this context, the 311 lower NDVI value compared to the described Calamagrostio arundinacea-Quercetum 312 (Rychtalska Pine) and Galio sylvatici-Carpinetum (Taborska Pine) seems justified, once 313 again demonstrating that NDVI can be a sensitive indicator of habitat trophism, reflecting 314 not only soil conditions but also significant climatic conditions for vegetation. In this case, 315 it can be assumed that the highest average height achieved by the Supraska Pine stands 316 reflects soil fertility, but harsher climatic conditions limit the development of deciduous 317 stands. The combination of these factors may have contributed to the formation of the 318 ecotype described as Riga pine, also called "Mast pine" in the past. 319

#### 5. Conclusions

Out of the seven studied pine ecotypes, only one grows under conditions represent-321 ing a typical form of pine forests (Leucobryo-Pinetum plant association). Two populations 322 grow under conditions corresponding to potential deciduous forests (Galio sylvatici-323

Carpinetum and Calamagrostio arundinaceae-Quercetum petraeae). The remaining popula-324 tions represent potential mixed oak-pine forests. Such a distribution of plant communi-325 ties, except for Leucobryo-Pinetum, does not guarantee the continuity of the studied pine 326 stands as a result of their natural regeneration. Therefore, it is necessary to preserve the 327 offspring of the studied populations outside their occurrence sites, but the studied pine 328 stands should be preserved until their natural death in their natural habitats. 329

Supraska Pine deserves special attention due to its highest growth among all the 330 studied ecotypes, growing under soil conditions corresponding to thermophilous oak for-331 ests but limited by harsher climatic conditions. The combination of these factors may have 332 contributed to the formation of the ecotype described as Riga pine, also called "Mast pine" 333 in the past. 334

As an important side effect, this research also demonstrates the correlation between 335 the NDVI and habitat trophism expressed by the diversity of plant communities. For hab-336 itats potentially characterized by Galio sylvatici-Carpinetum vegetation (oak-hornbeam 337

 $1.$   $\,$ 

 $2.$  $3.$  $4.$ 5. 6. 7.

8. 9.

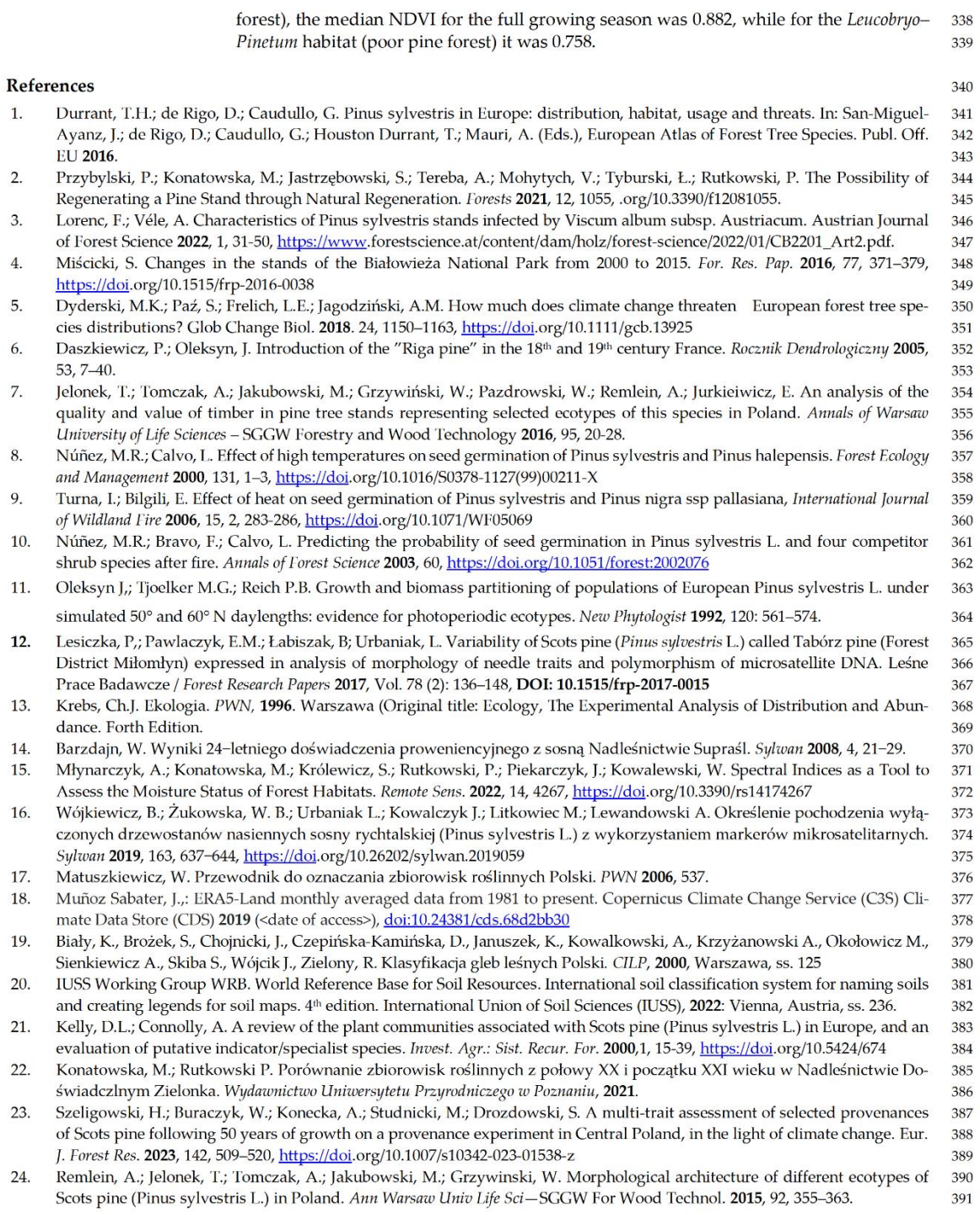

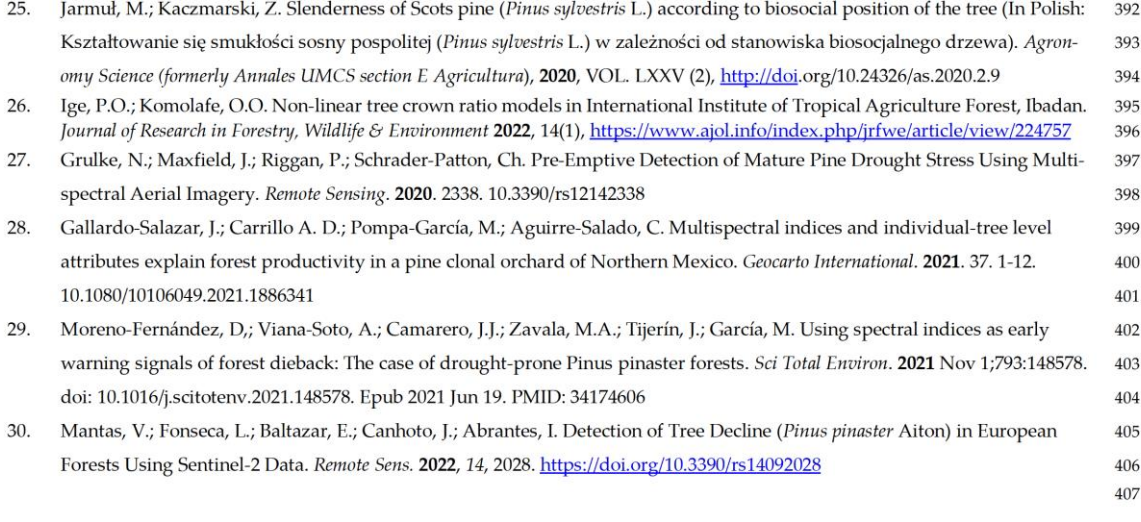

**Disclaimer/Publisher's Note:** The statements, opinions and data contained in all publications are solely those of the individual author(s) and contributor(s) and not of MDPI and/or the editor(s). MDPI and/or the editor(s) 

**Zgłoszenie Patentowe**

**Młynarczyk A**., Królewicz S., Rutkowski P., Konatowska M., Piekarczyk J. 2021.

P.439801 Wniosek o udzielenie patentu na wynalazek:

Sposób wyznaczania stopni uwilgotnienia lasu na podstawie zdjęć satelitarnych

Urząd Patentowy Rzeczypospolitej Polskiej

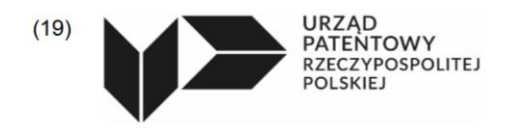

PL 439801 A1  $(10)$ 

## Opis zgłoszeniowy wynalazku

(z daty zgłoszenia)

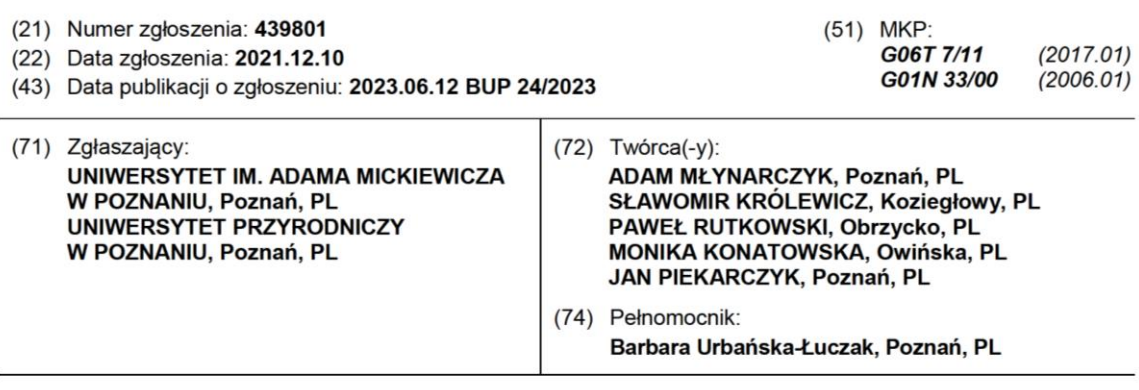

## (54) Tytuł:

 $(12)$ 

## Sposób wyznaczania stopni uwilgotnienia lasu na podstawie zdjęć satelitarnych

(57) Skrót opisu:

Przedmiotem zgłoszenia jest sposób wyznaczania stopni uwilgotnienia siedlisk leśnych na podstawie indeksu biofizycznego obliczanego na podstawie spektralnych danych obrazowych rejestrowanych z pułapu satelitarnego. Sposób wyznaczania stopni uwilgotnienia lasu, polega na tym, że w pierwszym kroku pobiera się dane o siedliskach leśnych zwłaszcza zalesione powierzchnie, dalej obszar ustala się na podstawie liczby grup uwilgotnienia g1-g7, tak aby w każdej grupie uwilgotnienia znalazło się co najmniej 10 wydzieleń o powierzchni powyżej 1 ha, przy czym z analizy usuwa się wydzielenia, w których dokonano zrębu oraz nasadzeń w okresie ostatnich 15 lat, dalej skalibrowane spektralne dane satelitarne o wysokiej rozdzielczości korzystnie Sentinel-2 poziomu L2A, gdzie dane obrazowe zawierają co najmniej dwa kanały spektralne - czerwony 660nm i podczerwony 850nm, kafle pokrywające obszar badawczy z niską pokrywą chmur, przy czym dla wydzielenia z mapy siedliskowej i zdjęć satelitarnych liczy się spektralne uśrednione statystyki obrazowe, uśrednia się wartości pikseli dla kanałów czerwonego i podczerwonego, które znajdują się na mapie siedliskowej dla każdego wydzielenia osobno, a następnie wyliczoną wartość przypisuje się każdemu wydzieleniu, w ramach obszaru badawczego, następnie oblicza się znormalizowany różnicowy wskaźnik wegetacji - NDVI wg wzoru NDVI=(NIR-RED)/(NIR+RED) gdzie za parametr NIR podstawia się wartość z kanału podczerwonego, a pod RED z kanału czerwonego, który przypisuje się każdemu wydzieleniu z mapy siedliskowej, a następnie dla każdego stopnia uwilgotnienia g1, g2, ..., g7 osobno uśrednia się

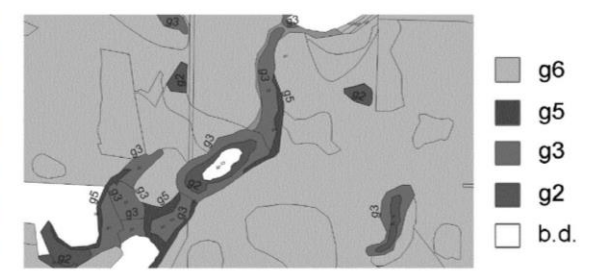

wszystkie uzyskane wartości NDVI oraz oblicza się w znany sposób odchylenie standardowe<br>z wartości NDVI przypisując ją wydzieleniem<br>w ten sam sposób jak wartości średnich oraz wybiera się dla nich maksymalne odchylenie standardowe, a następnie ocenia się model sprawdzając czy suma kolejnych wartości stopnia uwilgotnienia i odchylenia standardowego jest mniejsza od różnicy kolejnego stopnia<br>wilgotnienia i odchylenia standardowego dla współczynnika, a większego od zera lub różnica stopnia uwilgotnienia i odchylenia standardowego jest większa od sumy wartości kolejnego stopnia uwilgotnienia i odchylenia standardowego dla współczynnika, a mniejszego od zera, a następnie wykonuje się mapę gdzie warstwą podkładową jest znormalizowany różnicowy wskaźnik wegetacyjny NDVI z naniesionymi siedliskami leśnymi stanowiący produkt końcowy.

## Sposób wyznaczania stopni uwilgotnienia lasu na podstawie zdjęć satelitarnych

Przedmiotem wynalazku jest sposób wyznaczania stopni uwilgotnienia siedlisk leśnych na podstawie indeksu biofizycznego obliczanego na podstawie spektralnych danych obrazowych rejestrowanych z pułapu satelitarnego.

W polskich lasach dominują gatunki iglaste (68,2% powierzchni lasów Polski, w tym sosna (Pinus sylvestris), która zajmuje 58% powierzchni lasów wszystkich form własności, 60,1% powierzchni Lasów Państwowych i 54,5% w lasach prywatnych (Zajączkowski et al. 2020). Dominującym typem gleb leśnych w Polsce są gleby rdzawe (Rutkowski et al. 2021). Dla lasów w Polsce głównym źródłem wody są opady atmosferyczne oraz wilgotność powietrza (Rutkowski 2008).

Lasy odgrywają kluczową rolę w obiegu wody na Ziemi (Ellison, 2018; Ellison i in., 2012), stąd też pomiar stanu uwilgotnienia gleb leśnych uznaje się za niezbędny we wszelkich badaniach ekologicznych poświęconych lasom, zmianom klimatycznym czy też gospodarce leśnej, ale także ochronie przed powodziami, pożarami i erozją gleb. Wyróżnia się dwa sposoby analizy warunków uwilgotnienia siedliska leśnego: jednoczynnikowe oraz wieloczynnikowe. Pierwszy z nich wykorzystywany jest m.in. w Niemczech - jeden czynnik opisujący obszar leśny, taki jak gleba lub klimat. Drugi używany np. w Polsce - opiera się na wzajemnych powiązaniach między klimatem, fizjografią, glebą i roślinnością. Przykładem zastosowania jednego czynnika są mapy klasyfikacyjne tworzone przez State Forest Administration zawierające informacje o miąższości profilu glebowego, uziarnieniu, gęstości i zawartości materii organicznej w glebie oraz o czynnikach klimatologicznych i topograficznych (wystawa i nachylenie), na podstawie których można uzyskać ilościowy opis reżimu wodnego gleb (Gauer et al. 2011). W wyniku klasyfikacji uzyskujemy 9 klas wilgotności gleby, od mokrych do skrajnie suchych. Metoda wieloczynnikowa stosowana jest w Polsce (Zielony et al. 2004, Święcicki 2012), bazuje ona na rozpoznaniu cech drzewostanu, runa leśnego oraz właściwości gleb i łączeniu tych elementów w jedną abstrakcyjną jednostkę, jaką jest typ siedliskowy lasu. Ze względu na zróżnicowanie wilgotnościowe typy siedliskowe lasu dzieli na suche, świeże, wilgotne i bagienne.

 $3/11$ 

Podstawową ocenę stanu uwilgotnienia siedliska leśnego dokonuje się na podstawie głębokości występowania wody gruntowej lub na podstawie stopnia uwilgotnienia związanego z wpływem wód opadowych. Siedliska z wodą na powierzchni gruntu lub w przedziale głębokości od 0-20 cm opisuje się jako stopień g1. Siedliska z wodą gruntową w przedziale 20-50 cm jako g2, 50-80 cm jako g3, 80-180 cm jako g4, 180-250 cm jako g5. Natomiast gdy woda na badanym siedlisku występuje poniżej 250 cm określa się ją stopniem g6. Gdy siedliska dodatkowo porośnięte są najuboższymi w Polsce postaciami lasów sosnowych, rosnacych na wydmach nadmorskich lub śródladowych, to nadaje się im stopień g7 (Zielony et al. 2004, Święcicki 2012).

Analiza stanu uwilgotnienia siedlisk leśnych w Polsce dokonana jest na wszystkich gruntach zarządzanych przez Państwowe Gospodarstwo Leśne Lasy Państwowe, które zajmują ok. 23% lądowej powierzchni kraju oraz ok. 77% powierzchni lasów ogółem (Zajączkowski et al. 2020). Badania siedliskowe przeprowadza się z dokładnością zależną do zróżnicowania terenu, gdzie 1 punkt badawczy, zwany pomocniczą powierzchnią typologiczną, przypada na 4-12 ha. Sposoby wyznaczania powierzchni typologicznej opisane sa szczegółowo w Instrukcji Urządzania Lasu - część II. Wadą takiego rozwiązania jest możliwość oceny stanu uwilgotnienia siedliska tylko podczas pomiarów, czyli co 30 lat. Taki sposób oceny przydatności gleb leśnych pod kątem gospodarki leśnej jest dość precyzyjny, ale wyrywkowy, czasochłonny i kosztowny, dlatego poszukuje się metod łatwo powtarzalnych, szybszych i tańszych. Niewątpliwie takim rozwiązaniem jest przedmiot wynalazku bazujący na łatwo dostępnych danych obrazowych pozyskiwanych z pułapu satelitarnego i umożliwiający powtórzenie pomiarów w zależności od potrzeb. Dla rozwoju lasu istotny jest ogólny zasób wód, dostępny zarówno w zasięgu korzeni drzew, jak i związany z opadami atmosferycznymi oraz wilgotnością powietrza. Na podstawie spektralnych danych obrazowych oblicza się różne wskaźniki, by uprościć wielowymiarowość obrazów spektralnych. Najbardziej znanym i najczęściej używanym jest znormalizowany różnicowy wskaźnik wegetacyjny (NDVI) opisanych wzorem:

#### NDVI=(NIR-RED)/(NIR+RED) (Rouse, 1973)

We wzorze pod parametr NIR należy podstawić wartość z kanału podczerwonego, a pod RED z kanału czerwonego, przykładowo dla satelity Sentinel-2 odpowiednio kanał 8 i 4. NDVI może przyjmować wartości od -1 do 1.

 $4/11$ 

Ze względu na rozdzielczość przestrzenną obrazów satelitarnych np. z Sentinel-2 (10x10 m), z analizy należy wykluczyć jednostki o powierzchni mniejszej niż 1 ha, co odpowiada także metodyce rozpoznania warunków siedliskowych tradycyjną naziemną metodą (Święcicki 2012).

Istota wynalazku jest sposób wyznaczania stopni uwilgotnienia lasu, który polega na tym, że w pierwszym kroku pobiera się dane o siedliskach leśnych zwłaszcza zalesione powierzchnie, dalej obszar ustala się na podstawie liczby grup uwilgotnienia g1-g7, tak aby w każdej grupie uwilgotnienia znalazło się co najmniej 10 wydzieleń o powierzchni powyżej 1 ha, przy czym z analizy usuwa się wydzielenia, w których dokonano zrębu oraz nasadzeń w okresie ostatnich 15 lat, dalej pobiera sie skalibrowane spektralne dane satelitarne o wysokiej rozdzielczości korzystnie Sentinel-2 poziomu L2A, gdzie dane obrazowe zawierają co najmniej dwa kanały spektralne – czerwony 660nm i podczerwony 850nm, pokrywające obszar badawczy z niską pokrywą chmur, przy czym dla wydzielenia z mapy siedliskowej i zdjęć satelitarnych liczy się spektralne uśrednione statystyki obrazowe, uśrednia się wartości pikseli dla kanałów czerwonego i podczerwonego, które znajdują się na mapie siedliskowej dla każdego wydzielenia osobno, a następnie wyliczoną wartość przypisuje się każdemu wydzieleniu, w ramach obszaru badawczego, następnie oblicza się znormalizowany różnicowy wskaźnik wegetacji – NDVI wg wzoru

NDVI=(NIR-RED)/(NIR+RED),

gdzie za parametr NIR podstawia się wartość z kanału podczerwonego, a pod RED z kanału czerwonego, który przypisuje się każdemu wydzieleniu z mapy siedliskowej, a następnie dla każdego stopnia uwilgotnienia g1, g2, ..., g7 osobno uśrednia się wszystkie uzyskane wartości NDVI oraz oblicza się w znany sposób odchylenie standardowe z wartości NDVI przypisując ją wydzieleniem w ten sam sposób jak wartości średnich oraz wybiera się dla nich maksymalne odchylenie standardowe, a następnie ocenia się model sprawdzając czy suma kolejnych wartości stopnia uwilgotnienia i odchylenia standardowego jest mniejsza od różnicy kolejnego stopnia uwilgotnienia i odchylenia standardowego dla współczynnika a większego od zera lub różnica stopnia uwilgotnienia i odchylenia standardowego jest większa od sumy wartości kolejnego stopnia uwilgotnienia i odchylenia standardowego dla współczynnika a mniejszego od zera, a następnie wykonuje się mapę gdzie warstwą podkładową jest

znormalizowany różnicowy wskaźnik wegetacyjny NDVI z naniesionymi siedliskami leśnymi stanowiący produkt końcowy.

Dzięki zastosowaniu rozwiązania według wynalazku uzyskano następujące efekty techniczno-użytkowe:

> · możliwość szybkiego i taniego wyznaczenia stopni uwilgotnienia dla dowolnego kompleksu leśnego;

> · stała kontrola zmian jakie niesie ze sobą niedobór lub nadmiar wody w siedlisku leśnym na wartość przyrodniczo-ekonomiczną drzewostanów;

> · analizy można wykorzystać zarówno na potrzeby gospodarki leśnej, jak i do ochrony ekosystemów leśnych przed skutkami niekorzystnych czynników biotycznych i abiotycznych;

> · oceny stanu uwilgotnienia siedlisk leśnych, jak i szerokiej analizy porównawczej zmian zachodzących w lesie, duża dokładność w wyznaczaniu stopni uwilgotnienia siedlisk;

możliwość weryfikacji siedlisk wyznaczonych tradycyjnymi metodami;  $\bullet$ 

Możliwość oceny stopnia uwilgotnienia niezależnie od sezonowych wahań poziomu wód gruntowych;

możliwość monitorowania zmian stanu uwilgotnienia siedliska np. po wykonaniu prac melioracyjnych;

· możliwość wyznaczenia stanów uwilgotnienia dla terenów, dla których wcześniej nie były prowadzone badania glebowe.

Przedmiot wynalazku przedstawiono w przykładowym, ale nieograniczającym wykonaniu uwidoczniono na rysunkach, gdzie fig. 1 przedstawia przykładową mapę siedlisk, fig. 2. punkty g1-g7 w miesiącu lipcu 2018 r. z odchyleniami standardowymi w postaci słupków błędów, równanie regresji liniowej oraz współczynnik determinacji  $R^2$ , fig. 3a i 3b produkt końcowy do wykorzystania korzystnie podczas prac siedliskowych.

Cechą sposobu wyznaczania stopni uwilgotnienia lasu, na podstawie zdjęć satelitarnych, jest użycie ogólnodostępnych danych satelitarnych i danych siedliskowych, po

obróbce których uzyskuje się mapę stopni uwilgotnienia dla dowolnego kompleksu leśnego w Polsce. Dane można wykorzystywać dla wszystkich typów siedliskowych lasu, a sposób jest odporny na sezonowe wahania wysokości wód gruntowych. Stosowanie tego sposobu pozwala na szybką weryfikację istniejących wydzieleń na mapach siedliskowych oraz przygotowanie nowych map.

W pierwszym kroku należy pobrać dane o siedliskach leśnych. Aby zapewnić reprezentatywność siedlisk leśnych, obszar powinien być ustalony na podstawie liczby grup uwilgotnienia (g1-g7), tak aby w każdej grupie uwilgotnienia znalazło się przynajmniej 10 wydzieleń o powierzchni powyżej 1 ha. Z analizy również należy usunąć wydzielenia, w których dokonano zrębu oraz nasadzeń w okresie ostatnich 15 lat, ponieważ te obszary nie są reprezentatywne w aspekcie uwilgotnienia siedliska. Do dalszej analizy dane muszą obejmować tylko zalesione powierzchnie. Na fig. 1 pokazano przykładową mapę siedlisk z zaznaczonymi typami uwilgotnienia g2, g3, g5, obszar zaznaczony kolorem zielonym jest typu g6, a kolor biały oznacza brak danych.

W dalszej kolejności należy pobrać obrazowe, spektralne dane satelitarne o wysokiej rozdzielczości np. Sentinel-2 (wielkości terenowej piksela 10 x 10 m). Dane obrazowe muszą zawierać przynajmniej dwa kanały spektralne – czerwony (660nm) i podczerwony (850nm). Pobierane dane muszą być skalibrowane pod względem radiometrycznym oraz geometrycznym np. Sentinel-2, produkt poziomu przetworzenia L2A. Należy wybrać sceny, kafle pokrywające obszar badawczy z zerową pokrywą chmur.

Dla wydzieleń z mapy siedliskowej i zdjęć satelitarnych należy policzyć spektralne uśrednione statystyki obrazowe. Wyliczona wartość przypisywana jest każdemu wydzieleniu, w ramach obszaru badawczego. Z obliczeń wykluczone są piksele pokrywające się z granicami wydzieleń, co zwiększa dokładność modelu. W obliczeniach uwzględniane są tylko piksele w całości położone w zasięgu wydzielenia siedliska leśnego. Dodatkowo należy policzyć odchylenie standardowe z tych samych danych, które pozwolą obliczyć błędy oszacowania wyniku. W dalszym kroku należy obliczyć znormalizowany różnicowy wskaźnik wegetacji – NDVI i uśrednić wyniki dla poszczególnych stopni uwilgotnienia g1-g7 oraz wybrać dla nich maksymalne odchylenie standardowe. W kolejnym kroku, na podstawie danych oblicza się, w znany sposób, regresję liniową stosując równanie y=ax+b, uwzględniając z tego wskaźnika wszystkie stopnie g1-g7.

Na fig. 2 przedstawiono punkty g1-g7 dla miesiąca lipca 2018 r. z odchyleniami standardowymi w postaci słupków błędów, równanie regresji liniowej oraz współczynnik determinacji równy 0,8662, który informuje o tym, że model jest w ponad 86% przypadków prawidłowy. Dla miesięcy czerwiec-wrzesień krzywa powinna mieć współczynnik "a" ujemny, a wartości od 0,6 do 0,9 natomiast dla listopad-marzec dodatni i wartości od 0,2 - 0,7. Współczynnik "b" jest zmienny na zdjęciach w różnych terminach i jest wrażliwy na korekcję atmosferyczną. Wielkość odchylenia standardowego nie powinna przekraczać różnicy pomiędzy dwoma stopniami uwilgotnienia, co zapewni modelowi wysoką skuteczność przy dalszej analizie. Średnia pomiędzy kolejnymi wartościami stopni uwilgotnienia uwidoczniona na fig. 2. np. pomiędzy g5 (kolor niebieski), a g6 (kolor jasny-zielony) jest wartością do której kończy się wartości g5 i rozpoczynają się g6. Na podstawie tych obliczeń, należy nadać kolory na mapie w taki sposób, aby przypisać każdemu stopniowi uwilgotnienia inny kolor, co przedstawiono na fig. 3a. Jest to produkt końcowy do wykorzystania korzystnie podczas prac siedliskowych. Na fig. 3b. Przedstawiono tą samą mapę uwilgotnienia z nałożoną warstwą siedlisk leśnych wyznaczonych metodą tradycyjną.

Dane oraz uwidocznione na figurach wyniki są rzeczywiste i opracowano je na podstawie obszaru "Park Narodowy Bory Tucholskie" oraz zdjęć satelitarnych z lipca 2018 r. z Sentinel-2.
#### PL 439801 A1

#### Zastrzeżenie patentowe

Sposób wyznaczania stopni uwilgotnienia lasu, znamienny tym, że w pierwszym kroku pobiera się dane o siedliskach leśnych zwłaszcza zalesione powierzchnie, dalej obszar ustala się na podstawie liczby grup uwilgotnienia g1-g7, tak aby w każdej grupie uwilgotnienia znalazło się co najmniej 10 wydzieleń o powierzchni powyżej 1 ha, przy czym z analizy usuwa się wydzielenia, w których dokonano zrębu oraz nasadzeń w okresie ostatnich 15 lat, dalej pobiera się skalibrowane spektralne dane satelitarne o wysokiej rozdzielczości korzystnie Sentinel-2 poziomu L2A, gdzie dane obrazowe zawierają co najmniej dwa kanały spektralne - czerwony 660nm i podczerwony 850nm, pokrywające obszar badawczy z niską pokrywą chmur, przy czym dla wydzielenia z mapy siedliskowej i zdjęć satelitarnych liczy się spektralne uśrednione statystyki obrazowe, uśrednia się wartości pikseli dla kanałów czerwonego i podczerwonego, które znajdują się na mapie siedliskowej dla każdego wydzielenia osobno, a następnie wyliczoną wartość przypisuje się każdemu wydzieleniu, w ramach obszaru badawczego, następnie oblicza się znormalizowany różnicowy wskaźnik wegetacji - NDVI wg wzoru

#### NDVI=(NIR-RED)/(NIR+RED),

gdzie za parametr NIR podstawia się wartość z kanału podczerwonego, a pod RED z kanału czerwonego, który przypisuje się każdemu wydzieleniu z mapy siedliskowej, a następnie dla każdego stopnia uwilgotnienia g1, g2, ..., g7 osobno uśrednia się wszystkie uzyskane wartości NDVI oraz oblicza się w znany sposób odchylenie standardowe z wartości NDVI przypisując ją wydzieleniem w ten sam sposób jak wartości średnich oraz wybiera się dla nich maksymalne odchylenie standardowe, a następnie ocenia się model sprawdzając czy suma kolejnych wartości stopnia uwilgotnienia i odchylenia standardowego jest mniejsza od różnicy kolejnego stopnia uwilgotnienia i odchylenia standardowego dla współczynnika a większego od zera lub różnica stopnia uwilgotnienia i odchylenia standardowego jest większa od sumy wartości kolejnego stopnia uwilgotnienia i odchylenia standardowego dla współczynnika a mniejszego od zera, a następnie wykonuje się mapę gdzie warstwą podkładową jest znormalizowany różnicowy wskaźnik wegetacyjny NDVI z naniesionymi siedliskami leśnymi stanowiący produkt końcowy.

#### PL 439801 A1

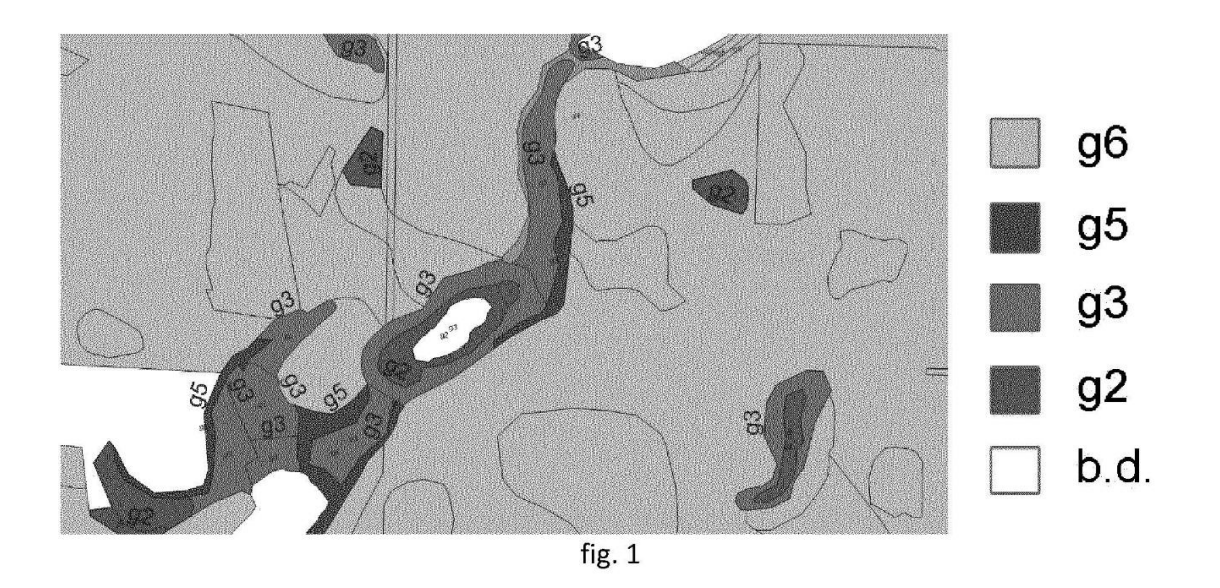

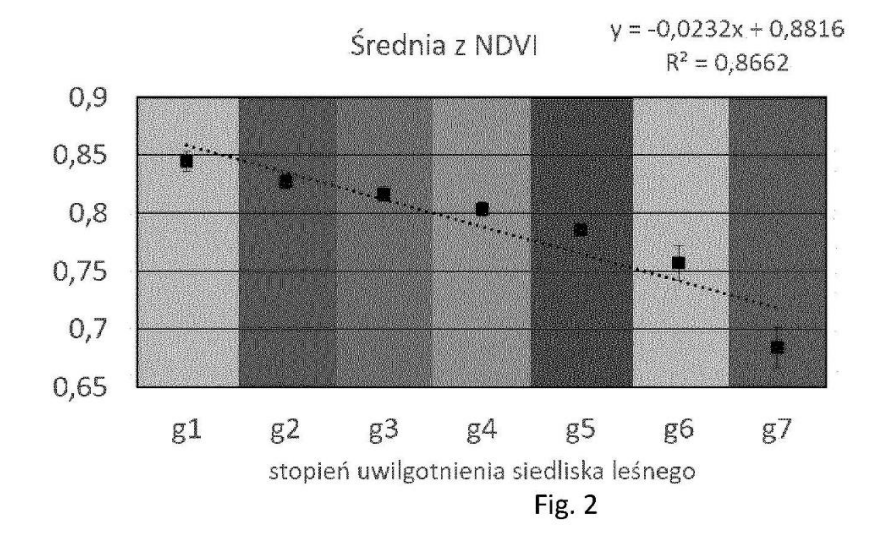

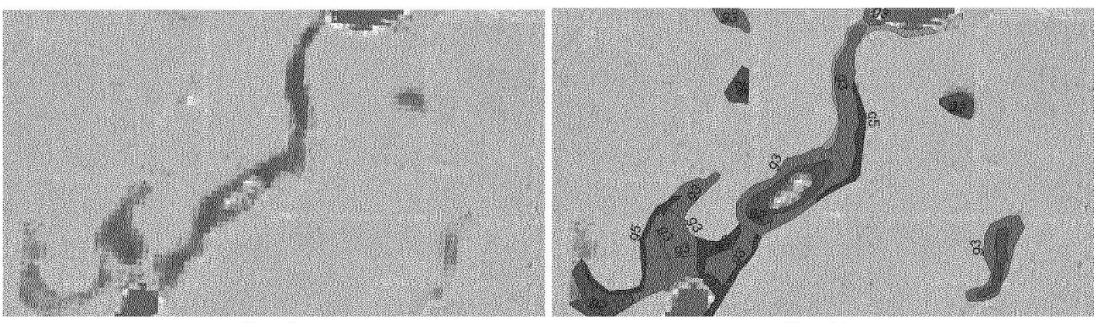

 $f$ ig. 3a

 $f$ ig. 3b

<span id="page-110-0"></span>Sprawozdanie o [stanie techniki](#page-110-0)

zgłoszenia patentowego wykonane przez Urząd Patentowy Rzeczypospolitej Polskiej

Publikacja BUP - kod publikacji A1 numer BUP: 24/2023 sekcja publikacji: P003 - Zgłoszenia wynalazków lub wzorów użytkowych Data publikacji BUP 2023-06-12 Numer BUP 24/2023 Klasyfikacja MKP: G06T 7/11, G01N 33/00

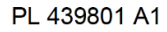

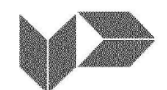

**URZĄD PATENTOWY**<br>RZECZYPOSPOLITEJ POLSKIEJ

al. Niepodległości 188/192<br>00-950 Warszawa, skr. poczt. 203<br>tel.: (+48) 22 579 05 55 | fax: (+48) 22 579 00 01<br>e-mail: kontakt@uprp.gov.pl | www.uprp.gov.pl

#### SPRAWOZDANIE O STANIE TECHNIKI ZGŁOSZENIA NR P.439801

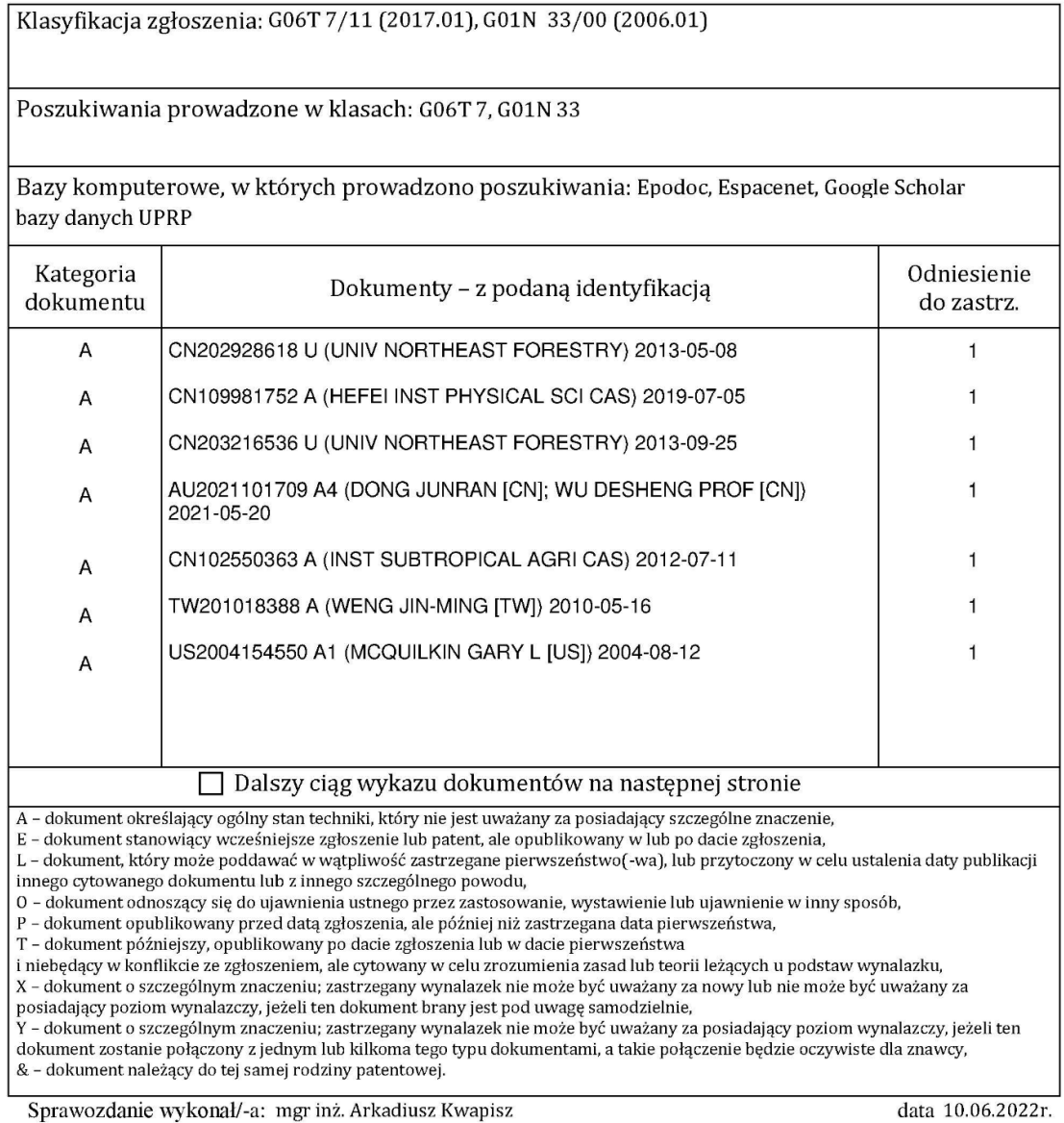

ekspert koordynator

data 10.06.2022r.

/-podpisano kwalifikowanym podpisem elektronicznym-/<br>Pismo wydane w formie dokumentu elektronicznego

#### Uwagi do zgłoszenia

Sprawozdanie zostało wykonane w odniesieniu do wersji zastrzeżenia patentowego z dnia 10.12.2021r.

### <span id="page-112-0"></span>**[Wdrożenie](#page-112-0)**

Autor rozdziału: Rutkowski P.

Opracował zespół w składzie:

Rutkowski P., **Młynarczyk A**., Konatowska M., Piekarczyk J., Królewicz S.

Rozdział: 7.3.1.1. Specyfika siedliskowa leśnictwa Iwięcino, kompleks leśny Iwięcino w: Operat siedliskowy Nadleśnictwo Karnieszewice – Elaborat, Poznań, 2023.

Biuro Urządzania Lasu i Geodezji Leśnej Oddział w Poznaniu. 351-354.

Regionalna Dyrekcja Lasów Państwowych w Szczecinku

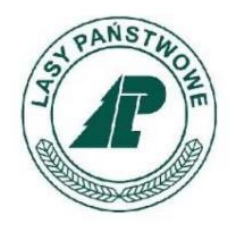

# OPERAT SIEDLISKOWY

# NADLEŚNICTWO KARNIESZEWICE

stan na 1 stycznia 2023 r.

# **ELABORAT**

Należyte opracowanie operatu pod względem technicznym stwierdzam:

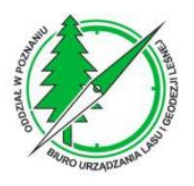

Poznań 2023 r.

#### Wykonano na zlecenie

Regionalnej Dyrekcji Lasów Państwowych w Szczecinku Poznań 2023

#### Wykonawca

Biuro Urządzania Lasu i Geodezji Leśnej Oddział w Poznaniu ul. Gajowa 10, 60-815 Poznań tel. (61) 847 40 62, faks (61) 847 40 62 e-mail: sekretariat@poznan.buligl.pl

#### Opracowanie

mgr inż. Zbigniew Krysztofiak mgr inż. Tomasz Adamski mgr inż. Łukasz Marciniak

> Serdeczne podziękowania dla prof. Pawła Rutkowskiego za wsparcie naukowe i zaangażowanie przy opracowaniu niniejszego elaboratu

# **SPIS TREŚCI**

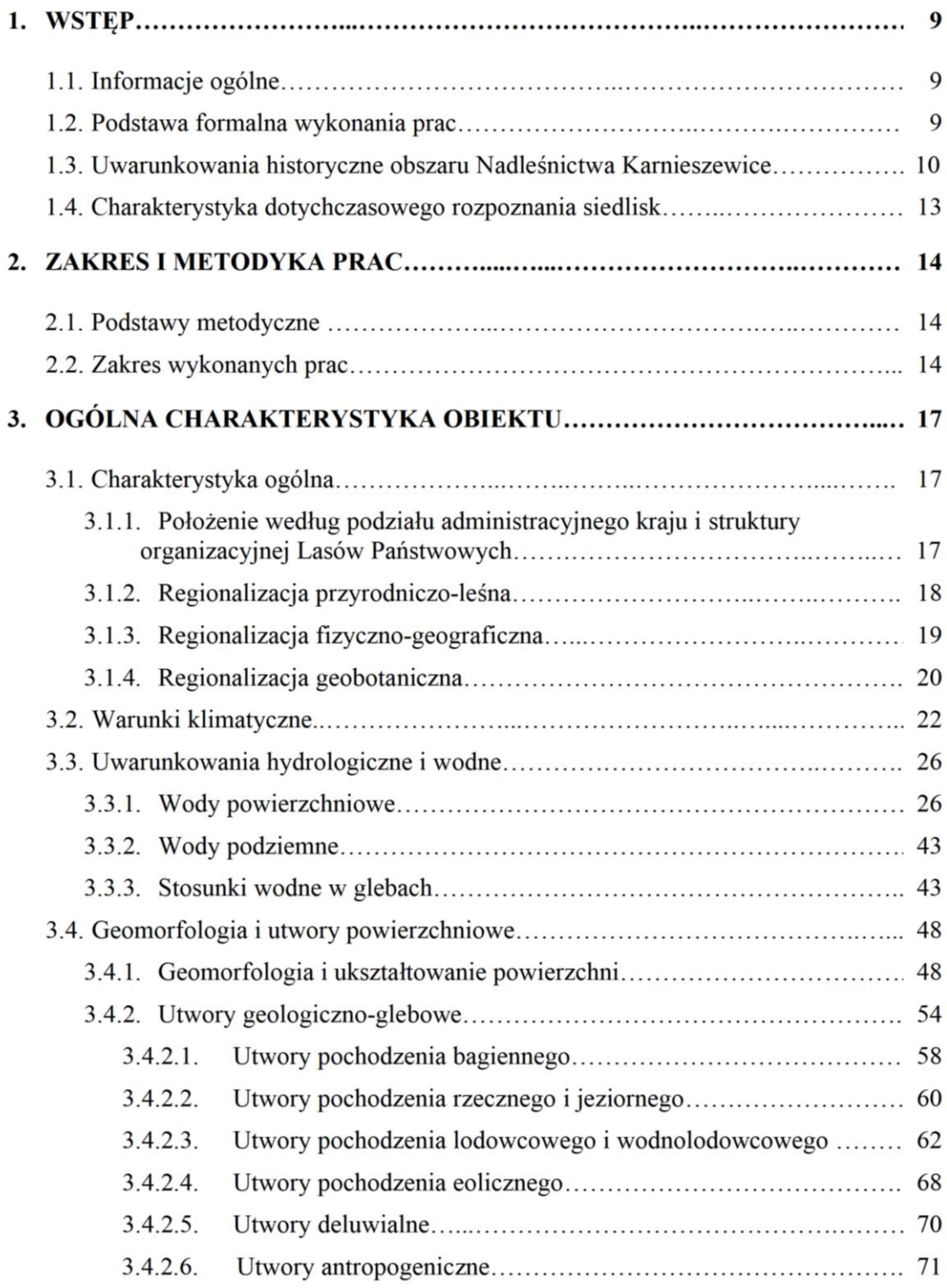

 $\mathbf{3}$ 

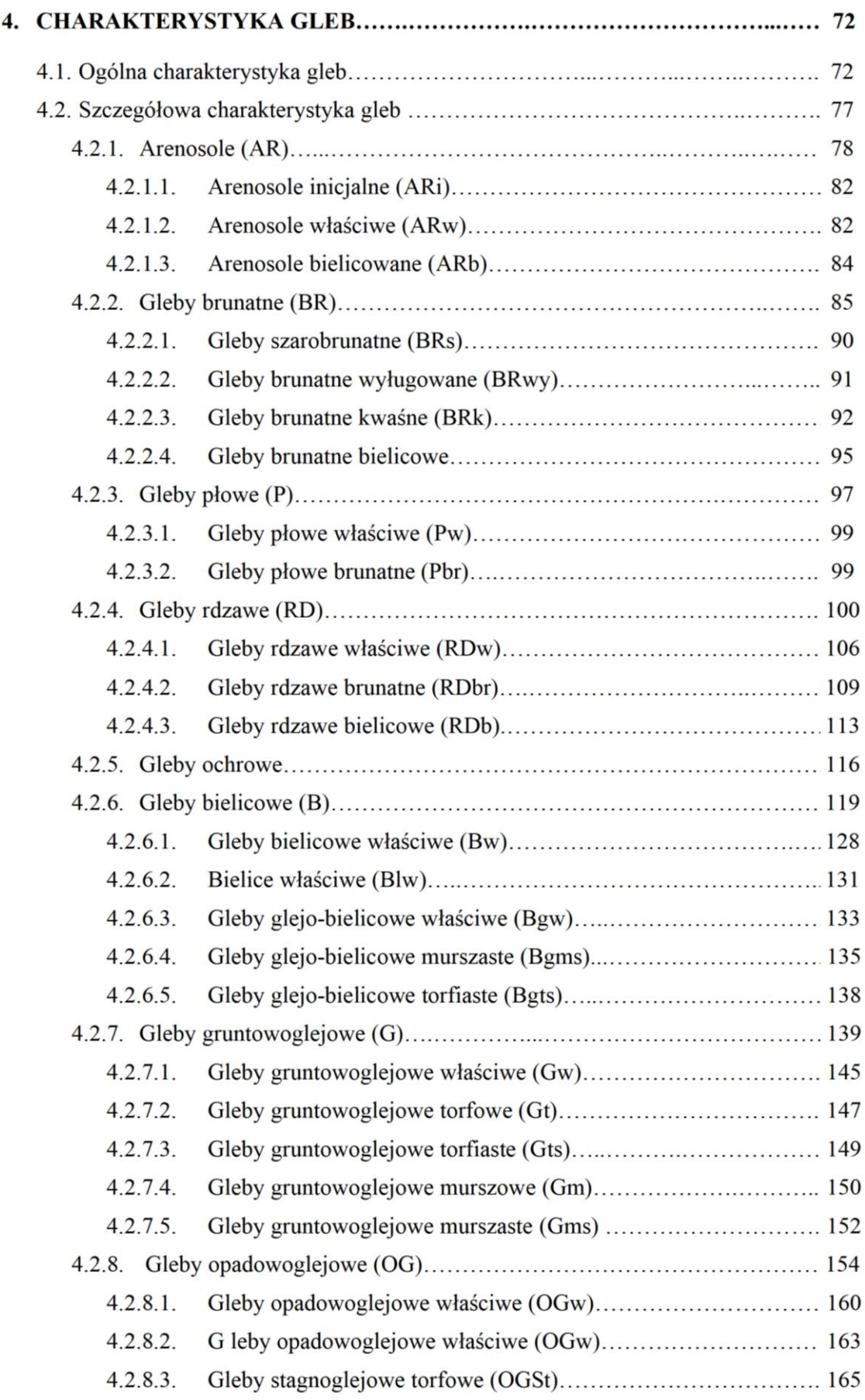

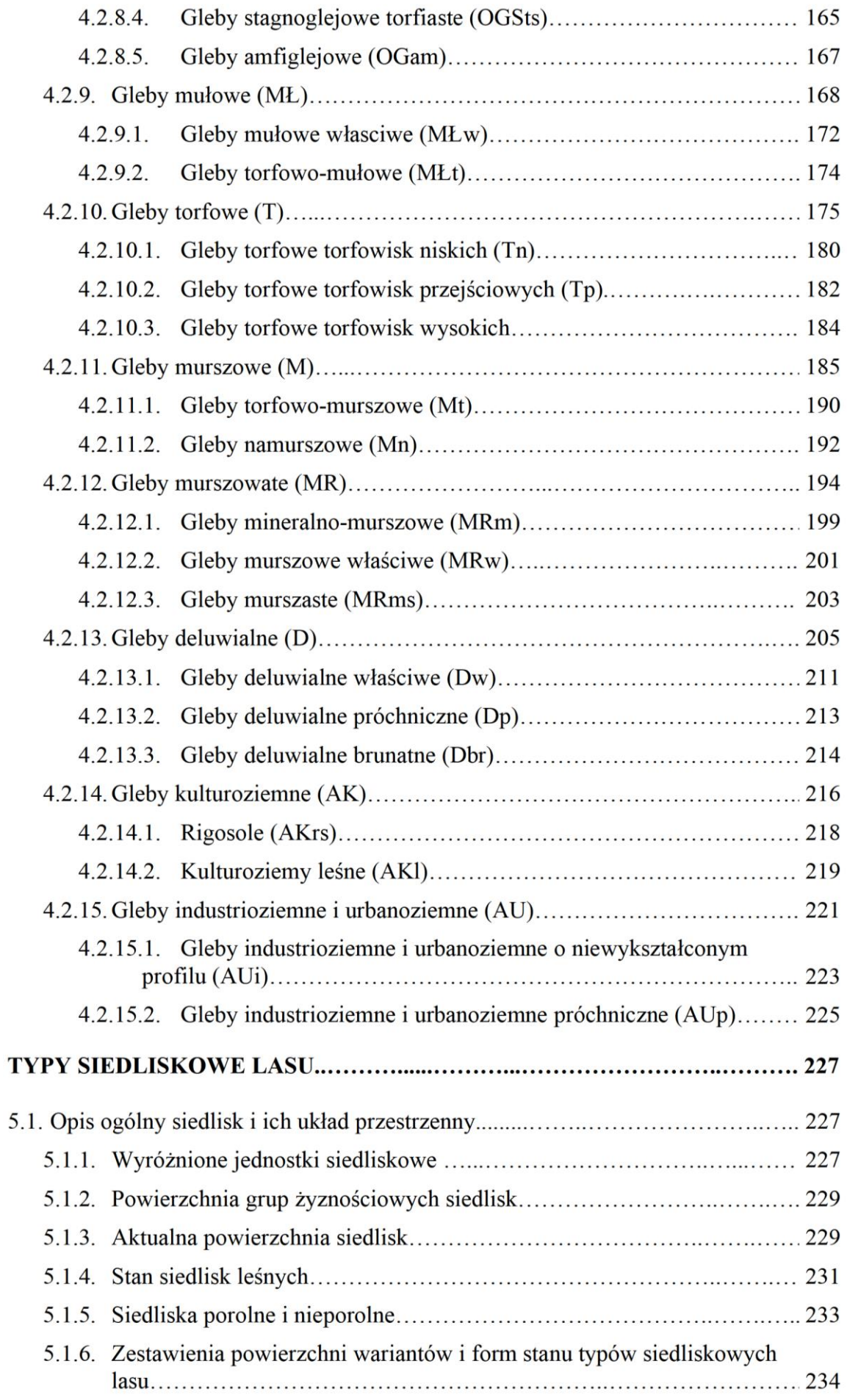

118

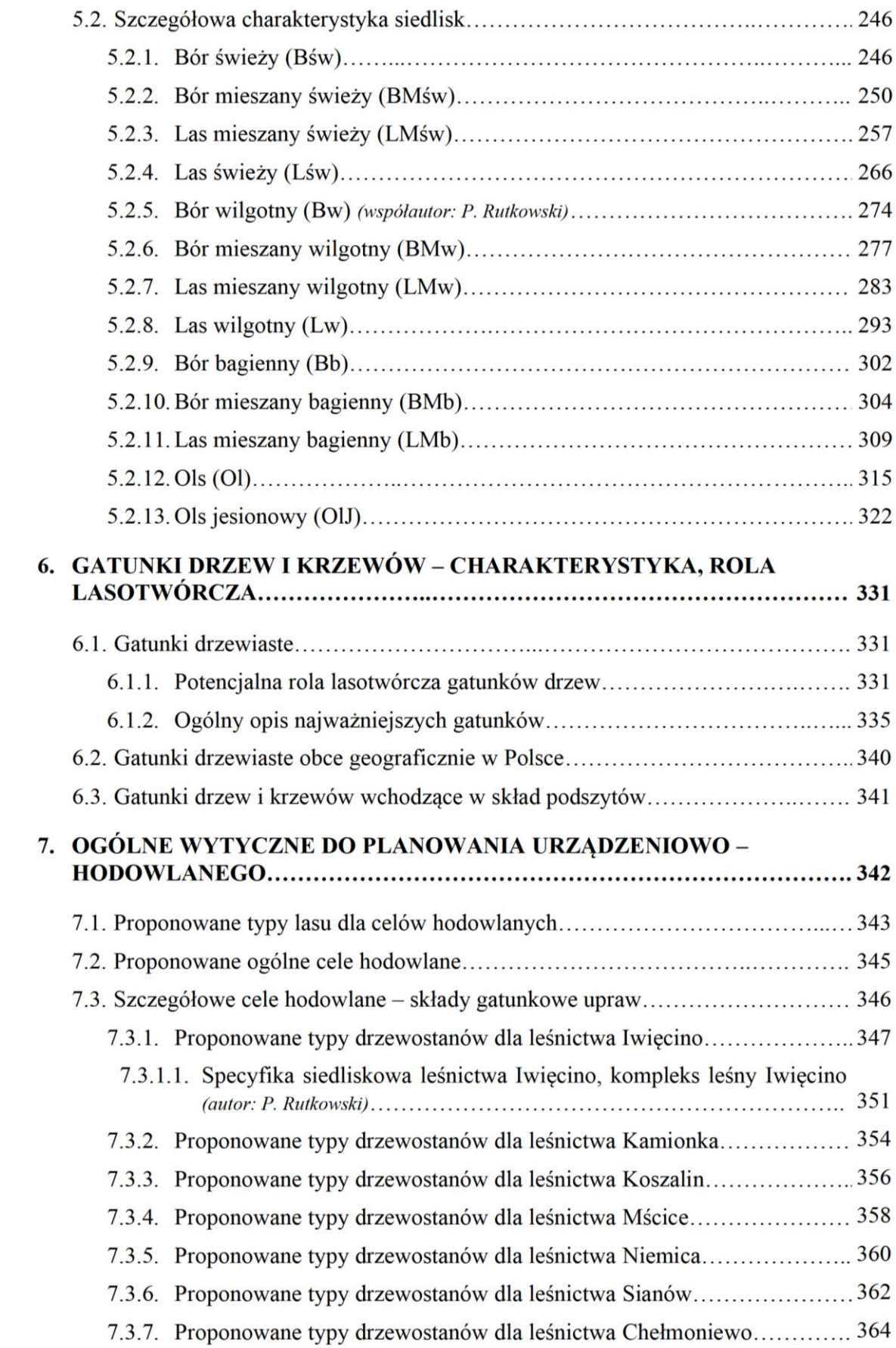

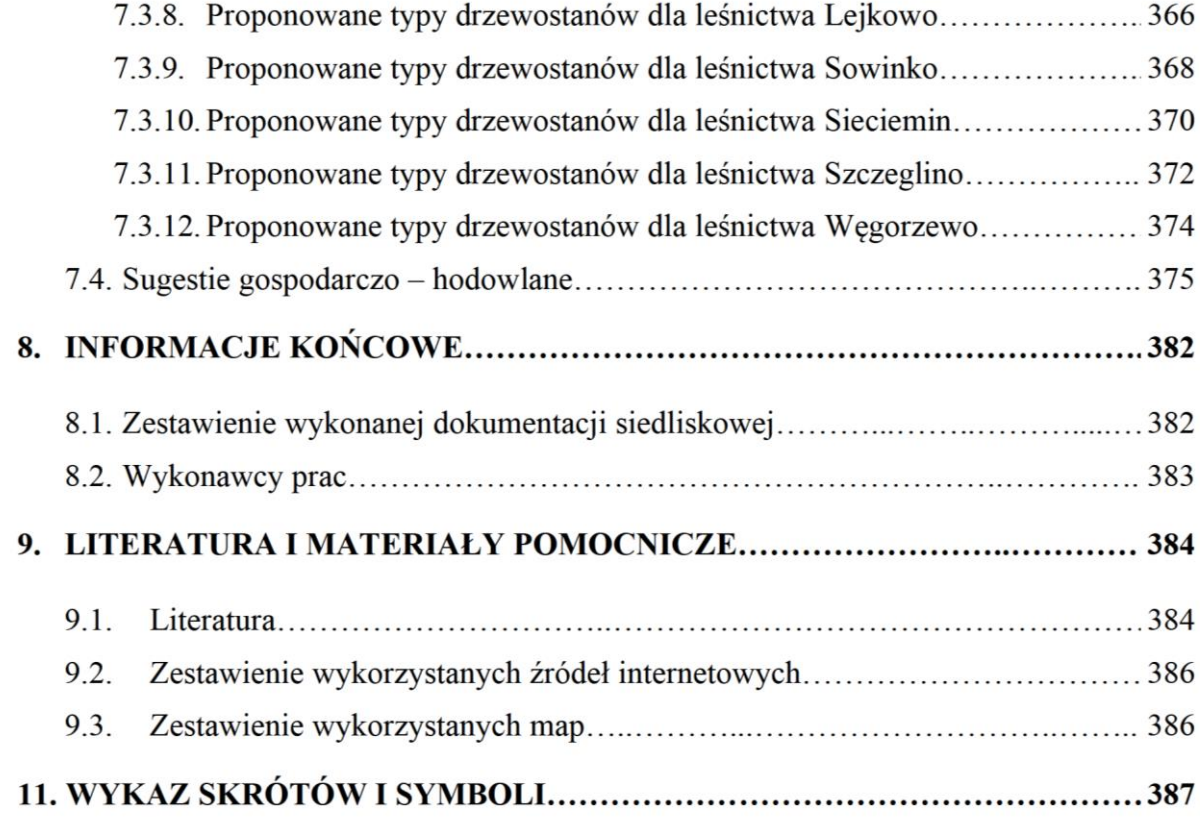

### 7.3.1.1. Specyfika siedliskowa leśnictwa Iwięcino, kompleks leśny Iwięcino

#### Autor rozdziału: prof. Paweł Rutkowski, UP Poznań

Specyfika siedliskowa leśnictwa Iwięcino wymagała podjęcia próby analizy danych z zastosowaniem nowoczesnych metod opracowanych przez Młynarczyka, Królewicza, Rutkowskiego, Konatowską i Piekarczyka, objętych zgłoszeniem patentowym nr P.439801, dotyczących wykorzystania wskaźnika NDVI (normalized difference vegetation index) do oceny warunków wilgotnościowych siedlisk leśnych.

Analizie poddano kompleks leśny nieopodal Iwięcina (oddz. leśne 664-662), zaznaczony na ryc. 1.

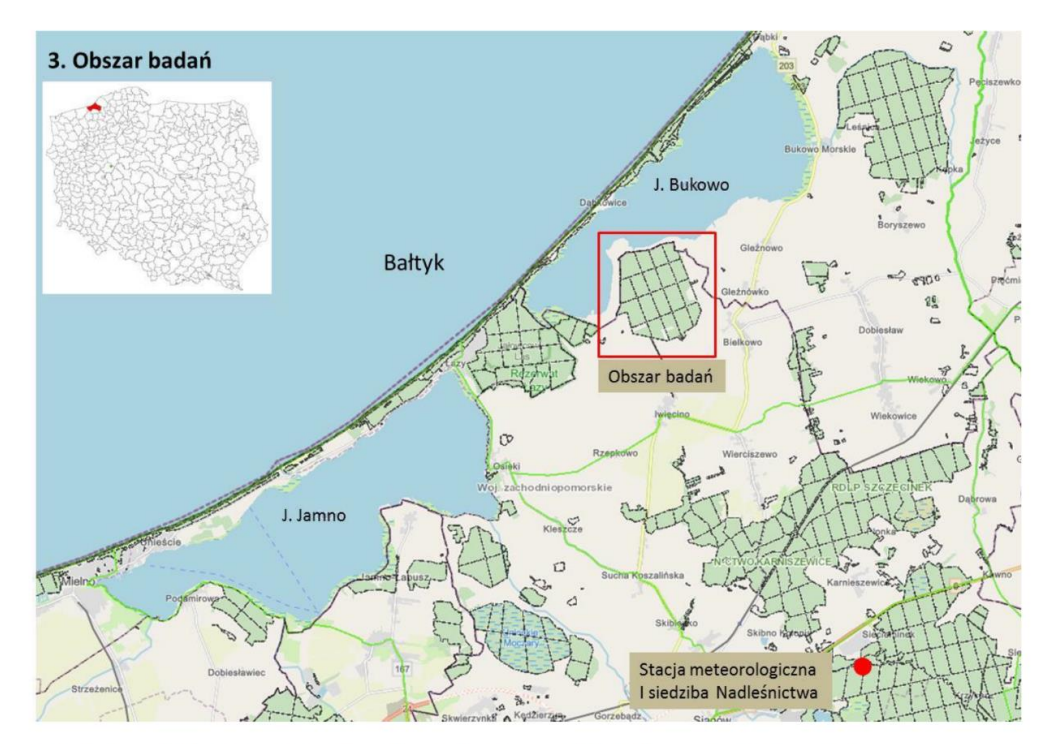

Ryc. 1. Lokalizacja obszaru objętego analizą wykonaną metodą Młynarczyka i in. (2022)

W kompleksie tym, w następstwie wykonanych przez BULiGL Poznań prac siedliskowych, przeklasyfikowano znaczną część siedlisk świeżych w wilgotne (ryc. 2). Za konieczne uznano potrzebę wyjaśnienia przyczyn tej zmiany.

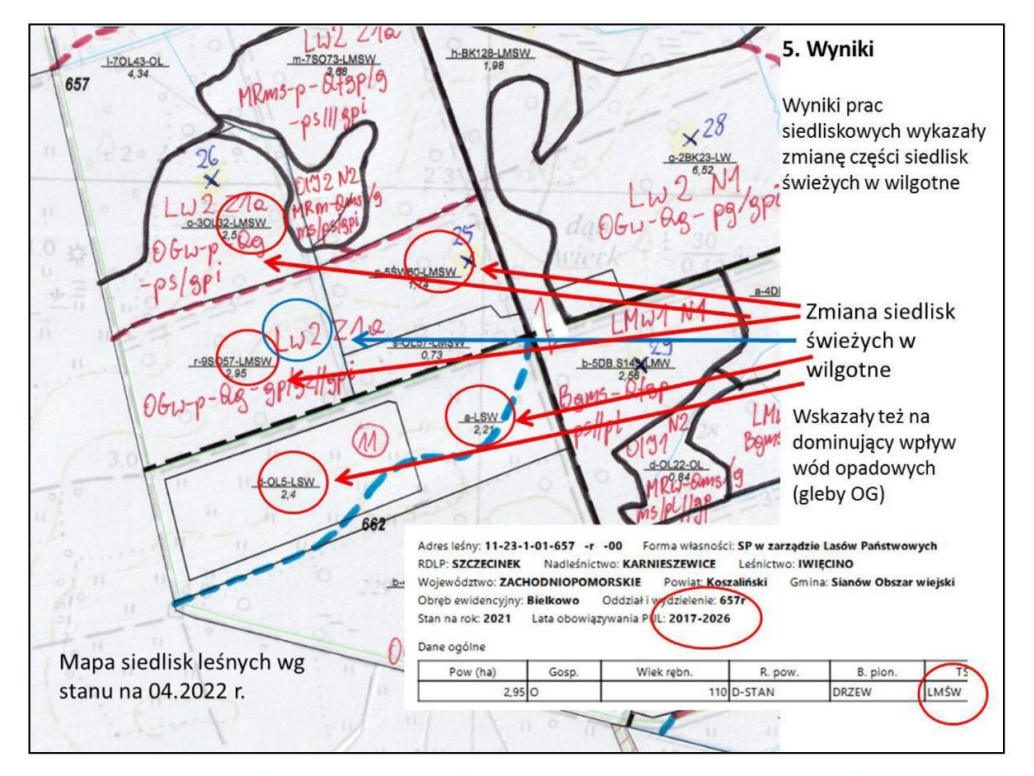

Ryc. 2. Porównanie stanu uwilgotnienia siedlisk leśnych według danych taksacyjnych z 2017 r. z wynikami prac siedliskowych według stanu na 2022 r.

Wyniki analizy kompleksu Iwięcino (oddz. leśne 664-662) metodą NDVI przedstawiono na ryc. 3.

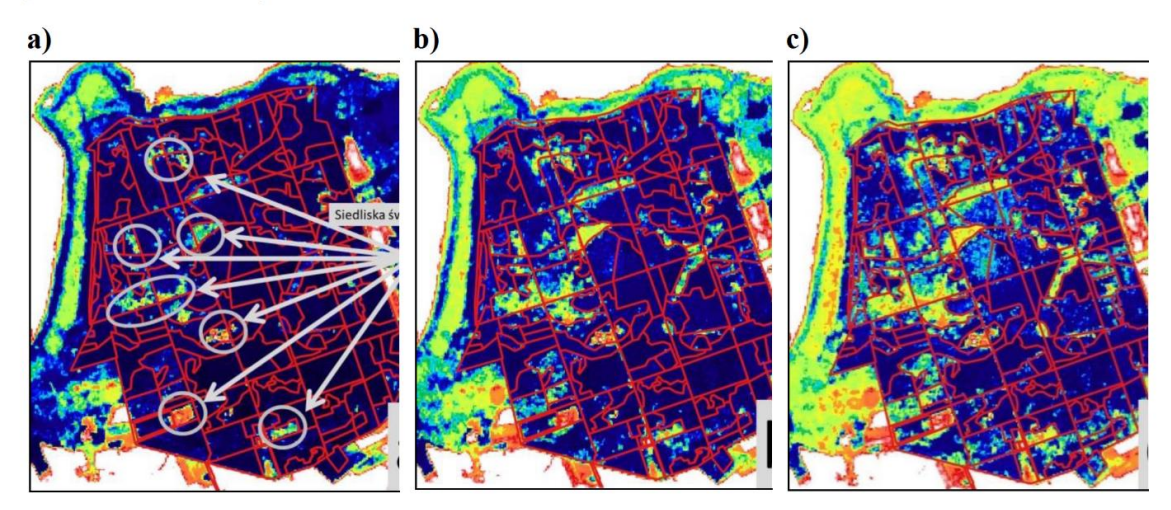

Ryc. 3. Mapa stanu uwilgotnienia siedlisk leśnych w leśnictwie Iwięcino na podstawie wskaźnika NDVI, wg stanu na 2020.08.06 (a), 2020.08.11 (b), 2020.08.16 (c). Kolor niebieski oznacza wysoki stan uwilgotnienia roślinności, kolor żółty wzrastające przesuszenie roślin, po niedobory wody zaznaczone kolorem pomarańczowym.

Jak pokazano na ryc. 3. (a,b,c) pomiędzy 6 sierpnia a 16 odnotowano istotne zmiany w uwilgotnieniu roślinności, co korelowało z brakiem opadów i wzrastającą suszą, przejawiającą się m.in. spadkiem wilgotności ściółki i wzrostem zagrożenia pożarowego (tabela 246).

| Data             | Wilgotność ściółki (%) | Stopień zagrożenia pożarowego |  |
|------------------|------------------------|-------------------------------|--|
| 4 sierpnia 2020  | 55.8                   |                               |  |
| 6 sierpnia 2020  | 74.1                   |                               |  |
| 7 sierpnia 2020  |                        |                               |  |
| 16 sierpnia 2020 |                        |                               |  |

Tabela 246. Zmiany wilgotności ściółki i zagrożenia pożarowego dla Nadleśnictwa Gościno (sąsiadującego od zachodu z Nadleśnictwem Karnieszewice) w sierpniu 2020 r., w okresie odpowiadającym obrazom pokazanym na ryc. 3.

Wyniki analizy wskazują, że na stan uwilgotnienia siedlisk leśnych w leśnictwie Iwięcino wypływają głównie opady atmosferyczne, zatrzymywane przez gliniaste podłoże gleb opadowoglejowych. W efekcie cechą szczególną opisanego obszaru, która może być istotna dla badań siedliskowych, jest znaczna zmienność stanu uwilgotnienia siedlisk w leśnictwie Iwięciono w czasie. W zależności od warunków pogodowych siedliska leśne leśnictwa Iwięcino mogą być zaliczane zamiennie do siedlisk świeżych lub wilgotnych. Biorac pod uwagę różnice w składach gatunkowych drzewostanów podawanych w Zasadach hodowli lasu dla siedlisk świeżych i wilgotnych może to mieć istotne znaczenie dla gospodarki leśnej. Przykładowo, dla siedliska lasu świeżego (Lśw) Zasady hodowli, dla Krainy Bałtyckiej proponują typy drzewostanu dębowo-bukowy (Db-Bk), bukowo-dębowy (Bk-Db), bukowy (Bk), natomiast dla siedliska lasu wilgotnego (Lw) typ jesionowodębowy (Js-Db). Rozstrzygnięcie kwestii wilgotności siedliska ma więc istotne znaczenie. Dlatego przeanalizowano także dane w okresie letnim w latach 2018-2021 w celu ustalenia dominującego stanu uwilgotnienia (ryc. 4.)

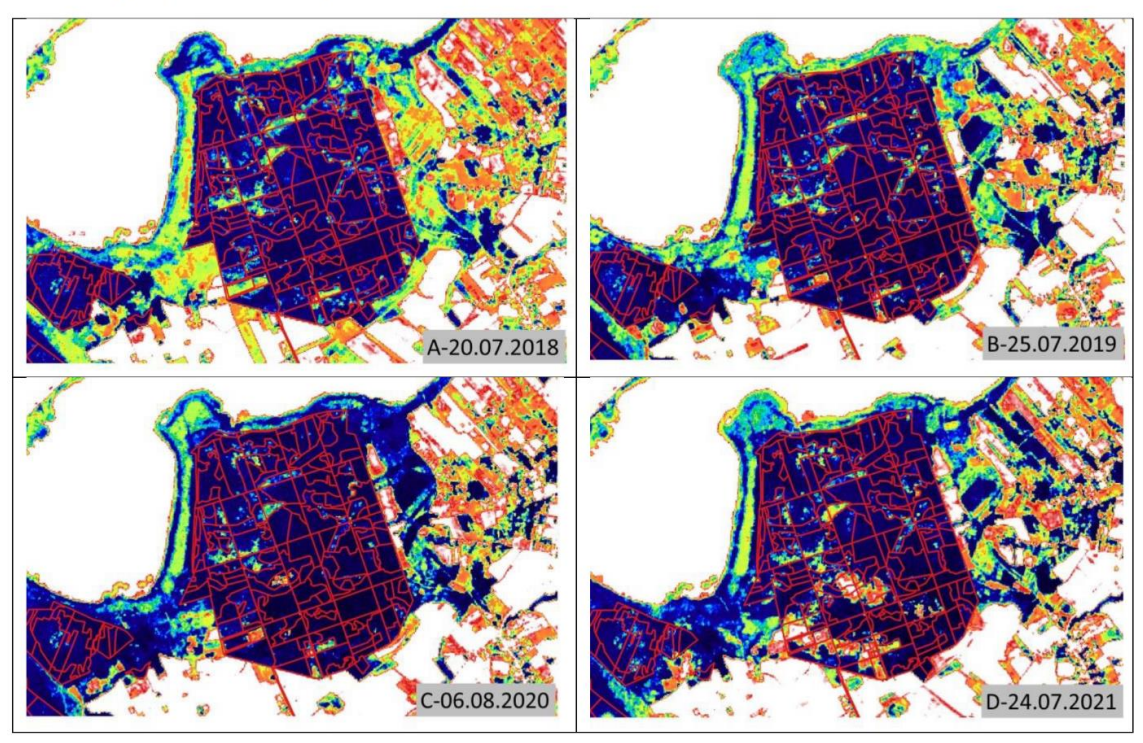

Ryc. 4. Zmiany wskaźnika NDVI w okresie letnim, w latach 2018-2021

Z ryc. 4. wynika, że dominują w analizowanym kompleksie leśnym siedliska wilgotne, co odpowiada wynikom prac siedliskowych wykonanych przez poznański oddział BULIGL, choć okresowo siedliska te moga przechodzić w stan świeży, co wykazano na ryc. 2 i 3. Z obrazu przedstawionego na ryc. 4. można wyciągnąć także wniosek, że fragmentami występują siedliska, w których dominuje stan świeży (przewaga

koloru żółtego i pomarańczowego na przezentowanych obrazach). Łącznie, przy wykazanym stanie uwilgotnienia oraz jego zmienności, spośród podanych za Zasadami hodowli lasu typach drzewostanów, podstawowym gatunkiem drzewostanu wydaje się być dąb szypułkowy.

### 7.3.2. Proponowane typy drzewostanów dla leśnictwa Kamionka

Poniżej przedstawia się propozycje typów drzewostanów dla powierzchni leśnych w zasięgu leśnictwa Kamionka.

Tabela 247. Typy drzewostanów i sugerowane składy gatunkowe upraw dla typów siedliskowych lasu wyznaczonych po pracach siędliskowych w leśnictwie Kamionka

| $\cdots$                                    |                                         |                             |                                                    |                                                                                                    |  |
|---------------------------------------------|-----------------------------------------|-----------------------------|----------------------------------------------------|----------------------------------------------------------------------------------------------------|--|
| Typ siedli- Wariant<br>skowy lasu siedliska |                                         | Typ drzewo-<br>stanu $(TD)$ | Orientacyjny skład<br>gatunkowy upraw %            | Lokalizacja; warunki troficzne, przyrodnicze<br>i geologiczno-glebowe siedliska                                                                                                    |  |
| <b>BMśw</b>                                 | $\overline{c}$                          | Db-So                       | So 70, Dbb 20, Bk, Św,<br>Brz, Lp i inne 10        | oddz. 169a,c                                                                                                    |  |
|                                             | 1,2                                     | Bk-So                       | So 70, Bk 20, Dbb, Sw,<br>Brz, Lp i inne 10        | pozostałe lokalizacje – oddz. 1k,l, 166f,h, 167d<br>(cz.), 167g (cz.), 168d, j (cz.), 168m, 169f                                                                                                    |  |
| <b>BMw</b>                                  | $\mathbf{1}$                            | Bk-So                       | So 60, Bk 20, Św, Brz,<br>$Db$ i inne $20$         | wszystkie $-$ oddz. 1, 33, 34                                                                                                    |  |
| <b>BMb</b>                                  | 0,1                                     | So-Brz                      | Brz 50, So 30, Św,<br>Brzo i inne 20               | wszystkie                                                                                                    |  |
| LMśw                                        | $\overline{c}$                          | Bk                          | <b>Bk 80, Db, Jw, Kl, Św,</b><br>So, Brz i inne 20 | oddz. 1o, 17a, 26h, i, 34j, 35i (w tym siedliska<br>przyrodnicze 9110)                                                                                                    |  |
|                                             | $\overline{c}$                          | Brz-Db                      | Db 50, Brz 30, Św, So,<br>Jw, Bk, Lp i inne 20     | oddz. 45g                                                                                                    |  |
|                                             | 1,2                                     | $Db-Bk$                     | Bk 50, Db 30, Sw, So,<br>Brz i inne 20             | oddz. 168g (cz.), 168j (cz.), 168m (cz.), 168o,<br>169c (cz.), 169g                                                                                                    |  |
|                                             | $\mathbf{1}$                            | Db-Bk-So                    | So 40, Bk 30, Db 20,<br>Brz, Św, Gb i inne 10      | oddz. 59g, h, i, j, 60o                                                                                                    |  |
|                                             | $\mathbf{1}$                            | So-Bk                       | Bk 40, So 40, Brz, Db,<br>Jw, Sw, Lp i inne 20     | oddz. 166, 167, 168a (cz.), 168i,l, 169j,k,l,m,n,p,s                                                                                                    |  |
| <b>LMw</b>                                  | $\overline{1}$<br><b>B</b> <sub>k</sub> |                             | <b>Bk</b> 70, Db, Sw, Ol, Brz,<br>So, Wz i inne 30 | oddz. 36b (cz.), 37, 38a (cz.) - w tym siedliska<br>przyrodnicze 9110                                                                                                    |  |
|                                             | $\mathbf{1}$                            | <b>Brz-Bk</b>               | Bk 50, Brz 30, So, Św,<br>$Db, Ol, Lp$ i inne $20$ | oddz. 1, 2, 26a, 34, 35o, 56o                                                                                                    |  |
|                                             | $\mathbf{1}$                            | Brz-Db                      | Db 40, Brz 30, So, Św,<br>$Bk$ , Ol, Lp i inne 30  | oddz. 60i                                                                                                    |  |
|                                             | $\mathbf{1}$                            | Ol-Brz                      | Brz 50, Ol 30, Db, Św,<br>Bk, So, Lp i inne 20     | oddz. 7k                                                                                                    |  |
|                                             | $\overline{c}$                          | $Db-O1$                     | Ol 60, Db 20, Sw, Brz,<br>Wz, Lp, Js i inne 20     | oddz. 26b, 35g (cz.) - wariant wilgotnościowy "2"                                                                                                    |  |
| LMb                                         | 1,2                                     | Ol-Brz                      | Brz 60, Ol 30, Sw, Db,<br>So i inne 10             | wszystkie                                                                                                    |  |
| Lśw                                         | 1,2                                     | Bk                          | Bk 80, Dbs, Gb, Lp, Jw,<br>Md, Sw i inne 20        | oddz. 4f,g, 5b,i,k,l,m,o,p,s,t,z, 6d,g,h, 7a,b,c,d,f,<br>11a, d, f, 12a, b, f, g, 13a, b, c, 15 (bez b, i, j), 16-25,<br>26d, g,j, 27d, h, 28a, b, c, f, 29d, f, 30a, 31a, j, 32,<br>33a, 35-38, 39b, c, d, f, g, 40-42, 46l, m, 48f,<br>49g, i, m, 50-52, 53a, b, d, g, j, k, l, m, 54f, g, 55f, h,<br>56f,l,m,n, 57a,d,f,g,h,i,j, 59c, 60j – w tym<br>siedliska przyrodnicze |  |

## **Spis Załączników:**

Załącznik nr 1. [Zestawienie indeksów objętych wstępną analizą danych](#page-125-0)

[Załącznik nr 2. Wyniki analizy 191 wskaźników spektralnych objętych badaniami](#page-136-0)

[Załącznik nr 3. Manuskrypt zgłoszony \(04.06.2023 r.\)](#page-143-0) w czasopiśmie iForest - Biogeosciences and

[Forestry](#page-143-0) – w trakcie recenzji

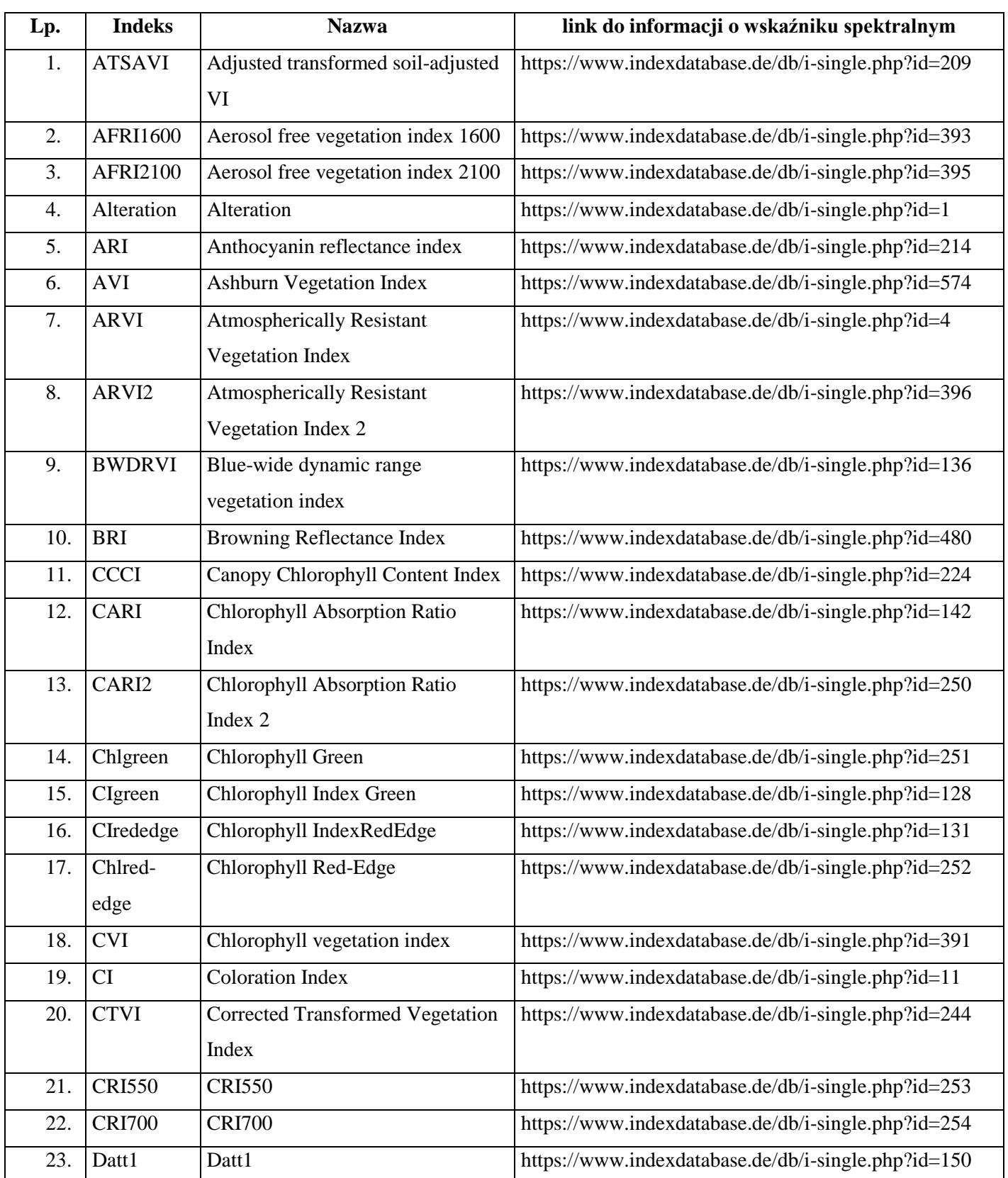

# <span id="page-125-0"></span>**Załącznik nr 1. Zestawienie indeksów objętych wstępną analizą danych**

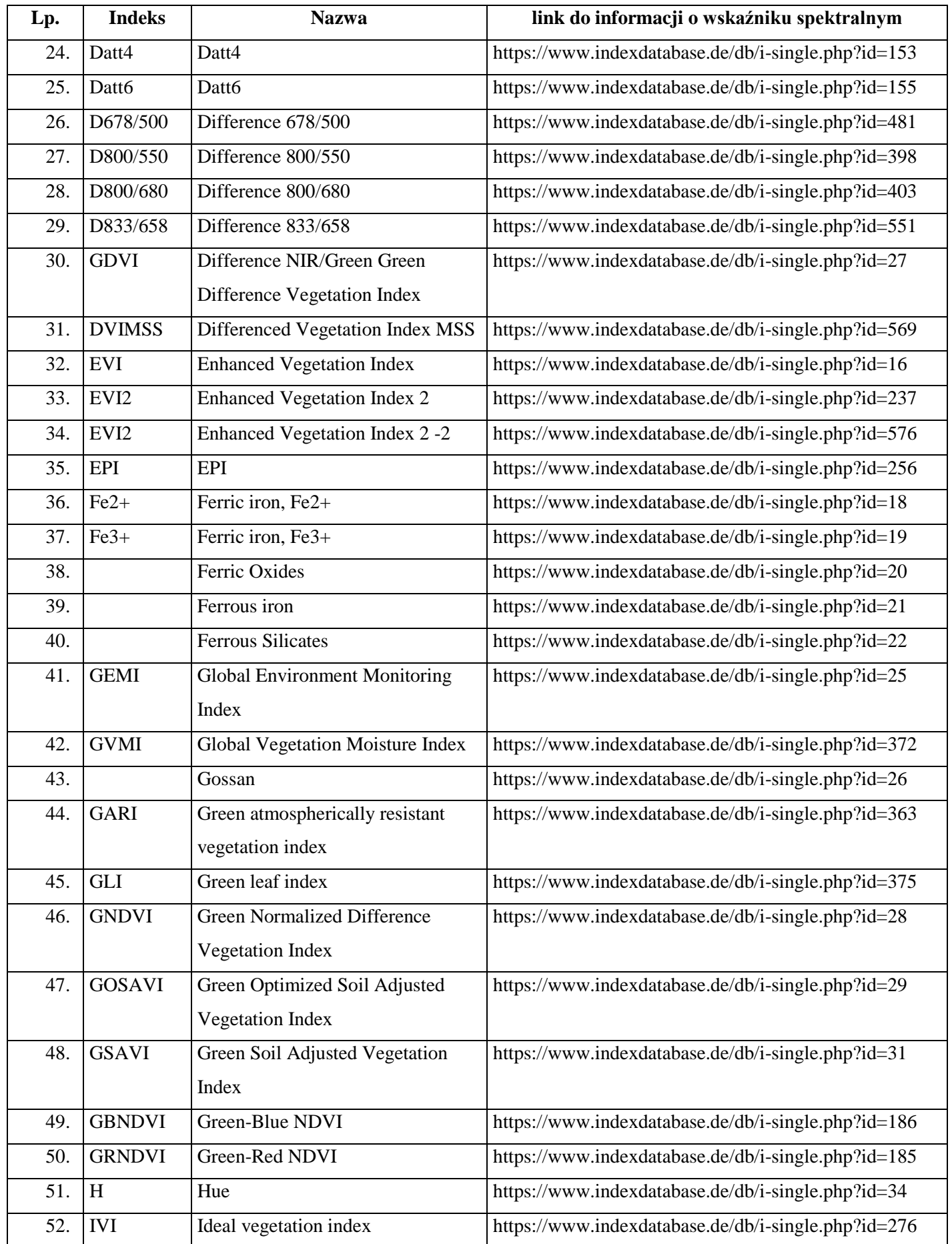

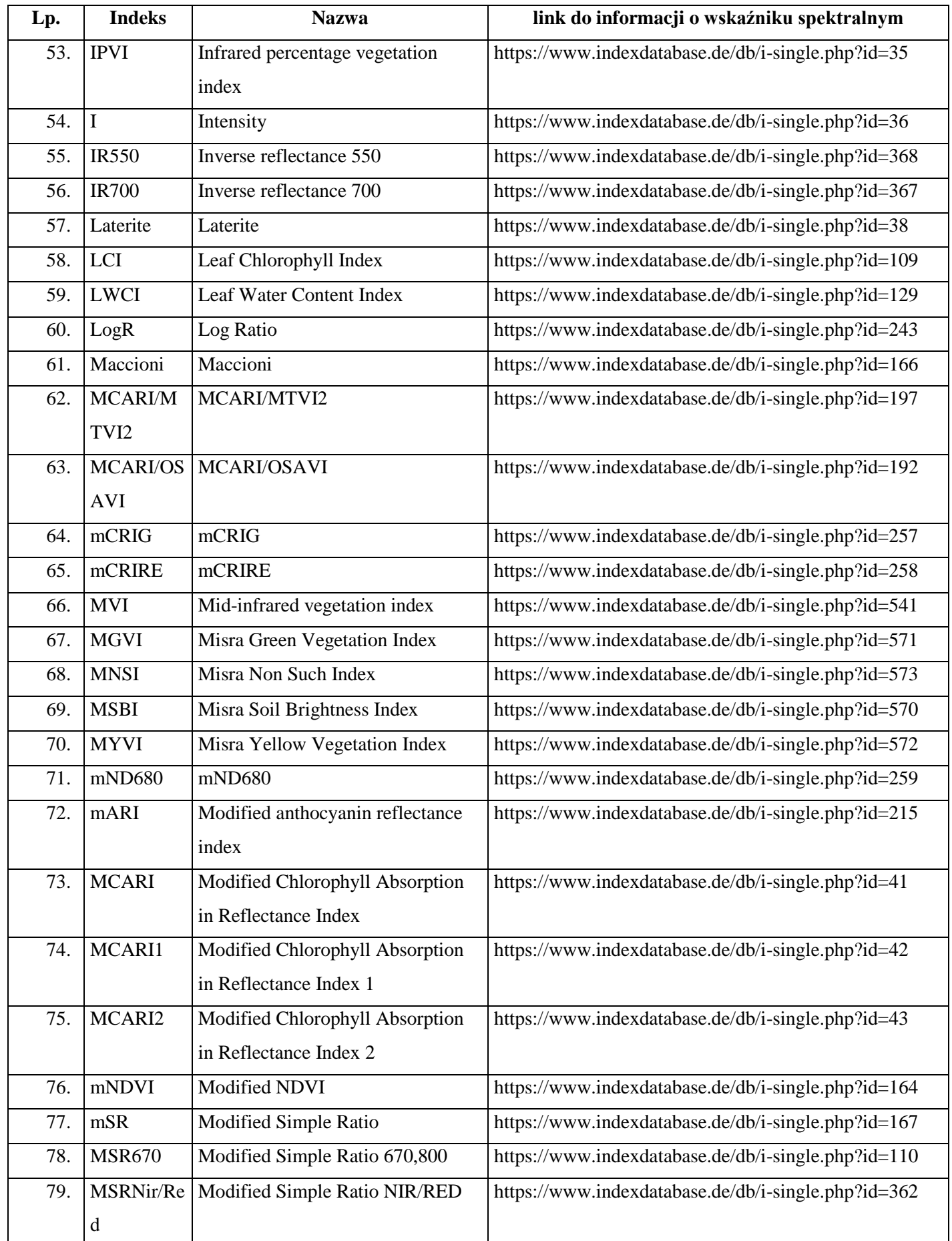

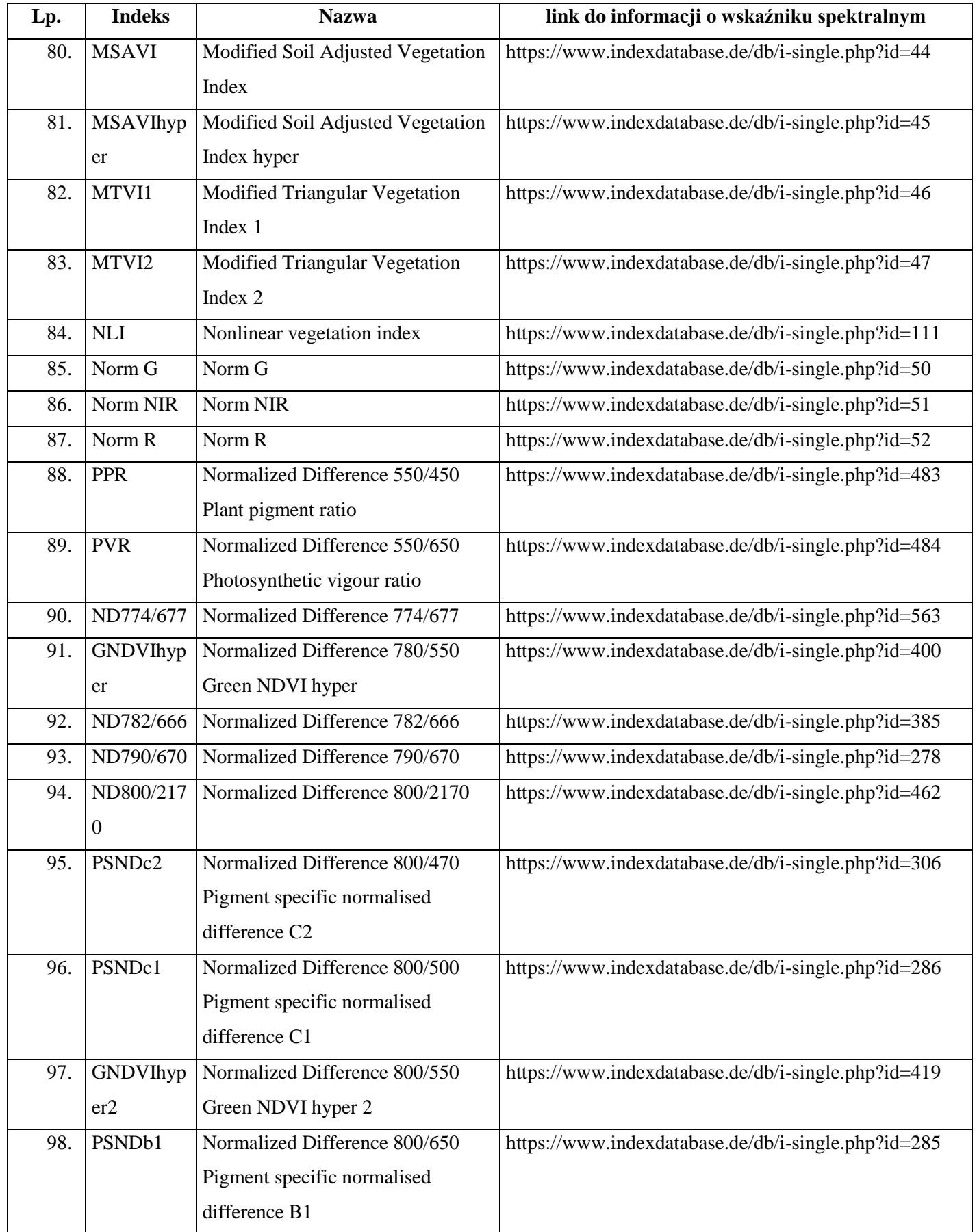

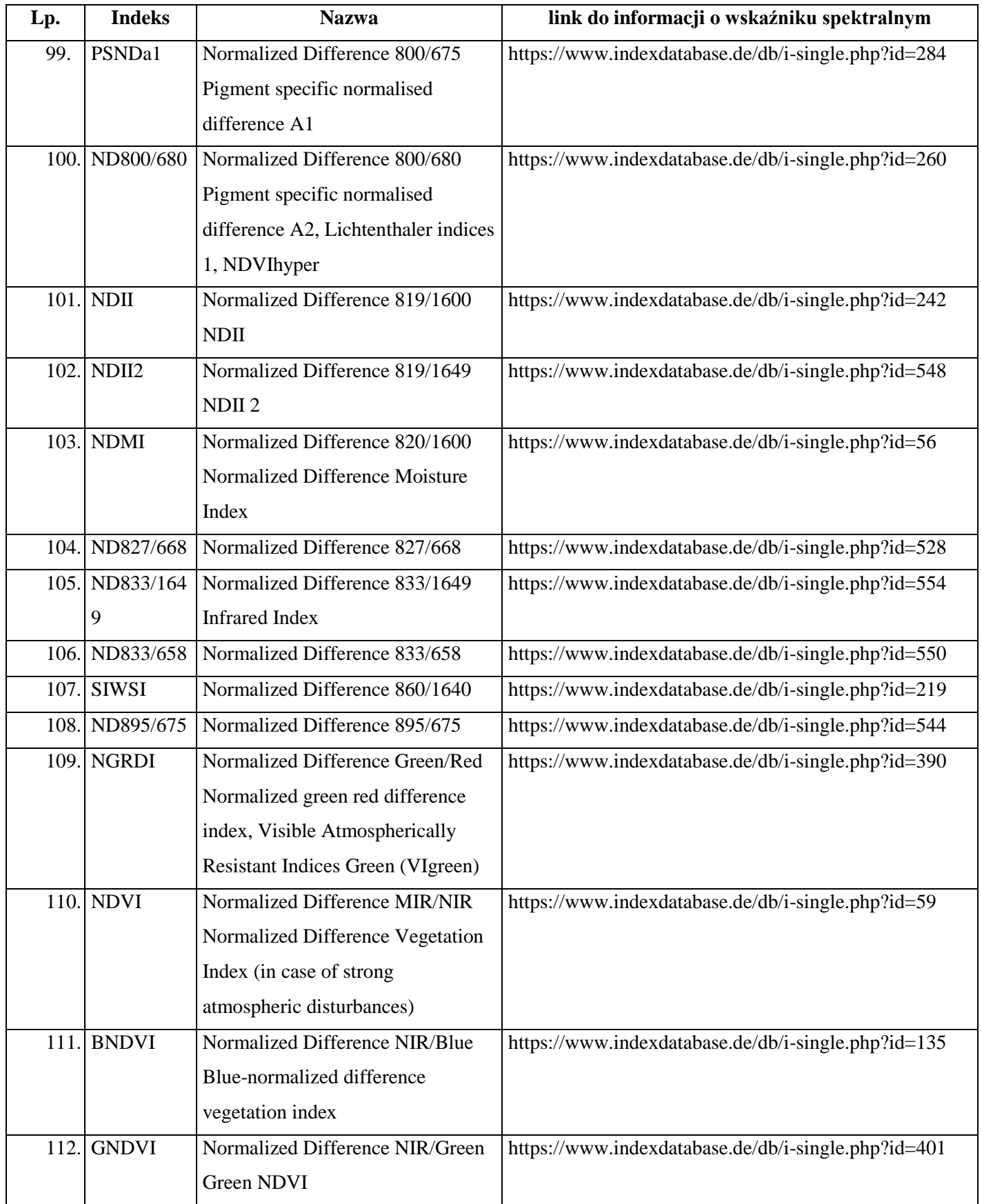

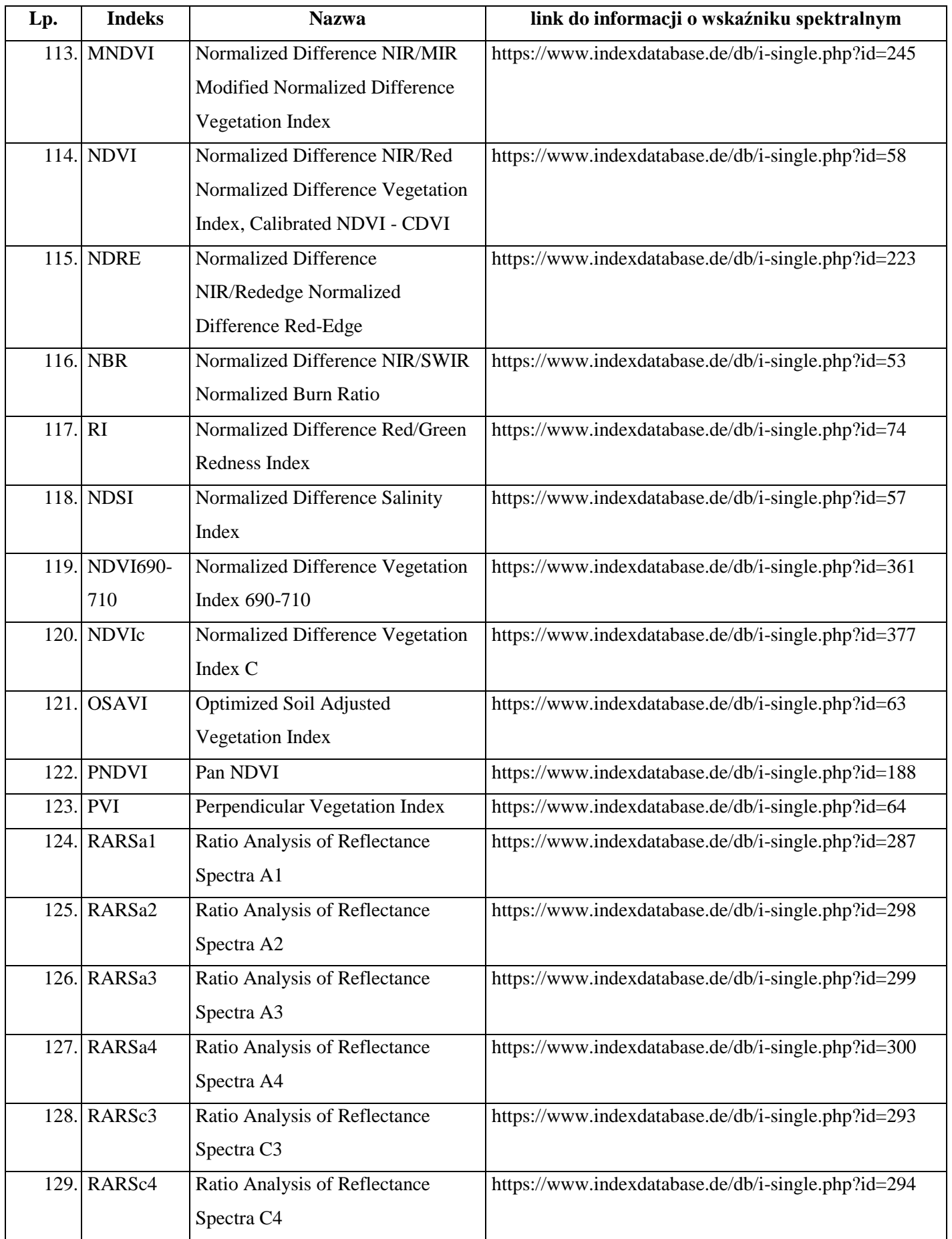

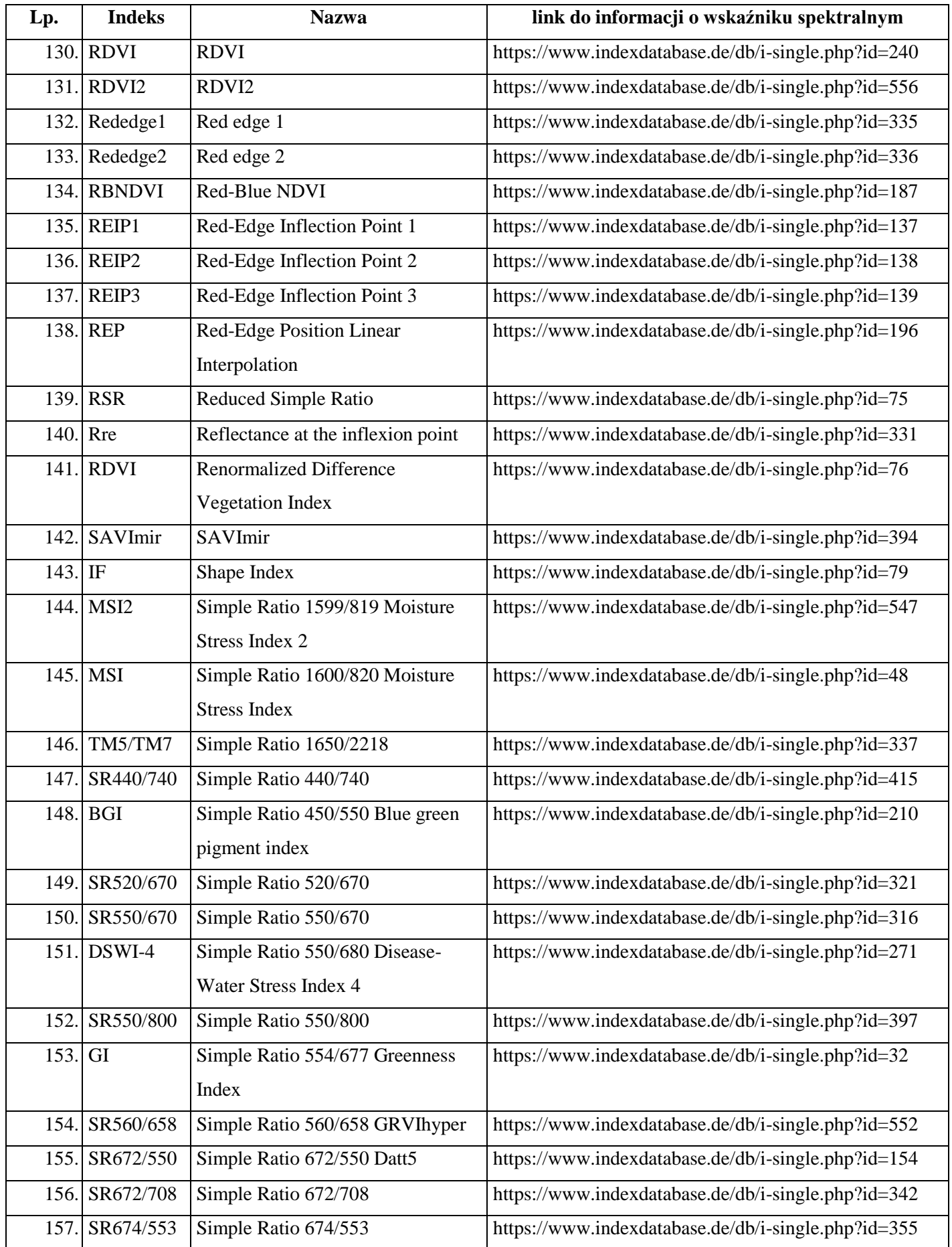

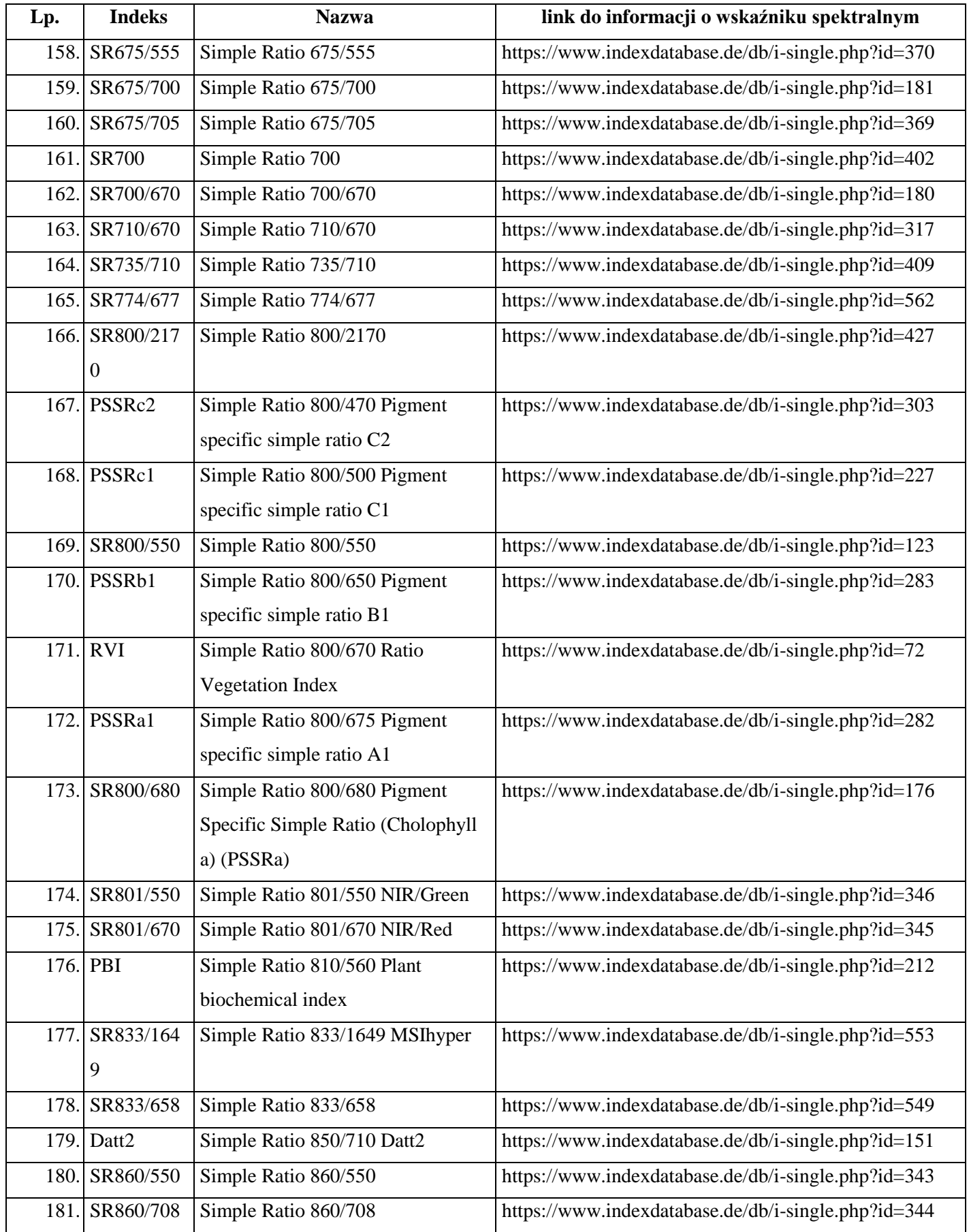

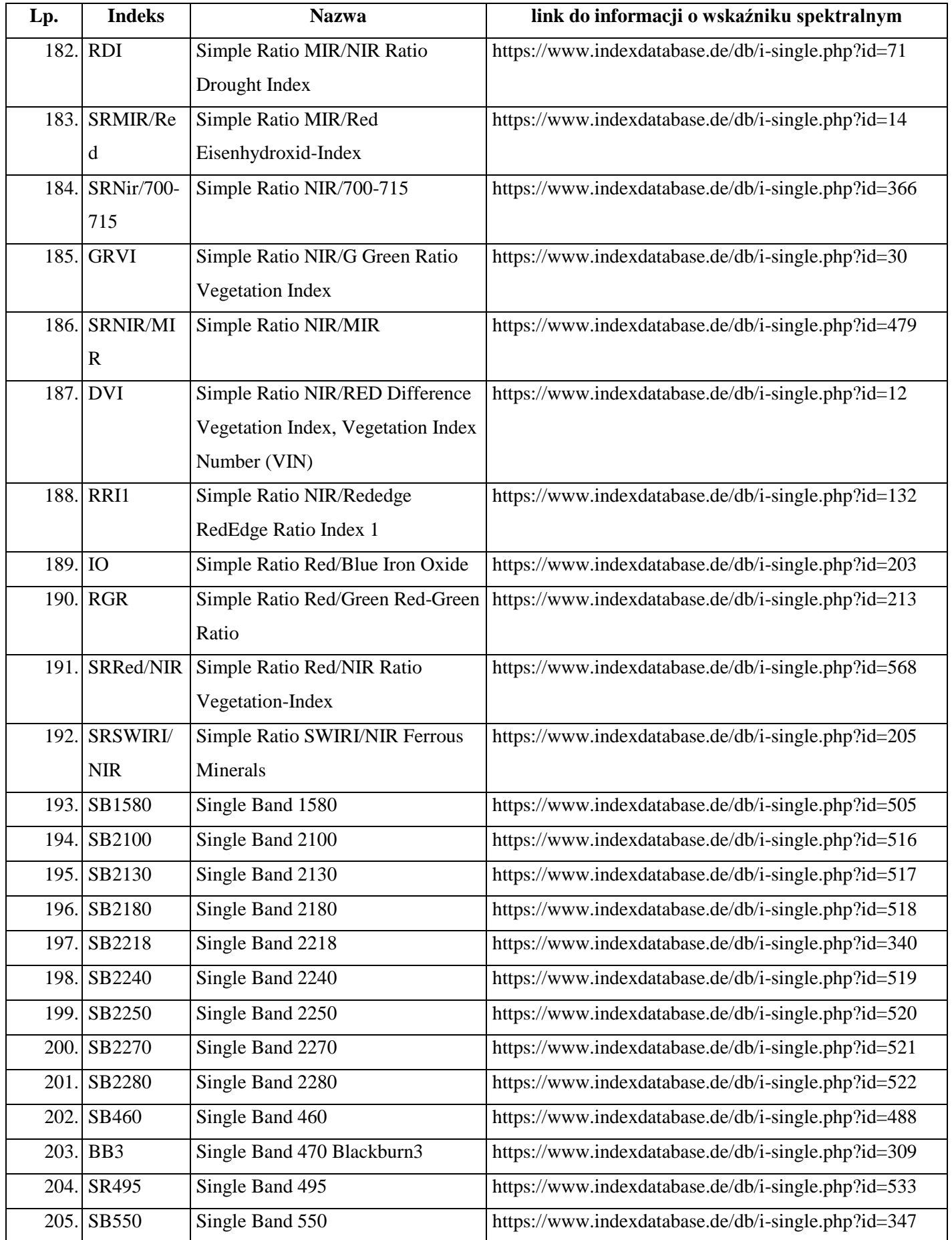

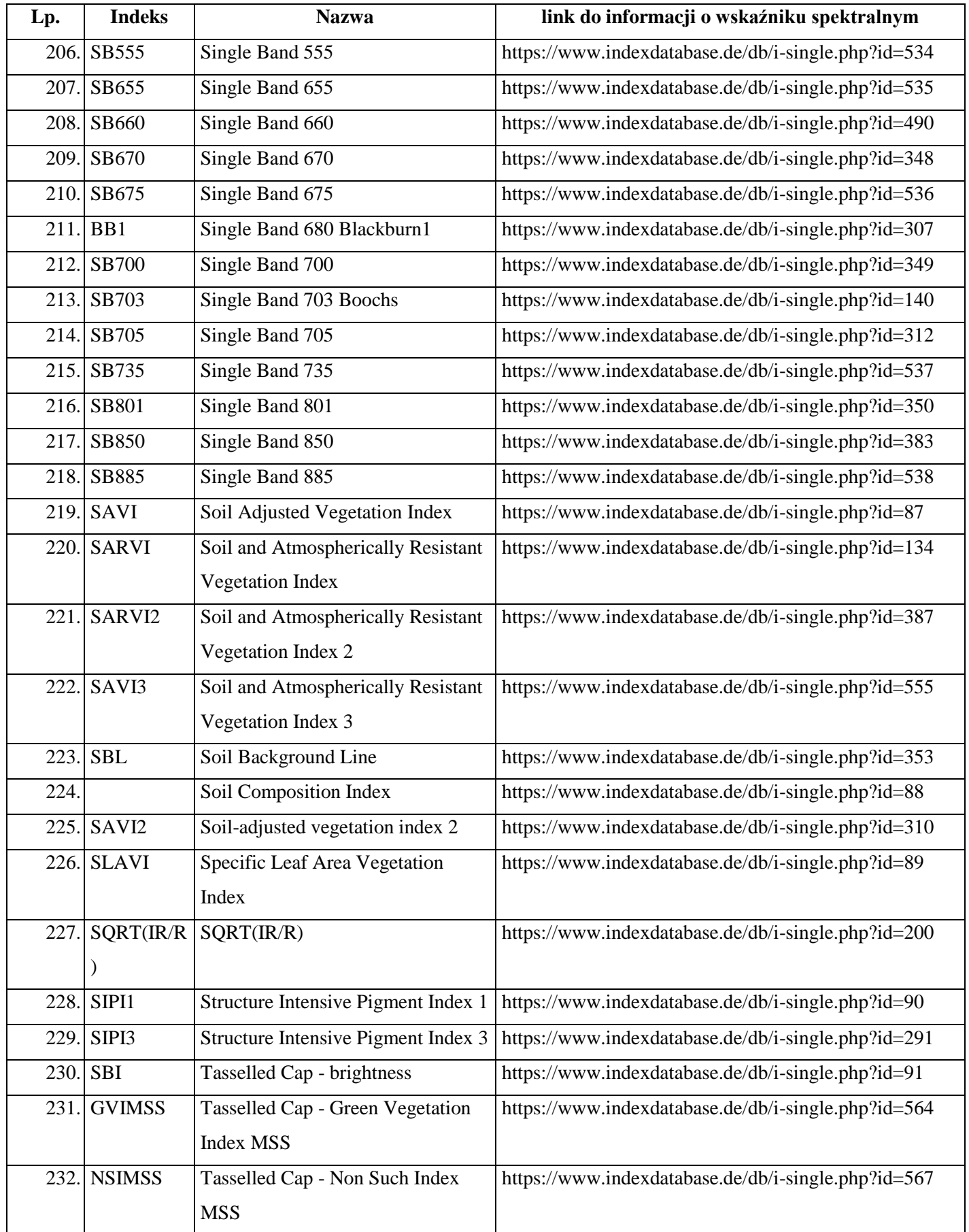

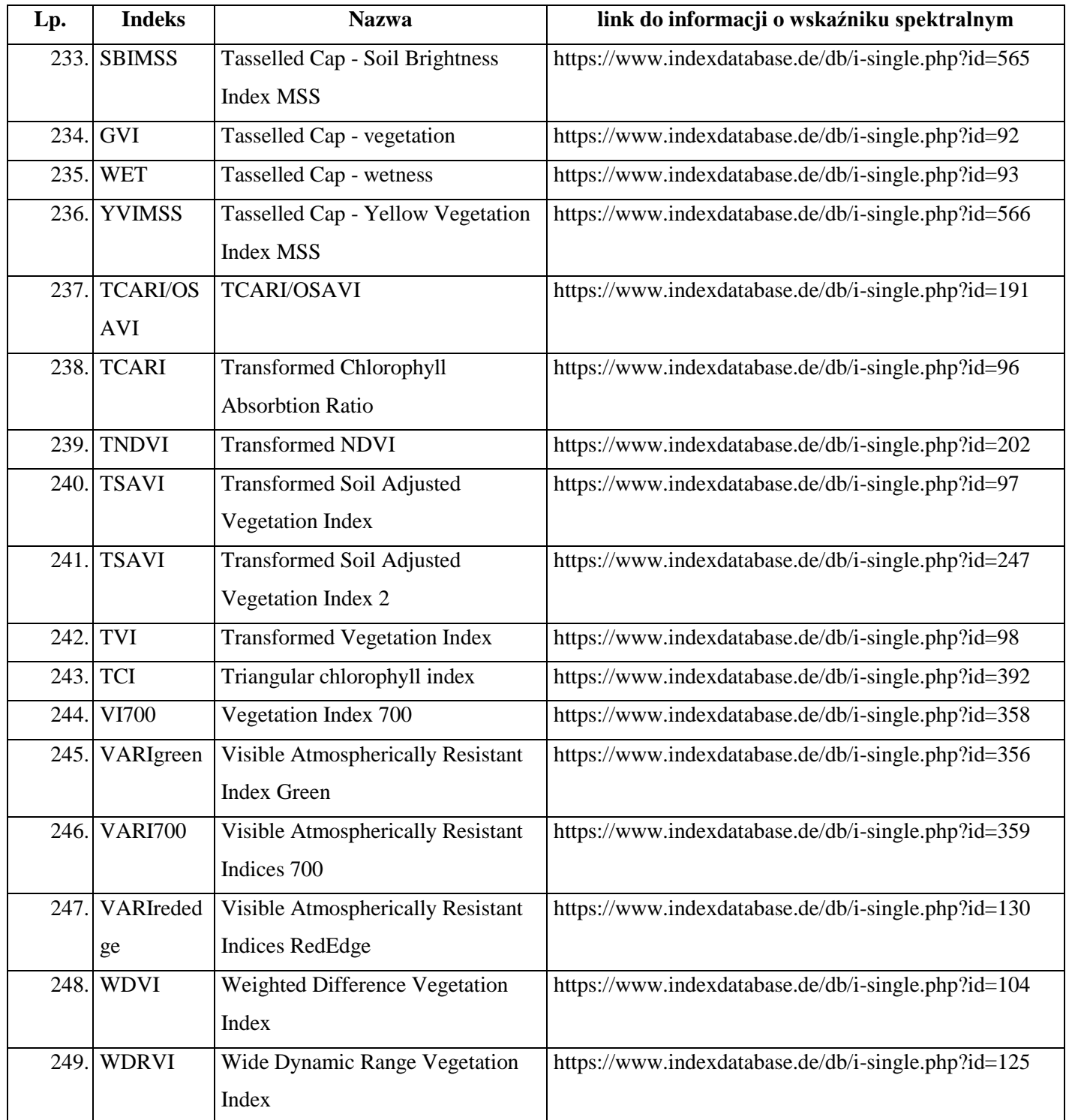

| Lp. | <b>Indeks spektralny</b> | aSMinTg  | MSE_MinTgi  | $E$ inTg |
|-----|--------------------------|----------|-------------|----------|
| 1.  | <b>NDVI</b>              | 0,286434 | 0,132019637 | 0,248619 |
| 2.  | <b>EXG</b>               | 0,282297 | 0,142348278 | 0,242112 |
| 3.  | <b>OSAVI</b>             | 0,27879  | 0,141246596 | 0,239412 |
| 4.  | DSWI-4                   | 0,274647 | 0,130577611 | 0,238784 |
| 5.  | <b>RDVI</b>              | 0,274793 | 0,137548947 | 0,236995 |
| 6.  | RDVI2                    | 0,274793 | 0,137548947 | 0,236995 |
| 7.  | <b>GLI</b>               | 0,276716 | 0,145626202 | 0,236419 |
| 8.  | MCARI2                   | 0,265115 | 0,123383754 | 0,232404 |
| 9.  | MTVI2                    | 0,265115 | 0,123383754 | 0,232404 |
| 10. | <b>EVI</b>               | 0,265273 | 0,126345763 | 0,231757 |
| 11. | SAVI3                    | 0,264506 | 0,126248112 | 0,231112 |
| 12. | SARVI2                   | 0,261139 | 0,121191903 | 0,229491 |
| 13. | EVI2(2)                  | 0,260358 | 0,123036912 | 0,228325 |
| 14. | <b>SBL</b>               | 0,261595 | 0,130566959 | 0,22744  |
| 15. | MTVI1                    | 0,25833  | 0,119903928 | 0,227355 |
| 16. | <b>MSAVI</b>             | 0,257373 | 0,121275603 | 0,22616  |
| 17. | <b>SAVI</b>              | 0,254969 | 0,119481325 | 0,224505 |
| 18. | EVI2                     | 0,254969 | 0,119481325 | 0,224505 |
| 19. | <b>TCI</b>               | 0,25411  | 0,120916054 | 0,223384 |
| 20. | <b>PVR</b>               | 0,257364 | 0,132633142 | 0,223229 |
| 21. | <b>NGRDI</b>             | 0,257364 | 0,132633142 | 0,223229 |
| 22. | <b>RI</b>                | 0,257364 | 0,132633142 | 0,223229 |
| 23. | NLI median               | 0,262322 | 0,150605885 | 0,222815 |
| 24. | <b>NLI</b>               | 0,262322 | 0,150605885 | 0,222815 |
| 25. | VI700                    | 0,254857 | 0,130881776 | 0,221501 |
| 26. | <b>MCARI</b>             | 0,250666 | 0,117449627 | 0,221226 |
| 27. | SR700/670                | 0,253623 | 0,129235677 | 0,220846 |
| 28. | $Fe3+$                   | 0,25345  | 0,131381893 | 0,220151 |
| 29. | SR672/550                | 0,25345  | 0,131381893 | 0,220151 |
| 30. | GVI                      | 0,248155 | 0,120346088 | 0,21829  |

<span id="page-136-0"></span>**Załącznik nr 2. Wyniki analizy 191 wskaźników spektralnych objętych badaniami**

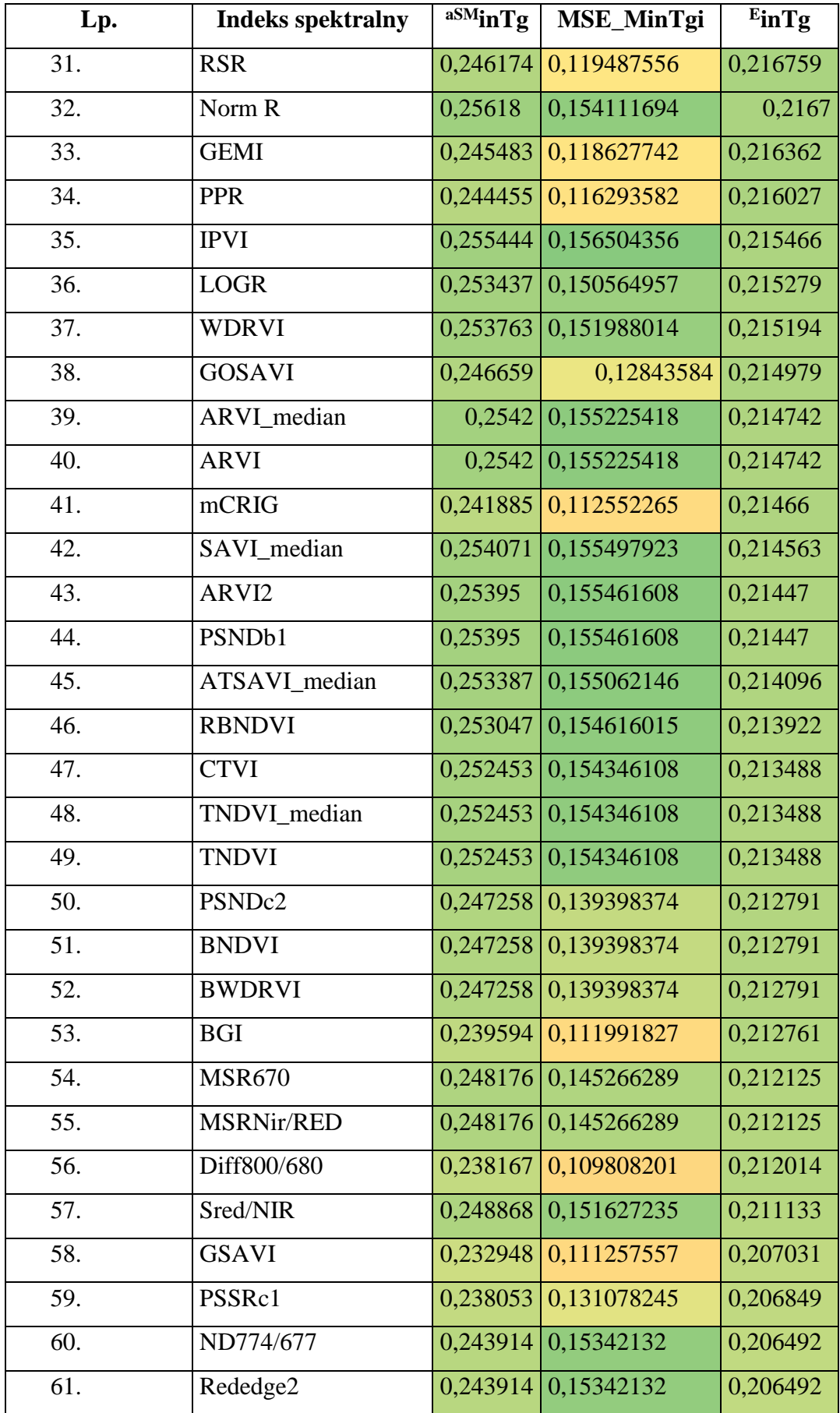

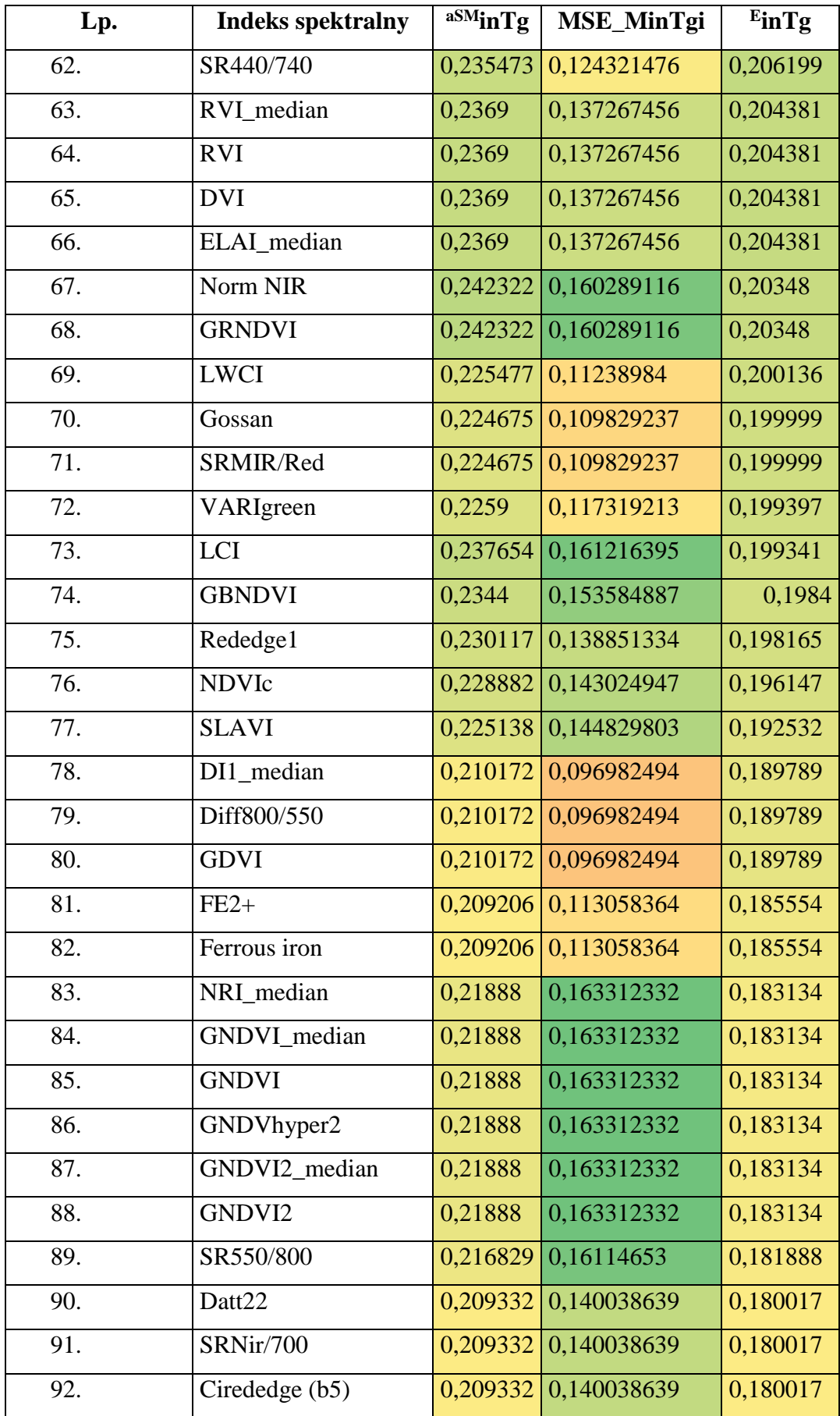

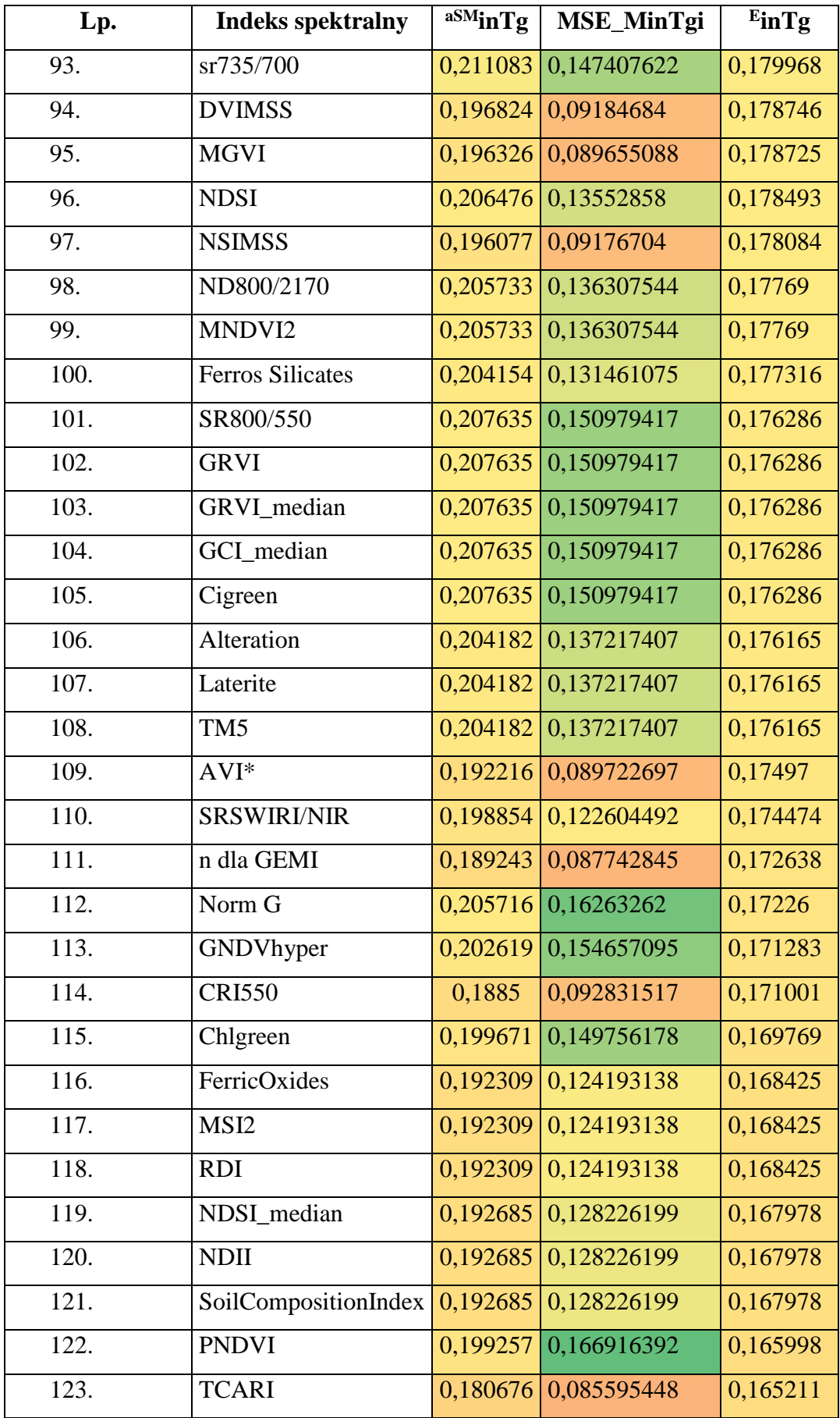

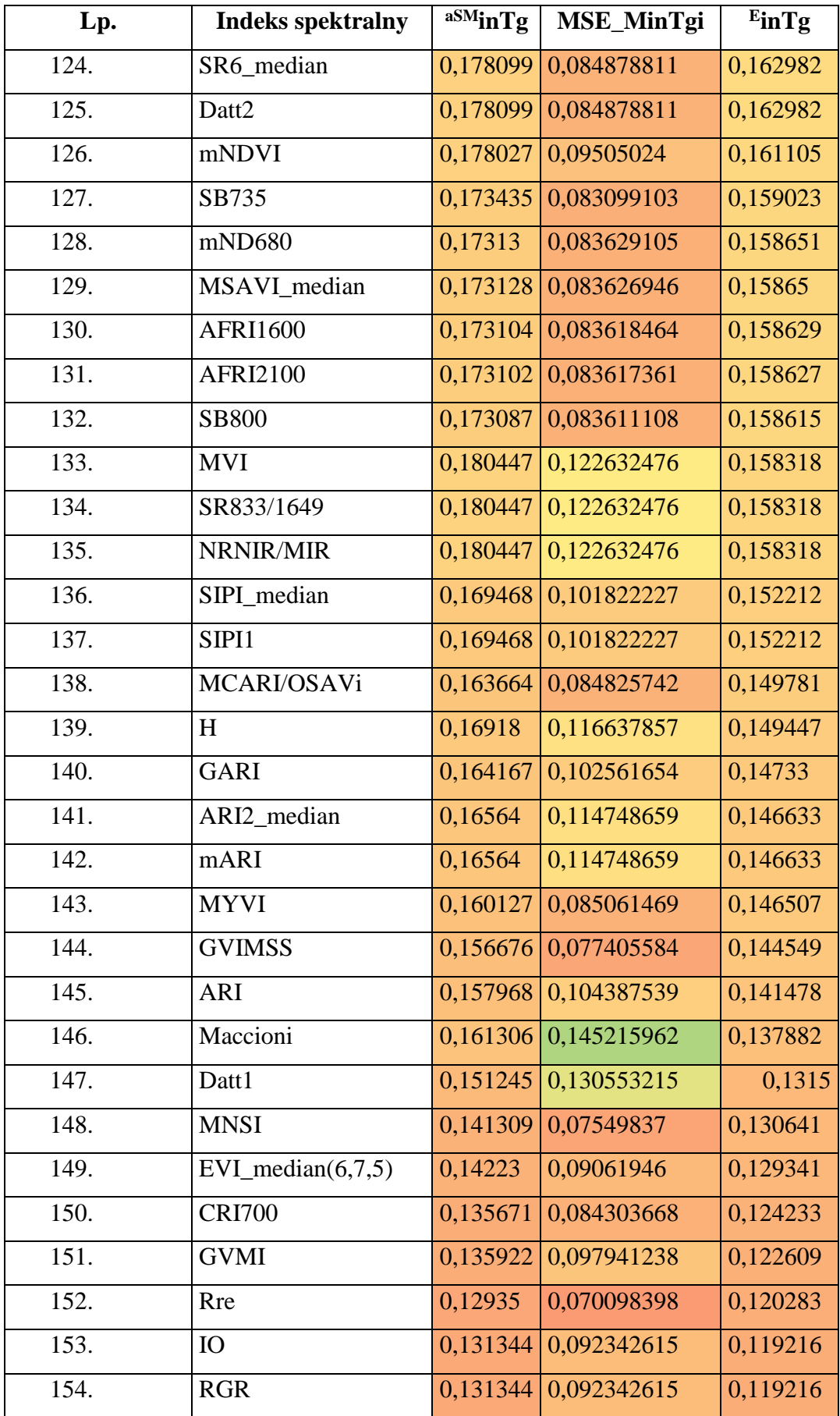

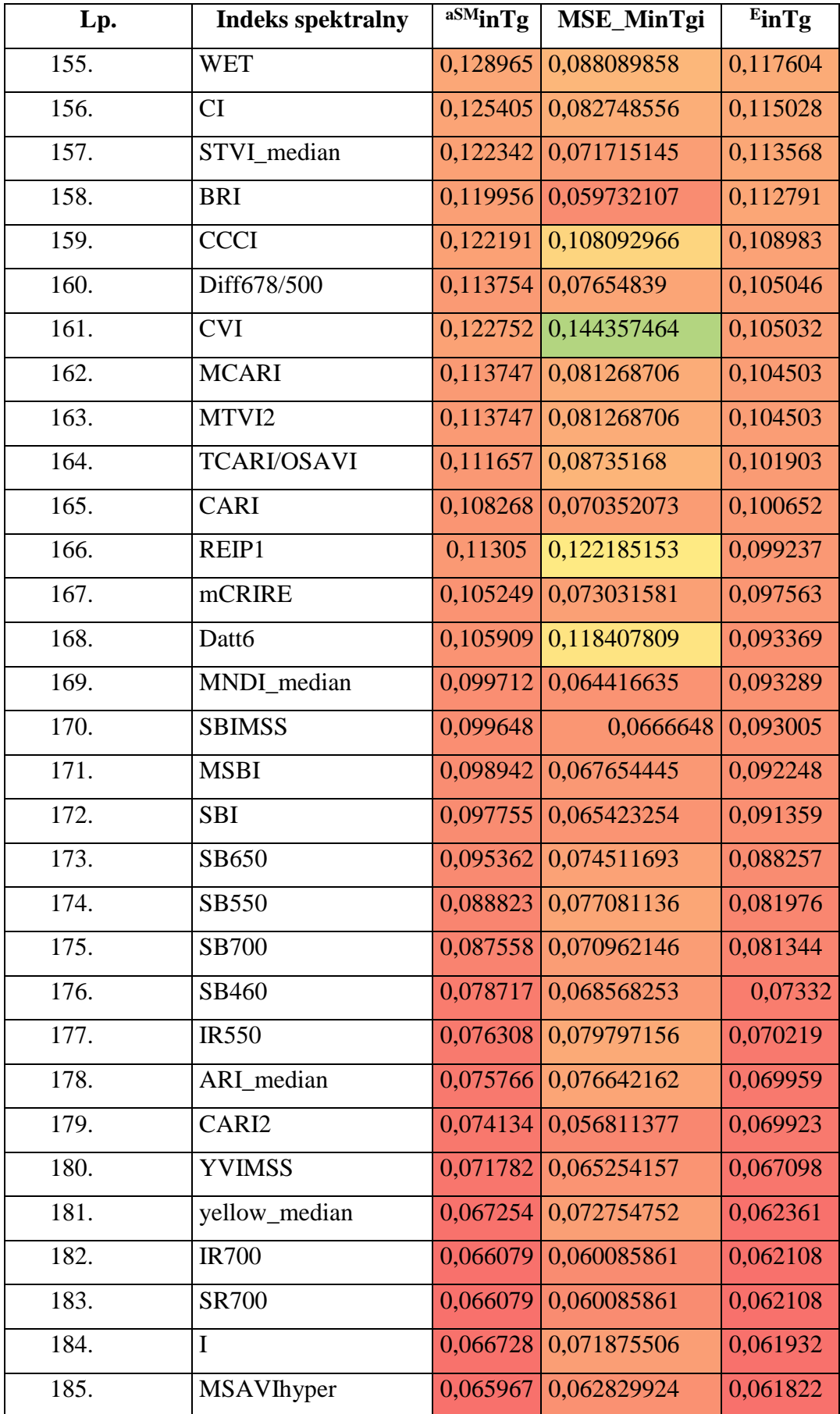

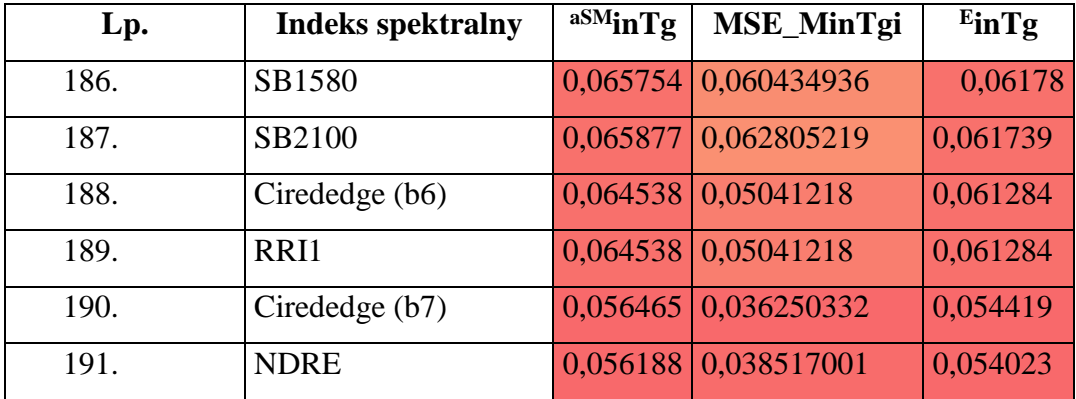

#### <span id="page-143-0"></span>Załącznik nr 3. Manuskrypt

## Manuskrypt zgłoszony (04.06.2023 r.) w czasopiśmie iForest - Biogeosciences and Forestry – w trakcie recenzii

iForest – Biogeosciences and Forestry || #ms23/4413 ms23 4413 03

#### Modelling the moisture status of habitats by using NDVI on the example of the  $\mathbf{1}$

#### **Cerrado and Atlantic Forest Biomes borderland (Brazil)**  $\overline{2}$

- Adam Młynarczyk<sup>a,d\*</sup> (mlynarczyk.adam@amu.edu.pl), Monika Konatowska<sup>b</sup>  $\overline{3}$
- $\overline{4}$ (monika.konatowska@up.poznan.pl), Wojciech Kowalewski<sup>e</sup> (wojciech.kowalewski@amu.edu.pl),
- Sławomir Królewicz<sup>a</sup> (slawomir.krolewicz@amu.edu.pl), Kelly Cristina Tonello<sup>d</sup>, (kellytonello@ufscar.br) 5
- Rogerio Hartung Toppa<sup>d</sup> (toppa@ufscar.br), Marcos Roberto Martines<sup>d</sup> (mmartines@ufscar.br), Jan 6
- $\overline{7}$ Piekarczyk<sup>a</sup> (jan.piekarczyk@amu.edu.pl), Paweł Rutkowski<sup>b</sup> (pawel.rutkowski@up.poznan.pl)
- 8 <sup>a</sup> Environmental Remote Sensing and Soil Science Research Unit, Faculty of Geographic and Geological
- 9 Sciences, Adam Mickiewicz University in Poznań, Wieniawskiego 1, 61-712 Poznań, Poland
- <sup>b</sup> Department of Botany and Forest Habitats, Faculty of Forestry and Wood Technology, Poznań University of 10
- Life Sciences, Wojska Polskiego 71F, 60-625 Poznań, Poland 11
- <sup>e</sup> Department of Artificial Intelligence, Faculty of Mathematics and Computer Science, Adam Mickiewicz  $12$
- University in Poznań, Wieniawskiego 1, 61-712 Poznań, Poland 13
- <sup>d</sup> Department of Environmental Science, Federal University of São Carlos, Sorocaba, Brazil 14
- 15 \* Corresponding author at: Environmental Remote Sensing and Soil Science Research Unit, Faculty of
- Geographic and Geological Sciences, Adam Mickiewicz University in Poznań, Wieniawskiego 1, 61-712 16
- Poznań, Poland; E-mail address: adam.mlynarczyk@amu.edu.pl 17
- Keywords: Ipanema National Forest; NDVI; UMAP algorithm; Habitat moisture index 18
#### **Abstract** 19

The Brazilian Cerrado and the Atlantic Forest, important biodiversity global hotspots, are extremely diverse 20 21 in geological structure, soil, and climatic conditions, all of which have a direct impact on the diversity of vegetation cover. The conservation of these biomes depends on the recognition of variations in their  $22$ humidity levels. Considering the correlation between access to water and plant health as illustrated by NDVI,  $23$ the decision was made to determine the feasibility of building an NDVI-based model to discern variations in  $24$ habitat moisture. Using various statistical algorithms, the correctness of the NDVI-based habitat moisture 25 assessment model was confirmed. In addition, it was determined that UMAP was the most favourable of the 26 algorithms employed. Our method provides a practical and efficient tool for assessing habitat moisture that  $27$ can benefit various fields, such as ecology, conservation biology, and land management. 28

#### 1. Introduction 29

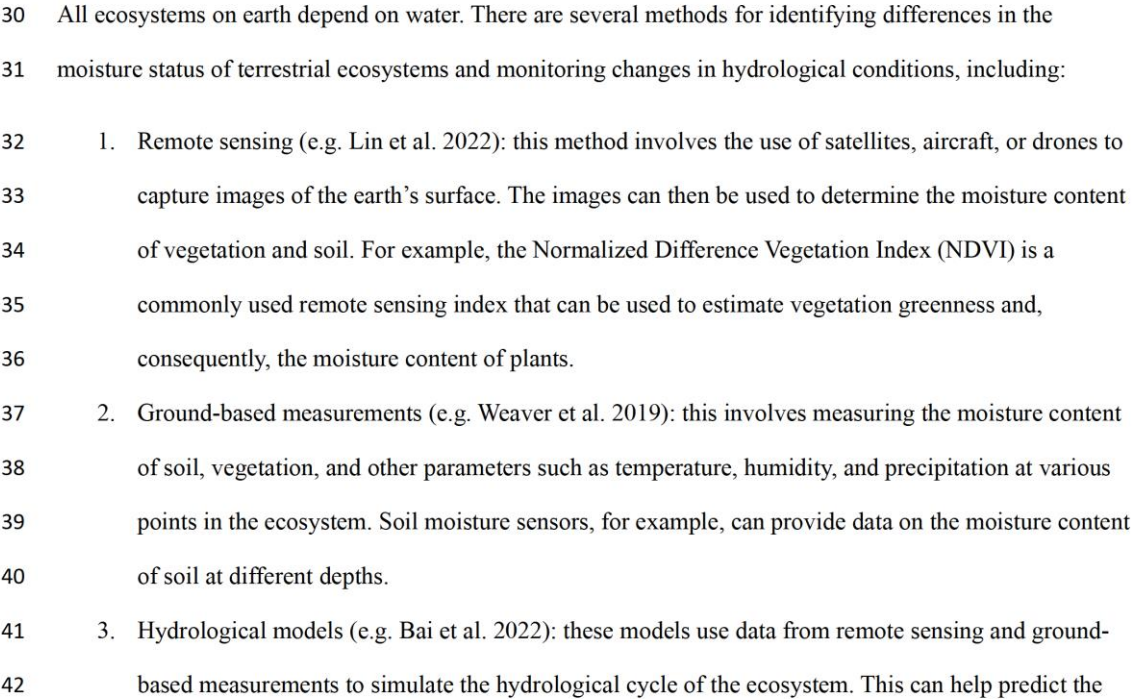

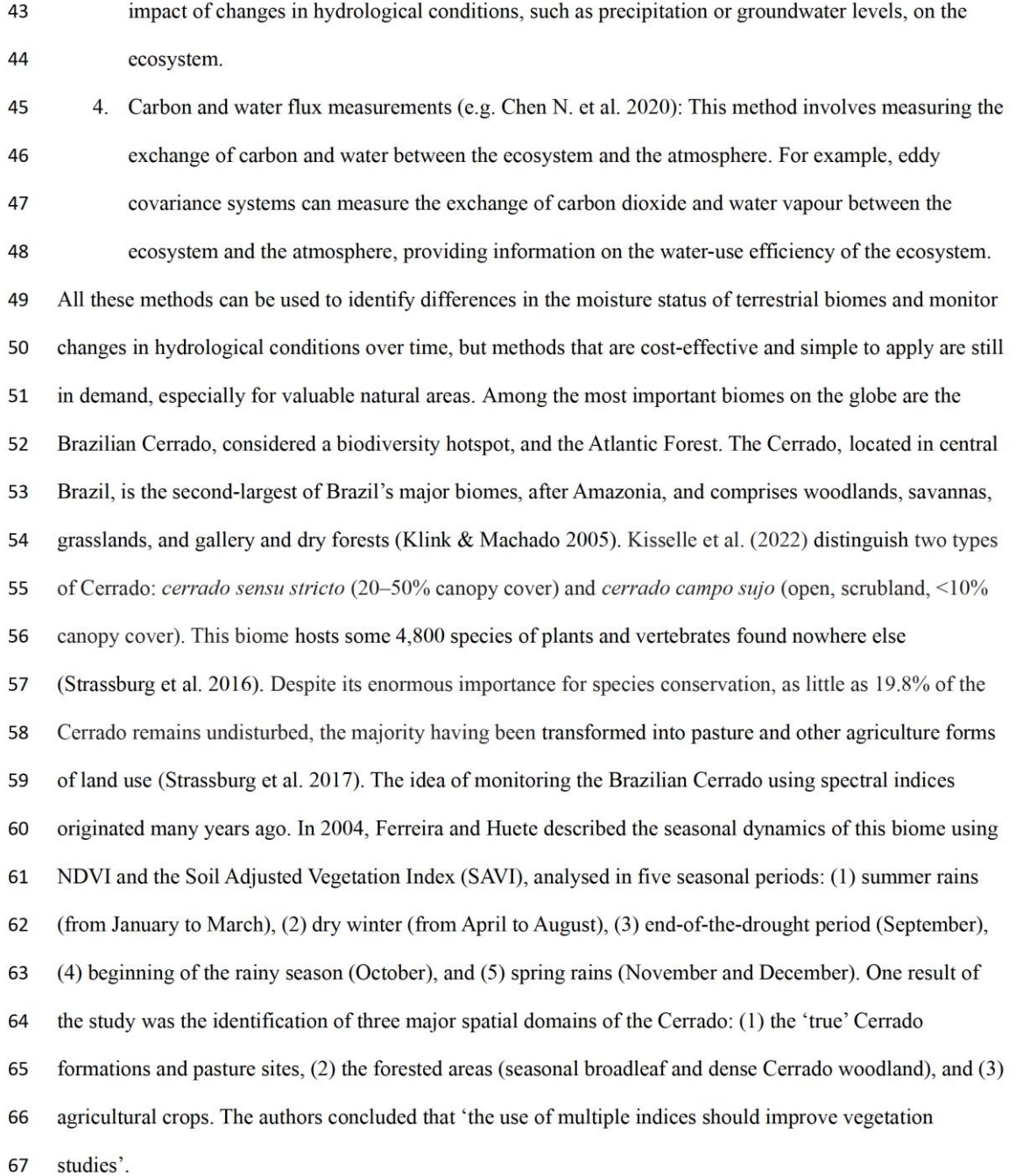

 $\overline{4}$ 

The Atlantic Forest (AF) is the second-largest tropical forest in South America and one of the most 68 biodiverse biomes in the world. Brazil owns most of the AF (93% of the total biome area), with the 69 remainder belonging to Paraguay (5.3%) and Argentina (1.7%) (Marques et al. 2021). The AF is classified as 70 one of three biodiversity hotspots (together with the Cape Floristic Region and Polynesia–Micronesia) and as  $71$  $72$ particularly vulnerable to climate change (Béllard et al., 2014). The altitudes of the AF vary from sea level to 2,891 m; the relief from depressions to mountains. The climate is extremely diverse, including tropical  $73$ 74 rainforest (Af); tropical monsoon (Am); tropical savannah (Aw); arid hot steppe (BSh); and temperate, 75 without dry season; with hot (Cfa) and warm (Cfb) summers and temperate dry winters (Cw). Soils vary widely, from dystrophic to eutrophic (Marques et al. 2021). 76 77 A common feature of the AF is the existence of two annual cycles. According to Da Silva et al. (2021). vegetation in Caparaó National Park (Brazil) and its buffer zone is highly dependent on precipitation, with a 78 79 confirmed correlation between precipitation and vegetation indices. Tests of the relationships between forest 80 and vegetation indices conducted in the Atlantic Rainforest on the Atlantic slope of Serra do Mar (Freitas et al. 2005) concluded that MVI5 (moisture vegetation index using Landsat's band 5) and MVI7 (moisture 81 vegetation index using Landsat's band 7) showed the best performances in dense humid forests, whereas 82 NDVI was a good indicator for deciduous and dry forests. However, the usefulness of NDVI for ecological 83 research has been demonstrated by multiple authors worldwide (e.g. Prăvălie et al. 2022, Zhang et al. 2022); 84 therefore, studies on the vegetation at the border of the Cerrado and the Atlantic Forest should help protect 85 these biomes and clarify the relationships between vegetation and habitat conditions. 86 87 Consequently, a decision was made to explore the application of NDVI in evaluating the moisture conditions 88 of ecosystems, using the Ipanema National Forest (INF), located on the border of the Brazilian Cerrado and

89 the Atlantic Forest biomes, as an example. It was assumed that (a) the water accessible to plants is affected

by the sum and distribution of atmospheric precipitation and the differentiated water retention capacity 90

depending on the variability of the terrain properties (land relief, geology, soils), (b) the humidity level of the 91

habitat affects the diversity of the vegetation cover, and (c) the NDVI values of the vegetation depends on the 92

93 amount of available water. Based on these assumptions, the hypothesis was formed that habitat moisture

levels, influenced by vegetation, could lead to differences in NDVI. These variations in NDVI values could 94 then be used to assess differences in habitat moisture. The aim of the study was to show the feasibility of 95 building a model based on NDVI and various types of vegetation in different conditions of altitude, 96

- geological structure, and soils, thus enabling the determination of habitat moisture variations. NDVI has not 97
- 98 yet been used in this context. This information can help us understand how ecosystems are responding to

climate change and other environmental stressors. 99

#### 100 2. Material and Methods

#### 101 a) Research area

102 The Ipanema National Forest is a poorly studied protected area (Londe et al. 2022). It encompasses  $\sim$  5,000 103 ha, of which 75% is covered by semideciduous (90% of all forests) and rain forests in several successional 104 stages (Cavarzere et al. 2017). Due to the extensive exploitation of tree species in the last two centuries, the 105 vegetation is composed of secondary forests (Saint-Hilaire 1976). The topography of the INF is highly diversified, and the soil is clay and rocky (Rossi 2017). From September to February, the climate is wet; 106 107 from March to August, dry (Cavarzere et al. 2017). According to Ferreira and Huete (2004), the territory lies 108 in the Atlantic Forest biome range; according to Pereira et al. (2018), at the southern range of the Cerrado 109 biome (Figure 1).

#### 110 **b**)Satellite data

- Image data from the Sentinel-2 (A, B) satellites of the European Space Agency (ESA) were used for the 111
- 112 calculations. The satellites are equipped with an MSI sensor with characteristics listed on the ESA website
- 113 (https://sentinels.copernicus.eu/web/sentinel/user-guides/sentinel-2-msi). They are installed on two
- platforms: S2A and S2B. Image data were downloaded from Google Earth Engine (GEE) and calculated. 114
- 115 Data from the Level L2A product were used for the analysis. L2A, which means that each pixel of the image
- for the spectral band contains a calibrated reflectance on the earth's surface, was created as a result of 116
- geometric correction taking into account the influence of topography on the image and radiometric 117
- correction of radiation changes in the atmosphere. In GEE, images with a cloud ratio of less than 10% with a 118
- defined INF area were selected. For this purpose, the SCL (Scene Classification Layer) was used. On this 119

iForest – Biogeosciences and Forestry  $\parallel$  #ms23/4413 ms23 4413 03

- 120 layer, areas with the following values were identified: shadows  $-3$ , clouds with low probability  $-7$ , medium
- $-8$ , high  $-9$ , cirrus clouds  $-10$ . Areas with medium and high probability were excluded if their number of 121
- pixels was greater than 50. All images from 2018-2021 were selected. 122
- For all images, NDVI (the characteristics of which are presented in Table 1) was used for calculations. 123
- As shown in Table 1, the differences between Sentinel 2A and 2B are not significant and were therefore 124
- 125 considered insignificant for the purposes of these studies.
- NDVI was calculated in GEE. The multilayer file was downloaded and loaded into QGIS 3.22.8. The quality 126
- 127 of RGB images was visually assessed, and images with visible defects were removed from further
- 128 calculations. In addition, a plug-in from the website http://terrabrasilis.dpi.inpe.br/ was installed to enable the
- 129 addition of another layer of the Cerrado forest ranges and Atlantic Forest biomes. Loaded habitat layers were
- 130 obtained from ICMBio (2017). The habitat and biome range layers were multiplied by each other and
- 131 subtracted from each other, and the newly created boundary layer was used for further calculations and
- 132 visualisation. The calculations were performed using the zonal statistics plug-in, with the boundary layer and
- the NDVI map selected. 133

#### 134 c) Determination of the habitat moisture index

- To determine the habitat moisture index, the following data were used: 135
- 1. Data on precipitation for the years 2018–2021 taken from the Fezenda Ipanema Airport meteorological 136
- 137 station (METAR), located 300 m from the eastern border of the research area. This data provided the
- 138 amount of precipitation per hour, with 24 measurements per day.
- 2. A relief map generated based on the global elevation model SRTM 30 m (Farr et al. 2007). 139
- 140 3. A map of geological formations obtained from ICMBio (2017).
- 141 4. A soil map obtained from ICMBio (2017).
- 5. A map of vegetation types generated based on ICMBio (2017). 142

#### 143 d) Statistical analysis

- 144 The main purpose of the statistical analysis was to determine whether the 38 parameters included in four
- 145 groups (altitude, vegetation, soils, geology) could confirm the legitimacy of dividing INF habitats into four
- 146 moisture groups  $(g1-g4)$  based on the habitat moisture represented by NDVI and other parameters. This
- approach enabled the verification of the accuracy of the adopted division. Thus, the goal was not to prove 147
- that NDVI indicates humidity, but rather to confirm the correctness of the NDVI-based habitat humidity 148
- 149 assessment model.
- Three research tools were used: the study of the covariance matrix, two dimensionality reduction algorithms 150
- 151 (PCA and UMAP), and an attempt to build a  $g1-g4$  classifier based on the adopted parameters. In the last
- 152 case, tests were carried out for the following algorithms:
- 153 1. Linear discriminant analysis (LDA)
- 154 2. Quantitative descriptive analysis (QDA)
- 155 3. Logistic regression
- 156 4. Support vector machine (SVM)
- Random forest 157 5.
- 158 All calculations were made using Python and the scikit-learn library (cf. https://scikit-learn.org/stable/). The
- 159 data set used in the calculations consisted of 510 cases classified into classes g1-g4 according to 38
- 160 parameters: 11 classes of plant communities, 10 classes of altitude above sea level, nine classes of soils, and
- 161 eight classes of geological formations. Sets were created by dividing the area of the INF into 1×1 km sub-
- 162 areas, in which classes  $g1-g4$  were established. The  $1\times1$  km squares were found to contain a sufficient
- 163 variety of habitat conditions and vegetation types to allow the treatment of each as a separate sample (Figure
- $S1$ ). 164

#### 165 3. Results

- 166 An analysis of NDVI-based images showed that INF vegetation was clearly dependent on rainfall,
- illustrated by its division into a dry and a wet season (Figure S2), but the relationships between vegetation, 167
- soil types, geological formations, and relief were also visible. 168
- 169 Figures 2, 3, S3 and S4 show the diversity of geological formations, soil types, vegetation cover, and relief
- 170 compared to the NDVI diversity.

#### 171 **Statistical analysis results**

- Covariance matrix analysis (Figure 4) shows that: 172
- 173 1. The group of altitude parameters is weakly or very weakly correlated with the other groups – the
- 174 maximum correlation values and the percentage of zeros for individual groups are respectively:
- 0.09 and 0.7 for the group of vegetation parameters 175  $a)$
- b)  $0.18$  and 0.73 for the group of geological parameters 176
- 177 c) 0.19 and 0.74 for the group of soil parameters
- 178 The group of vegetation parameters is moderately strongly correlated with the group of geological 2.
- 179 parameters and the group of soil parameters – the maximum correlation values and the percentage of
- 180 zeros for individual groups are respectively:
- 0.49 and 0.33 for the group of geological parameters 181 a)
- 182 b) 0.41 and 0.13 for the group of soil parameters
- 183 The group of geological parameters is moderately strongly correlated with the group of soil parameters:  $3.$
- the maximum correlation value is 0.72 184  $a)$
- 185 the percentage of zeros is 0.1  $\mathbf{b}$

- 186 This suggests the possible consideration of class parameterisation limited to the altitude block and one of the 187 other three blocks.
- 188 The results of the PCA algorithm showed that an attempt to reduce the dimension of the parameter space
- 189 with a linear model is doomed to failure. Figure S5 shows the percentage distribution of the degree of
- 190 explanation for all principal components.
- 191 The quantitative impact of the original parameters of the first 10 principal components is visualised in Figure
- 192 S6. It is clearly visible that the blocks – vegetation, geology, and soil – equally strongly affect their
- 193 construction, which suggests their mutual redundancy.
- 194 The use of the UMAP algorithm (https://arxiv.org/abs/1802.03426) is far more promising. UMAP focuses on
- 195 a low-dimensional representation that best reflects the topological structure of the original (high-
- 196 dimensional) data. It is an alternative to the t-SNE method, a commonly used non-linear dimension reduction
- 197 algorithm. UMAP produces similar or better representations, as it retains more global data features, and its
- 198 output is more stable. Moreover, UMAP is more efficient than t-SNE in both dimensionality and data size.
- 199 Figure S7 shows the visualisation of the 510 examined cases projected onto the first two UMAP components.
- 200 The separation of the groups is not perfect, but it is sufficient to confirm the validity of the selection criteria
- 201 for separating the  $g1-g4$  moisture groups. The calculations use the Python UMAP module (https://umap-
- 202 learn.readthedocs.io/). Due to the different ontology of the 38 parameters, the universal Euclidean metric was
- $203$ adopted to measure the distance. In addition, a value of seven was assumed for the number of neighbours
- when approximating the similarity measure, which suggests a reasonable level of 'local' calculations in 38-204
- 205 dimensional space.
- 206 An attempt to construct a correctly functioning classification model of classes  $g1-g4$ , built based on 38
- 207 parameters, was tested on five classification algorithms. In each case, learning curves were generated (cf. e.g.
- 208 Géron 2019) to present the accuracy and mean square error of the method and were tested on training and
- 209 validation data against the amount of training data. The LearningCurveDisplay from estimator function,
- 210 which visualises the error of the method in the form of negative values, was used to calculate the curves. The

- 211 reason for this convention is the universalisation of the quality assessment level of the indicator  $-$  a higher
- 212 value should mean a higher quality (cf. https://scikit-learn.org/stable
- 213 /modules/model evaluation.html#scoring-parameter). The value of the cross-validation level was set at 30.
- 214 Graphs were created for seven tested algorithms. In the SVM algorithm, three kernels were tested using,
- 215 respectively, linear functions, polynomial functions (for example, fifth-degree polynomial), and radial basis
- 216 functions.
- 217 In Figure S8, the corresponding graphs of learning curves are collected in two columns: the left column
- 218 shows the accuracy of the method, the right column shows the error rate.
- The graphs show the averaged (smoothed) curves for the training and validation sets. The lighter band 219
- around the curve displays the level of variance in the calculations. The general conclusions from these graphs  $220$
- are as follows: 221
- 1. The 510 samples used are adequate to stabilise the results the curves flatten out.  $222$
- 223  $2.$ Two methods (LDA and SVM-poly) obtained abnormally low accuracy - a radical increase in SVM-poly 224 accuracy around 470 training cases (after prior stabilisation) is probably a numerical anomaly.
- In all cases except SVM-poly, the variance of the training set decreases (better or worse) as its size 225  $3.$
- increases, which suggests its relatively good information quality. 226
- A large variance of the validation set with a small variance of the training set suggests overfitting of the 227  $\overline{4}$
- model, i.e. the model was too rigidly fit to the training data. This is evident in essentially all cases except 228
- SVM-RBF and QDA. In the case of QDA, too large a training set (over approximately 200 cases) caused 229
- 230 an increase in variance, with additional data generating only noise (results stabilise before the value of
- 231 200). Since the implemented algorithms use standard regularisation methods, possible strategies to
- 232 reduce overtraining are:
- 233 a) Testing a wider range of standard regularisation parameters.

# iForest – Biogeosciences and Forestry  $\parallel$  #ms23/4413<br>ms23\_4413\_03

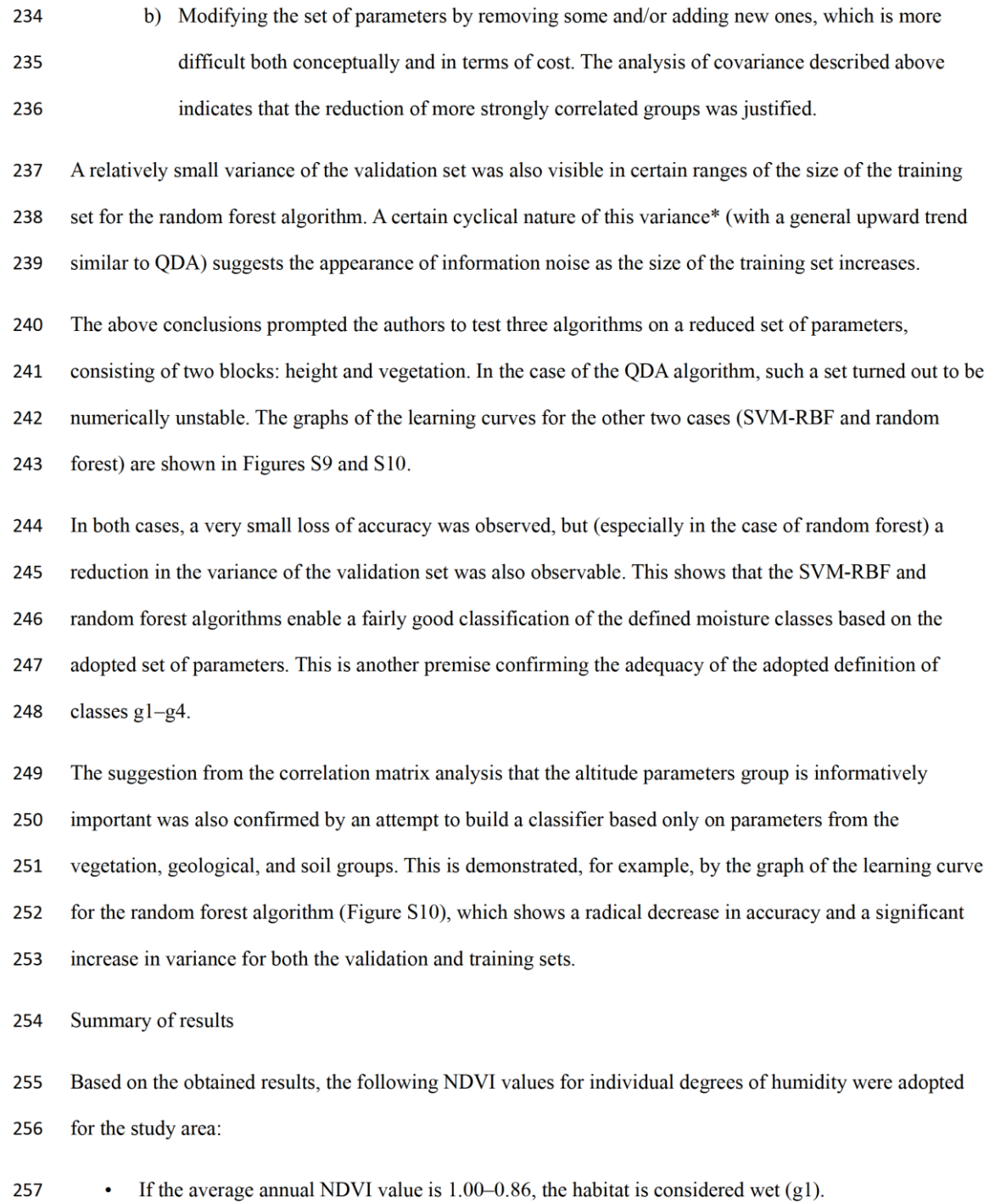

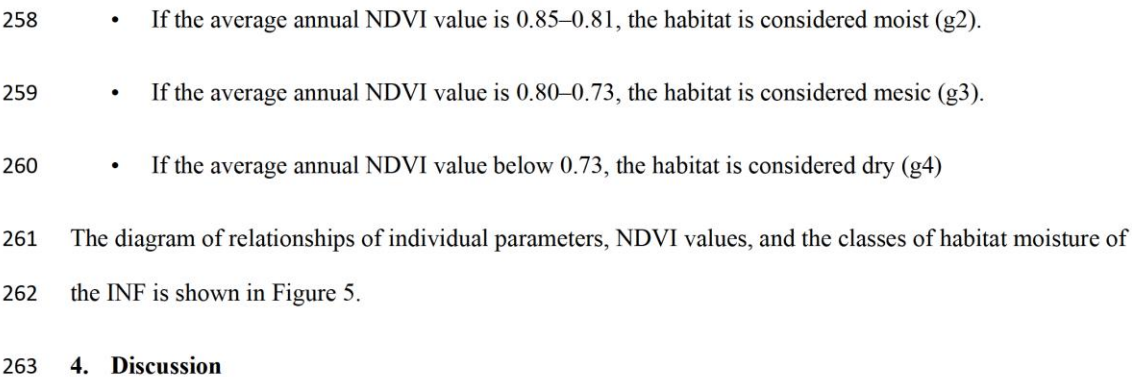

Studies on NDVI show the complex relationship between this index and meteorological factors, soil 264 265 moisture, and type of vegetation cover (Chen T. et al. 2014, Zhang et al. 2018, Piedallu et al. 2019, Giuseppi 266 et al. 2021). The results of the research carried out in the Ipanema National Forest confirmed a complex set 267 of factors, including climatic factors, relief, altitude above sea level, geology, and soil type affecting the 268 vegetation cover and its moisture status. Generally, in the study area, forests dominate in higher mountainous 269 locations. According to Mazón et al. (2020), how elevation affects various forest properties remains poorly understood. Regardless of habitat conditions, this may be due to the difficulty of reaching the area, which is 270 271 unsuitable for agricultural development. At the same time, the area covered with seasonal semideciduous 272 forest (Figure 2) shows on average (for the period 2018–2021) the highest NDVI values. This is related to 273 the relief (Figure S4) of a river valley, where fluvisols (Figure 3) have developed and water is collected 274 through precipitation, a circumstance that reflects the relationship between terrain and soil conditions. 275 Gleysols are soils that are also associated with high humidity (Sposito et al. 2008), although the average 276 NDVI values for 2018–2021 in these soils are markedly lower (Figure 3). This may be due to a different vegetation cover, which in this case is mainly formed by substitute forest communities planted with alien 277 278 species. The most planted forest species in South America is eucalyptus (Freitas et al. 2020), which may 279 change the natural water regime (Reichert et al. 2021). Eucalypt monocultures are also present in the INF 280 (Londe et al. 2022).

281 Among types of plant cover, cerrado campo sujo is noted in the INF, which would confirm the range of this

biome given by Pereira et al 2018 (Figure 1). At the same time, these are lower, easier-to-access mountain 282

283 locations, so human activity may affect their transformations. This could be indicated by the share of 284 agricultural and urbanised areas in the lower part of the research area (Figure 2). At the same time, it is a  $285$ low-moisture area, which would correspond to the characteristics of the Cerrado described by Ferreira and Huete (2004). These authors, however, saw the Cerrado extending far north of the INF. Considering the 14-286 287 year difference between the studies by Ferreira and Huete (2004) and Pereira et al. (2018), this could suggest 288 increasing anthropopressure in the vicinity of the INF, which then pushed forests into less accessible places. 289 The relationships between Cerrado, related to canopy cover, animal grazing, the transformation of the biome 290 into pasture and other agricultural forms of land use, as well as the moisture status of habitats in relation to other forest areas, refer to European xero-thermophile oak woods (European Commission 2013). This is well 291 292 illustrated by the example of Poland, which is located in Central Europe, where this type of vegetation covers the central part of the country and displays the lowest precipitation and the lowest NDVI values (Figure 293 294 S11). It is also the most deforested, lowland part of the country, where human activity has led to the disappearance 295

of natural hornbeam and oak forests in favour of other types of vegetation cover. At the same time, it is 296 297 difficult to state unequivocally whether xero-thermophile oak woods occupy their range in the central part of 298 the country because the climate there is drier, or whether the drier climate there is due to deforestation. To 299 some extent, while maintaining the proportions between the vegetation of Europe and South America, a 300 similar phenomenon may occur at the border of the Cerrado and the Atlantic Forest, the course of which may 301 be influenced by human activity. The results of the research on the INF, as shown in Figure S11, can therefore confirm the relationship between NDVI and the moisture content of forest areas. Figure S11 also 302 shows that the adopted method of assessing the moisture status of habitats is universal and can be used in 303 304 different parts of the world to obtain similar results.

305 Comparing the Brazilian Cerrado to the European xero-thermophile oak woods involves examining the ways

306 in which human activity affects forest management, such as pastoral management and the conversion of

307 forest landscapes into agricultural and pasture land. Although a more detailed analysis of this comparison

may be the subject of a separate study, this example demonstrates that geographically distant forest 308

309 ecosystems can be compared quickly and inexpensively. However, to interpret the data, a combination of 310 satellite techniques and terrestrial data is required, including factors such as vegetation cover diversity, soil diversity, and relief. This was exemplified by the case of Ipanema National Forest. 311

#### 312 5. Conclusions

313 The Normalized Difference Vegetation Index (NDVI) is a widely used method for estimating vegetation greenness and moisture content. However, our study found that NDVI can also be used to build a reliable 314 315 model for assessing habitat moisture. Among the algorithms tested, UMAP was found to be the most 316 effective. By using average NDVI values from 2018 to 2021, we classified the study area into four moisture 317 classes: g1 (wet habitat) with an average NDVI value of 1.00–0.86, g2 (moist) with an average NDVI value 318 of 0.85–0.81, g3 (mesic) with an average NDVI value of 0.80–0.73, and g4 (dry) with an average NDVI 319 value below 0.73. 320 This method is easy to apply, cost-effective, and provides high-resolution  $(10 \times 10 \text{ m})$  data applicable to large

321 geographical areas. The results showed that the method can be applied to diverse environmental conditions, 322 such as different types of vegetation cover, soil types, and geological sediments. It can be used to assess the 323 diversity of habitat moisture, compare moisture levels across different habitats, and monitor them over time. 324 For example, our study identified the border between two important biomes, the Atlantic Forest and Cerrado, 325 in the study area and could suggest increasing anthropopressure in the vicinity of the INF pushing forests to 326 less accessible places. 327 Overall, this method provides a practical and efficient tool for assessing habitat moisture that can benefit

- 328 various fields, such as ecology, conservation biology, and land management.
- Acknowledgments: AM, MK, WK: conceived the conceptualization and methodology; AM, MK, KCT, 329
- 330 WK: carried out the investigation; AM, SK, RHT: carried out the formal analysis; AM, MRM: performed the
- visualization; AM, MK, WK, PR, SK, JP, KCT, RHT, MRM : writing original draft, review and editing. AM: 331
- was responsible for funding acquisition; AM, WK: were responsible for funding acquisition validation 332

- Funding Information: The research was financed from the project GEO-INTER-APLIKACJE nr 333
- 334 POWR.03.02.00-00-I027/17. The project is co-financed by the European
- 455 Union from the European Social Fund underground the Operation Program Knowledge 335
- 336 456 Education Development.
- Conflicts of Interest: The authors declare no conflict of interest. 337

#### 6. References 338

- Bai Y, Ochuodho TO, Jian Y (2019). Impact of land use and climate change on water-related ecosystem 339 services in Kentucky, USA. Ecological Indicators, 102, 51-64. URL: 340 https://doi.org/10.1016/j.ecolind.2019.01.079. 341 Béllard C, Leclerc C, Leroy B, Bakkenes M, Veloz, S, Thuiller W, Courchamp F (2014). Vulnerability of 342 343 biodiversity hotspots to global change. Global Ecology and Biogeography. 23, 1376–1386. URL: https://doi.org/10.1111/geb.12228. 344 Cavarzere V, Silveira LF, Tonetti VR, Develey P, Ubaid FK, Regalado LB, Figueiredo LFA (2017). Museum 345 collections indicate bird defaunation in a biodiversity hotspot. Biota Neotropica 17(4). URL: 346 347 http://dx.doi.org/10.1590/1676-0611-BN-2017-0404. Chen N, Wang A, An J, Zhang Y, Ji R, Jia Q, Zhao Z, Guan D (2020). Modeling Canopy Carbon and Water 348 349 Fluxes Using a Multilayered Model over a Temperate Meadow in Inner Mongolia. International Journal of Plant Production (2020) 14:141-154. URL: https://doi.org/10.1007/s42106-019-00074-4. 350 Chen T, de Jeu RAM, LiunYY, van der Werf, GR, Dolman, AJ, (2014). Using satellite based soil moisture to 351 quantify the water driven variability in NDVI: A case study over mainland Australia. Remote Sensing of 352 353 Environment. 140, 330-338. URL: https://doi.org/10.1016/j.rse.2013.08.022.
- 354 Da Silva RG, dos s AR, Pelúzio JBE, Fiedler NC, Juvanhol RS, de Souza, KB, Branco ERF (2021).
- 355 Vegetation trends in a protected area of the Brazilian Atlantic forest. Ecological Engineering, 162, 106180. URL: https://doi.org/10.1016/j.ecoleng.2021.106180. 356
- 357 European Commission, 2013. Interpretation Manual of European Union Habitats. EUR 28. April 2013. DG 358 Environment, Nature ENV B.3, pp. 144.
- 359 Farr TG, Rosen PA, Caro E, Crippen R, Duren R, Hensley S, Kobrick M, Paller M, Rodriguez E, Roth L,
- Seal D, Shaffer S, Shimada J, Umland J, Werner M, Oskin M, Burbank D, Alsdorf DE (2007). The 360
- 361 shuttle radar topography mission: Reviews of Geophysics, v. 45, no. 2, RG2004. URL:
- 362 https://doi.org/10.1029/2005RG000183.
- Ferreira LG, Huete AR (2004). Assessing the seasonal dynamics of the Brazilian Cerrado vegetation through 363
- 364 the use of spectral vegetation indices. International Journal of Remote Sensing, 25 (10), 1837-1860.

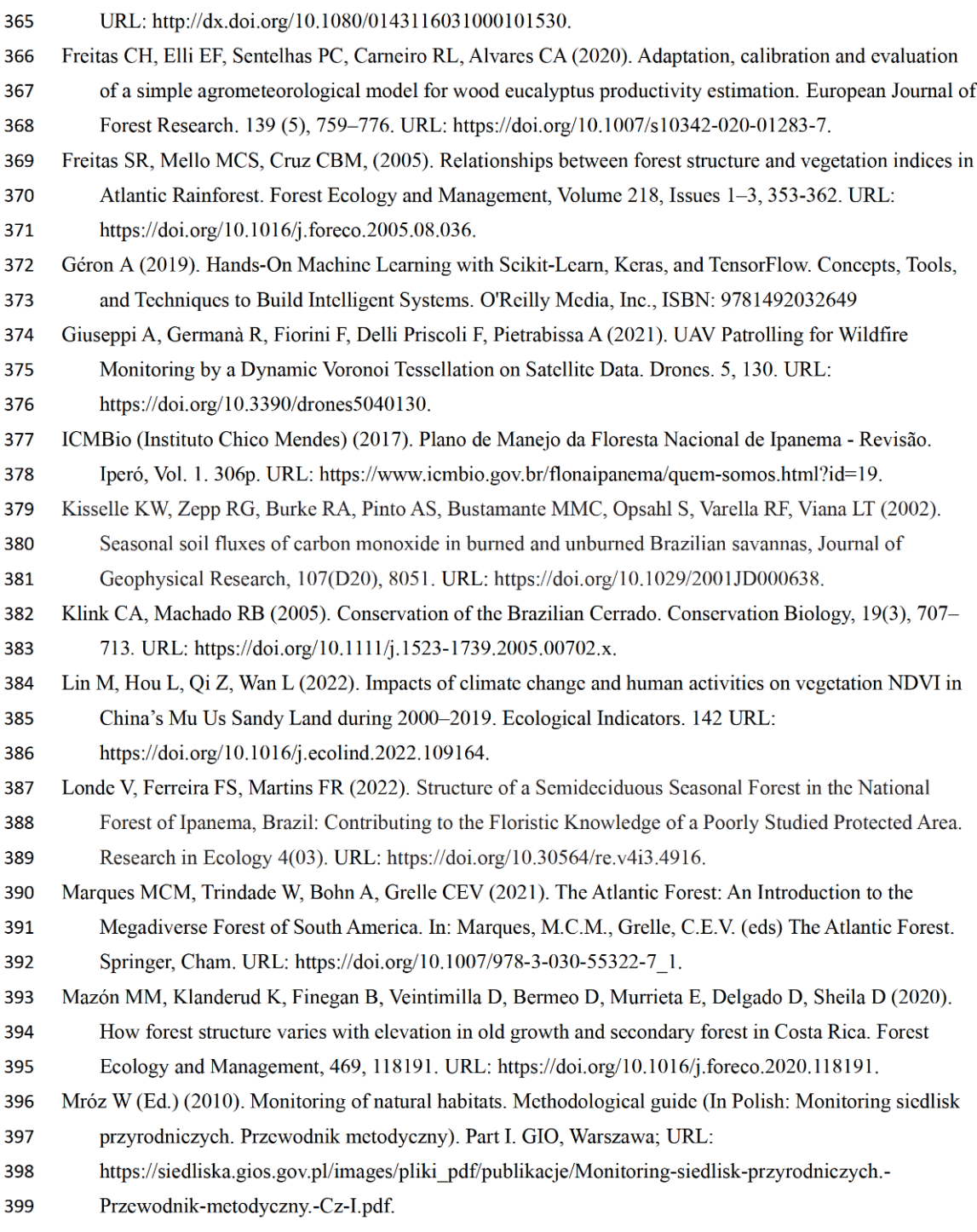

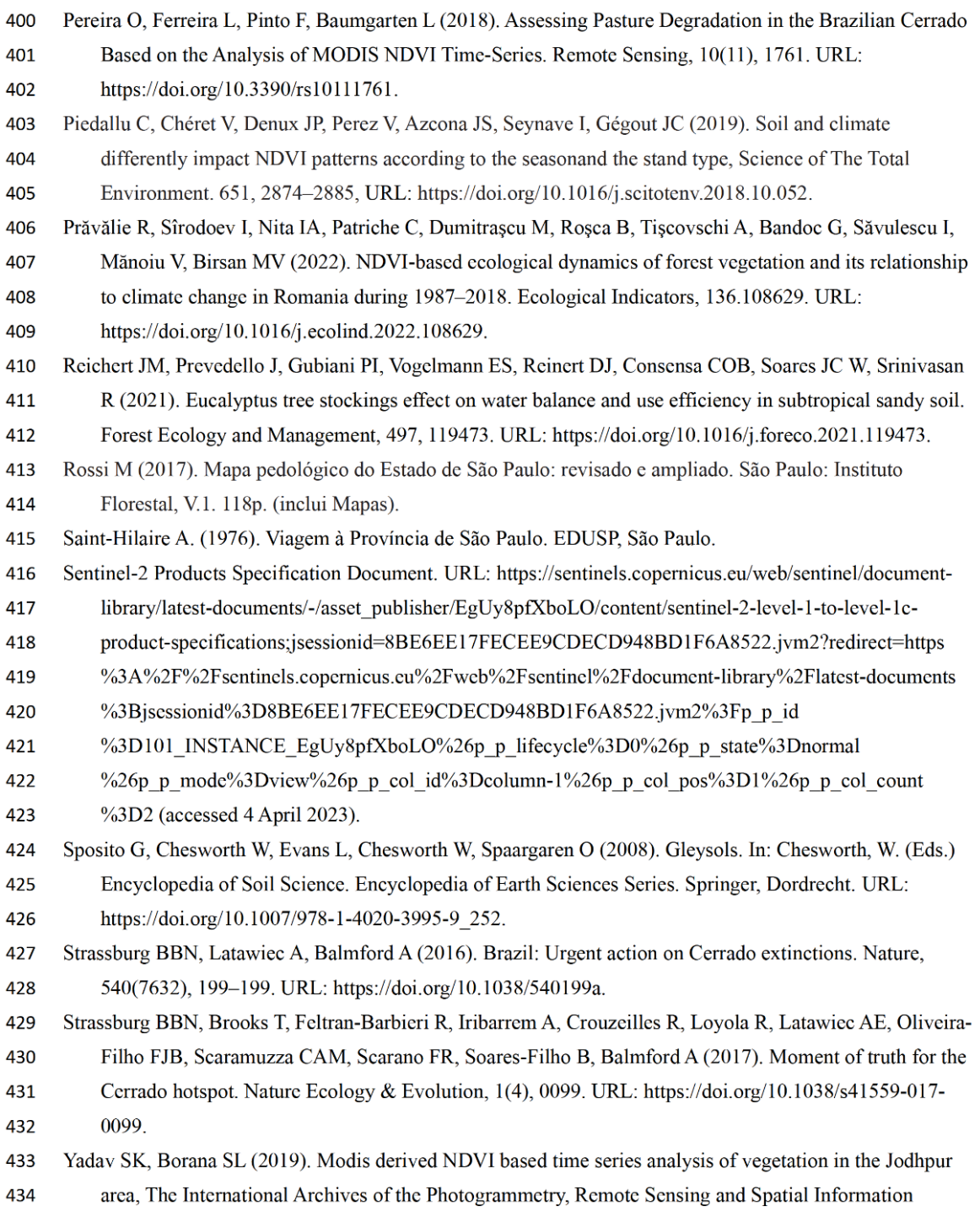

iForest – Biogeosciences and Forestry  $\parallel$  #ms23/4413<br>ms23\_4413\_03

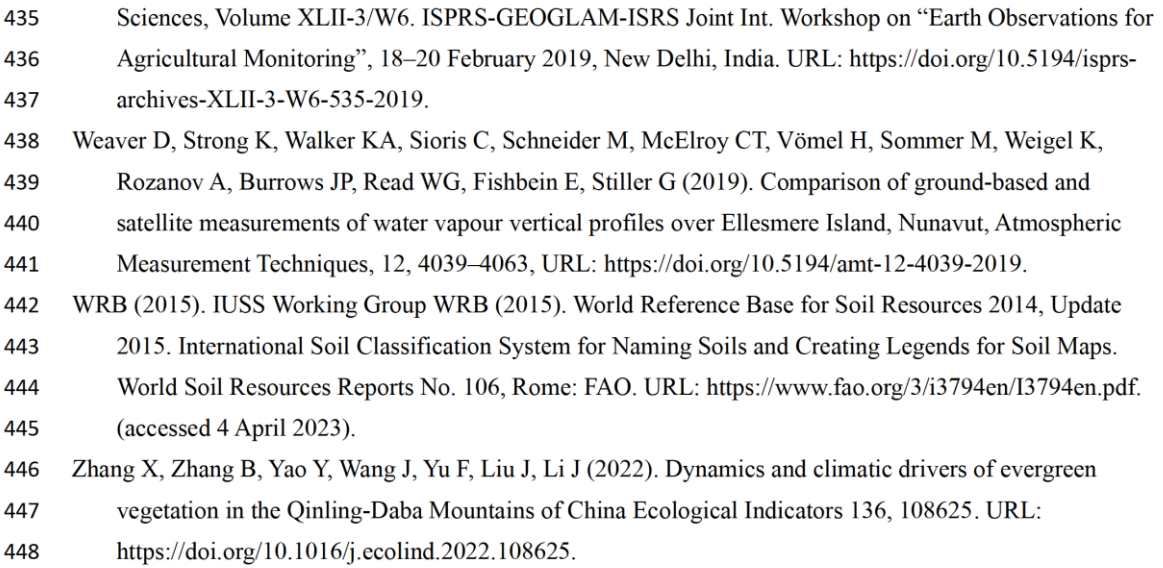

- Table 1. Sentinel 2 channels used in the NDVI calculations (Sentinel-2) 449
- https://sentinel.esa.int/web/sentinel/technical-guides/sentinel-2-msi/msi-instrument] 450

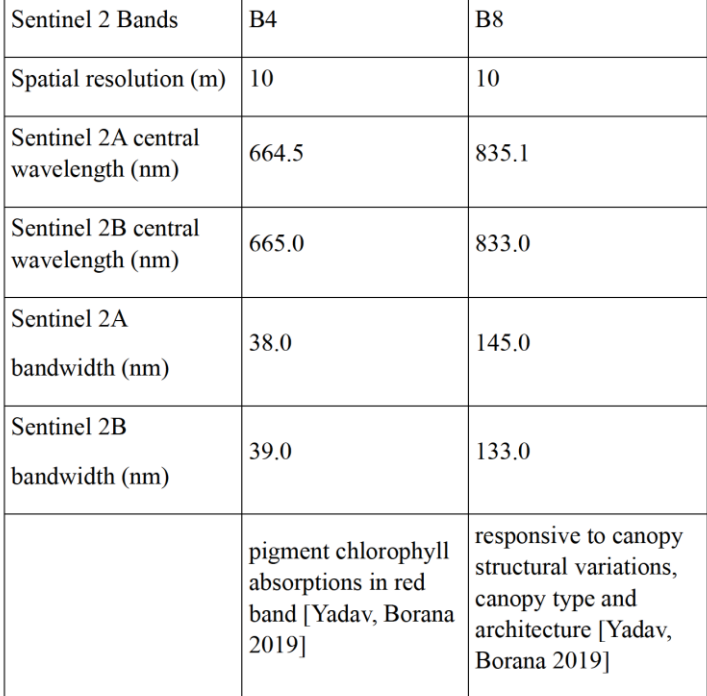

#### 451 **Figure Legends**

- Figure 1. Location of the Ipanema National Forest (INF) 452
- 453 Legend: Location of the INF on the background of the Cerrado biome (highlighted in grey), according to
- Ferreira and Huete (2004) (left) and Pereira et al. (2018) (right); in the middle relief map of the INF 454
- Figure 2. Comparison of INF vegetation differentiation (2a) and average (2018-2021) NDVI values (2b) 455
- Legend to Figure 2a: 1 Rocky Outcrop (Grasses/Shrubs) [Portuguese: Afloramento Rochoso 456
- (Gramineas/Arbustivas)]; 2 Agriculture (Pasture/Cultivation) [Agropecuaria (Pastagens/Cultivos)]; 3 -457
- Urban Area (Buildings/Towns) [*Área Urbana (Edificações/Vilas*)]; 4 Cerrado (Campo Sujo); 5 Water 458
- Bodies (Reservoirs) [Corpo d'Água (Reservatórios)]; 6 Forest in Regeneration (Floresta em Regeneração); 459
- 7 Seasonal Semideciduous Forest (Floresta Estacional Semidecidual); 8 Mining (Cavages/Buildings) 460
- 461 [Mineração (Cavas/Edificações)]; 9 - Reforestation (Exotic) [Reflorestamento (Exóticas)]; 10 -
- Reforestation (Native) [Resflorestamento (Nativas)]; 11 Floodplain [Várzea (Alagados/Brejos)] 462
- 463 Figure 3. Comparison of INF soil differentiation (3a) and average (2018–2021) NDVI values (3b)
- Legend to Figure 3a: 1 Acrisols (In Portuguese Argissolo Vermelho Amarelo Distrófico); 2 Gleysols 464
- (Gleissolo); 3 Ferralsols (Latossolo Amarelo); 4 Ferralsols (Latossolo Vermelho Distrófico); 5 Neossolo 465
- Litólico Afloramento (no equivalent in WRB, 2015); 6 Fluvisols (Neossolo Flúvico); 7 Neossolo Latólico 466
- Listico (no equivalent in WRB 2015); 8 Neossolo Litólico Distrófico (no equivalent in WRB 2015); 9 -467
- Neossolo Litólico Húmido (no equivalent in WRB, 2015) 468
- Figure 4. Covariance matrix 469
- 470 Legend: Green indicates high dependence of parameters; orange indicates fields excluded from correlation
- analysis; the individual blocks of the tested parameters were separated with sand, blue, and grey colours 471
- 472 Figure 5. Relationships of individual parameters, NDVI values, and the classes of habitat moisture of INF

iForest – Biogeosciences and Forestry  $||\# \text{ms} 23/4413$ <br>ms23\_4413\_03

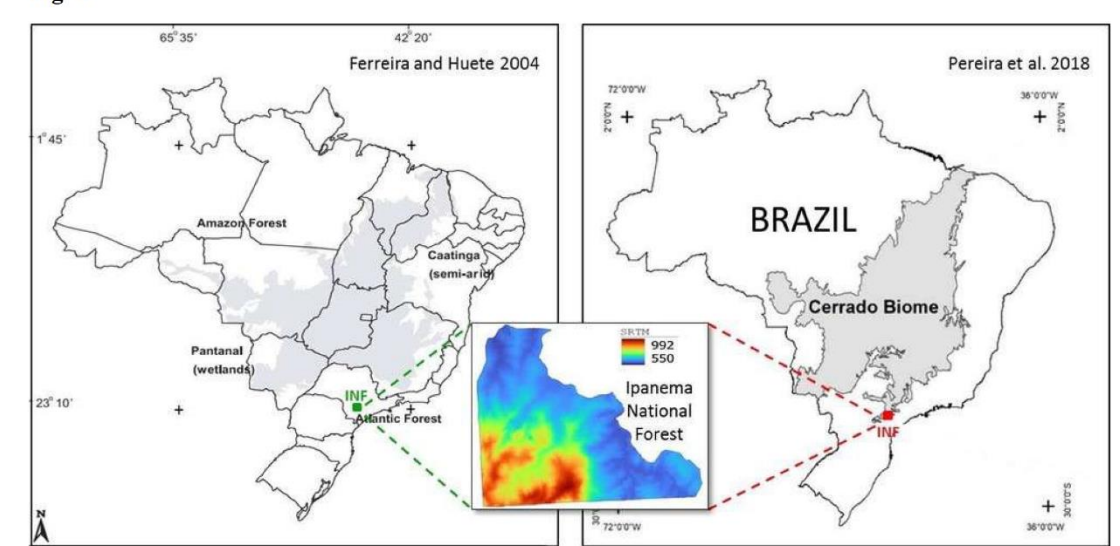

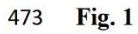

iForest – Biogeosciences and Forestry  $\parallel$  #ms23/4413<br>ms23\_4413\_03

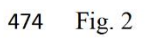

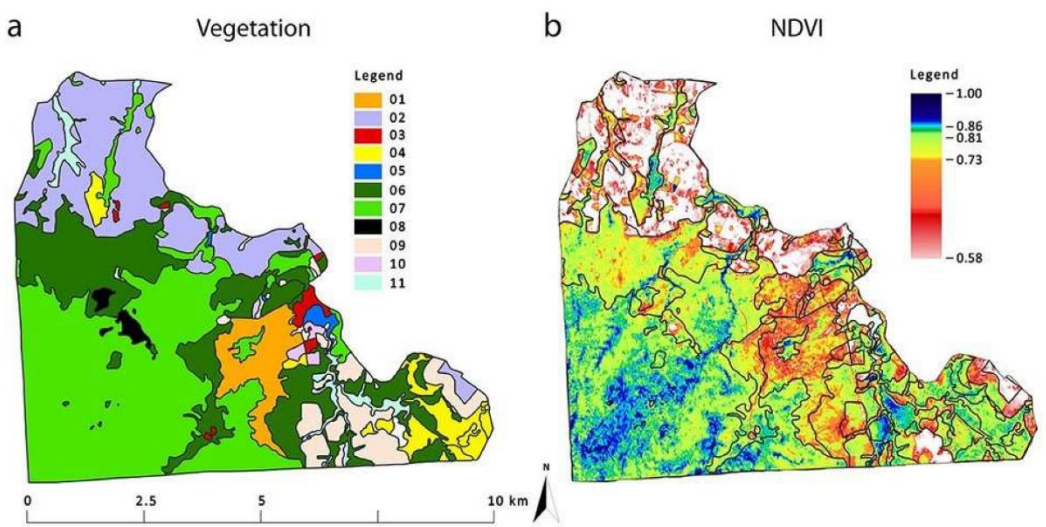

iForest – Biogeosciences and Forestry ||  $\#$ ms23/4413<br>ms23\_4413\_03

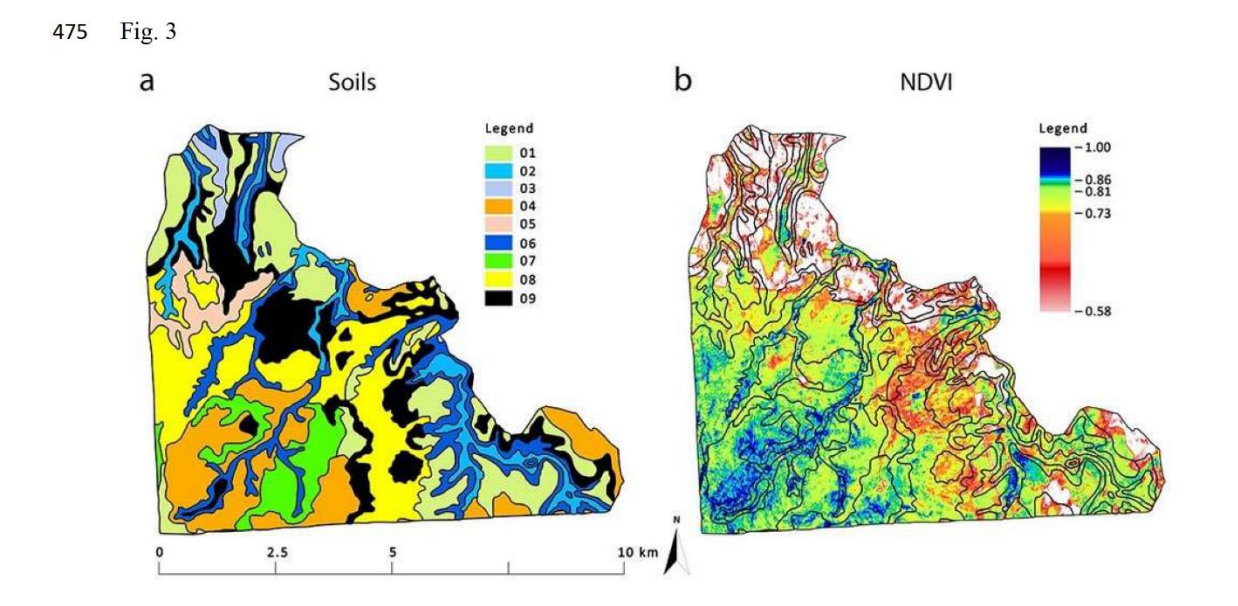

iForest – Biogeosciences and Forestry  $\parallel$  #ms23/4413<br>ms23\_4413\_03

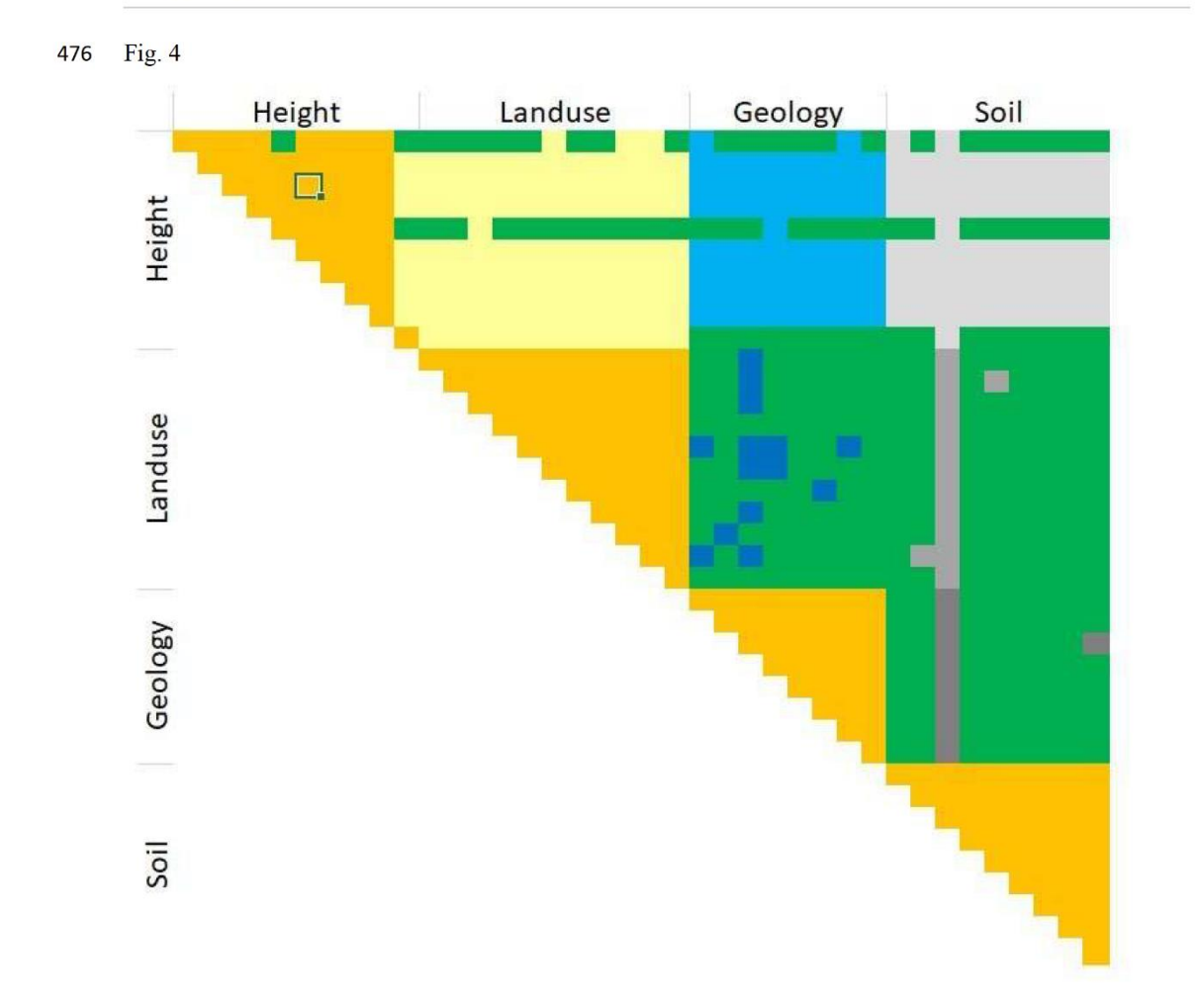

477 Fig. 5

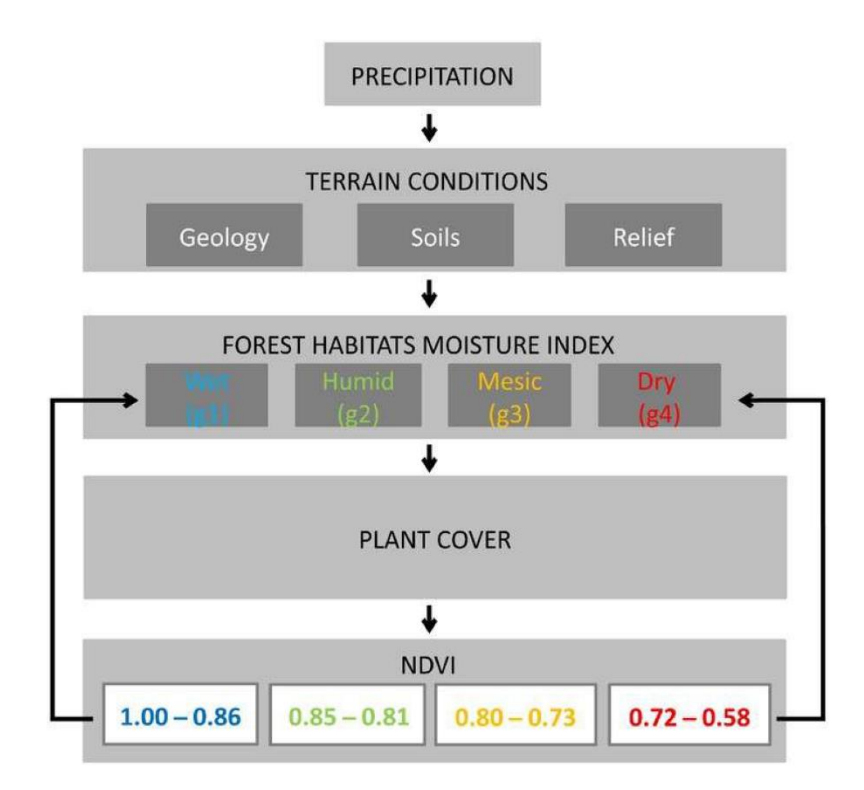

### Supplementary material 478

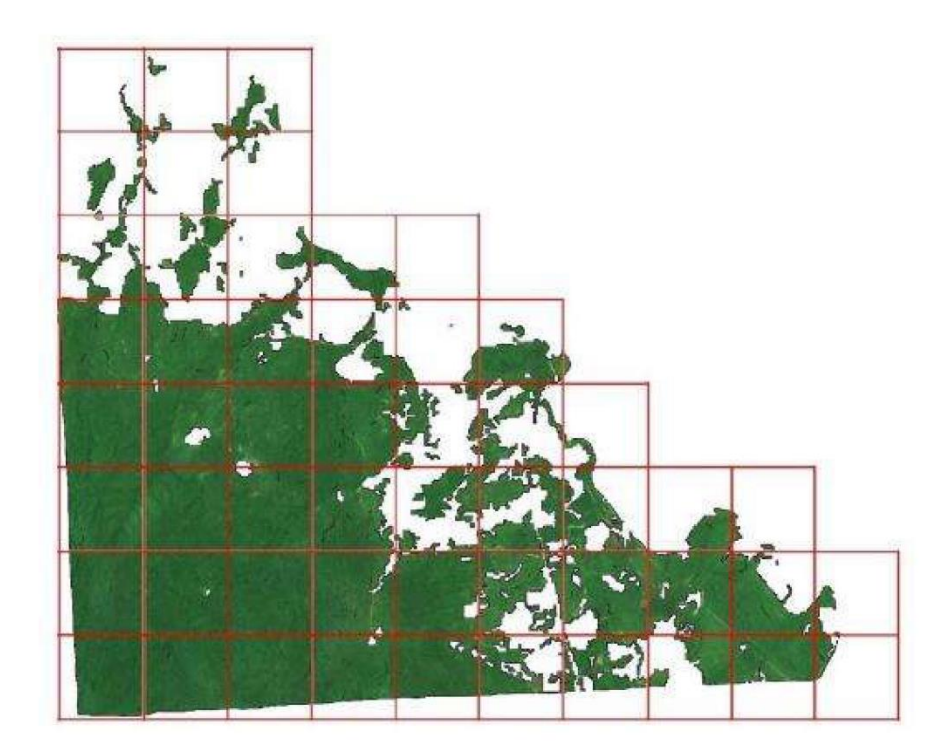

Figure S1. Division of the study area into  $1\times1$  km squares 479

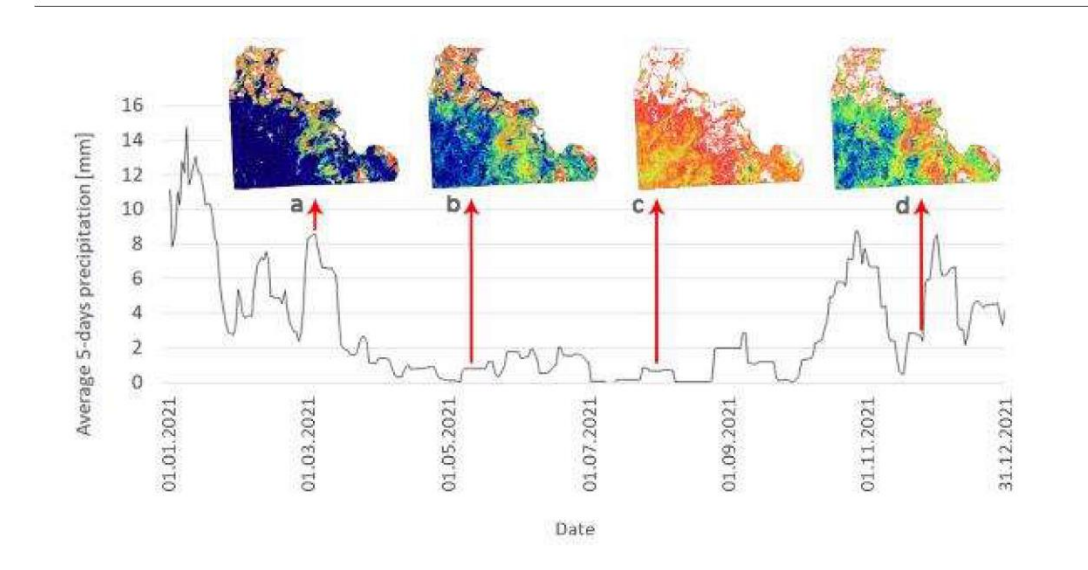

iForest - Biogeosciences and Forestry || #ms23/4413 ms23\_4413\_03

Figure S2. NDVI imagery of INF on the background of a graph of average 14-day precipitation in 2021 480

Legend: NDVI imagery of Ipanema National Forest on 10 March (a), 14 May (b), 2 August (c), and 25 481

<sup>482</sup> November (d) 2021

iForest - Biogeosciences and Forestry || #ms23/4413 ms23\_4413\_03

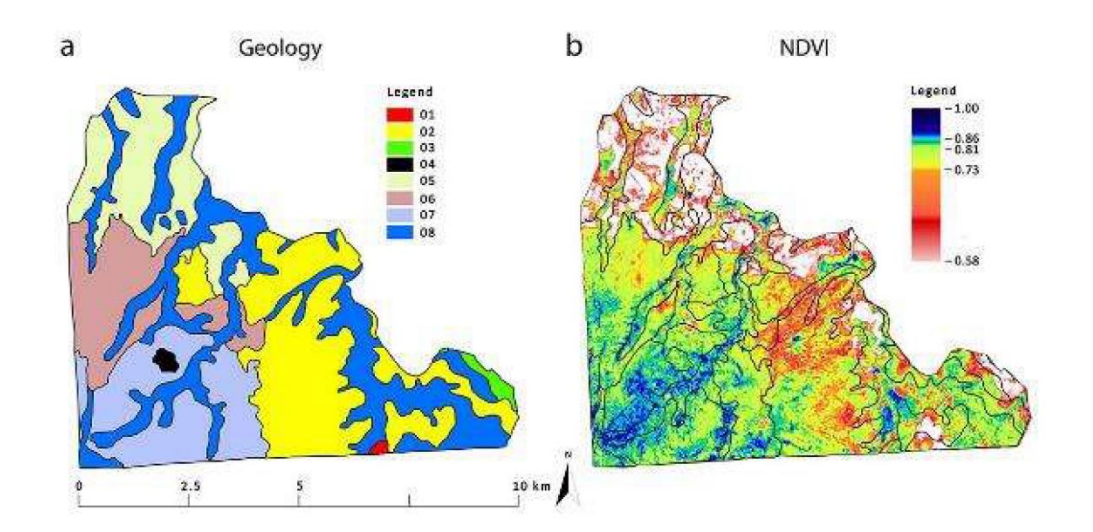

- Figure S3. Comparison of INF geology differentiation and average (2018-2021) NDVI values 483
- 484 Legend to Figure S3a: 1 - Amphibolite (Portuguese: Anfibolito); 2 - Conglomeratic Sandstone (Arenito
- Conclomeratico); 3 Claystones (Argilito); 4 Basic eruptive: basalt (Eruptivas basicas basalto); 5 -485
- Stratified rock, verve (Folhelho Varvito); 6 Porphyroid-granite (Granito porfiroide); 7 Alkaline 486
- 487 Intrusives: Shonkinite-porphyry (Intrusivos Alcalinas Shonkinito-porfito); 8 - Quaternary (Quaternario)

iForest – Biogeosciences and Forestry  $||$  #ms23/4413<br>ms23\_4413\_03

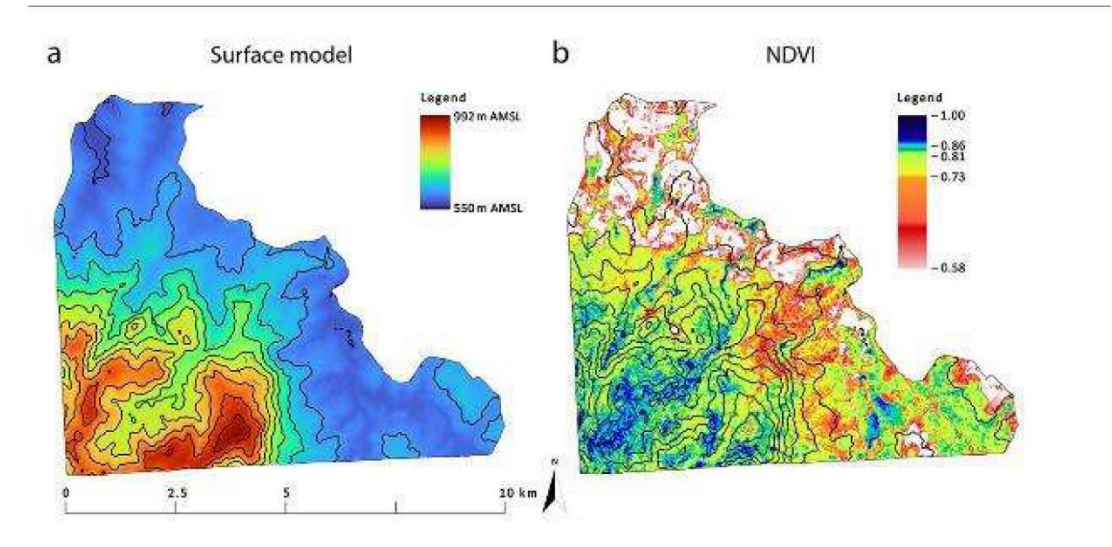

Figure S4. Comparison of INF relief differentiation (S4a) and average (2018-2021) NDVI values (S4b) 488

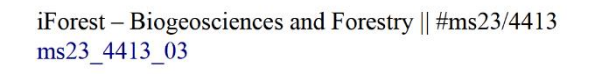

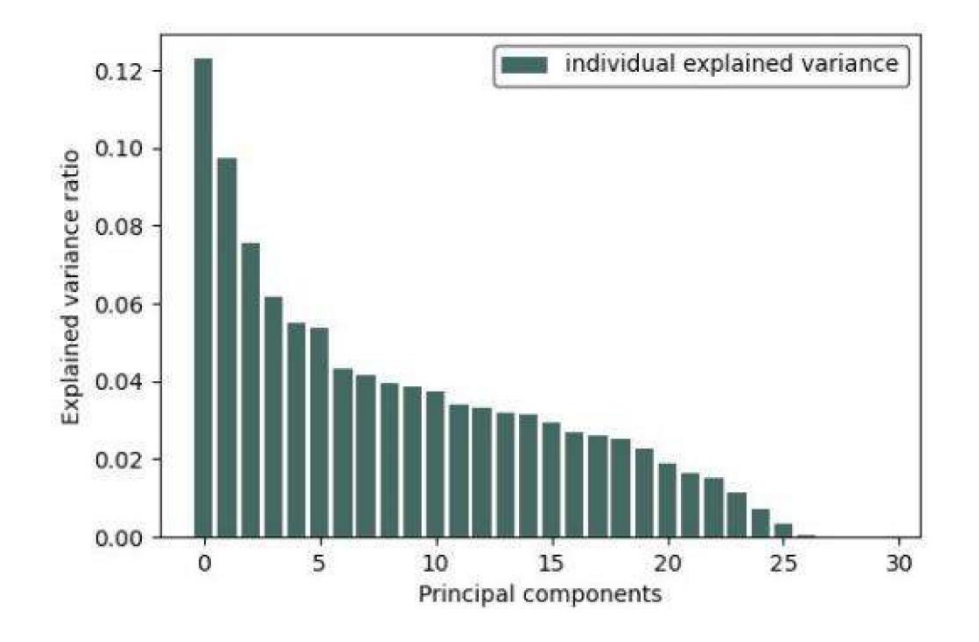

489 Figure S5. Percentage distribution of the degree of explanation for all principal components

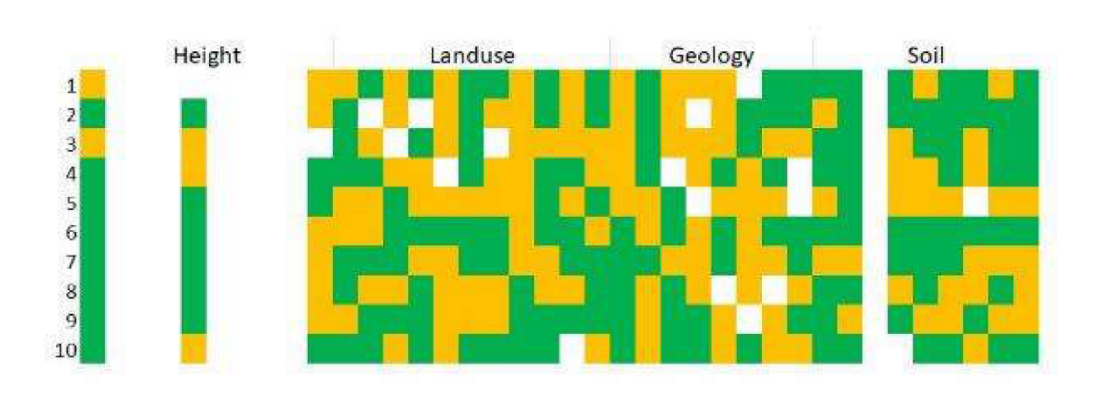

iForest – Biogeosciences and Forestry ||  $\#ms23/4413$ <br>ms23\_4413\_03

490 Figure S6. PCA results for the first 10 principal components

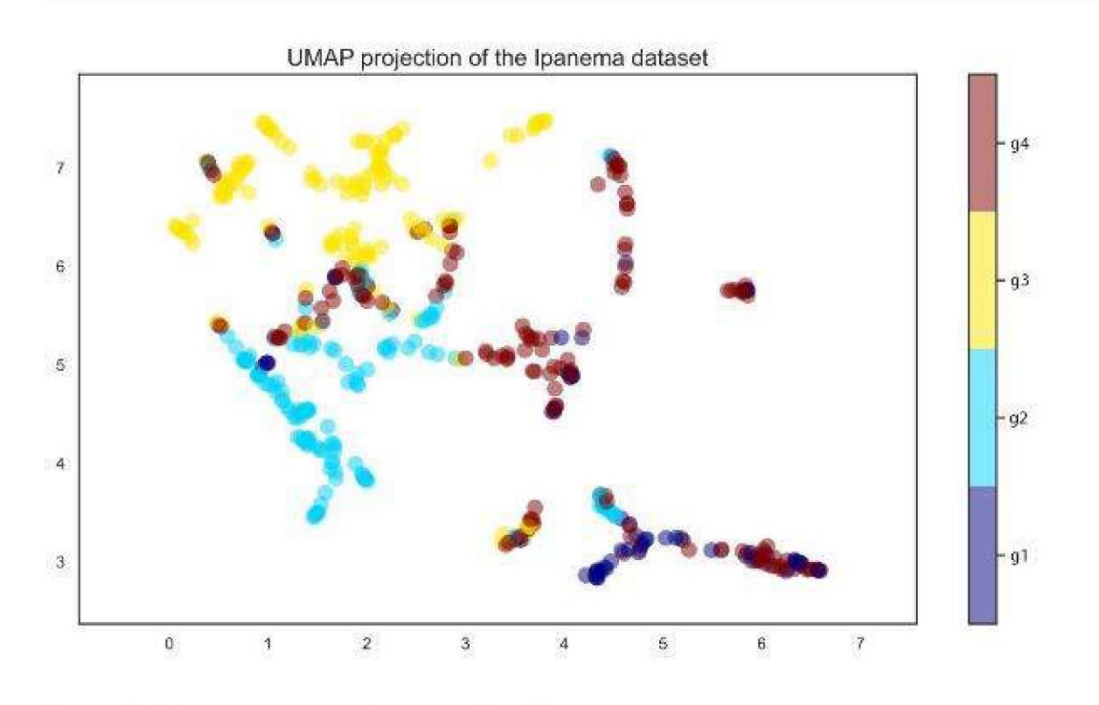

491 Figure S7. The result of data analysis using the UMAP method

492 Legend: The values and colours adopted in the legend indicate different moisture indexes: g1: wet; g2:

493 humid; g3: mesic; g4: dry

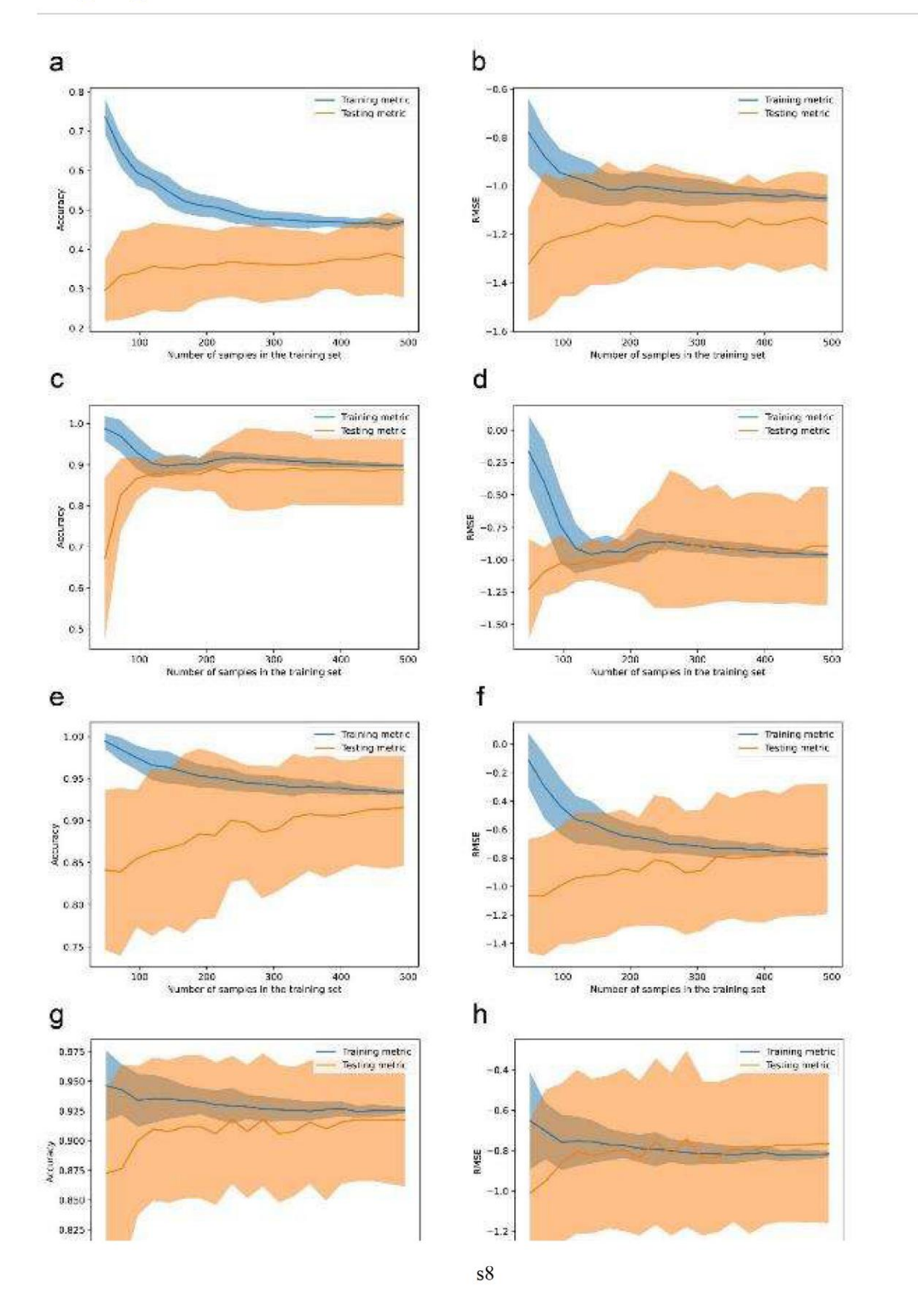

iForest - Biogeosciences and Forestry || #ms23/4413 ms23\_4413\_03

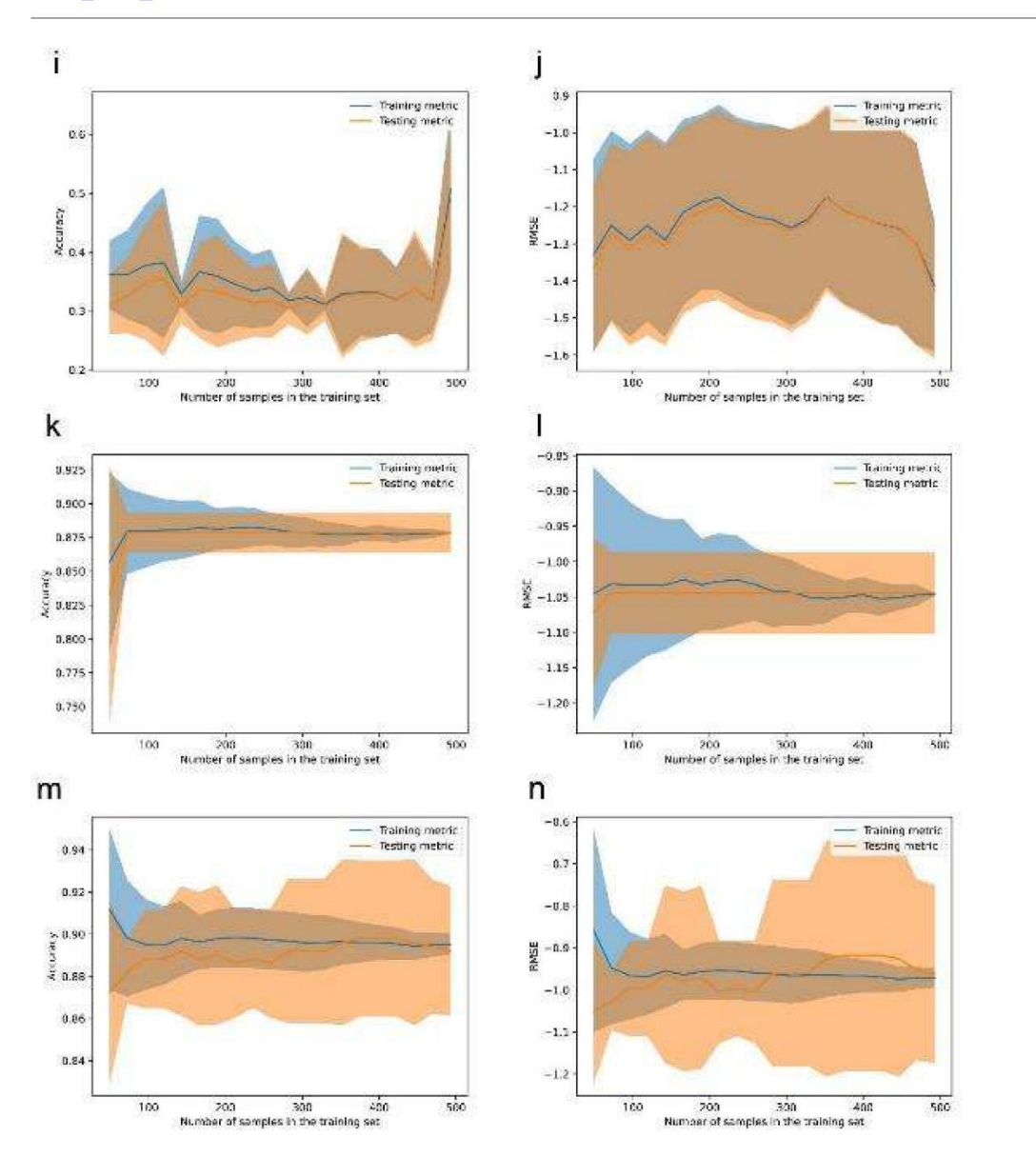

iForest - Biogeosciences and Forestry || #ms23/4413 ms23\_4413\_03

Figure S8. Learning curve graphs 494

Legend: The left column shows the accuracy of the method; the right column shows the error rate: a-b: Ida 495 (lda\_lc.pdf, lda\_lc\_rmse.pdf); c-d: qda (qda\_lc.pdf, qda\_lc\_rmse.pdf); e-f: logistic regression (lr\_lc.pdf, 496 lr\_lc\_rmse.pdf); g-h: svm-linear (svc\_linear\_lc.pdf, svc\_linear\_lc\_rmse.pdf); i-j: svm-poly; k-l: svm-rbf; 497

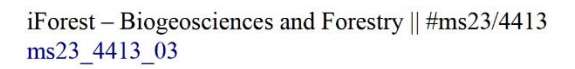

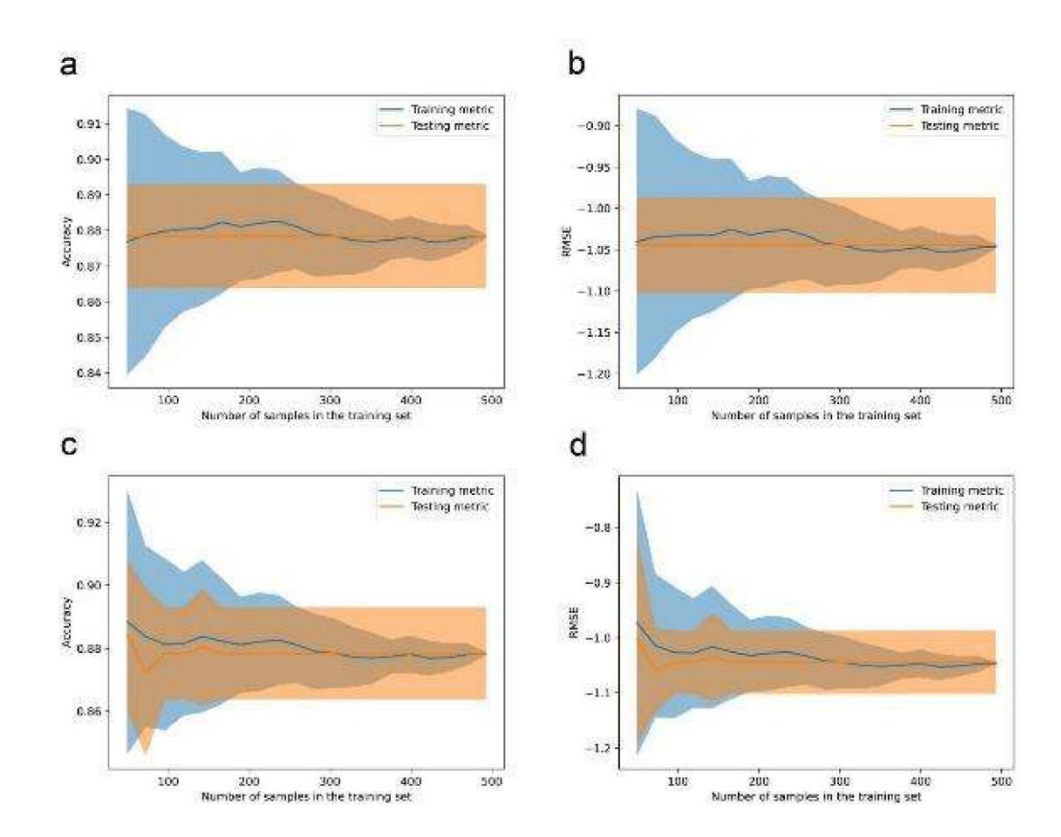

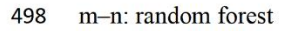

499 Figure S9. Learning curve plots for reduced versions of SVM-RBF and random forest

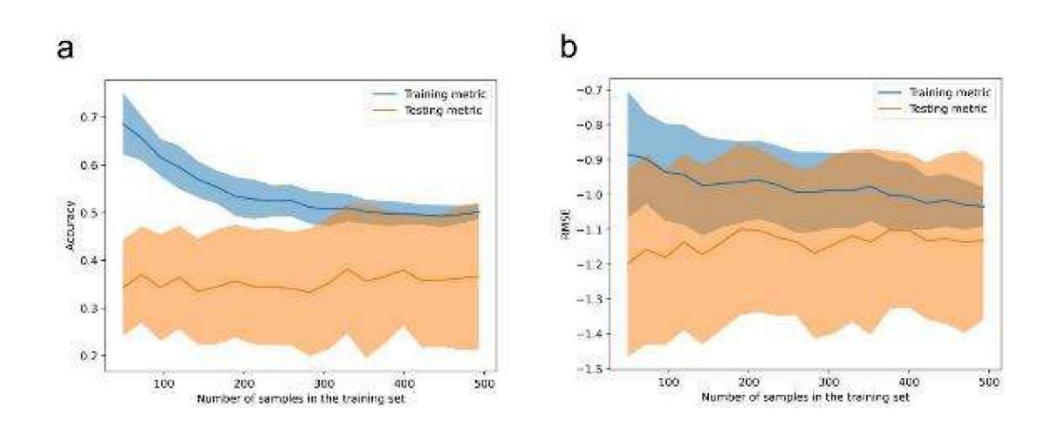

iForest – Biogeosciences and Forestry  $\parallel$  #ms23/4413<br>ms23\_4413\_03

500 Figure S10. Learning curve for the random forest algorithm excluding the height parameter group

iForest - Biogeosciences and Forestry || #ms23/4413 ms23\_4413\_03

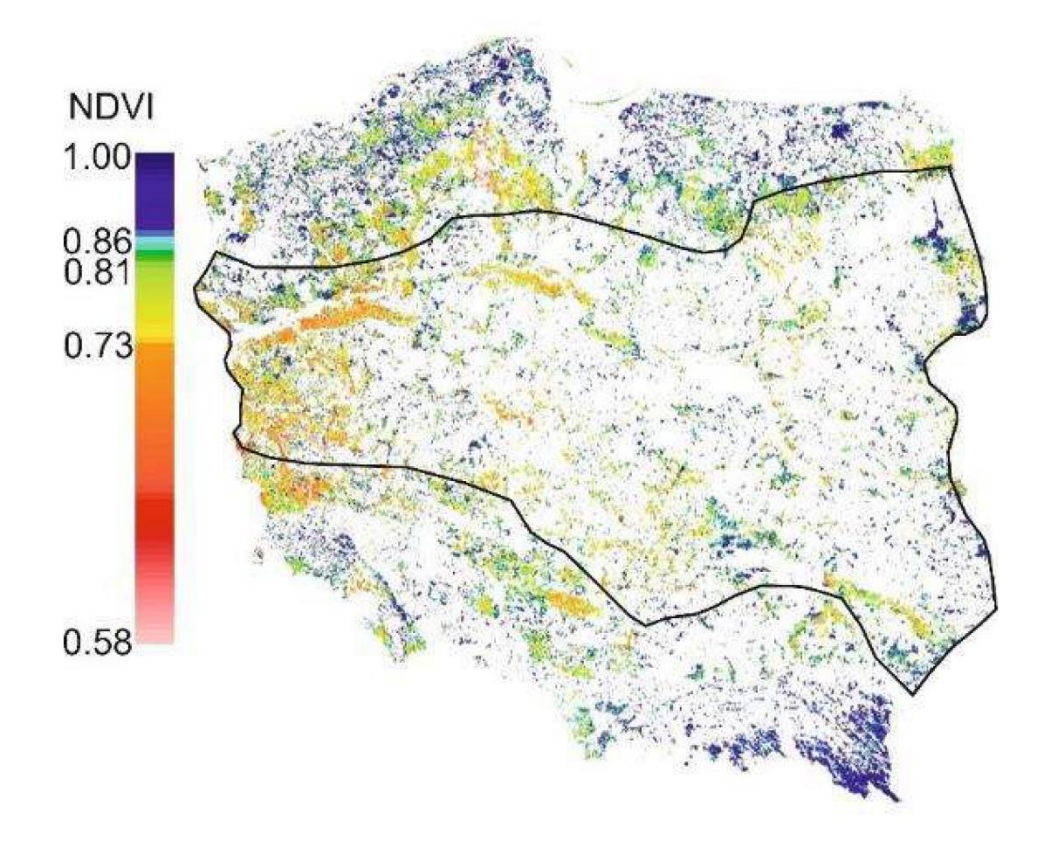

501 Figure S11. Range of xero-thermophile oak woods in Poland, according to Mróz (2010)

- Legend: Black line: range of xero-thermophile oak woods (91I0 Natura 2000 habitat) on the background of 502
- 503 the diversity of NDVI values for forest areas in Poland (Figure prepared by authors)
**Oświadczenia autorów**

mgr inż. Adam Młynarczyk Zakład Teledetekcji Środowiska i Gleboznawstwa Wydział Nauk Geograficznych i Geologicznych Uniwersytet im. Adama Mickiewicza w Poznaniu

# Oświadczenie współautorów

Młynarczyk A.\*, Konatowska M., Królewicz S., Rutkowski P., Piekarczyk J., Kowalewski, W. 2022. Spectral Indices as a Tool to Assess the Moisture Status of Forest Habitats. Remote Sens. 2022, 14, 4267

Oświadczam, że mój wkład w przygotowanie powyższego artykułu naukowego był następujący: opracowaniu koncepcji oraz metodyki badań, przeprowadzenie badań oraz współudział w analizie wyników oraz ich wizualizacji. Współudział w przygotowaniu manuskryptu oraz autor korespondencyjny. Mój udział w przygotowaniu pracy wynosi: 60%

Mtynanczyle Konatowska M.\*, Młynarczyk A., Rutkowski P. 2023. Prospects for the Preservation of the Main Pinus sylvestris L. Ecotypes in Poland in the Context of the Habitat Conditions of Occurrence. their Forests, 2023 Oświadczam, że mój wkład w przygotowanie powyższego artykułu naukowego był następujący: opracowaniu koncepcji oraz metodyki badań, analiza danych obrazowych oraz współudział w przygotowaniu manuskryptu. Mój udział w przygotowaniu pracy wynosi: 40  $\frac{0}{0}$ Mtymerczyle

Konatowska M.\*, Młynarczyk A., Rutkowski P., Kowalewski W. 2023. NDVI as a potential tool for forecasting changes in geographical range of sycamore (Acer pseudoplatanus L.) Scientific Report, 2023

Oświadczam, że mój wkład w przygotowanie powyższego artykułu naukowego był następujący: opracowaniu koncepcji oraz metodyki badań, analiza danych obrazowych oraz współudział w przygotowaniu manuskryptu. Mój udział w przygotowaniu pracy wynosi: 45  $\frac{0}{0}$ 

Mtymerzyle

Mlynarczyk A.\*, Konatowska M., Kowalewski W., Krolewicz S., Tonello K.C., Toppa R.H., Martines M.R., Piekarczyk J., Rutkowski P. 2023. Modeling the moisture status of habitats by using NDVI on the example of the Cerrado and Atlantic Forest Biomes borderland (Brazil), iForest

Oświadczam; że mój wkład w przygotowanie powyższego artykułu naukowego był następujący: opracowaniu koncepcji oraz metodyki badań, przeprowadzenie badań i analiz wyników, przygotowanie wizualizacji, walidacja modelu oraz współudział w analizie wyników oraz ich wizualizacji, współudział w przygotowaniu manuskryptu oraz autor korespondencyjny. Mój udział w przygotowaniu pracy wynosi: 50%

Mtymerczyle

Młynarczyk A.\*., Konatowska M., Królewicz S., Rutkowski P., Piekarczyk J., 2021. Zgłoszenie Patentowe nr. P.439801. Sposób wyznaczania stopni uwilgotnienia lasu na podstawie zdieć satelitarnych. Urząd Patentowy Rzeczypospolitej Polskiej.

Oświadczam, że mój wkład w przygotowanie powyższego zgłoszenia patentowego był następujący: opracowaniu koncepcji oraz metodyki, badanie stanu techniki, przygotowanie zastrzeżeń patentowych, analiza wyników i wizualizacja oraz współudział w przygotowaniu zgłoszenia. Mój udział w przygotowaniu pracy wynosi: 60%

Mtyraczyle

Młynarczyk A.\*, Konatowska M., Królewicz S., Rutkowski P., Piekarczyk J., 2023. Wdrożenie wynalazku nr. P.439801. Sposób wyznaczania stopni uwilgotnienia lasu na podstawie zdjęć satelitarnych w Operat Siedliskowy Nadleśnictwo Karnieszewice. Rozdział 7.3.1.1. Specyfika siedliskowa leśnictwa lwiecino, kompleks leśny lwiecino. Autor rozdziału: Rutkowski P.

Oświadczam, że mój wkład w przygotowanie powyższego rozdziału był następujący: analiza wyników w oparciu o wypracowaną metodykę oraz wizualizacja. Mój udział w przygotowaniu pracy wynosi: 30 %

Mtymerzyk

prof. dr hab. Inż. Paweł Rutkowski Katedra Botaniki i Siedliskoznawstwa Leśnego Wydział Leśny i Technologii Drewna Uniwersytet Przyrodniczy w Poznaniu

## Oświadczenie współautorów

Młynarczyk A.\*, Konatowska M., Królewicz S., Rutkowski P., Piekarczyk J., Kowalewski, W. 2022. Spectral Indices as a Tool to Assess the Moisture Status of Forest Habitats. Remote Sens. 2022, 14, 4267

Oświadczam, że mój wkład w przygotowanie powyższego artykułu naukowego był następujący: opracowanie koncepcji oraz metodyki badań oraz współudział w przygotowaniu manuskryptu. Mój udział w przygotowaniu pracy wynosi: 5% 1 histent

Konatowska M.\*, Młynarczyk A., Rutkowski P. 2023. Prospects for the Preservation of the Main Pinus sylvestris L. Ecotypes in Poland in the Context of the Habitat Conditions of their Occurrence, Forests, 2023.

Oświadczam, że mój wkład w przygotowanie powyższego artykułu naukowego był następujący: współudział i nadzór nad przygotowaniem manuskryptu. Mój udział w przygotowaniu pracy wynosi: 10 %. Sinterel

Konatowska M.\*, Młynarczyk A., Rutkowski P., Kowalewski W. 2023. NDVI as a potential tool for forecasting changes in geographical range of sycamore (Acer pseudoplatanus L.), Scientific Report, 2023

Oświadczam, że mój wkład w przygotowanie powyższego artykułu naukowego był następujący: współudział i nadzór nad przygotowaniem manuskryptu. Mój udział w przygotowaniu pracy wynosi: 10%.

Młynarczyk A.\*, Konatowska M., Kowalewski W., Królewicz S., Tonello K.C., Toppa R.H., Martines M.R., Piekarczyk J., Rutkowski P. 2023. Modeling the moisture status of habitats by using NDVI on the example of the Cerrado and Atlantic Forest Biomes borderland (Brazil), iForest

Oświadczam, że mój wkład w przygotowanie powyższego artykułu naukowego był następujący: współudział w przygotowaniu manuskryptu. Mój udział w przygotowaniu pracy wynosi: 5 %

Młynarczyk A.\*, Konatowska M., Królewicz S., Rutkowski P., Piekarczyk J., 2021. Zgłoszenie Patentowe nr. P.439801. Sposób wyznaczania stopni uwilgotnienia lasu na podstawie zdjęć satelitarnych. Urząd Patentowy Rzeczypospolitej Polskiej.

Oświadczam, że mój wkład w przygotowanie powyższego zgłoszenia patentowego był następujący: opracowaniu koncepcji oraz metodyki i współudział w przygotowaniu zgłoszenia. Mój udział w przygotowaniu pracy wynosi: 10%

Młynarczyk A.\*, Konatowska M., Królewicz S., Rutkowski P., Piekarczyk J., 2023. Wdrożenie wynalazku nr. P.439801. Sposób wyznaczania stopni uwilgotnienia lasu na podstawie zdjęć satelitarnych w Operat Siedliskowy Nadleśnictwo Karnieszewice. Rozdział 7.3.1.1. Specyfika siedliskowa leśnictwa lwięcino, kompleks leśny lwięcino. Autor rozdziału: Rutkowski P.

Oświadczam, że mój wkład w przygotowanie powyższego rozdziału był następujący: analiza wyników w oparciu o wypracowaną metodykę i przygotowanie i napisanie rozdziału. Mój udział w przygotowaniu pracy wynosi: 50%

### dr Monika Konatowska

Katedra Botaniki i Siedliskoznawstwa Leśnego Wydział Leśny i Technologii Drewna Uniwersytet Przyrodniczy w Poznaniu

Oświadczenie współautorów

Młynarczyk A.\*, Konatowska M., Królewicz S., Rutkowski P., Piekarczyk J., Kowalewski, W. 2022. Spectral Indices as a Tool to Assess the Moisture Status of Forest Habitats. 2022. Remote Sens. 2022, 14, 4267

Oświadczam, że mój wkład w przygotowanie powyższego artykułu naukowego był następujący: opracowanie koncepcji oraz metodyki badań, wizualizacja oraz współudział w przygotowaniu<br>manuskryptu. Mój udział w przygotowaniu pracy wynosi: 15 %/

Konatowska M.\*, Młynarczyk A, Rutkowski P. 2023. Prospects for the Preservation of the Main Pinus sylvestris L. Ecotypes in Poland in the Context of the Habitat Conditions of their Occurrence, Forests, 2023.

Oświadczam, że mój wkład w przygotowanie powyższego artykułu naukowego był następujący: opracowanie koncepcji oraz metodyki badań, analiza danych siedliskowych oraz współudział w przygotowaniu manuskryptu. Mój udział w przygotowaniu pracy wynosi: 45% Kozna led

Konatowska M.\*, Młynarczyk A., Rutkowski P., Kowalewski W. 2023. NDVI as a potential tool for forecasting changes in geographical range of sycamore (Acer pseudoplatanus L.) Scientific Report, 2023

Oświadczam, że mój wkład w przygotowanie powyższego artykułu naukowego był następujący: opracowanie koncepcji oraz metodyki badań, analiza danych siedliskowych oraz współudział w przygotowaniu manuskryptu. Mój udział w przygotowaniu pracy wynosi: 40%  $\sim$ 

Młynarczyk A.\*, Konatowska M., Kowalewski W., Królewicz S., Tonello K.C., Toppa R.H., Martines M.R., Piekarczyk J., Rutkowski P. 2023. Modeling the moisture status of habitats by using NDVI on the example of the Cerrado and Atlantic Forest Biomes borderland (Brazil), iForest

Oświadczam, że mój wkład w przygotowanie powyższego artykułu naukowego był następujący: opracowaniu koncepcji i metodyki badań oraz współudział w przygotowaniu manuskryptu. Mój udział w przygotowaniu pracy wynosi: 15 % AOUOV

Młynarczyk A.\*, Konatowska M., Królewicz S., Rutkowski P., Piekarczyk J., 2021. Zgłoszenie Patentowe nr. P.439801. Sposób wyznaczania stopni uwilgotnienia lasu na podstawie zdjęć satelitarnych. Urząd Patentowy Rzeczypospolitej Polskiej.

Oświadczam, że mój wkład w przygotowanie powyższego zgłoszenia patentowego był następujący: opracowaniu koncepcji oraz metodyki i współ odział w przygotowaniu zgłoszenia. Mój<br>udział w przygotowaniu pracy wynosi: 10% / Auollo /

Młynarczyk A.\*, Konatowska M., Królewicz S., Rutkowski P., Piekarczyk J., 2023. Wdrożenie wynalazku nr. P.439801. Sposób wyznaczania stopni uwilgotnienia lasu na podstawie zdjęć satelitarnych w Operat Siedliskowy Nadleśnictwo Karnieszewice. Rozdział 7.3.1.1. Specyfika siedliskowa leśnictwa Iwięcino, kompleks leśny Iwięcino. Autor rozdziału: Rutkowski P. Oświadczam, że mój wkład w przygotowanie powyższego rozdziału był następujący: analiza wyników w oparciu o wypracowaną metodykę. Mój udział w przygotowaniu pracy wynosi: 10%/

185

Lonuda

dr hab. inż. Jan Piekarczyk, Prof. UAM Zakład Teledetekcji Środowiska i Gleboznawstwa Wydział Nauk Geograficznych i Geologicznych Uniwersytet im. Adama Mickiewicza w Poznaniu

# Oświadczenie współautorów

Młynarczyk A.\*, Konatowska M., Królewicz S., Rutkowski P., Piekarczyk J., Kowalewski, W. 2022. Spectral Indices as a Tool to Assess the Moisture Status of Forest Habitats. Remote Sens. 2022, 14, 4267

Oświadczam, że mój wkład w przygotowanie powyższego artykułu naukowego był następujący: opracowaniu koncepcji oraz metodyki badań, współudział w przygotowaniu manuskryptu oraz walidacja wyników. Mój udział w przygotowaniu pracy wynosi: 5 %

Młynarczyk A.\*, Konatowska M., Kowalewski W., Królewicz S., Tonello K.C., Toppa R.H., Martines M.R., Piekarczyk J., Rutkowski P. 2023. Modeling the moisture status of habitats by using NDVI on the example of the Cerrado and Atlantic Forest Biomes borderland (Brazil), iForest

Oświadczam, że mój wkład w przygotowanie powyższego artykułu naukowego był następujący; współudział w przygotowaniu manuskryptu. Mój udział w przygotowaniu pracy wynosi: 5%

Młynarczyk A\*., Konatowska M., Królewicz S., Rutkowski P., Piekarczyk J., 2021. Zgłoszenie Patentowe nr. P.439801. Sposób wyznaczania stopni uwilgotnienia lasu na podstawie zdjęć satelitarnych. Urząd Patentowy Rzeczypospolitej Polskiej.

Oświadczam, że mój wkład w przygotowanie powyższego zgłoszenia patentowego był nastepujący: opracowaniu koncepcji oraz metodyki i współudział w przygotowaniu zgłoszenia. Mój udział w przygotowaniu pracy wynosi: 10 % ahenye

Młynarczyk A.\*, Konatowska M., Królewicz S., Rutkowski P., Piekarczyk J., 2023. Wdrożenie wynalazku nr. P.439801. Sposób wyznaczania stopni uwilgotnienia lasu na podstawie zdjęć satelitarnych w Operat Siedliskowy Nadleśnictwo Karnieszewice. Rozdział 7.3.1.1. Specyfika siedliskowa leśnictwa Iwięcino, kompleks leśny Iwięcino. Autor rozdziału: Rutkowski P.

Oświadczam, że mój wkład w przygotowanie powyższego rozdziału był następujący: analiza wyników w oparciu o wypracowaną metodykę. Mój udział w przygotowaniu pracy wynosi: 5%

Jahareny

## dr Wojciech Kowalewski

Zakład Sztucznej Inteligencji

Wydział Matematyki i Informatyki

Uniwersytet im. Adama Mickiewicza w Poznaniu

## Oświadczenie współautorów

Młynarczyk A.\*, Konatowska M., Królewicz S., Rutkowski P., Piekarczyk J., Kowalewski, W. 2022. Spectral Indices as a Tool to Assess the Moisture Status of Forest Habitats. Remote Sens. 2022, 14, 4267

Oświadczam, że mój wkład w przygotowanie powyższego artykułu naukowego był następujący: przeprowadzenie analiz statystycznych, współudział w przygotowaniu manuskryptu. Mój udział w przygotowaniu pracy wynosi: 5%

Konatowska M.\*., Młynarczyk A., Rutkowski P., Kowalewski W. 2023. NDVI as a potential tool for forecasting changes in geographical range of sycamore (Acer pseudoplatanus L.) Scientific Report, 2023

Oświadczam, że mój wkład w przygotowanie powyższego artykułu naukowego był następujący: opracowanie modelu statystycznego oraz współudział w przygotowaniu manuskryptu. Mój udział w przygotowaniu pracy wynosi: 10 %

Młynarczyk A.\*, Konatowska M., Kowalewski W., Królewicz S., Tonello K.C., Toppa R.H.., Martines MR., Piekarczyk J., Rutkowski P. 2023. Modeling the moisture status of habitats by using NDVI on the example of the Cerrado and Atlantic Forest Biomes borderland (Brazil), iForest

Oświadczam, że mój wkład w przygotowanie powyższego artykułu naukowego był następujący: walidacja wyników oraz współudział w przygotowaniu manuskryptu. Mój udział w przygotowaniu pracy wynosi: 5 %

dr hab. Sławomir Królewicz Zakład Teledetekcji Środowiska i Gleboznawstwa Wydział Nauk Geograficznych i Geologicznych Uniwersytet im. Adama Mickiewicza w Poznaniu

#### Oświadczenie współautorów

Młynarczyk A.\*, Konatowska M., Królewicz S., Rutkowski P., Piekarczyk J., Kowalewski, W. 2022. Spectral Indices as a Tool to Assess the Moisture Status of Forest Habitats. 2022. Remote Sens. 2022, 14, 4267

Oświadczam, że mój wkład w przygotowanie powyższego artykułu naukowego był następujący: przeprowadzenie analiz metodycznych, współudział w przygotowaniu manuskryptu.

Mój udział w przygotowaniu pracy wynosi: 10%

Ficusovi dules

Młynarczyk A.\*, Konatowska M., Kowalewski W., Królewicz S., Tonello K.C., Toppa R.H.., Martines MR., Piekarczyk J., Rutkowski P. 2023. Modeling the moisture status of habitats by using NDVI on the example of the Cerrado and Atlantic Forest Biomes borderland (Brazil), iForest

Oświadczam, że mój wkład w przygotowanie powyższego artykułu naukowego był następujący: analiza danych oraz współudział w przygotowaniu manuskryptu. Mój udział w przygotowaniu pracy wynosi: 5 %

Staveni Lucio

Młynarczyk A.\*, Konatowska M., Królewicz S., Rutkowski P., Piekarczyk J., 2021. Zgłoszenie Patentowe nr. P.439801. Sposób wyznaczania stopni uwilgotnienia lasu na podstawie zdjęć satelitarnych. Urząd Patentowy Rzeczypospolitej Polskiej.

Oświadczam, że mój wkład w przygotowanie powyższego zgłoszenia patentowego był następujący: opracowaniu koncepcji oraz metodyki i współudział w przygotowaniu zgłoszenia. Mój udział w przygotowaniu pracy wynosi: 10 % Stawarn's Suler

Młynarczyk A.\*, Konatowska M., Królewicz S., Rutkowski P., Piekarczyk J., 2023. Wdrożenie wynalazku nr. P.439801. Sposób wyznaczania stopni uwilgotnienia lasu na podstawie zdjęć satelitarnych w Operat Siedliskowy Nadleśnictwo Karnieszewice, Rozdział 7.3.1.1. Specyfika siedliskowa leśnictwa Iwięcino, kompleks leśny Iwięcino. Autor rozdziału: Rutkowski P.

Oświadczam, że mój wkład w przygotowanie powyższego rozdziału był następujący: analiza wyników w oparciu o wypracowaną metodykę. Mój udział w przygotowaniu pracy wynosi: 5%

Ficioni dicher